# **transport Documentation**

*Release v2.0.0-alpha-3*

**Milan Lovric**

**Jan 04, 2022**

## **Contents**

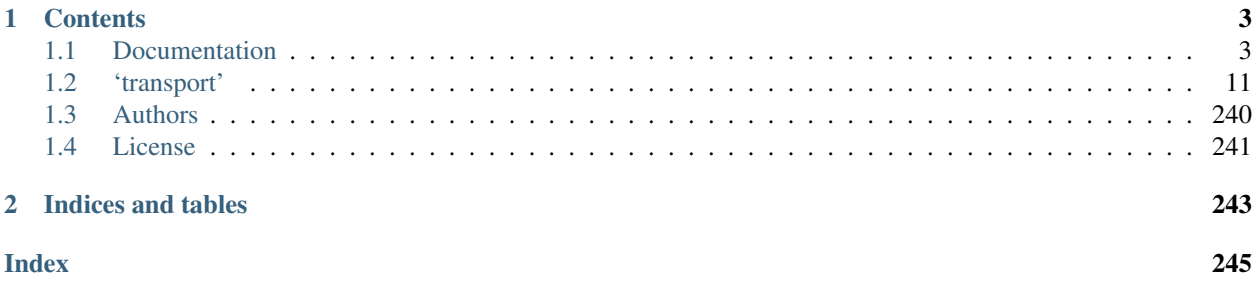

NISMOD v2 Transport Model is a national-scale (*Great Britain*) transport model developed to support policy making regarding future infrastructure.

## CHAPTER<sup>1</sup>

## **Contents**

## <span id="page-6-1"></span><span id="page-6-0"></span>**1.1 Documentation**

NISMOD v2 Transport Model is a national-scale (*Great Britain*) transport model developed to support policy making regarding future infrastructure. It forecasts the impact of various endogenous and exogenous factors on transport demand and capacity utilisation, following an elasticity-based simulation methodology. The model consists of three submodels covering the following modes of transport: road (passenger and freight vehicle flows), rail (total station usage), and air (domestic and international passenger movements).

## **1.1.1 1. Key Features**

## **1.1 Road Model**

NISMOD v2 Transport Model predicts vehicle demand (inter-zonal flows) for passenger and freight vehicles, and stochastically simulates road traffic on all major UK roads including A-roads and motorways.

It is currently the only national-scale road traffic model capable of routing-based network assignment and provisioning a national-scale origin-destination matrix (on TEMPRo & LAD spatial zoning levels), while achieving a respectable match with AADF traffic counts, total vehicle kilometres, expected number of car trips, and the observed trip length distribution from the National Travel Survey.

The freight model has been modelled after the DfT's 2006 Base-Year Freight Matrices model, which includes traffic flows for freight vehicles (vans, rigid HGVs, and articulated HGVs) between local authority districts (LADs), sea ports, selected airports, and major distribution centres. The accuracy of the freight model is mostly limited by the spatial zoning system (LAD).

The demand prediction model is elasticity-based and it can predict future vehicle flows from exogenous (scenariobased) changes in population and GVA, and endogenously calculated changes in inter-zonal travel time and travel cost (but also dependent on exogenous interventions such as new road development and congestion charging policies).

Congested travel times on individual road links have been modelled separately for each hour of the day, using the speed-flow curves estimated on English roads (DfT's 2005 FORGE model), the overcapacity formula from WebTAG, and the passenger car unit (PCU) concept to capture different vehicle sizes.

The number of lanes on each road segment has been estimated by map-matching AADF count point locations to the OpenRoads major road network. This has allowed a distinction between single and dual carriageway A-roads, which are then assumed to have 1 and 2 lanes per direction, respectively.

The network assignment exists in two version and it has been implemented using state-of-the-art routing algorithms. The routing version uses a heuristic search algorithm A\* to find the fastest path between two locations using congested link travel times, while the route-choice version uses an advanced discrete-choice model (path-size logit) to choose the optimal path based on distance, travel time, travel cost (fuel and road tolls), and the number of intersections.

The route-choice version of the network assignment uses a route set pre-generated on the IRIDIS cluster of the *University of Southampton*. This pre-generated route set consists of more than 90 million different route options which enables the national-scale assignment to run within minutes, despite each individual vehicle trip being simulated separately (including time of day choice, engine type choice, route choice).

The model can also incorporate scenarios for changes in vehicle fuel efficiency and changes in market shares of different engine types, including internal combustion engines on petrol, diesel, LPG (liquefied petroleum gas), hydrogen or CNG (compressed natural gas); hybrid EVs (electric vehicles) on petrol or diesel; plug-in hybrid EVs on petrol or diesel; fuel cell EVs on hydrogen, and battery EV. This can be used to test policies such as the fossil fuel phase-out.

Electricity and fuel consumptions are calculated using the four-parameter formula from WebTAG. Behavioural assumptions are made for plug-in hybrid EVs (electricity on urban, fuel on rural road links).

Interventions such as new road development, road expansion with new lanes, and congestion charging zones can be dynamically implemented in each simulated year.

The model can output various metrics on the road link level (e.g. road capacity utilisation, peak hour travel times), zonal level (e.g. vehicle kilometres, EV electricity consumption), inter-zonal level (e.g. predicted vehicle flows, average travel times, average travel costs) and national level (e.g. total CO2 emissions, total energy consumptions). The outputs are in csv and shapefile format, allowing them to be visualised with a software of choice.

The units for energy consumptions are:

- PETROL litres (1)
- DIESEL litres (1)
- DIESEL litres (1)
- LPG kilograms (kg)
- ELECTRICITY kilowatt-hours (kWh)
- HYDROGEN kilograms (kg)
- CNG kilograms (kg)

The units for other outputs are:

- cost skim matrices: pounds GBP  $(E)$
- time skim matrices and link travel times: minutes (min)
- CO2 emissions: kilgrams (kg)
- vehicle-kilometres: vehicle-kilometres (vkm)
- OD matrices: vehicles per day (v/d)

Note that outputs are produced for only one (average) simulated day, so yearly values can be obtained by multiplying those values by 365 - in which case it may become more appropriate to use kilotonnes or megatonnes instead of kilograms, MWh or GWh instead of kWh etc.

## **1.2 Rail Model**

NISMOD v2 Transport Model includes a national-scale rail model for predicting future station usage demand.

It currently uses station usage data for 3054 stations covering National Rail, London Underground, Docklands Light Railway, London Trams (previously Croydon Tramlink), Manchester Metrolink, and Tyne & Wear (Newcastle) Metro.

Elasticity-based demand model predicts station usage (entry + exit) from changes in exogenous inputs including: population, GVA, rail fare index, generalised journey time (GJT) index and car trip costs.

Car trip costs can be provided as an input or calculated from the outputs of the NISMOD road model.

Elasticities of rail fares and GJT vary per elasticity zone (London Travelcard, South-East, PTE, other).

The model implements a policy intervention for building new rail stations in future years.

### **1.2 Air Model**

NISMOD v2 Transport Model also includes an air model that predicts domestic and international passenger movements.

Air demand data is inter-nodal, i.e. between individual airports (domestic - between two UK airports, and international - between a UK airport and an international airport).

Base-year (2015) demand data is obtain from the Civil Aviation Authority (CAA), while information about airports is obtained from CAA, NaPTAN, and ourairports.com.

Demand files use IATA codes (or ICAO where IATA is unavailable) to identify airports and ISO 3166 Alpha-2 codes to identify countries.

Elasticity-based demand model predicts passenger movements from changes in exogenous inputs including: population, GVA, domestic and international fare incides, and trip rates.

## **1.1.2 2. How to run the model**

## **2.1 Using Eclipse IDE**

Install *Java Development Kit* version 8 from: [http://www.oracle.com.](http://www.oracle.com)

Install *Eclipse IDE for Java Developers*: [https://eclipse.org/downloads/.](https://eclipse.org/downloads/)

Run Eclipse and choose the workspace folder.

Import the existing Maven project from the local git folder where the code has been cloned. In Eclipse: *File -> Import -> Maven -> Existing Maven Projects*.

Wait until all Maven dependencies (specified in the *pom.xml* file) are downloaded. If the *pom.xml* file has been changed, the Maven project should be first updated (*Alt+F5*).

The classes containing the *main* method can be run as a Java application. The classes containing the methods annotated with *@Test* can be run as *JUnit* tests.

To run the main model in Eclipse, open the *Run Configuration* for *nismod.transport.App.java* and pass the path to the config file as an argument:

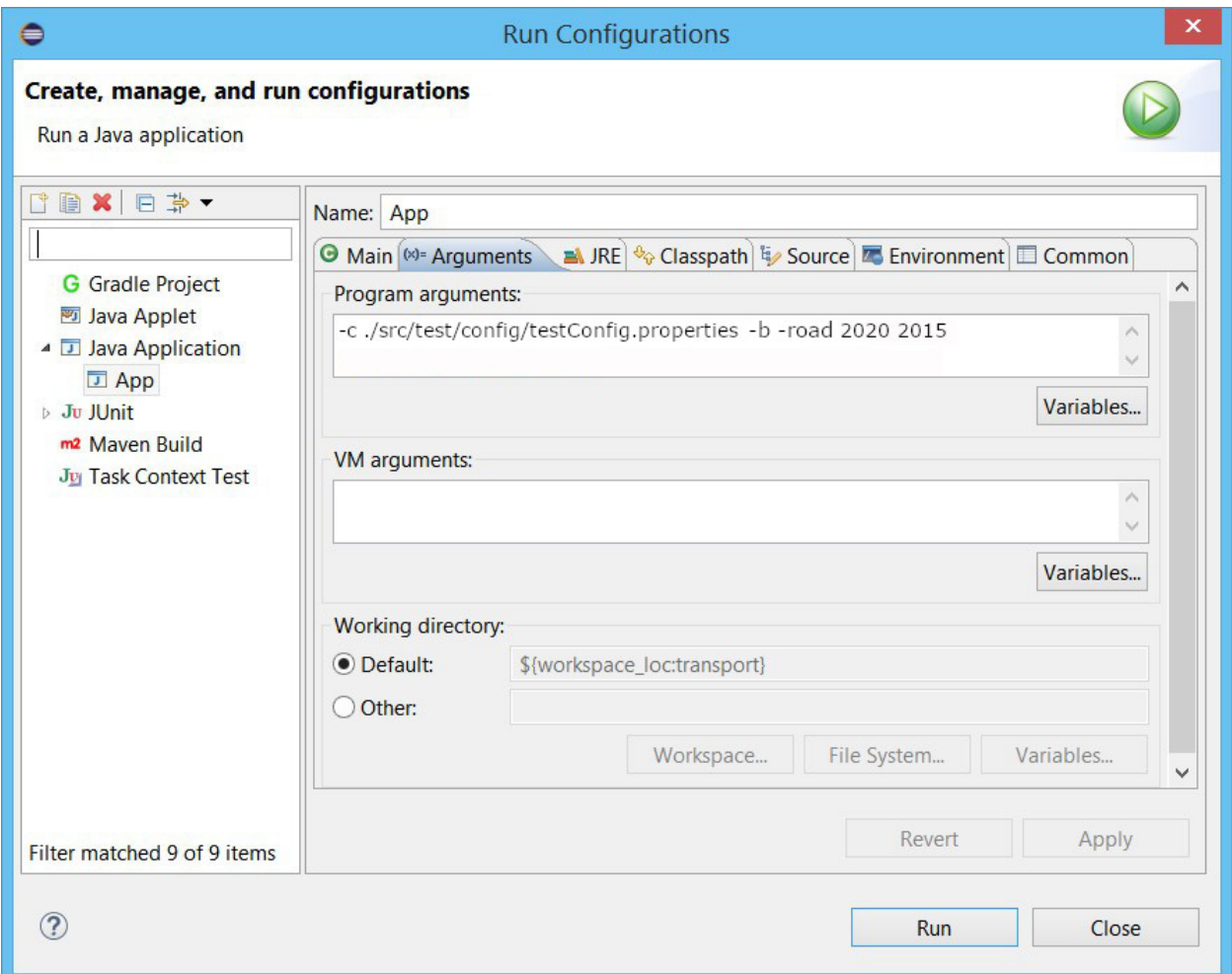

#### **2.2 Using Command Prompt (Console)**

Install *Java Development Kit* version 8 from: [http://www.oracle.com.](http://www.oracle.com)

Make sure the Java home environment variable is set for the operating system and pointing to the directory where *Java Development Kit* has been installed.

Download maven, install it and set the environment variables: [http://maven.apache.org/.](http://maven.apache.org/)

To build the project type:

mvn clean install

To run the base-year road model (2015) type:

```
java -cp target/transport-0.0.1-SNAPSHOT.jar nismod.transport.App -c ./path/to/config.
˓→properties -b
```
To predict and run a future year (e.g. 2020) using the results of a previously run year (e.g. 2015), for the road model type:

```
java -cp target/transport-0.0.1-SNAPSHOT.jar nismod.transport.App -c ./path/to/config.
˓→properties -road 2020 2015
```
To predict and run a future year (e.g. 2020) using the results of a previously run year (e.g. 2015), for the **rail** model type:

```
java -cp target/transport-0.0.1-SNAPSHOT.jar nismod.transport.App -c ./path/to/config.
˓→properties -rail 2020 2015
```
To predict and run a future year (e.g. 2020) using the results of a previously run year (e.g. 2015), for the air model type:

```
java -cp target/transport-0.0.1-SNAPSHOT.jar nismod.transport.App -c ./path/to/config.
˓→properties -air 2020 2015
```
Note: Rail and air model need not be run for the base-year as 2015 demand data is given as an input.

Options:

- To increase the max heap size, run with *java -XX:MaxHeapSize=120g . . .*
- To enable debug messages, run with *java -Dlog4j2.debug . . .*

#### **2.3 Showcase Demo**

The model provides an interactive showcase demo with three policy interventions in the case study area of South-East England. The interventions are:

*Road expansion* - expanding existing road links with additional lanes.

*Road development* - building new road links between two existing intersections.

*Congestion charging* - time-based (peak and off-peak) congestion charging in the policy area.

To run the showcase demo type:

java -cp target/transport-0.0.1-SNAPSHOT.jar nismod.transport.App -c ./path/to/config. ˓<sup>→</sup>properties -d

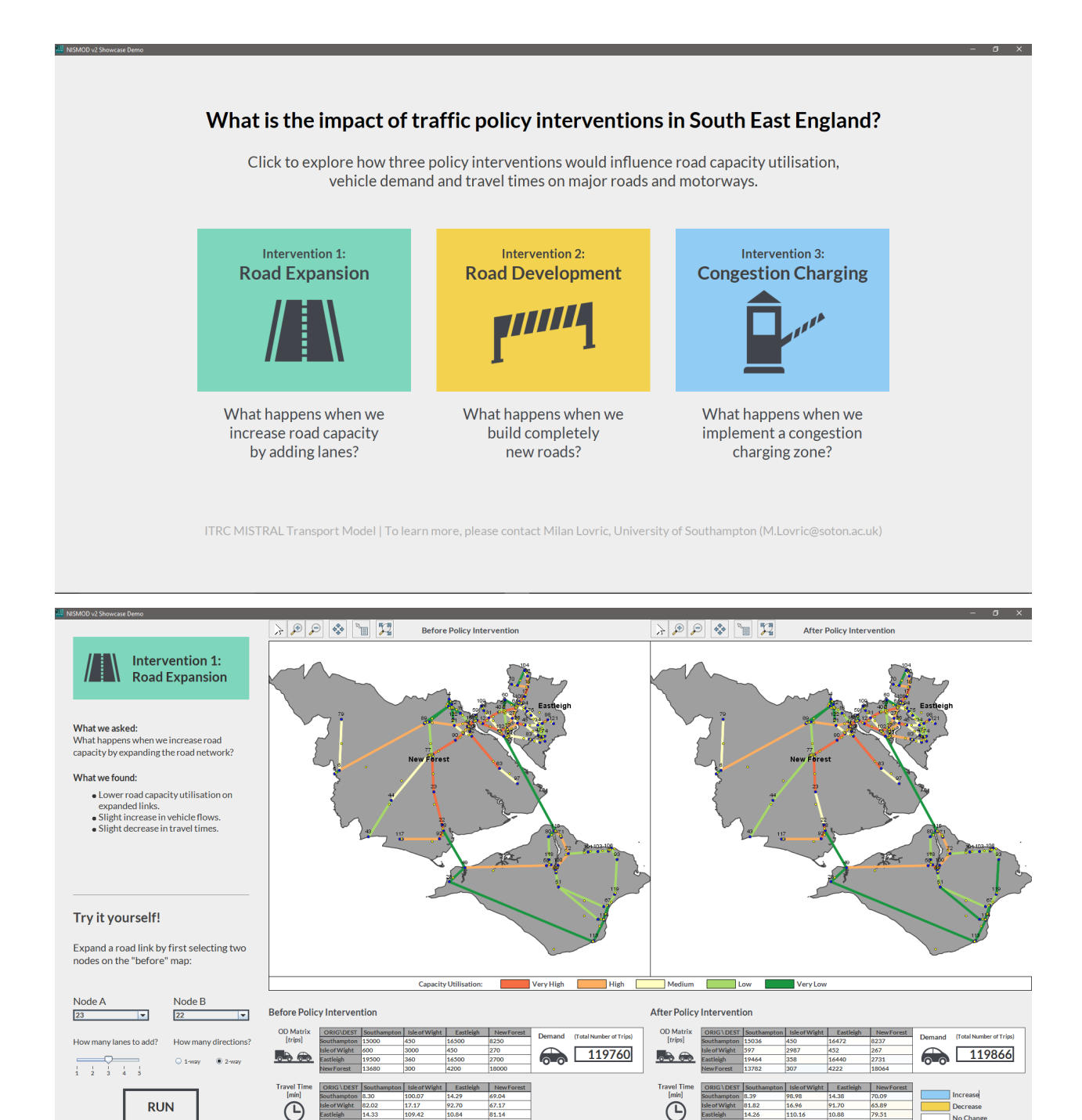

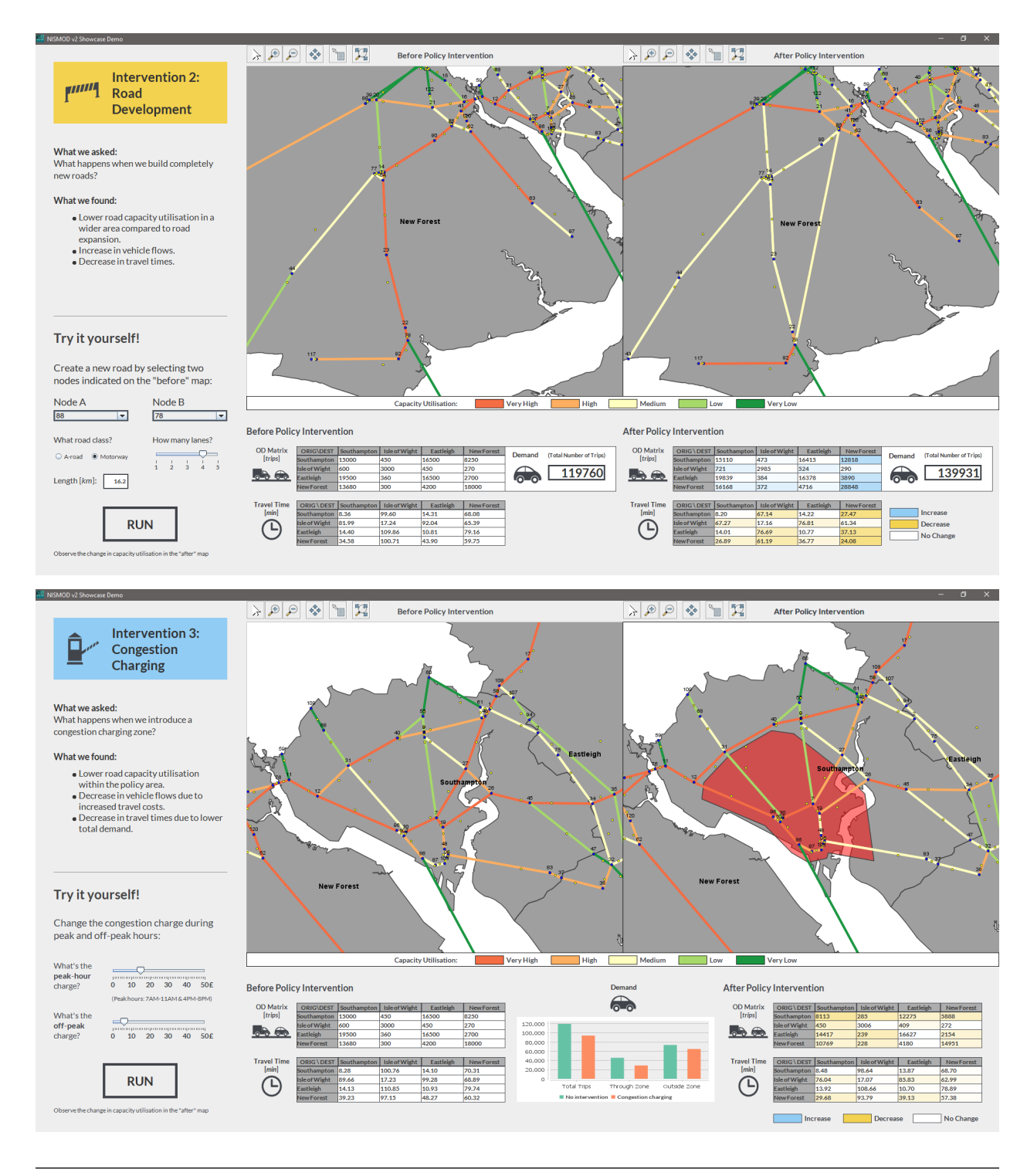

Note: Showcase demo requires a display with a 1920 x 1080 resolution.

## **1.1.3 3. Cross-sectoral Dependencies**

The UK transport sector has various links with other infrastructure sectors:

*Energy*: energy consumption, fuel price, electrification of vehicles, fuel transport, power outage (rail and air disruption).

*Digital Communications*: supporting smart mobility (e.g. mobility as a service, autonomous mobility on demand), coverage and service disruptions.

*Water*: floods causing road and rail disruptions.

*Solid Waste*: waste transport (e.g. waste exports through seaports).

To enable studies of some of those cross-sectoral interdependencies, the transport model has been integrated into a wider *Simulation Modelling Integration Framework (smif)*: <https://github.com/nismod/smif>

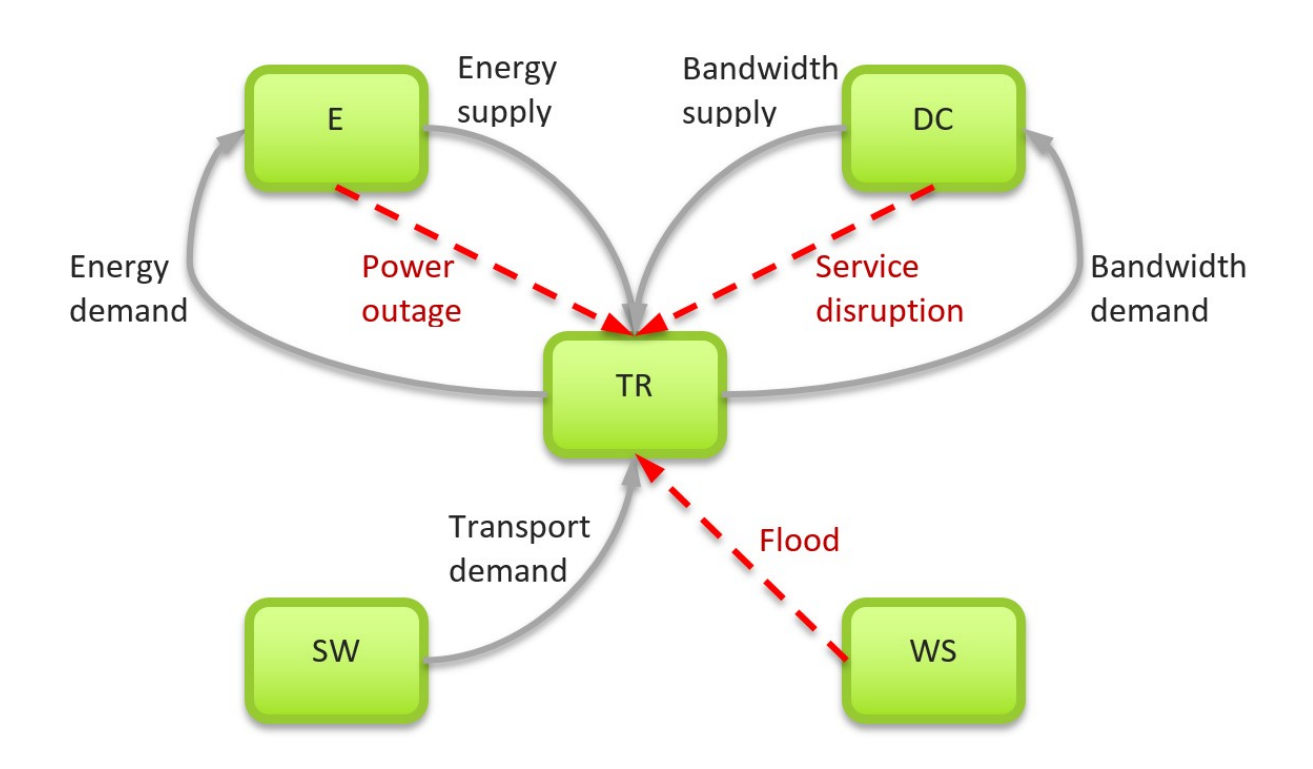

## **1.1.4 4. Acknowledgments**

This work has been undertaken at the *University of Southampton*, as part of the ITRC consortium, under grant EP/N017064/1 (MISTRAL: Multi-scale InfraSTRucture systems AnaLytics) of the UK *Engineering and Physical Science Research Council* (EPSRC). <https://www.itrc.org.uk/>

The test resources contain a sample of data and shapefiles that come with the following licencing and copyright statemens:

- *Open Government Licence* <http://www.nationalarchives.gov.uk/doc/open-government-licence/version/3/>
- Contains *National Statistics* data © *Crown* copyright and database right 2012.
- Contains *Ordnance Survey* data © *Crown* copyright and database right 2012.

The authors acknowledge the use of the IRIDIS *High Performance Computing Facility*, and associated support services at the *University of Southampton*, in the completion of this work.

The implementation uses an open source library *GeoTools* for geospatial processing. [http://www.geotools.org/about.](http://www.geotools.org/about.html) [html](http://www.geotools.org/about.html)

## <span id="page-14-0"></span>**1.2 'transport'**

## **1.2.1 nismod.transport**

## **App**

public class **App** NISMOD V2.0.0 Transport Model.

Author Milan Lovric

## **Methods**

**main**

public static void **main**([String\[](http://docs.oracle.com/javase/8/docs/api/java/lang/String.html)] *args*)

## **1.2.2 nismod.transport.air**

## **AirDemandModel**

<span id="page-14-1"></span>public class **AirDemandModel** Main air demand prediction model (elasticity-based).

Author Milan Lovric

## **Fields**

## **baseYear**

public static int **baseYear**

## **domesticAirports**

public static [Map<](http://docs.oracle.com/javase/8/docs/api/java/util/Map.html)[String,](http://docs.oracle.com/javase/8/docs/api/java/lang/String.html) *[Airport](#page-17-0)*> **domesticAirports**

## **internationalAirports**

public static [Map<](http://docs.oracle.com/javase/8/docs/api/java/util/Map.html)[String,](http://docs.oracle.com/javase/8/docs/api/java/lang/String.html) *[Airport](#page-17-0)*> **internationalAirports**

## **Constructors**

## **AirDemandModel**

public **AirDemandModel**([String](http://docs.oracle.com/javase/8/docs/api/java/lang/String.html) *domesticAirportsFile*, [String](http://docs.oracle.com/javase/8/docs/api/java/lang/String.html) *internationalAirportsFile*, [String](http://docs.oracle.com/javase/8/docs/api/java/lang/String.html) *baseYearDomesticPassengerFile*, [String](http://docs.oracle.com/javase/8/docs/api/java/lang/String.html) *baseYearInternationalPassengerFile*, [String](http://docs.oracle.com/javase/8/docs/api/java/lang/String.html) *populationFile*, [String](http://docs.oracle.com/javase/8/docs/api/java/lang/String.html) *GVAFile*, [String](http://docs.oracle.com/javase/8/docs/api/java/lang/String.html) *elasticitiesFile*, [String](http://docs.oracle.com/javase/8/docs/api/java/lang/String.html) *domesticAirportFareIndexFile*, [String](http://docs.oracle.com/javase/8/docs/api/java/lang/String.html) *internationalAirportFareIndexFile*, [String](http://docs.oracle.com/javase/8/docs/api/java/lang/String.html) *domesticTripRatesFile*, [String](http://docs.oracle.com/javase/8/docs/api/java/lang/String.html) *internationalTripRatesFile*, [List<](http://docs.oracle.com/javase/8/docs/api/java/util/List.html)*[Intervention](#page-30-0)*> *interventions*, [Properties](http://docs.oracle.com/javase/8/docs/api/java/util/Properties.html) *props*)

Constructor for the air demand model.

#### **Parameters**

- **domesticAirportsFile** List of domestic airports.
- **internationalAirportsFile** List of international airports.
- **baseYearDomesticPassengerFile** Base year domestic air passenger file (demand).
- **baseYearInternationalPassengerFile** Base year international air passenger file (demand).
- **populationFile** Population file.
- **GVAFile** GVA file.
- **elasticitiesFile** Elasticities file.
- **domesticAirportFareIndexFile** Domestic airport fare index.
- **internationalAirportFareIndexFile** International airport fare index.
- **domesticTripRatesFile** Domestic trip rates file.
- **internationalTripRatesFile** International trip rates file.
- **interventions** List of interventions.
- **props** Properties.

#### Throws

- **IOException** –
- **FileNotFoundException** –

#### **Methods**

#### **getDomesticAirPassengerDemand**

public *[InternodalPassengerDemand](#page-28-0)* **getDomesticAirPassengerDemand**(int *year*) Getter method for the air passenger demand in a given year.

#### **Parameters**

• **year** – Year for which the demand is requested.

Returns Air passenger demand.

#### **getInternationalAirPassengerDemand**

#### public *[InternodalPassengerDemand](#page-28-0)* **getInternationalAirPassengerDemand**(int *year*)

Getter method for the air passenger demand in a given year.

#### **Parameters**

• **year** – Year for which the demand is requested.

Returns Air passenger demand.

#### **predictAndSaveAirDemands**

#### public void **predictAndSaveAirDemands**(int *toYear*, int *fromYear*)

Predicts air passenger demands (domestic and international) up to toYear (if flag is true, also intermediate years) and saves results.

#### **Parameters**

- **toYear** The final year for which the demand is predicted.
- **fromYear** The year from which the predictions are made.

### **predictDomesticAirDemandUsingResultsOfFromYear**

public void **predictDomesticAirDemandUsingResultsOfFromYear**(int *predictedYear*, int

*fromYear*)

Predicts domestic air passenger internodal demand. Uses already existing results of the fromYear, from the output folder.

#### **Parameters**

- **predictedYear** The year for which the demand is predicted.
- **fromYear** The year from which demand the prediction is made.

#### **predictInternationalAirDemandUsingResultsOfFromYear**

#### public void **predictInternationalAirDemandUsingResultsOfFromYear**(int *predictedYear*, int

*fromYear*)

Predicts international air passenger internodal demand. Uses already existing results of the fromYear, from the output folder.

#### **Parameters**

- **predictedYear** The year for which the demand is predicted.
- **fromYear** The year from which demand the prediction is made.

#### **saveAllResults**

## public void **saveAllResults**(int *year*)

Saves all results into the output folder.

#### **Parameters**

• **year** – Year of the data.

## **saveDomesticAirDemand**

public void **saveDomesticAirDemand**(int *year*, [String](http://docs.oracle.com/javase/8/docs/api/java/lang/String.html) *outputFile*) Saves domestic air demand to an output file.

#### Parameters

- **year** Year of the data.
- **outputFile** Output file name (with path).

## **saveInternationalAirDemand**

public void **saveInternationalAirDemand**(int *year*, [String](http://docs.oracle.com/javase/8/docs/api/java/lang/String.html) *outputFile*) Saves international air demand to an output file.

#### **Parameters**

- **year** Year of the data.
- **outputFile** Output file name (with path).

### **AirDemandModel.ElasticityTypes**

<span id="page-17-1"></span>public static enum **ElasticityTypes**

### **Enum Constants**

#### **COST\_DOMESTIC**

public static final *[AirDemandModel](#page-14-1)*.*[ElasticityTypes](#page-17-1)* **COST\_DOMESTIC**

## **COST\_INTERNATIONAL**

public static final *[AirDemandModel](#page-14-1)*.*[ElasticityTypes](#page-17-1)* **COST\_INTERNATIONAL**

#### **GVA**

public static final *[AirDemandModel](#page-14-1)*.*[ElasticityTypes](#page-17-1)* **GVA**

#### **POPULATION**

public static final *[AirDemandModel](#page-14-1)*.*[ElasticityTypes](#page-17-1)* **POPULATION**

#### **Airport**

<span id="page-17-0"></span>public abstract class **Airport** This class stores information about an airport.

Author Milan Lovric

## **Constructors**

## **Airport**

public **Airport**([String](http://docs.oracle.com/javase/8/docs/api/java/lang/String.html) *iataCode*, [String](http://docs.oracle.com/javase/8/docs/api/java/lang/String.html) *caaName*, [String](http://docs.oracle.com/javase/8/docs/api/java/lang/String.html) *ourAirportsName*, double *longitude*, double *latitude*, [String](http://docs.oracle.com/javase/8/docs/api/java/lang/String.html) *countryCode*, [String](http://docs.oracle.com/javase/8/docs/api/java/lang/String.html) *continentCode*, long *terminalCapacity*, long *runwayCapacity*) Constructor for the airport.

Parameters

- **iataCode** Airport IATA code.
- **caaName** Airport name in CAA datasets.
- **ourAirportsName** Airport name in ourAirports dataset.
- **longitude** Longitude coordinate.
- **latitude** Latitude coordinate.
- **countryCode** Code of the country in which the airport is located.
- **continentCode** Code of the continent in which the airport is located.
- **terminalCapacity** Airport terminal capacity (max number of passengers that can be processed).
- **runwayCapacity** Airport runway capacity (max number of flights that can be processed).

## **Airport**

public **Airport**(*[Airport](#page-17-0) airport*) Constructor for an airport.

#### **Parameters**

• **airport** – Airport which data is going to be copied.

#### **Methods**

#### **getCAAName**

public [String](http://docs.oracle.com/javase/8/docs/api/java/lang/String.html) **getCAAName**() Getter method for the airport CAA name.

Returns CAA name.

#### **getContinent**

```
public ContinentCode getContinent()
```
Getter method for the continent in which the airport is located.

Returns ContinentCode continent.

## **getCountry**

public [Locale](http://docs.oracle.com/javase/8/docs/api/java/util/Locale.html) **getCountry**() Getter method for the country in which the airport is located.

Returns Country locale.

## **getIataCode**

public [String](http://docs.oracle.com/javase/8/docs/api/java/lang/String.html) **getIataCode**() Getter method for the IATA code of the station.

Returns IATA code.

#### **getLatitude**

public double **getLatitude**() Getter method for Latitude.

Returns Latitude.

### **getLongitude**

public double **getLongitude**() Getter method for longitude.

Returns Longitude.

#### **getOurAirportsName**

#### public [String](http://docs.oracle.com/javase/8/docs/api/java/lang/String.html) **getOurAirportsName**() Getter method for the ourAirports name.

Returns OurAirports name.

## **getRunwayCapacity**

public long **getRunwayCapacity**() Getter method for the airport runway capacity.

Returns Runway capacity.

## **getTerminalCapacity**

```
public long getTerminalCapacity()
     Getter method for the airport terminal capacity.
```
Returns Terminal capacity.

## **toString**

public [String](http://docs.oracle.com/javase/8/docs/api/java/lang/String.html) **toString**()

## **Airport.AirportGroup**

<span id="page-20-0"></span>public static enum **AirportGroup** Airports grouped by DfT.

## **Enum Constants**

## **DO**

public static final *[Airport](#page-17-0)*.*[AirportGroup](#page-20-0)* **DO**

## **LH**

public static final *[Airport](#page-17-0)*.*[AirportGroup](#page-20-0)* **LH**

## **SH**

public static final *[Airport](#page-17-0)*.*[AirportGroup](#page-20-0)* **SH**

## **Airport.AirportGroupCAA**

<span id="page-20-1"></span>public static enum **AirportGroupCAA** Airport groups by CAA used in the flight movements dataset.

## **Enum Constants**

## **EU**

public static final *[Airport](#page-17-0)*.*[AirportGroupCAA](#page-20-1)* **EU**

## **INT**

public static final *[Airport](#page-17-0)*.*[AirportGroupCAA](#page-20-1)* **INT**

## **UK**

public static final *[Airport](#page-17-0)*.*[AirportGroupCAA](#page-20-1)* **UK**

## **Airport.ContinentCode**

<span id="page-21-0"></span>public static enum **ContinentCode** ISO continent code

### **Enum Constants**

## **AF**

public static final *[Airport](#page-17-0)*.*[ContinentCode](#page-21-0)* **AF**

## **AN**

public static final *[Airport](#page-17-0)*.*[ContinentCode](#page-21-0)* **AN**

## **AS**

public static final *[Airport](#page-17-0)*.*[ContinentCode](#page-21-0)* **AS**

## **EU**

public static final *[Airport](#page-17-0)*.*[ContinentCode](#page-21-0)* **EU**

## **NA**

public static final *[Airport](#page-17-0)*.*[ContinentCode](#page-21-0)* **NA**

## **OC**

public static final *[Airport](#page-17-0)*.*[ContinentCode](#page-21-0)* **OC**

## **SA**

public static final *[Airport](#page-17-0)*.*[ContinentCode](#page-21-0)* **SA**

## **Methods**

#### **getName**

public [String](http://docs.oracle.com/javase/8/docs/api/java/lang/String.html) **getName**()

## **Airport.ForeignRegionCAA**

#### <span id="page-22-0"></span>public static enum **ForeignRegionCAA**

These are the foreign region groups used by CAA for international internodal passenger demand. There is 1:1 mapping between a country and a region (this is unlike the OurAirports data where one country could map to multiple regions, e.g. some Russian airports are in Asia, while some are in Europe).

#### **Enum Constants**

## **ATLANTIC\_OCEAN\_ISLANDS**

public static final *[Airport](#page-17-0)*.*[ForeignRegionCAA](#page-22-0)* **ATLANTIC\_OCEAN\_ISLANDS**

#### **AUSTRALASIA**

public static final *[Airport](#page-17-0)*.*[ForeignRegionCAA](#page-22-0)* **AUSTRALASIA**

#### **CANADA**

public static final *[Airport](#page-17-0)*.*[ForeignRegionCAA](#page-22-0)* **CANADA**

#### **CARRIBEAN\_AREA**

public static final *[Airport](#page-17-0)*.*[ForeignRegionCAA](#page-22-0)* **CARRIBEAN\_AREA**

#### **CENTRAL\_AFRICA**

public static final *[Airport](#page-17-0)*.*[ForeignRegionCAA](#page-22-0)* **CENTRAL\_AFRICA**

#### **CENTRAL\_AMERICA**

public static final *[Airport](#page-17-0)*.*[ForeignRegionCAA](#page-22-0)* **CENTRAL\_AMERICA**

#### **EASTERN\_EUROPE\_EU**

public static final *[Airport](#page-17-0)*.*[ForeignRegionCAA](#page-22-0)* **EASTERN\_EUROPE\_EU**

#### **EASTERN\_EUROPE\_OTHER**

public static final *[Airport](#page-17-0)*.*[ForeignRegionCAA](#page-22-0)* **EASTERN\_EUROPE\_OTHER**

#### **EAST\_AFRICA**

public static final *[Airport](#page-17-0)*.*[ForeignRegionCAA](#page-22-0)* **EAST\_AFRICA**

## **FAR\_EAST**

public static final *[Airport](#page-17-0)*.*[ForeignRegionCAA](#page-22-0)* **FAR\_EAST**

#### **INDIAN\_OCEAN\_ISLANDS**

public static final *[Airport](#page-17-0)*.*[ForeignRegionCAA](#page-22-0)* **INDIAN\_OCEAN\_ISLANDS**

#### **INDIAN\_SUB\_CONTINENT**

public static final *[Airport](#page-17-0)*.*[ForeignRegionCAA](#page-22-0)* **INDIAN\_SUB\_CONTINENT**

#### **MIDDLE\_EAST**

public static final *[Airport](#page-17-0)*.*[ForeignRegionCAA](#page-22-0)* **MIDDLE\_EAST**

#### **NEAR\_EAST**

public static final *[Airport](#page-17-0)*.*[ForeignRegionCAA](#page-22-0)* **NEAR\_EAST**

#### **NORTH\_AFRICA**

public static final *[Airport](#page-17-0)*.*[ForeignRegionCAA](#page-22-0)* **NORTH\_AFRICA**

#### **OIL\_RIGS**

public static final *[Airport](#page-17-0)*.*[ForeignRegionCAA](#page-22-0)* **OIL\_RIGS**

#### **PACIFIC\_OCEAN\_ISLANDS**

public static final *[Airport](#page-17-0)*.*[ForeignRegionCAA](#page-22-0)* **PACIFIC\_OCEAN\_ISLANDS**

#### **SOUTHERN\_AFRICA**

public static final *[Airport](#page-17-0)*.*[ForeignRegionCAA](#page-22-0)* **SOUTHERN\_AFRICA**

## **SOUTH\_AMERICA**

public static final *[Airport](#page-17-0)*.*[ForeignRegionCAA](#page-22-0)* **SOUTH\_AMERICA**

#### **UNITED\_STATES\_OF\_AMERICA**

public static final *[Airport](#page-17-0)*.*[ForeignRegionCAA](#page-22-0)* **UNITED\_STATES\_OF\_AMERICA**

#### **WESTERN\_EUROPE\_EU**

public static final *[Airport](#page-17-0)*.*[ForeignRegionCAA](#page-22-0)* **WESTERN\_EUROPE\_EU**

#### **WESTERN\_EUROPE\_OTHER**

public static final *[Airport](#page-17-0)*.*[ForeignRegionCAA](#page-22-0)* **WESTERN\_EUROPE\_OTHER**

#### **WEST\_AFRICA**

public static final *[Airport](#page-17-0)*.*[ForeignRegionCAA](#page-22-0)* **WEST\_AFRICA**

#### **Methods**

#### **getName**

public [String](http://docs.oracle.com/javase/8/docs/api/java/lang/String.html) **getName**()

#### **DomesticAirport**

<span id="page-24-0"></span>public class **DomesticAirport** extends *[Airport](#page-17-0)* This class stores information about a domestic (UK) airport.

Author Milan Lovric

#### **Constructors**

#### **DomesticAirport**

public **DomesticAirport**([String](http://docs.oracle.com/javase/8/docs/api/java/lang/String.html) *iataCode*, [String](http://docs.oracle.com/javase/8/docs/api/java/lang/String.html) *atcoCode*, [String](http://docs.oracle.com/javase/8/docs/api/java/lang/String.html) *caaName*, [String](http://docs.oracle.com/javase/8/docs/api/java/lang/String.html) *naptanName*, [String](http://docs.oracle.com/javase/8/docs/api/java/lang/String.html) *ourAirportsName*, int *easting*, int *northing*, double *longitude*, double *latitude*, [String](http://docs.oracle.com/javase/8/docs/api/java/lang/String.html) *ladCode*, [String](http://docs.oracle.com/javase/8/docs/api/java/lang/String.html) *ladName*, long *terminalCapacity*, long *runwayCapacity*)

Constructor for the airport.

#### **Parameters**

- **iataCode** Airport IATA code.
- **atcoCode** Airport ATCO code.
- **caaName** Airport name in CCA datasets.
- **naptanName** Airport name in NaPTAN (for UK airpots).
- **ourAirportsName** Airport name in ourAirports dataset.
- **easting** Easting coordinate.
- **northing** Northing coordinate.
- **longitude** Longitude coordinate.
- **latitude** Latitude coordinate.
- **ladCode** LAD code of the zone in which the airport is located (for UK airports).
- **ladName** LAD name of the zone in which the airport is located (for UK airports).
- **terminalCapacity** Airport terminal capacity (max number of passengers that can be processed).
- **runwayCapacity** Airport runway capacity (max number of flights that can be processed).

#### **DomesticAirport**

public **DomesticAirport**(*[DomesticAirport](#page-24-0) airport*) Constructor for an airport.

#### **Parameters**

• **airport** – Airport which data is going to be copied.

#### **Methods**

#### **getAtcoCode**

public [String](http://docs.oracle.com/javase/8/docs/api/java/lang/String.html) **getAtcoCode**() Getter method for the airport ATCO code.

Returns NaPTAN name.

#### **getEasting**

public int **getEasting**() Getter method for easting.

Returns Easting.

### **getLADCode**

public [String](http://docs.oracle.com/javase/8/docs/api/java/lang/String.html) **getLADCode**() Getter method for the LAD code in which station is located.

Returns LAD code.

#### **getLADName**

public [String](http://docs.oracle.com/javase/8/docs/api/java/lang/String.html) **getLADName**() Getter method for the LAD name in which station is located.

Returns LAD name.

#### **getNaPTANName**

public [String](http://docs.oracle.com/javase/8/docs/api/java/lang/String.html) **getNaPTANName**() Getter method for the airport NaPTAN name.

Returns NaPTAN name.

## **getNorthing**

public int **getNorthing**() Getter method for Northing.

Returns Northing.

#### **toString**

public [String](http://docs.oracle.com/javase/8/docs/api/java/lang/String.html) **toString**()

#### **DomesticInternodalPassengerDemand**

public class **DomesticInternodalPassengerDemand** extends *[InternodalPassengerDemand](#page-28-0)* This class encapsulates domestic internodal (domestic airport to domestic airport) passenger data.

Author Milan Lovric

### **Constructors**

**DomesticInternodalPassengerDemand**

public **DomesticInternodalPassengerDemand**()

#### **DomesticInternodalPassengerDemand**

public **DomesticInternodalPassengerDemand**([String](http://docs.oracle.com/javase/8/docs/api/java/lang/String.html) *fileName*) Constructor that reads OD matrix from an input csv file.

**Parameters** 

• **fileName** – Path to the input file.

Throws

- **IOException** if any.
- **FileNotFoundException** if any.

## **Methods**

#### **saveAirPassengerDemand**

```
public void saveAirPassengerDemand(int year, String outputFile)
     Saves air passenger demand to an output file.
```
**Parameters** 

- **year** Year of the data.
- **outputFile** Output file name (with path).

#### **InternationalAirport**

<span id="page-27-0"></span>public class **InternationalAirport** extends *[Airport](#page-17-0)* This class stores information about an international (non-UK) airport.

Author Milan Lovric

#### **Constructors**

#### **InternationalAirport**

public **InternationalAirport**([String](http://docs.oracle.com/javase/8/docs/api/java/lang/String.html) *iataCode*, [String](http://docs.oracle.com/javase/8/docs/api/java/lang/String.html) *caaName*, [String](http://docs.oracle.com/javase/8/docs/api/java/lang/String.html) *ourAirportsName*, double *longitude*, double *latitude*, [String](http://docs.oracle.com/javase/8/docs/api/java/lang/String.html) *countryCode*, [String](http://docs.oracle.com/javase/8/docs/api/java/lang/String.html) *continentCode*, long *terminalCapacity*, long *runwayCapacity*)

Constructor for the airport.

#### **Parameters**

- **iataCode** Airport IATA code.
- **caaName** Airport name in CCA datasets.
- **ourAirportsName** Airport name in ourAirports dataset.
- **longitude** Longitude coordinate.
- **latitude** Latitude coordinate.
- **countryCode** Code of the country in which the airport is located.
- **countryCode** Code of the continent in which the airport is located.
- **terminalCapacity** Airport terminal capacity (max number of passengers that can be processed).
- **runwayCapacity** Airport runway capacity (max number of flights that can be processed).

#### **InternationalAirport**

## public **InternationalAirport**(*[InternationalAirport](#page-27-0) airport*)

Constructor for an airport using an existing airport.

#### **Parameters**

• **airport** – Airport which data is going to be copied.

#### **Methods**

### **toString**

public [String](http://docs.oracle.com/javase/8/docs/api/java/lang/String.html) **toString**()

#### **InternationalInternodalPassengerDemand**

public class **InternationalInternodalPassengerDemand** extends *[InternodalPassengerDemand](#page-28-0)* This class encapsulates international internodal (domestic airport to international airport) passenger data.

Author Milan Lovric

#### **Constructors**

**InternationalInternodalPassengerDemand**

```
public InternationalInternodalPassengerDemand()
```
#### **InternationalInternodalPassengerDemand**

public **InternationalInternodalPassengerDemand**([String](http://docs.oracle.com/javase/8/docs/api/java/lang/String.html) *fileName*)

Constructor that reads OD matrix from an input csv file.

#### **Parameters**

• **fileName** – Path to the input file.

#### Throws

- **IOException** if any.
- **FileNotFoundException** if any.

### **Methods**

#### **saveAirPassengerDemand**

public void **saveAirPassengerDemand**(int *year*, [String](http://docs.oracle.com/javase/8/docs/api/java/lang/String.html) *outputFile*) Saves air passenger demand to an output file.

#### **Parameters**

- **year** Year of the data.
- **outputFile** Output file name (with path).

#### **InternodalPassengerDemand**

## <span id="page-28-0"></span>public abstract class **InternodalPassengerDemand**

This class encapsulates internodal (airport to airport) passenger data.

Author Milan Lovric

## **Fields**

## **data**

protected MultiKeyMap **data**

## **Constructors**

#### **InternodalPassengerDemand**

public **InternodalPassengerDemand**()

### **Methods**

## **getDemand**

public [Map<](http://docs.oracle.com/javase/8/docs/api/java/util/Map.html)*[Passengers](#page-29-0)*, [Long>](http://docs.oracle.com/javase/8/docs/api/java/lang/Long.html) **getDemand**([String](http://docs.oracle.com/javase/8/docs/api/java/lang/String.html) *firstIATA*, [String](http://docs.oracle.com/javase/8/docs/api/java/lang/String.html) *secondIATA*)

## **printDemand**

public void **printDemand**()

#### **saveAirPassengerDemand**

public abstract void **saveAirPassengerDemand**(int *year*, [String](http://docs.oracle.com/javase/8/docs/api/java/lang/String.html) *file*)

#### **setDemand**

public void **setDemand**([String](http://docs.oracle.com/javase/8/docs/api/java/lang/String.html) *firstIATA*, [String](http://docs.oracle.com/javase/8/docs/api/java/lang/String.html) *secondIATA*, long *totalPax*, long *scheduledPax*, long *charter-Pax*)

#### **InternodalPassengerDemand.Passengers**

<span id="page-29-0"></span>public static enum **Passengers**

## **Enum Constants**

#### **CHARTER**

public static final *[InternodalPassengerDemand](#page-28-0)*.*[Passengers](#page-29-0)* **CHARTER**

### **SCHEDULED**

public static final *[InternodalPassengerDemand](#page-28-0)*.*[Passengers](#page-29-0)* **SCHEDULED**

## **TOTAL**

public static final *[InternodalPassengerDemand](#page-28-0)*.*[Passengers](#page-29-0)* **TOTAL**

## **1.2.3 nismod.transport.decision**

## **CongestionCharging**

public class **CongestionCharging** extends *[Intervention](#page-30-0)*

Intervention that implements link-based congestion charge which depends on the vehicle type and time of day when trip is made.

Author Milan Lovric

## **Constructors**

## **CongestionCharging**

public **CongestionCharging**([Properties](http://docs.oracle.com/javase/8/docs/api/java/util/Properties.html) *props*) Constructor.

Parameters

• **props** – Properties object.

## **CongestionCharging**

public **CongestionCharging**([String](http://docs.oracle.com/javase/8/docs/api/java/lang/String.html) *fileName*) Constructor.

#### **Parameters**

• **fileName** – Path to the input properties file.

#### **Methods**

#### **install**

public void **install**([Object](http://docs.oracle.com/javase/8/docs/api/java/lang/Object.html) *o*)

#### **uninstall**

public void **uninstall**([Object](http://docs.oracle.com/javase/8/docs/api/java/lang/Object.html) *o*)

## **Intervention**

<span id="page-30-0"></span>public abstract class **Intervention** Abstract class for policy interventions.

Author Milan Lovric

## **Fields**

#### **installed**

protected boolean **installed**

### **props**

protected [Properties](http://docs.oracle.com/javase/8/docs/api/java/util/Properties.html) **props**

## **Constructors**

### **Intervention**

protected **Intervention**([Properties](http://docs.oracle.com/javase/8/docs/api/java/util/Properties.html) *props*)

## **Intervention**

protected **Intervention**([String](http://docs.oracle.com/javase/8/docs/api/java/lang/String.html) *fileName*)

### **Methods**

## **getEndYear**

public int **getEndYear**()

Returns The last year in which intervention still remains installed.

## **getProperty**

```
public String getProperty(String key)
```
**Parameters** 

• **key** – Name of the property

Returns Property

## **getStartYear**

public int **getStartYear**()

Returns The year in which intervention is installed.

## **getState**

public boolean **getState**()

## **install**

public abstract void **install**([Object](http://docs.oracle.com/javase/8/docs/api/java/lang/Object.html) *o*)

## **toString**

public [String](http://docs.oracle.com/javase/8/docs/api/java/lang/String.html) **toString**()

### **uninstall**

public abstract void **uninstall**([Object](http://docs.oracle.com/javase/8/docs/api/java/lang/Object.html) *o*)

#### **Intervention.InterventionType**

<span id="page-32-0"></span>public static enum **InterventionType**

## **Enum Constants**

## **CongestionCharging**

public static final *[Intervention](#page-30-0)*.*[InterventionType](#page-32-0)* **CongestionCharging**

### **NewRailStation**

public static final *[Intervention](#page-30-0)*.*[InterventionType](#page-32-0)* **NewRailStation**

#### **RoadDevelopment**

public static final *[Intervention](#page-30-0)*.*[InterventionType](#page-32-0)* **RoadDevelopment**

## **RoadExpansion**

public static final *[Intervention](#page-30-0)*.*[InterventionType](#page-32-0)* **RoadExpansion**

## **NewRailStation**

#### public class **NewRailStation** extends *[Intervention](#page-30-0)* Intervention that builds a new rail station.

Author Milan Lovric

## **Constructors**

#### **NewRailStation**

public **NewRailStation**([Properties](http://docs.oracle.com/javase/8/docs/api/java/util/Properties.html) *props*) Constructor.

#### **Parameters**

• **props** – Properties of the intervention.

### **NewRailStation**

public **NewRailStation**([String](http://docs.oracle.com/javase/8/docs/api/java/lang/String.html) *fileName*) Constructor.

**Parameters** 

• **fileName** – File with the properties.

#### **Methods**

### **getNLC**

public [Integer](http://docs.oracle.com/javase/8/docs/api/java/lang/Integer.html) **getNLC**()

Returns NLC code of the new rail station.

### **install**

```
public void install(Object o)
```
#### **uninstall**

public void **uninstall**([Object](http://docs.oracle.com/javase/8/docs/api/java/lang/Object.html) *o*)

## **PricingPolicy**

public class **PricingPolicy** A class that encapsulates the pricing policy for congestion charging intervention.

Author Milan Lovric

## **Constructors**

## **PricingPolicy**

public **PricingPolicy**([String](http://docs.oracle.com/javase/8/docs/api/java/lang/String.html) *policyName*, [String](http://docs.oracle.com/javase/8/docs/api/java/lang/String.html) *fileName*, int *maxEdgeID*, [List](http://docs.oracle.com/javase/8/docs/api/java/util/List.html)[<Integer>](http://docs.oracle.com/javase/8/docs/api/java/lang/Integer.html) *edgeIDs*) Reads congestion charge file which contains charges that depend on vehicle type and time of day (hour).

#### Parameters

- **policyName** Name of the policy.
- **fileName** File name.
- **maxEdgeID** Maximum edge ID.
- **edgeIDs** List of edge IDs affected by the policy.

#### Throws

- **IOException** if any.
- **FileNotFoundException** if any.

Return Map with congestion charges.

### **Methods**

### **getLinkCharges**

public double[] **getLinkCharges**(*[VehicleType](#page-155-0) vht*, *[TimeOfDay](#page-153-0) time*) Get link charges for a particular combination of vehicle type and time of day.

#### **Parameters**

- **vht** Vehicle type.
- **time** Time of day.

Returns Array with link charges.

## **getPolicy**

public [EnumMap<](http://docs.oracle.com/javase/8/docs/api/java/util/EnumMap.html)*[VehicleType](#page-155-0)*, [EnumMap<](http://docs.oracle.com/javase/8/docs/api/java/util/EnumMap.html)*[TimeOfDay](#page-153-0)*, double[]>> **getPolicy**() Get the entire pricing policy (for combinations of vehicle type and time of day).

Returns Pricing policy.

## **getPolicyEdges**

public [List<](http://docs.oracle.com/javase/8/docs/api/java/util/List.html)[Integer>](http://docs.oracle.com/javase/8/docs/api/java/lang/Integer.html) **getPolicyEdges**() Return policy edges.

Returns Policy edges.

## **getPolicyName**

public [String](http://docs.oracle.com/javase/8/docs/api/java/lang/String.html) **getPolicyName**() Return policy name.

Returns Policy name.

#### **RoadDevelopment**

#### public class **RoadDevelopment** extends *[Intervention](#page-30-0)*

Intervention that creates a new road link between two existing nodes.

Author Milan Lovric

#### **Constructors**

#### **RoadDevelopment**

public **RoadDevelopment**([Properties](http://docs.oracle.com/javase/8/docs/api/java/util/Properties.html) *props*) Constructor.

**Parameters** 

• **props** – Properties of the road development intervention.

#### **RoadDevelopment**

public **RoadDevelopment**([String](http://docs.oracle.com/javase/8/docs/api/java/lang/String.html) *fileName*) Constructor.

Parameters

• **fileName** – File with the properties.

## **Methods**

#### **getDevelopedEdgeID**

public [Integer](http://docs.oracle.com/javase/8/docs/api/java/lang/Integer.html) **getDevelopedEdgeID**()

Returns Edge ID of the developed road link.

#### **getDevelopedEdgeID2**

```
public Integer getDevelopedEdgeID2()
```
Returns Edge ID of the developed road link (in other direction)

#### **install**

public void **install**([Object](http://docs.oracle.com/javase/8/docs/api/java/lang/Object.html) *o*)

### **uninstall**

public void **uninstall**([Object](http://docs.oracle.com/javase/8/docs/api/java/lang/Object.html) *o*)
# **RoadExpansion**

public class **RoadExpansion** extends *[Intervention](#page-30-0)*

Intervention that expands a road link with a number of lanes.

Author Milan Lovric

# **Constructors**

## **RoadExpansion**

public **RoadExpansion**([Properties](http://docs.oracle.com/javase/8/docs/api/java/util/Properties.html) *props*) Constructor.

**Parameters** 

• **props** – Properties of the road expansion intervention.

## **RoadExpansion**

public **RoadExpansion**([String](http://docs.oracle.com/javase/8/docs/api/java/lang/String.html) *fileName*) Constructor.

Parameters

• **fileName** – File with the properties.

# **Methods**

# **getExpandedEdgeID**

public [Integer](http://docs.oracle.com/javase/8/docs/api/java/lang/Integer.html) **getExpandedEdgeID**(*[RoadNetwork](#page-111-0) roadNetwork*)

Parameters

• **roadNetwork** – Road network

Returns Edge ID which should be expanded.

# **install**

public void **install**([Object](http://docs.oracle.com/javase/8/docs/api/java/lang/Object.html) *o*)

# **uninstall**

public void **uninstall**([Object](http://docs.oracle.com/javase/8/docs/api/java/lang/Object.html) *o*)

# **1.2.4 nismod.transport.demand**

## **AssignableODMatrix**

## <span id="page-37-0"></span>public interface **AssignableODMatrix**

Origin-destination matrix for passenger vehicles.

Author Milan Lovric

## **Methods**

## **getIntFlow**

public int **getIntFlow**([String](http://docs.oracle.com/javase/8/docs/api/java/lang/String.html) *originZone*, [String](http://docs.oracle.com/javase/8/docs/api/java/lang/String.html) *destinationZone*) Gets the flow for a given origin-destination pair as a whole number.

#### Parameters

- **originZone** Origin zone.
- **destinationZone** Destination zone.

Returns Origin-destination flow.

## **getSortedDestinations**

public [List<](http://docs.oracle.com/javase/8/docs/api/java/util/List.html)[String>](http://docs.oracle.com/javase/8/docs/api/java/lang/String.html) **getSortedDestinations**() Gets the sroted list of destinations.

Returns List of destination zones.

## **getSortedOrigins**

public [List<](http://docs.oracle.com/javase/8/docs/api/java/util/List.html)[String>](http://docs.oracle.com/javase/8/docs/api/java/lang/String.html) **getSortedOrigins**() Gets the sorted list of origins.

Returns List of origin zones.

# **getTotalIntFlow**

public int **getTotalIntFlow**()

Gets sum of all the flows in the matrix.

Returns Sum of all the flows in the matrix (i.e. number of trips).

# **getUnsortedDestinations**

```
public List<String> getUnsortedDestinations()
Gets the unsorted list of destinations.
```
Returns List of destination zones.

# **getUnsortedOrigins**

public [List<](http://docs.oracle.com/javase/8/docs/api/java/util/List.html)[String>](http://docs.oracle.com/javase/8/docs/api/java/lang/String.html) **getUnsortedOrigins**()

Gets the unsorted list of origins.

Returns List of origin zones.

# **DemandModel**

<span id="page-38-0"></span>public class **DemandModel** Main demand prediction model (elasticity-based).

Author Milan Lovric

# **Fields**

# **assignmentIterations**

public final int **assignmentIterations**

# **baseYear**

public final int **baseYear**

# **baseYearFreight**

public final int **baseYearFreight**

# **freightScalingFactor**

public final double **freightScalingFactor**

# **linkTravelTimeAveragingWeight**

public final double **linkTravelTimeAveragingWeight**

# **predictionIterations**

public final int **predictionIterations**

# **Constructors**

# **DemandModel**

public **DemandModel**(*[RoadNetwork](#page-111-0) roadNetwork*, [String](http://docs.oracle.com/javase/8/docs/api/java/lang/String.html) *baseYearODMatrixFile*, [String](http://docs.oracle.com/javase/8/docs/api/java/lang/String.html) *baseYearFreight-MatrixFile*, [String](http://docs.oracle.com/javase/8/docs/api/java/lang/String.html) *populationFile*, [String](http://docs.oracle.com/javase/8/docs/api/java/lang/String.html) *GVAFile*, [String](http://docs.oracle.com/javase/8/docs/api/java/lang/String.html) *elasticitiesFile*, [String](http://docs.oracle.com/javase/8/docs/api/java/lang/String.html) *elasticitiesFreightFile*, [String](http://docs.oracle.com/javase/8/docs/api/java/lang/String.html) *energyUnitCostsFile*, [String](http://docs.oracle.com/javase/8/docs/api/java/lang/String.html) *unitCO2EmissionsFile*, [String](http://docs.oracle.com/javase/8/docs/api/java/lang/String.html) *engineTypeFractionsFile*, [String](http://docs.oracle.com/javase/8/docs/api/java/lang/String.html) *autonomousVehiclesFractionsFile*, [List<](http://docs.oracle.com/javase/8/docs/api/java/util/List.html)*[Intervention](#page-30-0)*> *interventions*, *[RouteSetGenerator](#page-168-0) rsg*, *[Zoning](#page-239-0) zoning*, [Prop](http://docs.oracle.com/javase/8/docs/api/java/util/Properties.html)[erties](http://docs.oracle.com/javase/8/docs/api/java/util/Properties.html) *props*)

The constructor for the demand prediction model.

## **Parameters**

- **roadNetwork** Road network for assignment.
- **baseYearODMatrixFile** Base-year origin-destination matrix file name.
- **baseYearFreightMatrixFile** Base-year freight matrix file name.
- **populationFile** Population file name.
- **GVAFile** GVA file name.
- **elasticitiesFile** Elasticities file name.
- **elasticitiesFreightFile** Elasticities freight file name.
- **energyUnitCostsFile** Energy unit costs file name.
- **unitCO2EmissionsFile** Unit CO2 emissions file name.
- **engineTypeFractionsFile** Engine type fractions file.
- **autonomousVehiclesFractionsFile** Autonomous vehicles fractions file.
- **interventions** List of interventions.
- **rsg** Route Set Generator with routes for both cars and freight.
- **zoning** Zoning system (used for 'tempro' and 'combined' assignment type).
- **props** Properties file.

## Throws

- **IOException** if any.
- **FileNotFoundException** if any.

# **Methods**

# **addCongestionCharges**

public void **addCongestionCharges**(int *year*, *[PricingPolicy](#page-33-0) congestionCharges*) Adds congestion charges to the list of the existing ones.

- **year** Year of the policy.
- **congestionCharges** Congestion charges.

## **assignBaseYear**

```
public void assignBaseYear()
Assigned base year demand.
```
## **getCongestionCharges**

public [List<](http://docs.oracle.com/javase/8/docs/api/java/util/List.html)*[PricingPolicy](#page-33-0)*> **getCongestionCharges**(int *year*) Getter method for congestion charges.

**Parameters** 

• **year** – Year of the congestion charges.

Returns Congestion charges.

## **getCostSkimMatrix**

```
public SkimMatrix getCostSkimMatrix(int year)
```
Getter method for cost skim matrix in a given year.

**Parameters** 

• **year** – Year for which the the skim matrix is requested.

Returns Cost skim matrix.

# **getCostSkimMatrixFreight**

public *[SkimMatrixFreight](#page-98-0)* **getCostSkimMatrixFreight**(int *year*) Getter method for freight cost skim matrix in a given year.

Parameters

• **year** – Year for which the the skim matrix is requested.

Returns Cost skim matrix.

# **getEngineTypeFractions**

public [Map<](http://docs.oracle.com/javase/8/docs/api/java/util/Map.html)*[VehicleType](#page-155-0)*, [Map<](http://docs.oracle.com/javase/8/docs/api/java/util/Map.html)*[EngineType](#page-152-0)*, [Double>](http://docs.oracle.com/javase/8/docs/api/java/lang/Double.html)> **getEngineTypeFractions**(int *year*) Getter method for engine type fractions in a given year.

**Parameters** 

• **year** – Year of the data.

Returns Map with engine type fractions.

# **getFreightDemand**

public *[FreightMatrix](#page-48-0)* **getFreightDemand**(int *year*) Getter method for the freight demand in a given year.

• **year** – Year for which the demand is requested.

Returns Origin-destination matrix with freight vehicle flows.

## **getListsOfLADsForNewRouteGeneration**

public [HashMap<](http://docs.oracle.com/javase/8/docs/api/java/util/HashMap.html)[Integer,](http://docs.oracle.com/javase/8/docs/api/java/lang/Integer.html) [List<List](http://docs.oracle.com/javase/8/docs/api/java/util/List.html)[<String>](http://docs.oracle.com/javase/8/docs/api/java/lang/String.html)>> **getListsOfLADsForNewRouteGeneration**() Getter method for the list of LADs.

Returns Lists of LADs for new route generation.

## **getPassengerDemand**

public *[ODMatrixMultiKey](#page-64-0)* **getPassengerDemand**(int *year*) Getter method for the passenger demand in a given year.

#### **Parameters**

• **year** – Year for which the demand is requested.

Returns Origin-destination matrix with passenger vehicle flows.

# **getRoadNetwork**

```
public RoadNetwork getRoadNetwork()
```
Getter method for the road network.

Returns Road network.

## **getRoadNetworkAssignment**

public *[RoadNetworkAssignment](#page-124-0)* **getRoadNetworkAssignment**(int *year*) Getter method for the road network assignment in a given year.

## Parameters

• **year** – Year for which the road network assignment is requested.

Returns Road network assignment.

# **getTimeSkimMatrix**

# public *[SkimMatrix](#page-88-0)* **getTimeSkimMatrix**(int *year*)

Getter method for time skim matrix in a given year.

## Parameters

• **year** – Year for which the the skim matrix is requested.

Returns Time skim matrix.

# **getTimeSkimMatrixFreight**

## public *[SkimMatrixFreight](#page-98-0)* **getTimeSkimMatrixFreight**(int *year*)

Getter method for freight time skim matrix in a given year.

## **Parameters**

• **year** – Year for which the the skim matrix is requested.

Returns Time skim matrix.

# **predictHighwayDemand**

public void **predictHighwayDemand**(int *predictedYear*, int *fromYear*)

Predicts (passenger and freight) highway demand (origin-destination vehicle flows).

## **Parameters**

- **predictedYear** The year for which the demand is predicted.
- **fromYear** The year from which demand the prediction is made.

# **predictHighwayDemandUsingResultsOfFromYear**

## public void **predictHighwayDemandUsingResultsOfFromYear**(int *predictedYear*, int *fromYear*)

Predicts (passenger and freight) highway demand (origin-destination vehicle flows). Uses already existing results of the fromYear.

## Parameters

- **predictedYear** The year for which the demand is predicted.
- **fromYear** The year from which demand the prediction is made.

# **predictHighwayDemands**

public void **predictHighwayDemands**(int *toYear*, int *baseYear*)

Predicts (passenger and freight) highway demand (origin-destination vehicle flows) for all years from baseYear to toYear

## **Parameters**

- **toYear** The final year for which the demand is predicted.
- **baseYear** The base year from which the predictions are made.

# **removeCongestionCharges**

public void **removeCongestionCharges**(int *year*, *[PricingPolicy](#page-33-0) congestionCharges*) Removes congestion charges from the list of the existing ones.

- **year** Year of the congestion charges.
- **congestionCharges** Congestion charges.

# **removeCongestionCharges**

public void **removeCongestionCharges**(int *year*, [String](http://docs.oracle.com/javase/8/docs/api/java/lang/String.html) *policyName*)

Removes congestion charges from the list of the existing ones using the policy name.

## Parameters

- **year** Year of the congestion charges.
- **policyName** Name of the policy.

# **saveAllResults**

public void **saveAllResults**(int *toYear*, int *baseYear*)

Saves all results from baseYear to toYear (including intermediate if flat is set)

## **Parameters**

- **toYear** The final year for which the demand is predicted.
- **baseYear** The base year from which the predictions are made.

## **saveAllResults**

# public void **saveAllResults**(int *year*)

Saves all results into the output folder.

## **Parameters**

• **year** – Year of the data.

# **saveAssignmentResults**

public void **saveAssignmentResults**(int *year*, [String](http://docs.oracle.com/javase/8/docs/api/java/lang/String.html) *outputFile*) Saves road network assignment results into a csv file.

## **Parameters**

- **year** Year of the data.
- **outputFile** Output file name.

# **saveEnergyConsumptions**

public void **saveEnergyConsumptions**(int *year*, [String](http://docs.oracle.com/javase/8/docs/api/java/lang/String.html) *outputFile*) Saves energy consumptions into a csv file.

- **year** Year of the data.
- **outputFile** Output file name.

# **setCongestionCharges**

public void **setCongestionCharges**(int *year*, [List<](http://docs.oracle.com/javase/8/docs/api/java/util/List.html)*[PricingPolicy](#page-33-0)*> *congestionCharges*) Setter method for congestion charges (overrides them completely).

## Parameters

- **year** Year of the congestion charges.
- **congestionCharges** Congestion charges.

# **setEngineTypeFractions**

public void **setEngineTypeFractions**(int *year*, [Map<](http://docs.oracle.com/javase/8/docs/api/java/util/Map.html)*[VehicleType](#page-155-0)*, [Map<](http://docs.oracle.com/javase/8/docs/api/java/util/Map.html)*[EngineType](#page-152-0)*, [Double>](http://docs.oracle.com/javase/8/docs/api/java/lang/Double.html)> *engine-TypeFractions*)

Setter method for engine type fractions in a given year.

## **Parameters**

- **year** Year of the data.
- **engineTypeFractions** Map with engine type fractions.

# **setEngineTypeFractions**

public void **setEngineTypeFractions**(int *year*, *[VehicleType](#page-155-0) vht*, [Map<](http://docs.oracle.com/javase/8/docs/api/java/util/Map.html)*[EngineType](#page-152-0)*, [Double>](http://docs.oracle.com/javase/8/docs/api/java/lang/Double.html) *engine-*

*TypeFractions*)

Setter method for engine type fractions in a given year for a specific vehicle type.

# Parameters

- **year** Year of the data.
- **vht** Vehicle type.
- **engineTypeFractions** Map with engine type fractions.

# **DemandModel.ElasticityTypes**

<span id="page-44-0"></span>public static enum **ElasticityTypes**

# **Enum Constants**

# **COST**

public static final *[DemandModel](#page-38-0)*.*[ElasticityTypes](#page-44-0)* **COST**

# **GVA**

public static final *[DemandModel](#page-38-0)*.*[ElasticityTypes](#page-44-0)* **GVA**

# **POPULATION**

public static final *[DemandModel](#page-38-0)*.*[ElasticityTypes](#page-44-0)* **POPULATION**

# **TIME**

public static final *[DemandModel](#page-38-0)*.*[ElasticityTypes](#page-44-0)* **TIME**

# **EstimatedODMatrix**

public class **EstimatedODMatrix** extends *[RealODMatrix](#page-70-0)* Origin-destination matrix created from productions, attractions and observed trip length distribution.

Author Milan Lovric

# **Fields**

## **BIN\_LIMITS\_KM**

public static final double[] **BIN\_LIMITS\_KM**

# **BIN\_LIMITS\_MILES**

public static final int[] **BIN\_LIMITS\_MILES**

# **OTLD**

public static final double[] **OTLD**

# **Constructors**

# **EstimatedODMatrix**

public **EstimatedODMatrix**([HashMap](http://docs.oracle.com/javase/8/docs/api/java/util/HashMap.html)[<String,](http://docs.oracle.com/javase/8/docs/api/java/lang/String.html) [Integer>](http://docs.oracle.com/javase/8/docs/api/java/lang/Integer.html) *productions*, [HashMap](http://docs.oracle.com/javase/8/docs/api/java/util/HashMap.html)[<String,](http://docs.oracle.com/javase/8/docs/api/java/lang/String.html) [Integer>](http://docs.oracle.com/javase/8/docs/api/java/lang/Integer.html) *attractions*, *[SkimMatrix](#page-88-0) distanceSkimMatrix*, double[] *binLimitsKm*, double[] *observedTripLengthDistribution*)

Constructor for estimated OD matrix.

- **productions** Productions
- **attractions** Attractions
- **distanceSkimMatrix** Distance skim matrix
- **binLimitsKm** Bin limits in km
- **observedTripLengthDistribution** Observed trip length distribution (normalised).

# **EstimatedODMatrix**

public **EstimatedODMatrix**([String](http://docs.oracle.com/javase/8/docs/api/java/lang/String.html) *fileName*, *[SkimMatrix](#page-88-0) distanceSkimMatrix*, double[] *binLimitsKm*, double[] *observedTripLengthDistribution*)

Constructor for estimated OD matrix that reads productions and attractions from an input csv file.

#### **Parameters**

- **fileName** Path to the input file with productions and attractions
- **distanceSkimMatrix** Distance skim matrix
- **binLimitsKm** Bin limits in km
- **observedTripLengthDistribution** Observed trip length distribution (normalised).

#### Throws

- **IOException** if any.
- **FileNotFoundException** if any.

## **Methods**

## **createUnitMatrix**

```
public void createUnitMatrix()
Creates a unit OD matrix (all ones).
```
## **deleteInterzonalFlows**

## public void **deleteInterzonalFlows**([String](http://docs.oracle.com/javase/8/docs/api/java/lang/String.html) *zone*)

Deletes all inter-zonal flows to/from a particular zone (leaving only intra-zonal flows)

## Parameters

• **zone** – Zone for which inter-zonal flows need to be deleted from the origin-destination matrix.

# **getAttractions**

```
public HashMap<String, Integer> getAttractions()
Getter method for the attractions.
```
#### Returns Attractions

## **getBinIndexMatrix**

public *[ODMatrixMultiKey](#page-64-0)* **getBinIndexMatrix**() Getter method for the bin index matrix.

Returns Bin index matrix

## **getObservedTripLengthDistribution**

public double[] **getObservedTripLengthDistribution**() Getter method for the observed trip length distribution.

Returns Observed trip length distribution

## **getProductions**

public [HashMap<](http://docs.oracle.com/javase/8/docs/api/java/util/HashMap.html)[String,](http://docs.oracle.com/javase/8/docs/api/java/lang/String.html) [Integer>](http://docs.oracle.com/javase/8/docs/api/java/lang/Integer.html) **getProductions**() Getter method for the productions.

Returns Productions

## **getTripLengthDistribution**

public double[] **getTripLengthDistribution**() Getter method for the trip length distribution.

Returns Trip length distribution

## **iterate**

public void **iterate**() Iterates scaling to productions, scaling to attractions, rounding and scaling to observed trip length distribution.

## **printMatrixFormatted**

public void **printMatrixFormatted**(int *precision*) Prints the matrix as a formatted table.

## **printMatrixFormatted**

public void **printMatrixFormatted**([String](http://docs.oracle.com/javase/8/docs/api/java/lang/String.html) *message*, int *precision*) Prints the message and the matrix as a formatted table.

# **scaleToAttractions**

public void **scaleToAttractions**() Scales OD matrix to attractions.

## **scaleToObservedTripLenghtDistribution**

public void **scaleToObservedTripLenghtDistribution**() Scales OD matrix to observed trip length distribution.

# **scaleToProductions**

```
public void scaleToProductions()
Scales OD matrix to productions.
```
# **updateTripLengthDistribution**

```
public void updateTripLengthDistribution()
Updates trip length distribution (using the current values of the OD matrix).
```
# **FreightMatrix**

<span id="page-48-0"></span>public class **FreightMatrix** Origin-destination matrix for freight vehicles (following the format of DfT's BYFM 2006 study).

Author Milan Lovric

# **Fields**

# **MAX\_FREIGHT\_ZONE\_ID**

public static final int **MAX\_FREIGHT\_ZONE\_ID**

# **MAX\_VEHICLE\_ID**

public static final int **MAX\_VEHICLE\_ID**

# **Constructors**

# **FreightMatrix**

public **FreightMatrix**()

# **FreightMatrix**

```
public FreightMatrix(String fileName)
Constructor that reads OD matrix from an input csv file.
```
## Parameters

• **fileName** – Path to the input file.

## Throws

- **IOException** if any.
- **FileNotFoundException** if any.

# **Methods**

## **createUnitBYFMMatrix**

public static *[FreightMatrix](#page-48-0)* **createUnitBYFMMatrix**() Creates a unit freight matrix for the specific DfT BYFM 2006 zoning system.

Returns Unit BYFM freight matrix.

## **createUnitMatrix**

public static *[FreightMatrix](#page-48-0)* **createUnitMatrix**([List<](http://docs.oracle.com/javase/8/docs/api/java/util/List.html)[Integer>](http://docs.oracle.com/javase/8/docs/api/java/lang/Integer.html) *origins*, [List<](http://docs.oracle.com/javase/8/docs/api/java/util/List.html)[Integer>](http://docs.oracle.com/javase/8/docs/api/java/lang/Integer.html) *destinations*) Creates a unit freight matrix for given lists of origin and destination zones.

## Parameters

- **origins** List of origin zones.
- **destinations** List of destination zones.

Returns Unit freight matrix.

## **deleteInterzonalFlows**

#### public void **deleteInterzonalFlows**(int *zone*)

Deletes all inter-zonal flows to/from a particular zone (leaving only intra-zonal flows)

#### **Parameters**

• **zone** – Zone for which inter-zonal flows need to be deleted from the freight matrix.

# **getAbsoluteDifference**

public double **getAbsoluteDifference**(*[FreightMatrix](#page-48-0) other*) Gets sum of absolute differences between elements of two matrices.

## **Parameters**

• **other** – The other matrix.

Returns Sum of absolute differences.

## **getFlow**

public int **getFlow**(int *origin*, int *destination*, int *vehicleType*) Gets the flow for a given origin-destination pair.

## Parameters

- **origin** Freight origin.
- **destination** Freight destination.
- **vehicleType** Vehicle type.

Returns Origin-destination flow.

# **getKeySet**

public [Set<](http://docs.oracle.com/javase/8/docs/api/java/util/Set.html)MultiKey> **getKeySet**() Gets the keyset of the multimap.

Returns Key set.

# **getScaledMatrix**

public *[FreightMatrix](#page-48-0)* **getScaledMatrix**(double *scale*) Multiplies each value of the matrix with a scaling factor.

Parameters

• **scale** – Scaling factor.

Returns Scaled freight matrix.

# **getSortedDestinations**

public [List<](http://docs.oracle.com/javase/8/docs/api/java/util/List.html)[Integer>](http://docs.oracle.com/javase/8/docs/api/java/lang/Integer.html) **getSortedDestinations**() Gets the sorted list of destinations.

Returns List of destinations.

# **getSortedOrigins**

public [List<](http://docs.oracle.com/javase/8/docs/api/java/util/List.html)[Integer>](http://docs.oracle.com/javase/8/docs/api/java/lang/Integer.html) **getSortedOrigins**() Gets the sorted list of origins.

Returns List of origins.

# **getTotalIntFlow**

public int **getTotalIntFlow**() Gets sum of all the flows in the matrix.

Returns Sum of all the flows in the matrix (i.e. number of trips).

# **getUnsortedDestinations**

public [List<](http://docs.oracle.com/javase/8/docs/api/java/util/List.html)[Integer>](http://docs.oracle.com/javase/8/docs/api/java/lang/Integer.html) **getUnsortedDestinations**() Gets the unsorted list of destinations.

Returns List of destinations.

# **getUnsortedOrigins**

public [List<](http://docs.oracle.com/javase/8/docs/api/java/util/List.html)[Integer>](http://docs.oracle.com/javase/8/docs/api/java/lang/Integer.html) **getUnsortedOrigins**() Gets the unsorted list of origins.

Returns List of origins.

# **getVehicleTypes**

public [List<](http://docs.oracle.com/javase/8/docs/api/java/util/List.html)[Integer>](http://docs.oracle.com/javase/8/docs/api/java/lang/Integer.html) **getVehicleTypes**() Gets the sorted list of vehicle types.

Returns List of vehicle types.

# **printMatrix**

public void **printMatrix**() Prints the full matrix.

# **printMatrixFormatted**

public void **printMatrixFormatted**() Prints the matrix as a formatted table.

# **printMatrixFormatted**

# public void **printMatrixFormatted**([String](http://docs.oracle.com/javase/8/docs/api/java/lang/String.html) *s*) Prints the matrix as a formatted table, with a print message.

## Parameters

• **s** – Print message

# **saveMatrixFormatted**

public void **saveMatrixFormatted**([String](http://docs.oracle.com/javase/8/docs/api/java/lang/String.html) *outputFile*) Saves the matrix into a csv file.

## Parameters

• **outputFile** – Path to the output file.

# **scaleMatrix**

public void **scaleMatrix**(*[SkimMatrixFreight](#page-98-0) scale*) Scales matrix flows using a real-valued scaling matrix.

## **Parameters**

• **scale** – Scaling factors.

# **setFlow**

public void **setFlow**(int *origin*, int *destination*, int *vehicleType*, int *flow*) Sets the flow for a given origin-destination pair.

## **Parameters**

• **origin** – Freight origin.

- **destination** Freight destination.
- **vehicleType** Vehicle type.
- **flow** Origin-destination flow.

# **ODMatrixArray**

<span id="page-52-0"></span>public class **ODMatrixArray** implements *[AssignableODMatrix](#page-37-0)* Origin-destination matrix for passenger vehicles.

Author Milan Lovric

# **Constructors**

## **ODMatrixArray**

public **ODMatrixArray**(*[Zoning](#page-239-0) zoning*)

Constructor.

## **Parameters**

• **zoning** – Zoning system.

# **ODMatrixArray**

public **ODMatrixArray**(*[RealODMatrix](#page-70-0) realMatrix*, *[Zoning](#page-239-0) zoning*) Constructor that rounds the flows of a real-valued OD matrix.

## Parameters

- **realMatrix** Origin-destination matrix with real-valued flows.
- **zoning** Zoning system.

# **ODMatrixArray**

public **ODMatrixArray**([String](http://docs.oracle.com/javase/8/docs/api/java/lang/String.html) *fileName*, *[Zoning](#page-239-0) zoning*) Constructor that reads OD matrix from an input csv file.

## **Parameters**

- **fileName** Path to the input file.
- **zoning** Zoning system.

## Throws

- **IOException** if any.
- **FileNotFoundException** if any.

# **Methods**

## **calculateTripEnds**

public [HashMap<](http://docs.oracle.com/javase/8/docs/api/java/util/HashMap.html)[String,](http://docs.oracle.com/javase/8/docs/api/java/lang/String.html) [Integer>](http://docs.oracle.com/javase/8/docs/api/java/lang/Integer.html) **calculateTripEnds**() Calculates the number of trips ending in each destination zone

Returns Number of trip ends.

## **calculateTripStarts**

public [HashMap<](http://docs.oracle.com/javase/8/docs/api/java/util/HashMap.html)[String,](http://docs.oracle.com/javase/8/docs/api/java/lang/String.html) [Integer>](http://docs.oracle.com/javase/8/docs/api/java/lang/Integer.html) **calculateTripStarts**() Calculates the number of trips starting in each origin zone

Returns Number of trip starts.

## **createLadMatrixFromTEMProMatrix**

```
public static ODMatrixArray createLadMatrixFromTEMProMatrix(ODMatrixArrayTempro tempro-
                                                           Matrix, Zoning zoning)
Creates LAD OD matrix from TEMPro OD matrix.
```
## Parameters

- **temproMatrix** TEMPro ODMatrix used as weights to disaggregate LAD matrix.
- **zoning** Zoning system with mapping between TEMPro and LAD zones.

Returns LAD based OD matrix.

## **createTEMProFromLadMatrix**

public static *[ODMatrixArrayTempro](#page-58-0)* **createTEMProFromLadMatrix**(*[ODMatrixArray](#page-52-0) ladODMatrix*, *[ODMatrixArrayTempro](#page-58-0) baseTempro*, *[Zoning](#page-239-0) zoning*)

Creates tempro OD matrix from LAD OD matrix.

## **Parameters**

- **ladODMatrix** LAD to LAD OD matrix.
- **baseTempro** TEMPro ODMatrix used as weights to disaggregate LAD matrix.
- **zoning** Zoning system with mapping between TEMPro and LAD zones.

Returns TEMPro based OD matrix.

# **createUnitMatrix**

public static *[ODMatrixArray](#page-52-0)* **createUnitMatrix**([List<](http://docs.oracle.com/javase/8/docs/api/java/util/List.html)[String>](http://docs.oracle.com/javase/8/docs/api/java/lang/String.html) *origins*, [List](http://docs.oracle.com/javase/8/docs/api/java/util/List.html)[<String>](http://docs.oracle.com/javase/8/docs/api/java/lang/String.html) *destinations*, *[Zoning](#page-239-0) zoning*)

Creates a unit OD matrix for given lists of origin and destination zones.

## **Parameters**

• **origins** – List of origin zones.

- **destinations** List of destination zones.
- **zoning** Zoning system.

Returns Unit OD matrix.

## **createUnitMatrix**

public static *[ODMatrixArray](#page-52-0)* **createUnitMatrix**([List<](http://docs.oracle.com/javase/8/docs/api/java/util/List.html)[String>](http://docs.oracle.com/javase/8/docs/api/java/lang/String.html) *zones*, *[Zoning](#page-239-0) zoning*) Creates a quadratic unit OD matrix for a given lists of zones.

#### Parameters

- **zones** List of origin zones.
- **zoning** Zoning system.

Returns Unit OD matrix.

## **createUnitMatrix**

public static *[ODMatrixArray](#page-52-0)* **createUnitMatrix**([Set](http://docs.oracle.com/javase/8/docs/api/java/util/Set.html)[<String>](http://docs.oracle.com/javase/8/docs/api/java/lang/String.html) *zones*, *[Zoning](#page-239-0) zoning*) Creates a quadratic unit OD matrix for a given lists of zones.

#### Parameters

- **zones** Set of origin zones.
- **zoning** Zoning system.

Returns Unit OD matrix.

## **deleteInterzonalFlows**

# public void **deleteInterzonalFlows**([String](http://docs.oracle.com/javase/8/docs/api/java/lang/String.html) *zone*)

Deletes all inter-zonal flows to/from a particular zone (leaving only intra-zonal flows)

## **Parameters**

• **zone** – Zone for which inter-zonal flows need to be deleted from the origin-destination matrix.

## **getAbsoluteDifference**

#### public int **getAbsoluteDifference**(*[ODMatrixArray](#page-52-0) other*)

Gets sum of absolute differences between elements of two matrices.

**Parameters** 

• **other** – The other matrix.

Returns Sum of absolute differences.

## **getFlow**

public int **getFlow**([String](http://docs.oracle.com/javase/8/docs/api/java/lang/String.html) *originZone*, [String](http://docs.oracle.com/javase/8/docs/api/java/lang/String.html) *destinationZone*) Gets the flow for a given origin-destination pair.

#### **Parameters**

- **originZone** Origin zone.
- **destinationZone** Destination zone.

Returns Origin-destination flow.

## **getFlow**

public int **getFlow**(int *originZoneID*, int *destinationZoneID*) Gets the flow for a given origin-destination pair.

Parameters

- **originZoneID** Origin zone ID.
- **destinationZoneID** Destination zone ID.

Returns Origin-destination flow.

## **getIntFlow**

public int **getIntFlow**([String](http://docs.oracle.com/javase/8/docs/api/java/lang/String.html) *originZone*, [String](http://docs.oracle.com/javase/8/docs/api/java/lang/String.html) *destinationZone*)

Gets the flow for a given origin-destination pair as a whole number.

## **Parameters**

- **originZone** Origin zone.
- **destinationZone** Destination zone.

Returns Origin-destination flow.

# **getIntFlow**

public int **getIntFlow**(int *originZoneID*, int *destinationZoneID*) Gets the flow for a given origin-destination pair as a whole number.

## Parameters

- **originZoneID** Origin zone ID.
- **destinationZoneID** Destination zone ID.

Returns Origin-destination flow.

## **getSortedDestinations**

#### public [List<](http://docs.oracle.com/javase/8/docs/api/java/util/List.html)[String>](http://docs.oracle.com/javase/8/docs/api/java/lang/String.html) **getSortedDestinations**() Gets the sorted list of destinations.

Returns List of destinations.

# **getSortedOrigins**

public [List<](http://docs.oracle.com/javase/8/docs/api/java/util/List.html)[String>](http://docs.oracle.com/javase/8/docs/api/java/lang/String.html) **getSortedOrigins**() Gets the sorted list of origins.

Returns List of origins.

# **getTotalFlow**

public int **getTotalFlow**() Gets sum of all the flows in the matrix.

Returns Sum of all the flows in the matrix (i.e. number of trips).

# **getTotalIntFlow**

public int **getTotalIntFlow**() Gets sum of all the flows in the matrix.

Returns Sum of all the flows in the matrix (i.e. number of trips).

# **getUnsortedDestinations**

public [List<](http://docs.oracle.com/javase/8/docs/api/java/util/List.html)[String>](http://docs.oracle.com/javase/8/docs/api/java/lang/String.html) **getUnsortedDestinations**() Gets the unsorted list of destinations.

Returns List of destinations.

# **getUnsortedOrigins**

public [List<](http://docs.oracle.com/javase/8/docs/api/java/util/List.html)[String>](http://docs.oracle.com/javase/8/docs/api/java/lang/String.html) **getUnsortedOrigins**() Gets the unsorted list of origins.

Returns List of origins.

# **printMatrix**

public void **printMatrix**() Prints the full matrix.

# **printMatrixFormatted**

public void **printMatrixFormatted**() Prints the matrix as a formatted table.

# **printMatrixFormatted**

## public void **printMatrixFormatted**([String](http://docs.oracle.com/javase/8/docs/api/java/lang/String.html) *s*)

Prints the matrix as a formatted table, with a print message.

## **Parameters**

• **s** – Print message

## **saveMatrixFormatted**

public void **saveMatrixFormatted**([String](http://docs.oracle.com/javase/8/docs/api/java/lang/String.html) *outputFile*) Saves the matrix into a csv file.

## Parameters

• **outputFile** – Path to the output file.

# **saveMatrixFormattedList**

public void **saveMatrixFormattedList**([String](http://docs.oracle.com/javase/8/docs/api/java/lang/String.html) *outputFile*) Saves the matrix into a csv file. Uses a list format (origin, destination, flow).

## Parameters

• **outputFile** – Path to the output file.

# **scaleMatrixValue**

public void **scaleMatrixValue**(double *factor*) Scales (and rounds) matrix values with a scaling factor.

## Parameters

• **factor** – Scaling factor.

# **setFlow**

public void **setFlow**(int *originZoneID*, int *destinationZoneID*, int *flow*) Sets the flow for a given origin-destination pair.

## Parameters

- **originZoneID** Origin zone ID.
- **destinationZoneID** Destination zone ID.
- **flow** Origin-destination flow.

# **setFlow**

public void **setFlow**([String](http://docs.oracle.com/javase/8/docs/api/java/lang/String.html) *originZone*, [String](http://docs.oracle.com/javase/8/docs/api/java/lang/String.html) *destinationZone*, int *flow*) Sets the flow for a given origin-destination pair.

- **originZone** Origin zone.
- **destinationZone** Destination zone.
- **flow** Origin-destination flow.

## **ODMatrixArrayTempro**

<span id="page-58-0"></span>public class **ODMatrixArrayTempro** implements *[AssignableODMatrix](#page-37-0)*

Origin-destination matrix with real values, memory use optimised for Tempro.

Author Milan Lovric

# **Constructors**

## **ODMatrixArrayTempro**

#### public **ODMatrixArrayTempro**(*[Zoning](#page-239-0) zoning*)

Constructor for an empty OD matrix. Uses the maximum Tempro zone ID which will create a rather large matrix.

# **Parameters**

• **zoning** – Zoning system.

## **ODMatrixArrayTempro**

## public **ODMatrixArrayTempro**([String](http://docs.oracle.com/javase/8/docs/api/java/lang/String.html) *fileName*, *[Zoning](#page-239-0) zoning*)

Constructor that reads OD matrix from an input csv file. Can use both matrix and list format.

#### Parameters

- **fileName** Path to the input file.
- **zoning** Zoning system.

#### Throws

- **IOException** if any.
- **FileNotFoundException** if any.

# **Methods**

## **calculateTripEnds**

public [HashMap<](http://docs.oracle.com/javase/8/docs/api/java/util/HashMap.html)[String,](http://docs.oracle.com/javase/8/docs/api/java/lang/String.html) [Integer>](http://docs.oracle.com/javase/8/docs/api/java/lang/Integer.html) **calculateTripEnds**() Calculates the number of trips ending in each destination zone

Returns Number of trip ends.

# **calculateTripStarts**

public [HashMap<](http://docs.oracle.com/javase/8/docs/api/java/util/HashMap.html)[String,](http://docs.oracle.com/javase/8/docs/api/java/lang/String.html) [Integer>](http://docs.oracle.com/javase/8/docs/api/java/lang/Integer.html) **calculateTripStarts**() Calculates the number of trips starting in each origin zone

Returns Number of trip starts.

## **clone**

public *[ODMatrixArrayTempro](#page-58-0)* **clone**()

# **createLadMatrixFromTEMProMatrix**

public static *[RealODMatrix](#page-70-0)* **createLadMatrixFromTEMProMatrix**(*[ODMatrixArrayTempro](#page-58-0) tempro-Matrix*, *[Zoning](#page-239-0) zoning*) Creates real-valued LAD OD matrix from real-valued TEMPro OD matrix.

**Parameters** 

- **temproMatrix** TEMPro ODMatrix which should be aggregated to LAD matrix.
- **zoning** Zoning system with mapping between TEMPro and LAD zones.

Returns LAD based real-valued OD matrix.

# **createTEMProFromLadMatrix**

public static *[ODMatrixArrayTempro](#page-58-0)* **createTEMProFromLadMatrix**(*[ODMatrixArray](#page-52-0) ladODMatrix*, *[ODMatrixArrayTempro](#page-58-0) baseTempro*, *[Zoning](#page-239-0) zoning*)

Creates tempro OD matrix from LAD OD matrix.

**Parameters** 

- **ladODMatrix** LAD to LAD OD matrix.
- **baseTempro** TEMPro ODMatrix used as weights to disaggregate LAD matrix.
- **zoning** Zoning system with mapping between TEMPro and LAD zones.

Returns TEMPro based OD matrix.

# **createTEMProFromLadMatrix**

```
public static ODMatrixArrayTempro createTEMProFromLadMatrix(ODMatrixMultiKey ladODMatrix,
                                                         ODMatrixArrayTempro baseTem-
                                                         pro, Zoning zoning)
```
Creates tempro OD matrix from LAD OD matrix.

**Parameters** 

- **ladODMatrix** LAD to LAD OD matrix.
- **baseTempro** TEMPro ODMatrix used as weights to disaggregate LAD matrix.
- **zoning** Zoning system with mapping between TEMPro and LAD zones.

Returns TEMPro based OD matrix.

# **createUnitMatrix**

public static *[ODMatrixArrayTempro](#page-58-0)* **createUnitMatrix**([List](http://docs.oracle.com/javase/8/docs/api/java/util/List.html)[<String>](http://docs.oracle.com/javase/8/docs/api/java/lang/String.html) *origins*, [List](http://docs.oracle.com/javase/8/docs/api/java/util/List.html)[<String>](http://docs.oracle.com/javase/8/docs/api/java/lang/String.html) *destinations*,

*[Zoning](#page-239-0) zoning*)

Creates a unit OD matrix for given lists of origin and destination zones.

**Parameters** 

- **origins** List of origin zones.
- **destinations** List of destination zones.
- **zoning** Zoning system.

Returns Unit OD matrix.

## **createUnitMatrix**

public static *[ODMatrixArrayTempro](#page-58-0)* **createUnitMatrix**([List](http://docs.oracle.com/javase/8/docs/api/java/util/List.html)[<String>](http://docs.oracle.com/javase/8/docs/api/java/lang/String.html) *zones*, *[Zoning](#page-239-0) zoning*) Creates a quadratic unit OD matrix for a given lists of zones.

#### Parameters

• **zones** – List of zones.

Returns Unit OD matrix.

# **createUnitMatrix**

public static *[ODMatrixArrayTempro](#page-58-0)* **createUnitMatrix**([Set<](http://docs.oracle.com/javase/8/docs/api/java/util/Set.html)[String>](http://docs.oracle.com/javase/8/docs/api/java/lang/String.html) *zones*, *[Zoning](#page-239-0) zoning*) Creates a quadratic unit OD matrix for a given lists of zones.

## **Parameters**

- **zones** Set of zones.
- **zoning** Zoning system.

Returns Unit OD matrix.

# **createUnitMatrix**

public static *[ODMatrixArrayTempro](#page-58-0)* **createUnitMatrix**(*[Zoning](#page-239-0) zoning*) Creates a quadratic unit OD matrix.

## **Parameters**

• **zoning** – Zoning system.

Returns Unit OD matrix.

# **deleteInterzonalFlows**

```
public void deleteInterzonalFlows(String zone)
```
Deletes all inter-zonal flows to/from a particular zone (leaving only intra-zonal flows)

• **zone** – Zone for which inter-zonal flows need to be deleted from the origin-destination matrix.

## **getAbsoluteDifference**

public int **getAbsoluteDifference**(*[ODMatrixArrayTempro](#page-58-0) other*) Gets sum of absolute differences between elements of two matrices.

## Parameters

• **other** – The other matrix.

Returns Sum of absolute differences.

## **getFlow**

public int **getFlow**([String](http://docs.oracle.com/javase/8/docs/api/java/lang/String.html) *originZone*, [String](http://docs.oracle.com/javase/8/docs/api/java/lang/String.html) *destinationZone*) Gets the flow for a given origin-destination pair.

#### Parameters

- **originZone** Origin zone.
- **destinationZone** Destination zone.

Returns Origin-destination flow.

## **getIntFlow**

public int **getIntFlow**([String](http://docs.oracle.com/javase/8/docs/api/java/lang/String.html) *originZone*, [String](http://docs.oracle.com/javase/8/docs/api/java/lang/String.html) *destinationZone*) Gets the flow for a given origin-destination pair, rounded to a whole number.

## **Parameters**

- **originZone** Origin zone.
- **destinationZone** Destination zone.

Returns Origin-destination flow.

## **getSortedDestinations**

#### public [List<](http://docs.oracle.com/javase/8/docs/api/java/util/List.html)[String>](http://docs.oracle.com/javase/8/docs/api/java/lang/String.html) **getSortedDestinations**() Gets the sorted list of destinations.

Returns List of destinations.

# **getSortedOrigins**

public [List<](http://docs.oracle.com/javase/8/docs/api/java/util/List.html)[String>](http://docs.oracle.com/javase/8/docs/api/java/lang/String.html) **getSortedOrigins**() Gets the sorted list of origins.

Returns List of origins.

# **getTotalIntFlow**

public int **getTotalIntFlow**()

Gets sum of all the (rounded) flows in the matrix.

Returns Sum of all the (rounded) flows in the matrix (i.e. number of trips).

# **getUnsortedDestinations**

public [List<](http://docs.oracle.com/javase/8/docs/api/java/util/List.html)[String>](http://docs.oracle.com/javase/8/docs/api/java/lang/String.html) **getUnsortedDestinations**() Gets the unsorted list of destinations.

Returns List of destinations.

# **getUnsortedOrigins**

public [List<](http://docs.oracle.com/javase/8/docs/api/java/util/List.html)[String>](http://docs.oracle.com/javase/8/docs/api/java/lang/String.html) **getUnsortedOrigins**() Gets the unsorted list of origins.

Returns List of origins.

# **printMatrix**

public void **printMatrix**() Prints the full matrix.

# **printMatrixFormatted**

public void **printMatrixFormatted**() Prints the matrix as a formatted table.

# **printMatrixFormatted**

public void **printMatrixFormatted**([String](http://docs.oracle.com/javase/8/docs/api/java/lang/String.html) *s*) Prints message followed by the formatted matrix.

**Parameters** 

• **s** – Message.

# **saveMatrixFormatted**

public void **saveMatrixFormatted**([String](http://docs.oracle.com/javase/8/docs/api/java/lang/String.html) *outputFile*) Saves the matrix into a csv file. Uses a rectangular/matrix format.

# Parameters

• **outputFile** – Path to the output file.

# **saveMatrixFormatted2**

#### public void **saveMatrixFormatted2**([String](http://docs.oracle.com/javase/8/docs/api/java/lang/String.html) *outputFile*)

Saves the matrix into a csv file. Uses a list format (origin, destination, flow).

#### **Parameters**

• **outputFile** – Path to the output file.

## **saveMatrixFormatted3**

public void **saveMatrixFormatted3**([String](http://docs.oracle.com/javase/8/docs/api/java/lang/String.html) *outputFile*) Saves the matrix into a csv file. Uses a list format (origin, destination, flow) and number codes for zones.

#### **Parameters**

• **outputFile** – Path to the output file.

## **scaleMatrixValue**

public void **scaleMatrixValue**(double *factor*) Scales matrix values with a scaling factor.

#### **Parameters**

• **factor** – Scaling factor.

## **scaleMatrixValue**

public void **scaleMatrixValue**(*[ODMatrixArrayTempro](#page-58-0) scalingMatrix*) Scales matrix values with another matrix (element-wise multiplication).

## **Parameters**

• **scalingMatrix** – Scaling matrix.

## **setFlow**

public void **setFlow**([String](http://docs.oracle.com/javase/8/docs/api/java/lang/String.html) *originZone*, [String](http://docs.oracle.com/javase/8/docs/api/java/lang/String.html) *destinationZone*, int *flow*) Sets the flow for a given origin-destination pair.

## **Parameters**

- **originZone** Origin zone.
- **destinationZone** Destination zone.
- **flow** Origin-destination flow.

## **setFlow**

public void **setFlow**(int *originCode*, int *destinationCode*, int *flow*) Sets the flow for a given origin-destination pair.

- **originCode** Origin zone integer code.
- **destinationCode** Destination zone integer code.
- **flow** Origin-destination flow.

#### **sumMatrixSubset**

public int **sumMatrixSubset**([List<](http://docs.oracle.com/javase/8/docs/api/java/util/List.html)[String>](http://docs.oracle.com/javase/8/docs/api/java/lang/String.html) *origins*, [List](http://docs.oracle.com/javase/8/docs/api/java/util/List.html)[<String>](http://docs.oracle.com/javase/8/docs/api/java/lang/String.html) *destinations*) Sums the elements of a matrix subset (provided as two lists of origins and destinations).

#### Parameters

- **origins** List of origin zones (a subset).
- **destinations** List of destination zones (a subset).

Returns Sum of the subset.

#### **ODMatrixMultiKey**

<span id="page-64-0"></span>public class **ODMatrixMultiKey** implements *[AssignableODMatrix](#page-37-0)* Origin-destination matrix for passenger vehicles.

Author Milan Lovric

# **Constructors**

#### **ODMatrixMultiKey**

```
public ODMatrixMultiKey()
```
#### **ODMatrixMultiKey**

public **ODMatrixMultiKey**([String](http://docs.oracle.com/javase/8/docs/api/java/lang/String.html) *fileName*) Constructor that reads OD matrix from an input csv file.

#### Parameters

• **fileName** – Path to the input file.

## Throws

- **IOException** if any.
- **FileNotFoundException** if any.

## **ODMatrixMultiKey**

public **ODMatrixMultiKey**(*[RealODMatrix](#page-70-0) realMatrix*)

Constructor that rounds the flows of a real-valued OD matrix.

#### **Parameters**

• **realMatrix** – Origin-destination matrix with real-valued flows.

# **Methods**

# **calculateTripEnds**

public [HashMap<](http://docs.oracle.com/javase/8/docs/api/java/util/HashMap.html)[String,](http://docs.oracle.com/javase/8/docs/api/java/lang/String.html) [Integer>](http://docs.oracle.com/javase/8/docs/api/java/lang/Integer.html) **calculateTripEnds**() Calculates the number of trips ending in each destination zone

Returns Number of trip ends.

# **calculateTripStarts**

public [HashMap<](http://docs.oracle.com/javase/8/docs/api/java/util/HashMap.html)[String,](http://docs.oracle.com/javase/8/docs/api/java/lang/String.html) [Integer>](http://docs.oracle.com/javase/8/docs/api/java/lang/Integer.html) **calculateTripStarts**() Calculates the number of trips starting in each origin zone

Returns Number of trip starts.

## **clone**

public *[ODMatrixMultiKey](#page-64-0)* **clone**()

# **createLadMatrixFromTEMProMatrix**

public static *[ODMatrixMultiKey](#page-64-0)* **createLadMatrixFromTEMProMatrix**(*[ODMatrixMultiKey](#page-64-0) tempro-Matrix*, *[Zoning](#page-239-0) zoning*)

Creates LAD OD matrix from TEMPro OD matrix.

**Parameters** 

- **temproMatrix** TEMPro ODMatrix used as weights to disaggregate LAD matrix.
- **zoning** Zoning system with mapping between TEMPro and LAD zones.

Returns LAD based OD matrix.

# **createSparseUnitMatrix**

public static *[ODMatrixMultiKey](#page-64-0)* **createSparseUnitMatrix**([Set<](http://docs.oracle.com/javase/8/docs/api/java/util/Set.html)[String>](http://docs.oracle.com/javase/8/docs/api/java/lang/String.html) *zones*, [HashMap<](http://docs.oracle.com/javase/8/docs/api/java/util/HashMap.html)[String,](http://docs.oracle.com/javase/8/docs/api/java/lang/String.html)

Point> *centroids*, double *threshold*) Creates a unit OD matrix for a given lists of zones with a distance threshold. If straight line distance between origin and destination zone centroids is larger than threshold that flow is zero.

Parameters

- **zones** Set of origin zones.
- **centroids** List of zone centroids.
- **threshold** Distance threshold in [m].

Returns Unit OD matrix.

# **createTEMProFromLadMatrix**

public static *[ODMatrixMultiKey](#page-64-0)* **createTEMProFromLadMatrix**(*[ODMatrixMultiKey](#page-64-0) ladODMatrix*, *[ODMatrixMultiKey](#page-64-0) baseTempro*, *[Zoning](#page-239-0) zoning*)

Creates tempro OD matrix from LAD OD matrix.

## **Parameters**

- **ladODMatrix** LAD to LAD OD matrix.
- **baseTempro** TEMPro ODMatrix used as weights to disaggregate LAD matrix.
- **zoning** Zoning system with mapping between TEMPro and LAD zones.

Returns TEMPro based OD matrix.

## **createUnitMatrix**

public static *[ODMatrixMultiKey](#page-64-0)* **createUnitMatrix**([List](http://docs.oracle.com/javase/8/docs/api/java/util/List.html)[<String>](http://docs.oracle.com/javase/8/docs/api/java/lang/String.html) *origins*, [List](http://docs.oracle.com/javase/8/docs/api/java/util/List.html)[<String>](http://docs.oracle.com/javase/8/docs/api/java/lang/String.html) *destinations*) Creates a unit OD matrix for given lists of origin and destination zones.

## **Parameters**

- **origins** List of origin zones.
- **destinations** List of destination zones.

Returns Unit OD matrix.

## **createUnitMatrix**

public static *[ODMatrixMultiKey](#page-64-0)* **createUnitMatrix**([List](http://docs.oracle.com/javase/8/docs/api/java/util/List.html)[<String>](http://docs.oracle.com/javase/8/docs/api/java/lang/String.html) *zones*) Creates a quadratic unit OD matrix for a given lists of zones.

## **Parameters**

- **zones** List of origin zones.
- Returns Unit OD matrix.

## **createUnitMatrix**

public static *[ODMatrixMultiKey](#page-64-0)* **createUnitMatrix**([Set](http://docs.oracle.com/javase/8/docs/api/java/util/Set.html)[<String>](http://docs.oracle.com/javase/8/docs/api/java/lang/String.html) *zones*) Creates a quadratic unit OD matrix for a given lists of zones.

## **Parameters**

• **zones** – Set of origin zones.

Returns Unit OD matrix.

# **deleteInterzonalFlows**

## public void **deleteInterzonalFlows**([String](http://docs.oracle.com/javase/8/docs/api/java/lang/String.html) *zone*)

Deletes all inter-zonal flows to/from a particular zone (leaving only intra-zonal flows)

• **zone** – Zone for which inter-zonal flows need to be deleted from the origin-destination matrix.

## **getAbsoluteDifference**

public double **getAbsoluteDifference**(*[ODMatrixMultiKey](#page-64-0) other*) Gets sum of absolute differences between elements of two matrices.

## Parameters

• **other** – The other matrix.

Returns Sum of absolute differences.

## **getFlow**

public int **getFlow**([String](http://docs.oracle.com/javase/8/docs/api/java/lang/String.html) *originZone*, [String](http://docs.oracle.com/javase/8/docs/api/java/lang/String.html) *destinationZone*) Gets the flow for a given origin-destination pair.

#### Parameters

- **originZone** Origin zone.
- **destinationZone** Destination zone.

Returns Origin-destination flow.

## **getIntFlow**

public int **getIntFlow**([String](http://docs.oracle.com/javase/8/docs/api/java/lang/String.html) *originZone*, [String](http://docs.oracle.com/javase/8/docs/api/java/lang/String.html) *destinationZone*) Gets the flow for a given origin-destination pair as a whole number.

#### **Parameters**

- **originZone** Origin zone.
- **destinationZone** Destination zone.

Returns Origin-destination flow.

## **getKeySet**

public [Set<](http://docs.oracle.com/javase/8/docs/api/java/util/Set.html)MultiKey> **getKeySet**() Gets the keyset of the multimap.

Returns Key set.

## **getMatrixSubset**

public *[ODMatrixMultiKey](#page-64-0)* **getMatrixSubset**([List<](http://docs.oracle.com/javase/8/docs/api/java/util/List.html)[String>](http://docs.oracle.com/javase/8/docs/api/java/lang/String.html) *origins*, [List](http://docs.oracle.com/javase/8/docs/api/java/util/List.html)[<String>](http://docs.oracle.com/javase/8/docs/api/java/lang/String.html) *destinations*) Creates a new OD matrix (a matrix subset) for given lists of origin and destination zones.

## Parameters

• **origins** – List of origin zones.

• **destinations** – List of destination zones.

Returns Matrix subset.

## **getSortedDestinations**

public [List<](http://docs.oracle.com/javase/8/docs/api/java/util/List.html)[String>](http://docs.oracle.com/javase/8/docs/api/java/lang/String.html) **getSortedDestinations**() Gets the sorted list of destinations.

Returns List of destinations.

## **getSortedOrigins**

public [List<](http://docs.oracle.com/javase/8/docs/api/java/util/List.html)[String>](http://docs.oracle.com/javase/8/docs/api/java/lang/String.html) **getSortedOrigins**() Gets the sorted list of origins.

Returns List of origins.

## **getSumOfFlows**

public int **getSumOfFlows**() Gets sum of all the flows.

Returns Sum of flows.

## **getTotalFlow**

```
public int getTotalFlow()
 Gets sum of all the flows in the matrix.
```
Returns Sum of all the flows in the matrix (i.e. number of trips).

# **getTotalIntFlow**

public int **getTotalIntFlow**() Gets sum of all the flows in the matrix.

Returns Sum of all the flows in the matrix (i.e. number of trips).

## **getUnsortedDestinations**

public [List<](http://docs.oracle.com/javase/8/docs/api/java/util/List.html)[String>](http://docs.oracle.com/javase/8/docs/api/java/lang/String.html) **getUnsortedDestinations**() Gets the unsorted list of destinations.

Returns List of destinations.

# **getUnsortedOrigins**

public [List<](http://docs.oracle.com/javase/8/docs/api/java/util/List.html)[String>](http://docs.oracle.com/javase/8/docs/api/java/lang/String.html) **getUnsortedOrigins**() Gets the unsorted list of origins.

Returns List of origins.

# **printMatrix**

public void **printMatrix**() Prints the full matrix.

# **printMatrixFormatted**

public void **printMatrixFormatted**() Prints the matrix as a formatted table.

# **printMatrixFormatted**

# public void **printMatrixFormatted**([String](http://docs.oracle.com/javase/8/docs/api/java/lang/String.html) *s*) Prints the matrix as a formatted table, with a print message.

## Parameters

• **s** – Print message

# **saveMatrixFormatted**

public void **saveMatrixFormatted**([String](http://docs.oracle.com/javase/8/docs/api/java/lang/String.html) *outputFile*) Saves the matrix into a csv file.

## **Parameters**

• **outputFile** – Path to the output file.

# **saveMatrixFormatted2**

```
public void saveMatrixFormatted2(String outputFile)
```
Saves the matrix into a csv file. Uses a list format (origin, destination, flow).

## **Parameters**

• **outputFile** – Path to the output file.

# **scaleMatrixValue**

public void **scaleMatrixValue**(double *factor*) Scales (and rounds) matrix values with a scaling factor.

# **Parameters**

• **factor** – Scaling factor.

# **setFlow**

public void **setFlow**([String](http://docs.oracle.com/javase/8/docs/api/java/lang/String.html) *originZone*, [String](http://docs.oracle.com/javase/8/docs/api/java/lang/String.html) *destinationZone*, int *flow*) Sets the flow for a given origin-destination pair.

## Parameters

- **originZone** Origin zone.
- **destinationZone** Destination zone.
- **flow** Origin-destination flow.

# **sumMatrixSubset**

public int **sumMatrixSubset**([List<](http://docs.oracle.com/javase/8/docs/api/java/util/List.html)[String>](http://docs.oracle.com/javase/8/docs/api/java/lang/String.html) *origins*, [List](http://docs.oracle.com/javase/8/docs/api/java/util/List.html)[<String>](http://docs.oracle.com/javase/8/docs/api/java/lang/String.html) *destinations*) Sums the elements of a matrix subset (provided as two lists of origins and destinations).

Parameters

- **origins** List of origin zones (a subset).
- **destinations** List of destination zones (a subset).

Returns Sum of the subset.

# **RealODMatrix**

<span id="page-70-0"></span>public class **RealODMatrix** implements *[AssignableODMatrix](#page-37-0)* Origin-destination matrix with real values.

Author Milan Lovric

# **Constructors**

# **RealODMatrix**

public **RealODMatrix**()

# **RealODMatrix**

# public **RealODMatrix**([String](http://docs.oracle.com/javase/8/docs/api/java/lang/String.html) *fileName*)

Constructor that reads OD matrix from an input csv file.

# **Parameters**

• **fileName** – Path to the input file.

# Throws

- **IOException** if any.
- **FileNotFoundException** if any.

# **Methods**

## **calculateTripEnds**

public [HashMap<](http://docs.oracle.com/javase/8/docs/api/java/util/HashMap.html)[String,](http://docs.oracle.com/javase/8/docs/api/java/lang/String.html) [Integer>](http://docs.oracle.com/javase/8/docs/api/java/lang/Integer.html) **calculateTripEnds**() Calculates the number of trips ending in each destination zone

Returns Number of trip ends.

## **calculateTripStarts**

public [HashMap<](http://docs.oracle.com/javase/8/docs/api/java/util/HashMap.html)[String,](http://docs.oracle.com/javase/8/docs/api/java/lang/String.html) [Integer>](http://docs.oracle.com/javase/8/docs/api/java/lang/Integer.html) **calculateTripStarts**() Calculates the number of trips starting in each origin zone

Returns Number of trip starts.

# **clone**

public *[RealODMatrix](#page-70-0)* **clone**()

## **createLadMatrixFromTEMProMatrix**

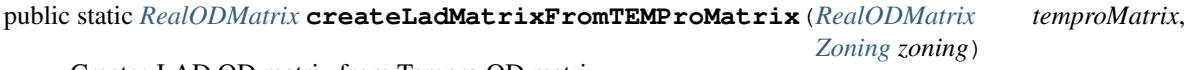

Creates LAD OD matrix from Tempro OD matrix.

**Parameters** 

- **temproMatrix** TEMPro ODMatrix used as weights to disaggregate LAD matrix.
- **zoning** Zoning system with mapping between TEMPro and LAD zones.

Returns LAD based OD matrix.

## **createTEMProFromLadMatrix**

public static *[RealODMatrix](#page-70-0)* **createTEMProFromLadMatrix**(*[RealODMatrix](#page-70-0) ladODMatrix*, *[RealODMa](#page-70-0)[trix](#page-70-0) baseTempro*, *[Zoning](#page-239-0) zoning*)

Creates tempro OD matrix from LAD OD matrix.

**Parameters** 

- **ladODMatrix** LAD to LAD OD matrix.
- **baseTempro** TEMPro ODMatrix used as weights to disaggregate LAD matrix.
- **zoning** Zoning system with mapping between TEMPro and LAD zones.

Returns TEMPro based OD matrix.
# **createUnitMatrix**

public static *[RealODMatrix](#page-70-0)* **createUnitMatrix**([List](http://docs.oracle.com/javase/8/docs/api/java/util/List.html)[<String>](http://docs.oracle.com/javase/8/docs/api/java/lang/String.html) *origins*, [List<](http://docs.oracle.com/javase/8/docs/api/java/util/List.html)[String>](http://docs.oracle.com/javase/8/docs/api/java/lang/String.html) *destinations*) Creates a unit OD matrix for given lists of origin and destination zones.

#### **Parameters**

- **origins** List of origin zones.
- **destinations** List of destination zones.

Returns Unit OD matrix.

#### **createUnitMatrix**

public static *[RealODMatrix](#page-70-0)* **createUnitMatrix**([List](http://docs.oracle.com/javase/8/docs/api/java/util/List.html)[<String>](http://docs.oracle.com/javase/8/docs/api/java/lang/String.html) *zones*) Creates a quadratic unit OD matrix for a given lists of zones.

#### **Parameters**

• **zones** – List of zones.

Returns Unit OD matrix.

# **createUnitMatrix**

public static *[RealODMatrix](#page-70-0)* **createUnitMatrix**([Set<](http://docs.oracle.com/javase/8/docs/api/java/util/Set.html)[String>](http://docs.oracle.com/javase/8/docs/api/java/lang/String.html) *zones*)

Creates a quadratic unit OD matrix for a given lists of zones.

#### **Parameters**

• **zones** – Set of zones.

Returns Unit OD matrix.

# **deleteInterzonalFlows**

public void **deleteInterzonalFlows**([String](http://docs.oracle.com/javase/8/docs/api/java/lang/String.html) *zone*)

Deletes all inter-zonal flows to/from a particular zone (leaving only intra-zonal flows)

#### **Parameters**

• **zone** – Zone for which inter-zonal flows need to be deleted from the origin-destination matrix.

#### **getAbsoluteDifference**

public double **getAbsoluteDifference**(*[RealODMatrix](#page-70-0) other*) Gets sum of absolute differences between elements of two matrices.

**Parameters** 

• **other** – The other matrix.

Returns Sum of absolute differences.

#### **getFlow**

public double **getFlow**([String](http://docs.oracle.com/javase/8/docs/api/java/lang/String.html) *originZone*, [String](http://docs.oracle.com/javase/8/docs/api/java/lang/String.html) *destinationZone*) Gets the flow for a given origin-destination pair.

#### **Parameters**

- **originZone** Origin zone.
- **destinationZone** Destination zone.

Returns Origin-destination flow.

# **getIntFlow**

public int **getIntFlow**([String](http://docs.oracle.com/javase/8/docs/api/java/lang/String.html) *originZone*, [String](http://docs.oracle.com/javase/8/docs/api/java/lang/String.html) *destinationZone*) Gets the flow for a given origin-destination pair, rounded to a whole number.

Parameters

- **originZone** Origin zone.
- **destinationZone** Destination zone.

Returns Origin-destination flow.

#### **getKeySet**

public [Set<](http://docs.oracle.com/javase/8/docs/api/java/util/Set.html)MultiKey> **getKeySet**() Gets the keyset of the multimap.

Returns Key set.

#### **getSortedDestinations**

public [List<](http://docs.oracle.com/javase/8/docs/api/java/util/List.html)[String>](http://docs.oracle.com/javase/8/docs/api/java/lang/String.html) **getSortedDestinations**() Gets the sorted list of destinations.

Returns List of destinations.

# **getSortedOrigins**

public [List<](http://docs.oracle.com/javase/8/docs/api/java/util/List.html)[String>](http://docs.oracle.com/javase/8/docs/api/java/lang/String.html) **getSortedOrigins**() Gets the sorted list of origins.

Returns List of origins.

# **getSumOfFlows**

public double **getSumOfFlows**() Gets sum of all the flows.

Returns Sum of flows.

# **getTotalIntFlow**

public int **getTotalIntFlow**()

Gets sum of all the (rounded) flows in the matrix.

Returns Sum of all the (rounded) flows in the matrix (i.e. number of trips).

#### **getUnsortedDestinations**

public [List<](http://docs.oracle.com/javase/8/docs/api/java/util/List.html)[String>](http://docs.oracle.com/javase/8/docs/api/java/lang/String.html) **getUnsortedDestinations**() Gets the unsorted list of destinations.

Returns List of destinations.

#### **getUnsortedOrigins**

public [List<](http://docs.oracle.com/javase/8/docs/api/java/util/List.html)[String>](http://docs.oracle.com/javase/8/docs/api/java/lang/String.html) **getUnsortedOrigins**() Gets the unsorted list of origins.

Returns List of origins.

#### **printMatrix**

public void **printMatrix**() Prints the full matrix.

#### **printMatrixFormatted**

public void **printMatrixFormatted**(int *precision*) Prints the matrix as a formatted table.

Parameters

• **precision** – Number of decimal places for the matrix value.

# **printMatrixFormatted**

public void **printMatrixFormatted**([String](http://docs.oracle.com/javase/8/docs/api/java/lang/String.html) *s*, int *precision*) Prints message followed by the formatted matrix.

#### **Parameters**

- **s** Message.
- **precision** Number of decimal places.

#### **roundMatrixValues**

```
public void roundMatrixValues()
Rounds OD matrix values.
```
# **saveMatrixFormatted**

# public void **saveMatrixFormatted**([String](http://docs.oracle.com/javase/8/docs/api/java/lang/String.html) *outputFile*)

Saves the matrix into a csv file.

# **Parameters**

• **outputFile** – Path to the output file.

# **saveMatrixFormatted2**

public void **saveMatrixFormatted2**([String](http://docs.oracle.com/javase/8/docs/api/java/lang/String.html) *outputFile*) Saves the matrix into a csv file. Uses a list format (origin, destination, flow).

# **Parameters**

• **outputFile** – Path to the output file.

# **scaleMatrixValue**

public void **scaleMatrixValue**(double *factor*) Scales matrix values with a scaling factor.

#### Parameters

• **factor** – Scaling factor.

# **scaleMatrixValue**

public void **scaleMatrixValue**(*[RealODMatrix](#page-70-0) scalingMatrix*) Scales matrix values with another matrix (element-wise multiplication).

# **Parameters**

• **scalingMatrix** – Scaling matrix.

# **setFlow**

public void **setFlow**([String](http://docs.oracle.com/javase/8/docs/api/java/lang/String.html) *originZone*, [String](http://docs.oracle.com/javase/8/docs/api/java/lang/String.html) *destinationZone*, double *flow*) Sets the flow for a given origin-destination pair.

#### **Parameters**

- **originZone** Origin zone.
- **destinationZone** Destination zone.
- **flow** Origin-destination flow.

# **sumMatrixSubset**

public double **sumMatrixSubset**([List<](http://docs.oracle.com/javase/8/docs/api/java/util/List.html)[String>](http://docs.oracle.com/javase/8/docs/api/java/lang/String.html) *origins*, [List<](http://docs.oracle.com/javase/8/docs/api/java/util/List.html)[String>](http://docs.oracle.com/javase/8/docs/api/java/lang/String.html) *destinations*) Sums the elements of a matrix subset (provided as two lists of origins and destinations).

# **Parameters**

- **origins** List of origin zones (a subset).
- **destinations** List of destination zones (a subset).

Returns Sum of the subset.

#### **RealODMatrixTempro**

<span id="page-76-0"></span>public class **RealODMatrixTempro** implements *[AssignableODMatrix](#page-37-0)*

Origin-destination matrix with real values, memory use optimised for Tempro.

Author Milan Lovric

#### **Constructors**

#### **RealODMatrixTempro**

#### public **RealODMatrixTempro**(*[Zoning](#page-239-0) zoning*)

Constructor for an empty OD matrix. Uses the maximum Tempro zone ID which will create a rather large matrix.

# **Parameters**

• **zoning** – Zoning system.

#### **RealODMatrixTempro**

#### public **RealODMatrixTempro**([String](http://docs.oracle.com/javase/8/docs/api/java/lang/String.html) *fileName*, *[Zoning](#page-239-0) zoning*)

Constructor that reads OD matrix from an input csv file. Can use both matrix and list format.

#### **Parameters**

- **fileName** Path to the input file.
- **zoning** Zoning system.

#### **Throws**

- **IOException** if any.
- **FileNotFoundException** if any.

# **Methods**

#### **calculateTripEnds**

public [HashMap<](http://docs.oracle.com/javase/8/docs/api/java/util/HashMap.html)[String,](http://docs.oracle.com/javase/8/docs/api/java/lang/String.html) [Integer>](http://docs.oracle.com/javase/8/docs/api/java/lang/Integer.html) **calculateTripEnds**() Calculates the number of trips ending in each destination zone

Returns Number of trip ends.

# **calculateTripStarts**

public [HashMap<](http://docs.oracle.com/javase/8/docs/api/java/util/HashMap.html)[String,](http://docs.oracle.com/javase/8/docs/api/java/lang/String.html) [Integer>](http://docs.oracle.com/javase/8/docs/api/java/lang/Integer.html) **calculateTripStarts**() Calculates the number of trips starting in each origin zone

Returns Number of trip starts.

# **ceilMatrixValues**

public void **ceilMatrixValues**() Ceil OD matrix values.

#### **clone**

public *[RealODMatrixTempro](#page-76-0)* **clone**()

# **createLadMatrixFromTEMProMatrix**

```
public static RealODMatrix createLadMatrixFromTEMProMatrix(RealODMatrixTempro temproMa-
                                                         trix, Zoning zoning)
```
Creates real-valued LAD OD matrix from real-valued TEMPro OD matrix.

#### **Parameters**

- **temproMatrix** TEMPro ODMatrix which should be aggregated to LAD matrix.
- **zoning** Zoning system with mapping between TEMPro and LAD zones.

Returns LAD based real-valued OD matrix.

# **createTEMProFromLadMatrix**

public static *[RealODMatrixTempro](#page-76-0)* **createTEMProFromLadMatrix**(*[RealODMatrix](#page-70-0) ladODMatrix*, *[Re](#page-76-0)[alODMatrixTempro](#page-76-0) baseTempro*, *[Zoning](#page-239-0) zoning*)

Creates tempro OD matrix from LAD OD matrix.

#### **Parameters**

- **ladODMatrix** LAD to LAD OD matrix.
- **baseTempro** TEMPro ODMatrix used as weights to disaggregate LAD matrix.
- **zoning** Zoning system with mapping between TEMPro and LAD zones.

Returns TEMPro based OD matrix.

# **createTEMProFromLadMatrix**

public static *[RealODMatrixTempro](#page-76-0)* **createTEMProFromLadMatrix**(*[ODMatrixMultiKey](#page-64-0) ladODMatrix*, *[RealODMatrixTempro](#page-76-0) baseTempro*, *[Zoning](#page-239-0) zoning*)

Creates tempro OD matrix from LAD OD matrix.

**Parameters** 

- **ladODMatrix** LAD to LAD OD matrix.
- **baseTempro** TEMPro ODMatrix used as weights to disaggregate LAD matrix.
- **zoning** Zoning system with mapping between TEMPro and LAD zones.

Returns TEMPro based OD matrix.

# **createUnitMatrix**

public static *[RealODMatrixTempro](#page-76-0)* **createUnitMatrix**([List<](http://docs.oracle.com/javase/8/docs/api/java/util/List.html)[String>](http://docs.oracle.com/javase/8/docs/api/java/lang/String.html) *origins*, [List<](http://docs.oracle.com/javase/8/docs/api/java/util/List.html)[String>](http://docs.oracle.com/javase/8/docs/api/java/lang/String.html) *destinations*,

*[Zoning](#page-239-0) zoning*)

Creates a unit OD matrix for given lists of origin and destination zones.

#### **Parameters**

- **origins** List of origin zones.
- **destinations** List of destination zones.
- **zoning** Zoning system.

Returns Unit OD matrix.

# **createUnitMatrix**

public static *[RealODMatrixTempro](#page-76-0)* **createUnitMatrix**([List<](http://docs.oracle.com/javase/8/docs/api/java/util/List.html)[String>](http://docs.oracle.com/javase/8/docs/api/java/lang/String.html) *zones*, *[Zoning](#page-239-0) zoning*) Creates a quadratic unit OD matrix for a given lists of zones.

**Parameters** 

• **zones** – List of zones.

Returns Unit OD matrix.

# **createUnitMatrix**

public static *[RealODMatrixTempro](#page-76-0)* **createUnitMatrix**([Set<](http://docs.oracle.com/javase/8/docs/api/java/util/Set.html)[String>](http://docs.oracle.com/javase/8/docs/api/java/lang/String.html) *zones*, *[Zoning](#page-239-0) zoning*) Creates a quadratic unit OD matrix for a given lists of zones.

#### **Parameters**

- **zones** Set of zones.
- **zoning** Zoning system.

Returns Unit OD matrix.

# **createUnitMatrix**

public static *[RealODMatrixTempro](#page-76-0)* **createUnitMatrix**(*[Zoning](#page-239-0) zoning*) Creates a quadratic unit OD matrix.

**Parameters** 

• **zoning** – Zoning system.

Returns Unit OD matrix.

# **deleteInterzonalFlows**

#### public void **deleteInterzonalFlows**([String](http://docs.oracle.com/javase/8/docs/api/java/lang/String.html) *zone*)

Deletes all inter-zonal flows to/from a particular zone (leaving only intra-zonal flows)

#### **Parameters**

• **zone** – Zone for which inter-zonal flows need to be deleted from the origin-destination matrix.

# **floorMatrixValues**

public void **floorMatrixValues**() Floor OD matrix values.

# **getAbsoluteDifference**

public double **getAbsoluteDifference**(*[RealODMatrixTempro](#page-76-0) other*) Gets sum of absolute differences between elements of two matrices.

#### **Parameters**

• **other** – The other matrix.

Returns Sum of absolute differences.

# **getFlow**

public double **getFlow**([String](http://docs.oracle.com/javase/8/docs/api/java/lang/String.html) *originZone*, [String](http://docs.oracle.com/javase/8/docs/api/java/lang/String.html) *destinationZone*) Gets the flow for a given origin-destination pair.

#### Parameters

- **originZone** Origin zone.
- **destinationZone** Destination zone.

Returns Origin-destination flow.

# **getIntFlow**

public int **getIntFlow**([String](http://docs.oracle.com/javase/8/docs/api/java/lang/String.html) *originZone*, [String](http://docs.oracle.com/javase/8/docs/api/java/lang/String.html) *destinationZone*) Gets the flow for a given origin-destination pair, rounded to a whole number.

# Parameters

- **originZone** Origin zone.
- **destinationZone** Destination zone.

Returns Origin-destination flow.

# **getSortedDestinations**

public [List<](http://docs.oracle.com/javase/8/docs/api/java/util/List.html)[String>](http://docs.oracle.com/javase/8/docs/api/java/lang/String.html) **getSortedDestinations**() Gets the sorted list of destinations.

Returns List of destinations.

# **getSortedOrigins**

public [List<](http://docs.oracle.com/javase/8/docs/api/java/util/List.html)[String>](http://docs.oracle.com/javase/8/docs/api/java/lang/String.html) **getSortedOrigins**() Gets the sorted list of origins.

Returns List of origins.

# **getSumOfFlows**

public double **getSumOfFlows**() Gets sum of all the flows.

Returns Sum of flows.

# **getTotalIntFlow**

public int **getTotalIntFlow**() Gets sum of all the (rounded) flows in the matrix.

Returns Sum of all the (rounded) flows in the matrix (i.e. number of trips).

# **getUnsortedDestinations**

public [List<](http://docs.oracle.com/javase/8/docs/api/java/util/List.html)[String>](http://docs.oracle.com/javase/8/docs/api/java/lang/String.html) **getUnsortedDestinations**() Gets the unsorted list of destinations.

Returns List of destinations.

# **getUnsortedOrigins**

public [List<](http://docs.oracle.com/javase/8/docs/api/java/util/List.html)[String>](http://docs.oracle.com/javase/8/docs/api/java/lang/String.html) **getUnsortedOrigins**() Gets the unsorted list of origins.

Returns List of origins.

# **printMatrix**

public void **printMatrix**() Prints the full matrix.

# **printMatrixFormatted**

# public void **printMatrixFormatted**(int *precision*)

Prints the matrix as a formatted table.

# **Parameters**

• **precision** – Number of decimal places for the matrix value.

# **printMatrixFormatted**

public void **printMatrixFormatted**([String](http://docs.oracle.com/javase/8/docs/api/java/lang/String.html) *s*, int *precision*) Prints message followed by the formatted matrix.

# **Parameters**

- **s** Message.
- **precision** Number of decimal places.

# **roundMatrixValues**

public void **roundMatrixValues**() Rounds OD matrix values.

# **saveMatrixFormatted**

public void **saveMatrixFormatted**([String](http://docs.oracle.com/javase/8/docs/api/java/lang/String.html) *outputFile*) Saves the matrix into a csv file. Uses a rectangular/matrix format.

# **Parameters**

• **outputFile** – Path to the output file.

# **saveMatrixFormatted2**

public void **saveMatrixFormatted2**([String](http://docs.oracle.com/javase/8/docs/api/java/lang/String.html) *outputFile*) Saves the matrix into a csv file. Uses a list format (origin, destination, flow).

#### Parameters

• **outputFile** – Path to the output file.

# **saveMatrixFormatted3**

public void **saveMatrixFormatted3**([String](http://docs.oracle.com/javase/8/docs/api/java/lang/String.html) *outputFile*)

Saves the matrix into a csv file. Uses a list format (origin, destination, flow) and number codes for zones.

# Parameters

• **outputFile** – Path to the output file.

# **scaleMatrixValue**

public void **scaleMatrixValue**(double *factor*) Scales matrix values with a scaling factor.

# Parameters

• **factor** – Scaling factor.

#### **scaleMatrixValue**

public void **scaleMatrixValue**(*[RealODMatrixTempro](#page-76-0) scalingMatrix*) Scales matrix values with another matrix (element-wise multiplication).

#### **Parameters**

• **scalingMatrix** – Scaling matrix.

#### **setFlow**

public void **setFlow**([String](http://docs.oracle.com/javase/8/docs/api/java/lang/String.html) *originZone*, [String](http://docs.oracle.com/javase/8/docs/api/java/lang/String.html) *destinationZone*, double *flow*) Sets the flow for a given origin-destination pair.

#### **Parameters**

- **originZone** Origin zone.
- **destinationZone** Destination zone.
- **flow** Origin-destination flow.

# **setFlow**

public void **setFlow**(int *originCode*, int *destinationCode*, double *flow*) Sets the flow for a given origin-destination pair.

#### **Parameters**

- **originCode** Origin zone integer code.
- **destinationCode** Destination zone integer code.
- **flow** Origin-destination flow.

# **sumMatrixSubset**

public double **sumMatrixSubset**([List<](http://docs.oracle.com/javase/8/docs/api/java/util/List.html)[String>](http://docs.oracle.com/javase/8/docs/api/java/lang/String.html) *origins*, [List<](http://docs.oracle.com/javase/8/docs/api/java/util/List.html)[String>](http://docs.oracle.com/javase/8/docs/api/java/lang/String.html) *destinations*)

Sums the elements of a matrix subset (provided as two lists of origins and destinations).

#### Parameters

- **origins** List of origin zones (a subset).
- **destinations** List of destination zones (a subset).

Returns Sum of the subset.

# **RebalancedFreightMatrix**

#### public class **RebalancedFreightMatrix** extends *[FreightMatrix](#page-48-0)*

Freight matrix created by directly scaling flows using traffic counts. Base on DfT's BYFM 2006 zoning system (LAD + distribution centres + seaports + airports).

Author Milan Lovric

# **Constructors**

# **RebalancedFreightMatrix**

#### public **RebalancedFreightMatrix**(*[RoadNetworkAssignment](#page-124-0) rna*, *[RouteSetGenerator](#page-168-0) rsg*, [Properties](http://docs.oracle.com/javase/8/docs/api/java/util/Properties.html)

*params*) Constructor for a rebalanced freight matrix that uses network assignment and traffic counts for matrix rebalancing.

# **Parameters**

- **origins** List of origin zones.
- **destinations** List of destination zones.
- **rna** Road network assignment.
- **rsg** Route set generator.
- **params** Properties.

#### **RebalancedFreightMatrix**

# public **RebalancedFreightMatrix**([String](http://docs.oracle.com/javase/8/docs/api/java/lang/String.html) *fileName*, *[RoadNetworkAssignment](#page-124-0) rna*, *[RouteSetGenerator](#page-168-0)*

*rsg*, [Properties](http://docs.oracle.com/javase/8/docs/api/java/util/Properties.html) *params*)

Constructor for a rebalanced freight matrix that uses network assignment and traffic counts for matrix rebalancing.

#### **Parameters**

- **fileName** Path to the file with the initial OD matrix.
- **origins** List of origin zones.
- **destinations** List of destination zones.
- **rna** Road network assignment.
- **rsg** Route set generator.
- **params** Properties.

#### **Throws**

- **IOException** if any.
- **FileNotFoundException** if any.

# **Methods**

# **assignAndCalculateRMSN**

public void **assignAndCalculateRMSN**() Assigns OD matrix and calculates RMSN with traffic counts.

# **createUnitMatrix**

public void **createUnitMatrix**() Creates a unit OD matrix (all ones).

# **getRMSNvalues**

public [Map<](http://docs.oracle.com/javase/8/docs/api/java/util/Map.html)*[VehicleType](#page-155-0)*, [List<](http://docs.oracle.com/javase/8/docs/api/java/util/List.html)[Double>](http://docs.oracle.com/javase/8/docs/api/java/lang/Double.html)> **getRMSNvalues**() Gets the list of RMSN values over all performed rebalancing iterations.

Returns List of RMSN values.

# **getScalingFactors**

public *[SkimMatrixFreightArray](#page-100-0)* **getScalingFactors**() Calculates scaling factors for OD pairs.

Returns Scaling factors.

# **iterate**

public void **iterate**(int *number*) Iterates scaling to traffic counts.

#### **Parameters**

• **number** – Number of iterations.

# **scaleToTrafficCounts**

public void **scaleToTrafficCounts**() Scales OD matrix to traffic counts.

# **RebalancedODMatrix**

public class **RebalancedODMatrix** extends *[RealODMatrix](#page-70-0)* Origin-destination matrix (LAD based) created by directly scaling flows using traffic counts.

Author Milan Lovric

# **Constructors**

#### **RebalancedODMatrix**

public **RebalancedODMatrix**([List](http://docs.oracle.com/javase/8/docs/api/java/util/List.html)[<String>](http://docs.oracle.com/javase/8/docs/api/java/lang/String.html) *origins*, [List<](http://docs.oracle.com/javase/8/docs/api/java/util/List.html)[String>](http://docs.oracle.com/javase/8/docs/api/java/lang/String.html) *destinations*, *[RoadNetworkAssignment](#page-124-0)*

*rna*, *[RouteSetGenerator](#page-168-0) rsg*, [Properties](http://docs.oracle.com/javase/8/docs/api/java/util/Properties.html) *params*)

Constructor for a rebalanced OD matrix that uses network assignment and traffic counts for matrix rebalancing.

#### Parameters

- **origins** List of origin zones.
- **destinations** List of destination zones.
- **rna** Road network assignment.
- **rsg** Route set generator.
- **params** Properties.

#### **Methods**

#### **assignAndCalculateRMSN**

#### public void **assignAndCalculateRMSN**() Assigns OD matrix and calculates RMSN with traffic counts.

# **createUnitMatrix**

```
public void createUnitMatrix()
Creates a unit OD matrix (all ones).
```
#### **getRMSNvalues**

public [List<](http://docs.oracle.com/javase/8/docs/api/java/util/List.html)[Double>](http://docs.oracle.com/javase/8/docs/api/java/lang/Double.html) **getRMSNvalues**() Gets the list of RMSN values over all performed rebalancing iterations.

Returns List of RMSN values.

#### **getScalingFactors**

```
public RealODMatrix getScalingFactors()
Calculates scaling factors for OD pairs.
```
Returns Scaling factors.

#### **iterate**

public void **iterate**(int *number*) Iterates scaling to traffic counts.

#### **Parameters**

• **number** – Number of iterations.

#### **scaleToTrafficCounts**

public void **scaleToTrafficCounts**() Scales OD matrix to traffic counts.

#### **RebalancedTemproODMatrix**

public class **RebalancedTemproODMatrix** extends *[RealODMatrixTempro](#page-76-0)* Origin-destination matrix (Tempro based) created by directly scaling flows using traffic counts.

Author Milan Lovric

**Constructors**

#### **RebalancedTemproODMatrix**

```
public RebalancedTemproODMatrix(List<String> origins, List<String> destinations, RoadNetworkAs-
                                  signment rna, RouteSetGenerator rsg, Zoning zoning, Properties
                                  params)
```
Constructor for a rebalanced OD matrix that uses network assignment and traffic counts for matrix rebalancing.

#### **Parameters**

- **origins** List of origin zones.
- **destinations** List of destination zones.
- **rna** Road network assignment.
- **rsg** Route set generator.
- **zoning** Zoning system.
- **params** Properties.

# **RebalancedTemproODMatrix**

public **RebalancedTemproODMatrix**([String](http://docs.oracle.com/javase/8/docs/api/java/lang/String.html) *fileName*, *[RoadNetworkAssignment](#page-124-0) rna*, *[RouteSetGenerator](#page-168-0)*

*rsg*, *[Zoning](#page-239-0) zoning*, [Properties](http://docs.oracle.com/javase/8/docs/api/java/util/Properties.html) *params*)

Constructor for a rebalanced OD matrix that uses network assignment and traffic counts for matrix rebalancing.

**Parameters** 

- **fileName** Path to the file with the initial OD matrix.
- **rna** Road network assignment.
- **rsg** Route set generator.
- **zoning** Zoning system.

#### Throws

- **IOException** if any.
- **FileNotFoundException** if any.

# **Methods**

#### **assignAndCalculateRMSN**

public void **assignAndCalculateRMSN**() Assigns OD matrix and calculates RMSN with traffic counts.

# **createUnitMatrix**

public void **createUnitMatrix**() Creates a unit OD matrix (all ones).

#### **getRMSNvalues**

public [List<](http://docs.oracle.com/javase/8/docs/api/java/util/List.html)[Double>](http://docs.oracle.com/javase/8/docs/api/java/lang/Double.html) **getRMSNvalues**() Gets the list of RMSN values over all performed rebalancing iterations.

Returns List of RMSN values.

# **getScalingFactors**

public *[RealODMatrixTempro](#page-76-0)* **getScalingFactors**() Calculates scaling factors for OD pairs.

Returns Scaling factors.

#### **getSortedDestinations**

public [List<](http://docs.oracle.com/javase/8/docs/api/java/util/List.html)[String>](http://docs.oracle.com/javase/8/docs/api/java/lang/String.html) **getSortedDestinations**() Gets the list of destinations.

Returns List of destinations.

#### **getSortedOrigins**

```
public List<String> getSortedOrigins()
Gets the list of origins.
```
Returns List of origins.

#### **iterate**

public void **iterate**(int *number*) Iterates scaling to traffic counts.

#### Parameters

• **number** – Number of iterations.

# **scaleToTrafficCounts**

```
public void scaleToTrafficCounts()
Scales OD matrix to traffic counts.
```
# **SkimMatrix**

<span id="page-88-0"></span>public interface **SkimMatrix** Skim matrix for storing inter-zonal travel times or costs (for passenger vehicles).

Author Milan Lovric

# **Methods**

# **getAbsoluteDifference**

```
public double getAbsoluteDifference(SkimMatrix other)
Gets sum of absolute differences between elements of two matrices.
```
Parameters

• **other** – The other matrix.

Returns Sum of absolute differences.

# **getCost**

public double **getCost**([String](http://docs.oracle.com/javase/8/docs/api/java/lang/String.html) *originZone*, [String](http://docs.oracle.com/javase/8/docs/api/java/lang/String.html) *destinationZone*) Gets cost for a given origin-destination pair using ONS codes.

#### **Parameters**

- **originZone** Origin zone ONS code.
- **destinationZone** Destination zone ONS code.

Returns Origin-destination cost.

# **getCost**

public double **getCost**(int *originZoneID*, int *destinationZoneID*) Gets cost for a given origin-destination pair using int zone IDs.

# Parameters

- **originZone** Origin zone ID.
- **destinationZone** Destination zone ID.

Returns Origin-destination cost.

# **getSortedDestinations**

public [List<](http://docs.oracle.com/javase/8/docs/api/java/util/List.html)[String>](http://docs.oracle.com/javase/8/docs/api/java/lang/String.html) **getSortedDestinations**() Gets the sroted list of destinations.

Returns List of destination zones.

# **getSortedOrigins**

public [List<](http://docs.oracle.com/javase/8/docs/api/java/util/List.html)[String>](http://docs.oracle.com/javase/8/docs/api/java/lang/String.html) **getSortedOrigins**() Gets the sorted list of origins.

Returns List of origin zones.

# **getUnsortedDestinations**

public [List<](http://docs.oracle.com/javase/8/docs/api/java/util/List.html)[String>](http://docs.oracle.com/javase/8/docs/api/java/lang/String.html) **getUnsortedDestinations**() Gets the unsorted list of destinations.

Returns List of destination zones.

# **getUnsortedOrigins**

public [List<](http://docs.oracle.com/javase/8/docs/api/java/util/List.html)[String>](http://docs.oracle.com/javase/8/docs/api/java/lang/String.html) **getUnsortedOrigins**() Gets the unsorted list of origins.

Returns List of origin zones.

# **printMatrix**

public void **printMatrix**() Prints the matrix.

# **printMatrixFormatted**

public void **printMatrixFormatted**() Prints the matrix as a formatted table.

# **printMatrixFormatted**

# public void **printMatrixFormatted**([String](http://docs.oracle.com/javase/8/docs/api/java/lang/String.html) *s*) Prints the matrix as a formatted table, with a print message.

#### Parameters

• **s** – Print message

# **saveMatrixFormatted**

public void **saveMatrixFormatted**([String](http://docs.oracle.com/javase/8/docs/api/java/lang/String.html) *outputFile*) Saves the matrix into a csv file (matrix format).

#### **Parameters**

• **outputFile** – Path to the output file.

#### **saveMatrixFormattedList**

public void **saveMatrixFormattedList**([String](http://docs.oracle.com/javase/8/docs/api/java/lang/String.html) *outputFile*) Saves the matrix into a csv file (list format).

#### **Parameters**

• **outputFile** – Path to the output file.

#### **setCost**

public void **setCost**([String](http://docs.oracle.com/javase/8/docs/api/java/lang/String.html) *originZone*, [String](http://docs.oracle.com/javase/8/docs/api/java/lang/String.html) *destinationZone*, double *cost*) Sets cost for a given origin-destination pair using ONS codes.

#### **Parameters**

- **originZone** Origin zone.
- **destinationZone** Destination zone.
- **cost** Origin-destination cost.

# **setCost**

public void **setCost**(int *originZoneID*, int *destinationZoneID*, double *cost*) Sets cost for a given origin-destination pair using int zone IDs.

#### **Parameters**

- **originZoneID** Origin zone ID.
- **destinationZoneID** Destination zone ID.
- **cost** Origin-destination cost.

# **SkimMatrixArray**

public class **SkimMatrixArray** implements *[SkimMatrix](#page-88-0)* Skim matrix for storing inter-zonal travel times or costs (for passenger vehicles).

Author Milan Lovric

# **Constructors**

# **SkimMatrixArray**

#### public **SkimMatrixArray**(*[Zoning](#page-239-0) zoning*)

Constructor for an empty skim matrix. Uses the maximum LAD ID.

#### **Parameters**

• **zoning** – Zoning system.

# **SkimMatrixArray**

#### public **SkimMatrixArray**([String](http://docs.oracle.com/javase/8/docs/api/java/lang/String.html) *fileName*, *[Zoning](#page-239-0) zoning*)

Constructor that reads skim matrix from an input csv file. Can use both matrix and list format.

**Parameters** 

- **fileName** Path to the input file.
- **zoning** Zoning system.

#### Throws

- **IOException** if any.
- **FileNotFoundException** if any.

#### **Methods**

# **getAbsoluteDifference**

public double **getAbsoluteDifference**(*[SkimMatrix](#page-88-0) other*) Gets sum of absolute differences between elements of two matrices.

#### **Parameters**

• **other** – The other matrix.

Returns Sum of absolute differences.

# **getAverageCost**

public double **getAverageCost**() Gets average OD cost.

Returns Average cost.

# **getAverageCost**

public double **getAverageCost**(*[ODMatrixMultiKey](#page-64-0) flows*) Gets average OD cost weighted by demand.

#### **Parameters**

• **flows** – The demand as an origin-destination matrix.

Returns Average cost.

# **getCost**

public double **getCost**([String](http://docs.oracle.com/javase/8/docs/api/java/lang/String.html) *originZone*, [String](http://docs.oracle.com/javase/8/docs/api/java/lang/String.html) *destinationZone*) Gets cost for a given origin-destination pair.

Parameters

- **originZone** Origin zone.
- **destinationZone** Destination zone.

Returns Origin-destination cost.

# **getCost**

public double **getCost**(int *originZoneID*, int *destinationZoneID*) Gets cost for a given origin-destination pair.

**Parameters** 

- **originZoneID** Origin zone ID.
- **destinationZoneID** Destination zone ID.

Returns Origin-destination cost.

# **getSortedDestinations**

public [List<](http://docs.oracle.com/javase/8/docs/api/java/util/List.html)[String>](http://docs.oracle.com/javase/8/docs/api/java/lang/String.html) **getSortedDestinations**() Gets the sorted list of destinations.

Returns List of destinations.

# **getSortedOrigins**

public [List<](http://docs.oracle.com/javase/8/docs/api/java/util/List.html)[String>](http://docs.oracle.com/javase/8/docs/api/java/lang/String.html) **getSortedOrigins**() Gets the sorted list of origins.

Returns List of origins.

# **getSumOfCosts**

public double **getSumOfCosts**() Gets sum of OD costs.

Returns Sum of costs.

# **getSumOfCosts**

public double **getSumOfCosts**(*[ODMatrixMultiKey](#page-64-0) flows*) Gets sum of costs multiplied by demand flows.

#### **Parameters**

• **flows** – The demand as an origin-destination matrix.

Returns Sum of costs.

#### **getUnsortedDestinations**

public [List<](http://docs.oracle.com/javase/8/docs/api/java/util/List.html)[String>](http://docs.oracle.com/javase/8/docs/api/java/lang/String.html) **getUnsortedDestinations**() Gets the unsorted list of destinations.

Returns List of destinations.

#### **getUnsortedOrigins**

public [List<](http://docs.oracle.com/javase/8/docs/api/java/util/List.html)[String>](http://docs.oracle.com/javase/8/docs/api/java/lang/String.html) **getUnsortedOrigins**() Gets the unsorted list of origins.

Returns List of origins.

#### **printMatrix**

public void **printMatrix**() Prints the matrix.

#### **printMatrixFormatted**

public void **printMatrixFormatted**() Prints the matrix as a formatted table.

# **printMatrixFormatted**

public void **printMatrixFormatted**([String](http://docs.oracle.com/javase/8/docs/api/java/lang/String.html) *s*) Prints the matrix as a formatted table, with a print message.

#### **Parameters**

• **s** – Print message

#### **saveMatrixFormatted**

public void **saveMatrixFormatted**([String](http://docs.oracle.com/javase/8/docs/api/java/lang/String.html) *outputFile*) Saves the matrix into a csv file.

#### **Parameters**

• **outputFile** – Path to the output file.

# **saveMatrixFormattedList**

#### public void **saveMatrixFormattedList**([String](http://docs.oracle.com/javase/8/docs/api/java/lang/String.html) *outputFile*)

Saves the matrix into a csv file. Uses a list format (origin, destination, cost).

#### **Parameters**

• **outputFile** – Path to the output file.

#### **setCost**

public void **setCost**([String](http://docs.oracle.com/javase/8/docs/api/java/lang/String.html) *originZone*, [String](http://docs.oracle.com/javase/8/docs/api/java/lang/String.html) *destinationZone*, double *cost*) Sets cost for a given origin-destination pair.

#### Parameters

- **originZone** Origin zone.
- **destinationZone** Destination zone.
- **cost** Origin-destination cost.

#### **setCost**

public void **setCost**(int *originZoneID*, int *destinationZoneID*, double *cost*) Sets cost for a given origin-destination pair.

#### **Parameters**

- **originZoneID** Origin zone ID.
- **destinationZoneID** Destination zone ID.
- **cost** Origin-destination cost.

#### **SkimMatrixArrayTempro**

public class **SkimMatrixArrayTempro** implements *[SkimMatrix](#page-88-0)* Skim matrix for storing inter-zonal travel times or costs (for passenger vehicles).

Author Milan Lovric

#### **Constructors**

#### **SkimMatrixArrayTempro**

public **SkimMatrixArrayTempro**(*[Zoning](#page-239-0) zoning*)

Constructor for an empty skim matrix. Uses the maximum Tempro ID.

#### **Parameters**

• **zoning** – Zoning system.

# **SkimMatrixArrayTempro**

#### public **SkimMatrixArrayTempro**([String](http://docs.oracle.com/javase/8/docs/api/java/lang/String.html) *fileName*, *[Zoning](#page-239-0) zoning*)

Constructor that reads skim matrix from an input csv file. Can use both matrix and list format.

#### **Parameters**

- **fileName** Path to the input file.
- **zoning** Zoning system.

#### Throws

- **IOException** if any.
- **FileNotFoundException** if any.

# **Methods**

# **getAbsoluteDifference**

public double **getAbsoluteDifference**(*[SkimMatrix](#page-88-0) other*) Gets sum of absolute differences between elements of two matrices.

# **Parameters**

• **other** – The other matrix.

Returns Sum of absolute differences.

# **getAverageCost**

public double **getAverageCost**() Gets average OD cost.

Returns Average cost.

# **getAverageCost**

public double **getAverageCost**(*[ODMatrixMultiKey](#page-64-0) flows*) Gets average OD cost weighted by demand.

# **Parameters**

• **flows** – The demand as an origin-destination matrix.

Returns Average cost.

# **getCost**

public double **getCost**([String](http://docs.oracle.com/javase/8/docs/api/java/lang/String.html) *originZone*, [String](http://docs.oracle.com/javase/8/docs/api/java/lang/String.html) *destinationZone*) Gets cost for a given origin-destination pair.

# Parameters

• **originZone** – Origin zone.

• **destinationZone** – Destination zone.

Returns Origin-destination cost.

# **getCost**

public double **getCost**(int *originZoneID*, int *destinationZoneID*) Gets cost for a given origin-destination pair.

#### **Parameters**

- **originZoneID** Origin zone ID.
- **destinationZoneID** Destination zone ID.

Returns Origin-destination cost.

#### **getSortedDestinations**

public [List<](http://docs.oracle.com/javase/8/docs/api/java/util/List.html)[String>](http://docs.oracle.com/javase/8/docs/api/java/lang/String.html) **getSortedDestinations**() Gets the sorted list of destinations.

Returns List of destinations.

# **getSortedOrigins**

public [List<](http://docs.oracle.com/javase/8/docs/api/java/util/List.html)[String>](http://docs.oracle.com/javase/8/docs/api/java/lang/String.html) **getSortedOrigins**() Gets the sorted list of origins.

Returns List of origins.

# **getSumOfCosts**

public double **getSumOfCosts**() Gets sum of OD costs.

Returns Sum of costs.

# **getSumOfCosts**

public double **getSumOfCosts**(*[ODMatrixMultiKey](#page-64-0) flows*) Gets sum of costs multiplied by demand flows.

#### Parameters

• **flows** – The demand as an origin-destination matrix.

Returns Sum of costs.

# **getUnsortedDestinations**

public [List<](http://docs.oracle.com/javase/8/docs/api/java/util/List.html)[String>](http://docs.oracle.com/javase/8/docs/api/java/lang/String.html) **getUnsortedDestinations**() Gets the unsorted list of destinations.

Returns List of destinations.

# **getUnsortedOrigins**

public [List<](http://docs.oracle.com/javase/8/docs/api/java/util/List.html)[String>](http://docs.oracle.com/javase/8/docs/api/java/lang/String.html) **getUnsortedOrigins**() Gets the unsorted list of origins.

Returns List of origins.

# **printMatrix**

public void **printMatrix**() Prints the matrix.

# **printMatrixFormatted**

```
public void printMatrixFormatted()
Prints the matrix as a formatted table.
```
# **printMatrixFormatted**

public void **printMatrixFormatted**([String](http://docs.oracle.com/javase/8/docs/api/java/lang/String.html) *s*) Prints the matrix as a formatted table, with a print message.

#### Parameters

• **s** – Print message

# **saveMatrixFormatted**

public void **saveMatrixFormatted**([String](http://docs.oracle.com/javase/8/docs/api/java/lang/String.html) *outputFile*) Saves the matrix into a csv file.

#### **Parameters**

• **outputFile** – Path to the output file.

# **saveMatrixFormattedList**

public void **saveMatrixFormattedList**([String](http://docs.oracle.com/javase/8/docs/api/java/lang/String.html) *outputFile*) Saves the matrix into a csv file. Uses a list format (origin, destination, cost).

#### **Parameters**

• **outputFile** – Path to the output file.

# **setCost**

public void **setCost**([String](http://docs.oracle.com/javase/8/docs/api/java/lang/String.html) *originZone*, [String](http://docs.oracle.com/javase/8/docs/api/java/lang/String.html) *destinationZone*, double *cost*) Sets cost for a given origin-destination pair.

#### **Parameters**

- **originZone** Origin zone.
- **destinationZone** Destination zone.
- **cost** Origin-destination cost.

# **setCost**

public void **setCost**(int *originZoneID*, int *destinationZoneID*, double *cost*) Sets cost for a given origin-destination pair.

Parameters

- **originZoneID** Origin zone ID.
- **destinationZoneID** Destination zone ID.
- **cost** Origin-destination cost.

# **SkimMatrixFreight**

#### <span id="page-98-0"></span>public interface **SkimMatrixFreight**

Skim matrix for storing inter-zonal travel times or costs (for freight vehicles).

Author Milan Lovric

# **Fields**

# **MAX\_FREIGHT\_ZONE\_ID**

public static final int **MAX\_FREIGHT\_ZONE\_ID**

# **MAX\_VEHICLE\_ID**

public static final int **MAX\_VEHICLE\_ID**

# **Methods**

# **getAbsoluteDifference**

public double **getAbsoluteDifference**(*[SkimMatrixFreight](#page-98-0) other*) Gets sum of absolute differences between elements of two matrices.

Parameters

• **other** – The other matrix.

Returns Sum of absolute differences.

# **getAverageCost**

public double **getAverageCost**()

Gets average cost.

Returns Average cost.

# **getAverageCost**

public double **getAverageCost**(*[FreightMatrix](#page-48-0) demand*) Gets average cost weighted by the freight demand.

**Parameters** 

• **demand** – Freight OD matrix.

Returns Average cost weighted by freight matrix.

#### **getCost**

public double **getCost**(int *originZone*, int *destinationZone*, int *vehicleType*) Gets cost for a given origin-destination pair and a vehicle type.

#### **Parameters**

- **originZone** Origin zone.
- **destinationZone** Destination zone.
- **vehicleType** Vehicle type.

Returns Origin-destination cost.

#### **printMatrix**

```
public void printMatrix()
Prints the matrix.
```
#### **printMatrixFormatted**

```
public void printMatrixFormatted()
Prints the matrix as a formatted table.
```
# **printMatrixFormatted**

```
public void printMatrixFormatted(String s)
Prints the matrix as a formatted table, with a print message.
```
#### Parameters

• **s** – Print message

# **saveMatrixFormatted**

# public void **saveMatrixFormatted**([String](http://docs.oracle.com/javase/8/docs/api/java/lang/String.html) *outputFile*)

Saves the matrix into a csv file (list format for freight).

#### **Parameters**

• **outputFile** – Path to the output file.

#### **setCost**

public void **setCost**(int *originZone*, int *destinationZone*, int *vehicleType*, double *cost*) Sets cost for a given origin-destination pair and a vehicle type.

#### Parameters

- **originZone** Origin zone.
- **destinationZone** Destination zone.
- **vehicleType** Vehicle type.
- **cost** Origin-destination cost.

# **SkimMatrixFreightArray**

<span id="page-100-0"></span>public class **SkimMatrixFreightArray** implements *[SkimMatrixFreight](#page-98-0)* Skim matrix for storing inter-zonal travel times or costs (for freight vehicles).

Author Milan Lovric

# **Constructors**

**SkimMatrixFreightArray**

```
public SkimMatrixFreightArray()
```
# **SkimMatrixFreightArray**

public **SkimMatrixFreightArray**([String](http://docs.oracle.com/javase/8/docs/api/java/lang/String.html) *fileName*) Constructor that reads freight skim matrix from an input csv file.

#### Parameters

• **fileName** – Path to the input file.

#### Throws

- **IOException** if any.
- **FileNotFoundException** if any.

# **Methods**

#### **getAbsoluteDifference**

public double **getAbsoluteDifference**(*[SkimMatrixFreight](#page-98-0) other*) Gets sum of absolute differences between elements of two matrices.

#### **Parameters**

• **other** – The other matrix.

Returns Sum of absolute differences.

# **getAverageCost**

public double **getAverageCost**()

Gets average OD cost (ignores empty matrix cells).

Returns Average cost.

# **getAverageCost**

public double **getAverageCost**(*[FreightMatrix](#page-48-0) flows*) Gets average OD cost weighted by demand.

# **Parameters**

• **flows** – The demand as an origin-destination matrix.

Returns Average cost.

# **getCost**

public double **getCost**(int *originZone*, int *destinationZone*, int *vehicleType*) Gets cost for a given origin-destination pair and a vehicle type.

#### **Parameters**

- **originZone** Origin zone.
- **destinationZone** Destination zone.
- **vehicleType** Vehicle type.

Returns Origin-destination cost.

# **printMatrix**

```
public void printMatrix()
Prints the matrix.
```
#### **printMatrixFormatted**

# public void **printMatrixFormatted**()

Prints the matrix as a formatted table.

# **printMatrixFormatted**

#### public void **printMatrixFormatted**([String](http://docs.oracle.com/javase/8/docs/api/java/lang/String.html) *s*)

Prints the matrix as a formatted table, with a print message.

#### **Parameters**

• **s** – Print message

#### **saveMatrixFormatted**

public void **saveMatrixFormatted**([String](http://docs.oracle.com/javase/8/docs/api/java/lang/String.html) *outputFile*) Saves the matrix into a csv file.

#### Parameters

• **outputFile** – Path to the output file.

# **setCost**

public void **setCost**(int *originZone*, int *destinationZone*, int *vehicleType*, double *cost*) Sets cost for a given origin-destination pair and a vehicle type.

#### Parameters

- **originZone** Origin zone.
- **destinationZone** Destination zone.
- **vehicleType** Vehicle type.
- **cost** Origin-destination cost.

# **SkimMatrixFreightMultiKey**

public class **SkimMatrixFreightMultiKey** implements *[SkimMatrixFreight](#page-98-0)*

Skim matrix for storing inter-zonal travel times or costs (for freight vehicles).

Author Milan Lovric

# **Constructors**

**SkimMatrixFreightMultiKey**

public **SkimMatrixFreightMultiKey**()

# **SkimMatrixFreightMultiKey**

public **SkimMatrixFreightMultiKey**([String](http://docs.oracle.com/javase/8/docs/api/java/lang/String.html) *fileName*)

Constructor that reads freight skim matrix from an input csv file.

# Parameters

• **fileName** – Path to the input file.

Throws

- **IOException** if any.
- **FileNotFoundException** if any.

# **Methods**

# **getAbsoluteDifference**

public double **getAbsoluteDifference**(*[SkimMatrixFreight](#page-98-0) other*) Gets sum of absolute differences between elements of two matrices.

**Parameters** 

• **other** – The other matrix.

Returns Sum of absolute differences.

# **getAverageCost**

public double **getAverageCost**() Gets average OD cost (ignores empty matrix cells).

Returns Average cost.

# **getAverageCost**

public double **getAverageCost**(*[FreightMatrix](#page-48-0) flows*) Gets average OD cost weighted by demand.

# Parameters

• **flows** – The demand as an origin-destination matrix.

Returns Average cost.

# **getCost**

public double **getCost**(int *originZone*, int *destinationZone*, int *vehicleType*) Gets cost for a given origin-destination pair and a vehicle type.

# Parameters

- **originZone** Origin zone.
- **destinationZone** Destination zone.
- **vehicleType** Vehicle type.

Returns Origin-destination cost.

# **getKeySet**

public [Set<](http://docs.oracle.com/javase/8/docs/api/java/util/Set.html)MultiKey> **getKeySet**() Gets the keyset of the multimap.

Returns Keyset.

# **printMatrix**

public void **printMatrix**() Prints the matrix.

# **printMatrixFormatted**

public void **printMatrixFormatted**() Prints the matrix as a formatted table.

# **printMatrixFormatted**

# public void **printMatrixFormatted**([String](http://docs.oracle.com/javase/8/docs/api/java/lang/String.html) *s*) Prints the matrix as a formatted table, with a print message.

#### Parameters

• **s** – Print message

# **saveMatrixFormatted**

public void **saveMatrixFormatted**([String](http://docs.oracle.com/javase/8/docs/api/java/lang/String.html) *outputFile*) Saves the matrix into a csv file.

#### Parameters

• **outputFile** – Path to the output file.

# **setCost**

public void **setCost**(int *originZone*, int *destinationZone*, int *vehicleType*, double *cost*) Sets cost for a given origin-destination pair and a vehicle type.

# **Parameters**

- **originZone** Origin zone.
- **destinationZone** Destination zone.
- **vehicleType** Vehicle type.
- **cost** Origin-destination cost.

# **SkimMatrixMultiKey**

public class **SkimMatrixMultiKey** implements *[SkimMatrix](#page-88-0)*

Skim matrix for storing inter-zonal travel times or costs (for passenger vehicles).

Author Milan Lovric

# **Constructors**

# **SkimMatrixMultiKey**

public **SkimMatrixMultiKey**(*[Zoning](#page-239-0) zoning*) Skim matrix constructors.

**Parameters** 

• **zoning** – Zoning system.

# **SkimMatrixMultiKey**

#### public **SkimMatrixMultiKey**([String](http://docs.oracle.com/javase/8/docs/api/java/lang/String.html) *fileName*, *[Zoning](#page-239-0) zoning*)

Constructor that reads skim matrix from an input csv file. Can use both matrix and list format.

#### Parameters

- **fileName** Path to the input file.
- **zoning** Zoning system.

# Throws

- **IOException** if any.
- **FileNotFoundException** if any.

# **Methods**

# **getAbsoluteDifference**

public double **getAbsoluteDifference**(*[SkimMatrix](#page-88-0) other*) Gets sum of absolute differences between elements of two matrices.

#### **Parameters**

• **other** – The other matrix.

Returns Sum of absolute differences.

# **getAverageCost**

public double **getAverageCost**() Gets average OD cost.

Returns Average cost.

# **getAverageCost**

public double **getAverageCost**(*[ODMatrixMultiKey](#page-64-0) flows*)

Gets average OD cost weighted by demand.

#### **Parameters**

• **flows** – The demand as an origin-destination matrix.

Returns Average cost.

# **getAverageZonalCosts**

public [HashMap<](http://docs.oracle.com/javase/8/docs/api/java/util/HashMap.html)[String,](http://docs.oracle.com/javase/8/docs/api/java/lang/String.html) [Double>](http://docs.oracle.com/javase/8/docs/api/java/lang/Double.html) **getAverageZonalCosts**([List<](http://docs.oracle.com/javase/8/docs/api/java/util/List.html)[String>](http://docs.oracle.com/javase/8/docs/api/java/lang/String.html) *zones*) Gets average zonal cost (used for the rail model).

# **Parameters**

• **zones** – Zones for which zonal costs are required.

Returns Map of average zonal costs.

# **getAverageZonalCosts**

public [HashMap<](http://docs.oracle.com/javase/8/docs/api/java/util/HashMap.html)[String,](http://docs.oracle.com/javase/8/docs/api/java/lang/String.html) [Double>](http://docs.oracle.com/javase/8/docs/api/java/lang/Double.html) **getAverageZonalCosts**([List<](http://docs.oracle.com/javase/8/docs/api/java/util/List.html)[String>](http://docs.oracle.com/javase/8/docs/api/java/lang/String.html) *zones*, *[ODMatrixMultiKey](#page-64-0)*

*flows*)

Gets average zonal cost weighted by demand (used for the rail model).

#### **Parameters**

- **zones** Zones for which zonal costs are required.
- **flows** The demand as an origin-destination matrix.

Returns Map of average zonal costs.

# **getCost**

public double **getCost**([String](http://docs.oracle.com/javase/8/docs/api/java/lang/String.html) *originZone*, [String](http://docs.oracle.com/javase/8/docs/api/java/lang/String.html) *destinationZone*) Gets cost for a given origin-destination pair.

#### **Parameters**

- **originZone** Origin zone.
- **destinationZone** Destination zone.

Returns Origin-destination cost.

# **getCost**

public double **getCost**(int *originZoneID*, int *destinationZoneID*) Gets cost for a given origin-destination pair.

#### **Parameters**

• **originZone** – Origin zone ID.

• **destinationZone** – Destination zone ID.

Returns Origin-destination cost.

#### **getKeySet**

public [Set<](http://docs.oracle.com/javase/8/docs/api/java/util/Set.html)MultiKey> **getKeySet**() Gets the keyset of the multimap.

Returns Keyset.

#### **getSortedDestinations**

public [List<](http://docs.oracle.com/javase/8/docs/api/java/util/List.html)[String>](http://docs.oracle.com/javase/8/docs/api/java/lang/String.html) **getSortedDestinations**() Gets the sorted list of destinations.

Returns List of destinations.

#### **getSortedOrigins**

public [List<](http://docs.oracle.com/javase/8/docs/api/java/util/List.html)[String>](http://docs.oracle.com/javase/8/docs/api/java/lang/String.html) **getSortedOrigins**() Gets the sorted list of origins.

Returns List of origins.

#### **getSumOfCosts**

public double **getSumOfCosts**() Gets sum of OD costs.

Returns Sum of costs.

# **getSumOfCosts**

public double **getSumOfCosts**(*[ODMatrixMultiKey](#page-64-0) flows*) Gets sum of costs multiplied by demand flows.

Parameters

• **flows** – The demand as an origin-destination matrix.

Returns Sum of costs.

#### **getUnsortedDestinations**

public [List<](http://docs.oracle.com/javase/8/docs/api/java/util/List.html)[String>](http://docs.oracle.com/javase/8/docs/api/java/lang/String.html) **getUnsortedDestinations**() Gets the unsorted list of destinations.

Returns List of destinations.
# **getUnsortedOrigins**

public [List<](http://docs.oracle.com/javase/8/docs/api/java/util/List.html)[String>](http://docs.oracle.com/javase/8/docs/api/java/lang/String.html) **getUnsortedOrigins**() Gets the unsorted list of origins.

Returns List of origins.

# **printMatrix**

public void **printMatrix**() Prints the matrix.

# **printMatrixFormatted**

public void **printMatrixFormatted**() Prints the matrix as a formatted table.

### **printMatrixFormatted**

### public void **printMatrixFormatted**([String](http://docs.oracle.com/javase/8/docs/api/java/lang/String.html) *s*) Prints the matrix as a formatted table, with a print message.

#### Parameters

• **s** – Print message

### **saveMatrixFormatted**

public void **saveMatrixFormatted**([String](http://docs.oracle.com/javase/8/docs/api/java/lang/String.html) *outputFile*) Saves the matrix into a csv file.

#### Parameters

• **outputFile** – Path to the output file.

### **saveMatrixFormattedList**

```
public void saveMatrixFormattedList(String outputFile)
Saves the matrix into a csv file. Uses a list format (origin, destination, cost).
```
#### **Parameters**

• **outputFile** – Path to the output file.

#### **setCost**

public void **setCost**([String](http://docs.oracle.com/javase/8/docs/api/java/lang/String.html) *originZone*, [String](http://docs.oracle.com/javase/8/docs/api/java/lang/String.html) *destinationZone*, double *cost*) Sets cost for a given origin-destination pair.

### **Parameters**

• **originZone** – Origin zone.

- **destinationZone** Destination zone.
- **cost** Origin-destination cost.

# **setCost**

public void **setCost**(int *originZoneID*, int *destinationZoneID*, double *cost*) Sets cost for a given origin-destination pair.

#### Parameters

- **originZone** Origin zone ID.
- **destinationZone** Destination zone ID.
- **cost** Origin-destination cost.

# **1.2.5 nismod.transport.disruption**

# **Disruption**

<span id="page-109-0"></span>public abstract class **Disruption** Abstract class for a disruption.

Author Milan Lovric

# **Fields**

**installed**

protected boolean **installed**

### **props**

protected [Properties](http://docs.oracle.com/javase/8/docs/api/java/util/Properties.html) **props**

**Constructors**

# **Disruption**

protected **Disruption**([Properties](http://docs.oracle.com/javase/8/docs/api/java/util/Properties.html) *props*)

### **Disruption**

protected **Disruption**([String](http://docs.oracle.com/javase/8/docs/api/java/lang/String.html) *fileName*)

# **Methods**

# **getEndYear**

public int **getEndYear**()

Returns The last year in which intervention still remains installed.

### **getProperty**

public [String](http://docs.oracle.com/javase/8/docs/api/java/lang/String.html) **getProperty**([String](http://docs.oracle.com/javase/8/docs/api/java/lang/String.html) *key*)

Parameters

• **key** – Name of the property

Returns Property

# **getStartYear**

public int **getStartYear**()

Returns The year in which intervention is installed.

### **getState**

```
public boolean getState()
```
Returns The state of the disruption (installed or not).

# **install**

public abstract void **install**([Object](http://docs.oracle.com/javase/8/docs/api/java/lang/Object.html) *o*)

### **toString**

public [String](http://docs.oracle.com/javase/8/docs/api/java/lang/String.html) **toString**()

### **uninstall**

public abstract void **uninstall**([Object](http://docs.oracle.com/javase/8/docs/api/java/lang/Object.html) *o*)

# **RoadDisruption**

public class **RoadDisruption** extends *[Disruption](#page-109-0)* Disruption on road links.

Author Milan Lovric

# **Constructors**

# **RoadDisruption**

public **RoadDisruption**([Properties](http://docs.oracle.com/javase/8/docs/api/java/util/Properties.html) *props*) Constructor.

#### **Parameters**

• **props** – Properties of the road development intervention.

# **RoadDisruption**

public **RoadDisruption**([String](http://docs.oracle.com/javase/8/docs/api/java/lang/String.html) *fileName*) Constructor.

**Parameters** 

• **fileName** – File with the properties.

### **Methods**

# **getListOfDisruptedEdgesIDs**

public [List<](http://docs.oracle.com/javase/8/docs/api/java/util/List.html)Edge> **getListOfDisruptedEdgesIDs**()

Returns List of disrupted edge IDs.

### **getListOfRemovedRoutes**

public [List<](http://docs.oracle.com/javase/8/docs/api/java/util/List.html)*[Route](#page-157-0)*> **getListOfRemovedRoutes**()

Returns List of removed routes

### **install**

public void **install**([Object](http://docs.oracle.com/javase/8/docs/api/java/lang/Object.html) *o*)

# **uninstall**

public void **uninstall**([Object](http://docs.oracle.com/javase/8/docs/api/java/lang/Object.html) *o*)

# **1.2.6 nismod.transport.network.road**

# **RoadNetwork**

# <span id="page-111-0"></span>public class **RoadNetwork**

Routable road network built from the shapefiles.

Author Milan Lovric

# **Fields**

### **averageSpeedFerry**

public double **averageSpeedFerry**

## **freeFlowSpeedARoad**

public double **freeFlowSpeedARoad**

# **freeFlowSpeedMRoad**

public double **freeFlowSpeedMRoad**

### **maximumEdgeID**

public int **maximumEdgeID**

### **maximumNodeID**

public int **maximumNodeID**

**numberOfLanesARoadCollapsedDualCarriageway**

public int **numberOfLanesARoadCollapsedDualCarriageway**

**numberOfLanesARoadDualCarriageway**

public int **numberOfLanesARoadDualCarriageway**

**numberOfLanesARoadRoundabout**

public int **numberOfLanesARoadRoundabout**

**numberOfLanesARoadSingleCarriageway**

public int **numberOfLanesARoadSingleCarriageway**

### **numberOfLanesARoadSlipRoad**

public int **numberOfLanesARoadSlipRoad**

# **numberOfLanesMRoadCollapsedDualCarriageway**

public int **numberOfLanesMRoadCollapsedDualCarriageway**

### **numberOfLanesMRoadDualCarriageway**

public int **numberOfLanesMRoadDualCarriageway**

#### **numberOfLanesMRoadSlipRoad**

public int **numberOfLanesMRoadSlipRoad**

#### **Constructors**

#### **RoadNetwork**

public **RoadNetwork**([URL](http://docs.oracle.com/javase/8/docs/api/java/net/URL.html) *zonesUrl*, [URL](http://docs.oracle.com/javase/8/docs/api/java/net/URL.html) *networkUrl*, [URL](http://docs.oracle.com/javase/8/docs/api/java/net/URL.html) *nodesUrl*, [URL](http://docs.oracle.com/javase/8/docs/api/java/net/URL.html) *AADFurl*, [String](http://docs.oracle.com/javase/8/docs/api/java/lang/String.html) *areaCode-FileName*, [String](http://docs.oracle.com/javase/8/docs/api/java/lang/String.html) *areaCodeNearestNodeFile*, [String](http://docs.oracle.com/javase/8/docs/api/java/lang/String.html) *workplaceZoneFileName*, [String](http://docs.oracle.com/javase/8/docs/api/java/lang/String.html) *workplaceZoneNearestNodeFile*, [String](http://docs.oracle.com/javase/8/docs/api/java/lang/String.html) *freightZoneToLADfile*, [String](http://docs.oracle.com/javase/8/docs/api/java/lang/String.html) *freightZoneNearestNodeFile*, [Properties](http://docs.oracle.com/javase/8/docs/api/java/util/Properties.html) *params*)

#### Parameters

- **zonesUrl** Url for the shapefile with zone polygons.
- **networkUrl** Url for the shapefile with road network.
- **nodesUrl** Url for the shapefile with nodes.
- **AADFurl** Url for the shapefile with AADF counts.
- **areaCodeFileName** Path to the file with census output areas.
- **areaCodeNearestNodeFile** Path to the file with nearest nodes to output area centroids.
- **workplaceZoneFileName** Path to the file with workplace zones.
- **workplaceZoneNearestNodeFile** Path to the file with nearest nodes to workplace zone centroids.
- **freightZoneToLADfile** Path to the file with freight zone to LAD mapping.
- **freightZoneNearestNodeFile** Path to the file with nearest nodes to freight zones that are points.
- **params** Properties with parameters from the config file.

#### Throws

• **IOException** – if any.

# **Methods**

# **addRoadLink**

#### public void **addRoadLink**(Edge *edge*)

This adds edge (including its object) to the network - useful for restoring from a list of removed edges (e.g. during disruption).

#### **Parameters**

• **edge** – Edge to be added to the network.

# **createCustomFeatureType**

public static SimpleFeatureType **createCustomFeatureType**([String](http://docs.oracle.com/javase/8/docs/api/java/lang/String.html) *linkDataLabel*) Creates a custom schema for the network.

#### **Parameters**

• **linkDataLabel** – The label for the link data (e.g. "DayVolume").

Returns SimpleFeature type.

### **createNetworkFeatureCollection**

public SimpleFeatureCollection **createNetworkFeatureCollection**([Map<](http://docs.oracle.com/javase/8/docs/api/java/util/Map.html)[Integer,](http://docs.oracle.com/javase/8/docs/api/java/lang/Integer.html) [Double>](http://docs.oracle.com/javase/8/docs/api/java/lang/Double.html) *link-Data*, [String](http://docs.oracle.com/javase/8/docs/api/java/lang/String.html) *linkDataLabel*, [String](http://docs.oracle.com/javase/8/docs/api/java/lang/String.html) *shapefilePath*)

Creates a custom feature collection for the network.

#### **Parameters**

- **linkData** Data assigned to network links.
- **linkDataLabel** The label of the link data.
- **shapefilePath** The path to the shapefile into which data will be stored.

#### Throws

• **IOException** – if any.

Returns Feature collection.

#### **createNewRoadLink**

public Edge **createNewRoadLink**(Node *fromNode*, Node *toNode*, int *numberOfLanes*, char *roadCategory*, double *length*, int *edgeID*)

Creates a new (unidirectional) road link (edge) between existing intersections (nodes).

#### **Parameters**

- **fromNode** Start node of the new road link.
- **toNode** End node of the new road link.
- **numberOfLanes** Number of lanes in the road link.
- **roadCategory** Road category.

• **length** – Length of the road link.

Returns Newly created edge.

# **exportToShapefile**

public void **exportToShapefile**([String](http://docs.oracle.com/javase/8/docs/api/java/lang/String.html) *fileName*)

Exports a directed multigraph representation of the network as a shapefile.

Parameters

• **fileName** – The name of the output shapefile.

Throws

• **IOException** – if any.

# **getAADFCarTrafficCounts**

#### public [Integer\[](http://docs.oracle.com/javase/8/docs/api/java/lang/Integer.html)] **getAADFCarTrafficCounts**()

Get car traffic counts data for each link (for combined counts return  $1/2$  of the count per direction).

Returns AADF traffic counts per link.

# **getAADFFreightTrafficCounts**

#### public [Map<](http://docs.oracle.com/javase/8/docs/api/java/util/Map.html)*[VehicleType](#page-155-0)*, [Integer\[](http://docs.oracle.com/javase/8/docs/api/java/lang/Integer.html)]> **getAADFFreightTrafficCounts**()

Get car traffic counts data for each link (for combined counts return 1/2 of the count per direction).

Returns AADF traffic counts per freight vehicle type and per link.

### **getAADFShapefile**

public ShapefileDataStore **getAADFShapefile**()

# **getAreaCodeToNearestNodeID**

public [HashMap<](http://docs.oracle.com/javase/8/docs/api/java/util/HashMap.html)[String,](http://docs.oracle.com/javase/8/docs/api/java/lang/String.html) [Integer>](http://docs.oracle.com/javase/8/docs/api/java/lang/Integer.html) **getAreaCodeToNearestNodeID**() Getter method for the area code to the nearest node mapping.

Returns Area code to the nearest node mapping.

# **getAreaCodeToPopulation**

public [HashMap<](http://docs.oracle.com/javase/8/docs/api/java/util/HashMap.html)[String,](http://docs.oracle.com/javase/8/docs/api/java/lang/String.html) [Integer>](http://docs.oracle.com/javase/8/docs/api/java/lang/Integer.html) **getAreaCodeToPopulation**() Getter method for the area code to population mapping.

Returns Area code to population mapping.

# **getAstarFunctions**

public AStarIterator.AStarFunctions **getAstarFunctions**(Node *destinationNode*)

Getter method for the AStar functions (edge cost and heuristic function) based on distance.

**Parameters** 

• **destinationNode** – Destination node.

Returns AStar functions.

# **getAstarFunctionsTime**

public AStarIterator.AStarFunctions **getAstarFunctionsTime**(Node *destinationNode*, double[] *link-*

*TravelTime*) Getter method for the AStar functions (edge cost and heuristic function) based on travel time.

**Parameters** 

- **destinationNode** Destination node.
- **linkTravelTime** Link travel times to use for edge weighting.

Returns AStar functions.

### **getAverageAcessEgressDistance**

#### public double **getAverageAcessEgressDistance**(int *node*)

Average access/egress distance to access a node that has gravitating population.

Parameters

- **node** Node to which
- Returns Gravitating population.

# **getAverageAcessEgressDistanceFreight**

### public double **getAverageAcessEgressDistanceFreight**(int *node*)

Average access/egress distance to access a node that has gravitating population.

### Parameters

• **node** – Node to which

Returns Gravitating population.

### **getAverageSpeedFerry**

public double **getAverageSpeedFerry**()

# **getDijkstraTimeWeighter**

public DijkstraIterator.EdgeWeighter **getDijkstraTimeWeighter**(double[] *linkTravelTime*) Getter method for the Dijkstra edge weighter with time.

#### **Parameters**

• **linkTravelTime** – Link travel times to use for edge weighting.

Returns Dijkstra edge weighter with time.

# **getDijkstraWeighter**

public DijkstraIterator.EdgeWeighter **getDijkstraWeighter**() Getter method for the Dijkstra edge weighter.

Returns Dijkstra edge weighter.

# **getEdgeIDtoEdge**

public Edge[] **getEdgeIDtoEdge**() Getter method for edgeID to edge mapping.

Returns Edge ID to edge mapping.

# **getEdgeIDtoOtherDirectionEdgeID**

public [Integer\[](http://docs.oracle.com/javase/8/docs/api/java/lang/Integer.html)] **getEdgeIDtoOtherDirectionEdgeID**() Getter method for edgeID to other direction edgeID mapping.

Returns Edge ID to other direction edge ID mapping.

# **getEdgeLength**

public double **getEdgeLength**(int *edgeID*) Gets edge length for a given edge ID.

**Parameters** 

• **edgeID** – Edge ID.

Returns Edge length.

# **getEdgeToZone**

public [HashMap<](http://docs.oracle.com/javase/8/docs/api/java/util/HashMap.html)[Integer,](http://docs.oracle.com/javase/8/docs/api/java/lang/Integer.html) [String>](http://docs.oracle.com/javase/8/docs/api/java/lang/String.html) **getEdgeToZone**() Getter method for the edge to zone mapping.

Returns Node to zone mapping.

# **getEdgesType**

#### public *[EdgeType](#page-123-0)*[] **getEdgesType**()

Getter method for the array saying if the edge is A-road, motorway, or ferry. Array index is edge ID (without -1 shift).

Returns Map between the edge ID and whether the edge is ferry.

### **getEndNodeBlacklist**

public boolean[] **getEndNodeBlacklist**()

### **getFastestPath**

public *[RoadPath](#page-157-1)* **getFastestPath**(DirectedNode *from*, DirectedNode *to*, double[] *linkTravelTime*) Gets the fastest path between two nodes using astar algorithm and provided link travel times. Links which have no travel time provided will use free flow travel times.

#### **Parameters**

- **from** Origin node.
- **to** Destination node.
- **linkTravelTime** The map with link travel times.

Returns Fastest path.

### **getFastestPathDijkstra**

public *[RoadPath](#page-157-1)* **getFastestPathDijkstra**(DirectedNode *from*, DirectedNode *to*, double[] *linkTravel-*

```
Time)
```
Gets the fastest path between two nodes using Dijkstra's algorithm and provided link travel times. Links which have no travel time provided will use free flow travel times.

#### **Parameters**

- **from** Origin node.
- **to** Destination node.
- **linkTravelTime** The map with link travel times.

Returns Fastest path.

### **getFreeFlowSpeedARoad**

public double **getFreeFlowSpeedARoad**()

### **getFreeFlowSpeedMRoad**

public double **getFreeFlowSpeedMRoad**()

# **getFreeFlowTravelTime**

public double[] **getFreeFlowTravelTime**() Getter method for free flow travel time.

Returns Free flow travel time.

# **getFreightZoneToLAD**

public [HashMap<](http://docs.oracle.com/javase/8/docs/api/java/util/HashMap.html)[Integer,](http://docs.oracle.com/javase/8/docs/api/java/lang/Integer.html) [String>](http://docs.oracle.com/javase/8/docs/api/java/lang/String.html) **getFreightZoneToLAD**() Getter method for the freight zone to LAD mapping.

Returns Area code to the nearest node mapping.

### **getFreightZoneToNearestNode**

public [HashMap<](http://docs.oracle.com/javase/8/docs/api/java/util/HashMap.html)[Integer,](http://docs.oracle.com/javase/8/docs/api/java/lang/Integer.html) [Integer>](http://docs.oracle.com/javase/8/docs/api/java/lang/Integer.html) **getFreightZoneToNearestNode**() Getter method for the freight zone to the nearest node mapping.

Returns Area code to the nearest node mapping.

### **getGravitatingPopulation**

public int **getGravitatingPopulation**(int *node*)

Population gravitating to a node.

#### Parameters

• **node** – Node to which the population gravitates.

Returns Gravitating population.

### **getGravitatingWorkplacePopulation**

public int **getGravitatingWorkplacePopulation**(int *node*)

Workplace population gravitating to a node.

#### **Parameters**

• **node** – Node to which the workplace population gravitates.

Returns Gravitating workplace population.

### **getIsEdgeUrban**

public [Boolean\[](http://docs.oracle.com/javase/8/docs/api/java/lang/Boolean.html)] **getIsEdgeUrban**()

Getter method for the array saying if the edge is urban (true), rural (false), or unkown (null). Array index is edge ID (without -1 shift).

Returns Array saying if the edge is urban/rural/unkown.

# **getMaximumEdgeID**

public int **getMaximumEdgeID**() Getter method for maximum edge ID.

Returns Maximum edge ID.

# **getMaximumNodeID**

public int **getMaximumNodeID**() Getter method for maximum node ID.

Returns Maximum node ID.

### **getNetwork**

public DirectedGraph **getNetwork**() Getter method for the road network.

Returns Directed graph representation of the road network.

### **getNetworkShapefile**

public ShapefileDataStore **getNetworkShapefile**()

### **getNewNetworkShapefile**

public ShapefileDataStore **getNewNetworkShapefile**()

### **getNodeIDtoNode**

public Node[] **getNodeIDtoNode**() Getter method for nodeID to node mapping.

Returns Node ID to node mapping.

### **getNodeToAverageAccessEgressDistance**

public double[] **getNodeToAverageAccessEgressDistance**() Getter method for the node to average access/egress distance mapping [in metres].

Returns Node ID to average access/egress distance mapping.

# **getNodeToAverageAccessEgressDistanceFreight**

public double[] **getNodeToAverageAccessEgressDistanceFreight**()

Getter method for the node to average access/egress distance mapping for freight [in metres].

Returns Node ID to average access/egress distance mapping for freight.

# **getNodeToGravitatingPopulation**

public int[] **getNodeToGravitatingPopulation**()

Getter method for the node to gravitating population mapping.

Returns Node to gravitating population mapping.

# **getNodeToZone**

public [HashMap<](http://docs.oracle.com/javase/8/docs/api/java/util/HashMap.html)[Integer,](http://docs.oracle.com/javase/8/docs/api/java/lang/Integer.html) [String>](http://docs.oracle.com/javase/8/docs/api/java/lang/String.html) **getNodeToZone**() Getter method for the node to zone mapping.

Returns Node to zone mapping.

# **getNodesShapefile**

public ShapefileDataStore **getNodesShapefile**()

### **getNumberOfLanes**

public int[] **getNumberOfLanes**() Getter method for the number of lanes for each link.

Returns Link id to number of lanes mapping.

# **getNumberOfLanesARoad**

public int **getNumberOfLanesARoad**([String](http://docs.oracle.com/javase/8/docs/api/java/lang/String.html) *wayType*)

### **getNumberOfLanesMRoad**

public int **getNumberOfLanesMRoad**([String](http://docs.oracle.com/javase/8/docs/api/java/lang/String.html) *wayType*)

### **getStartNodeBlacklist**

public boolean[] **getStartNodeBlacklist**()

### **getWorkplaceCodeToPopulation**

public [HashMap<](http://docs.oracle.com/javase/8/docs/api/java/util/HashMap.html)[String,](http://docs.oracle.com/javase/8/docs/api/java/lang/String.html) [Integer>](http://docs.oracle.com/javase/8/docs/api/java/lang/Integer.html) **getWorkplaceCodeToPopulation**() Getter method for the workplace zone to population mapping.

Returns Workplace zone to population mapping.

# **getWorkplaceZoneToNearestNode**

public [HashMap<](http://docs.oracle.com/javase/8/docs/api/java/util/HashMap.html)[String,](http://docs.oracle.com/javase/8/docs/api/java/lang/String.html) [Integer>](http://docs.oracle.com/javase/8/docs/api/java/lang/Integer.html) **getWorkplaceZoneToNearestNode**() Getter method for the workplace code to the nearest node mapping.

Returns Workplace code to the nearest node mapping.

# **getZoneToAreaCodes**

public [HashMap<](http://docs.oracle.com/javase/8/docs/api/java/util/HashMap.html)[String,](http://docs.oracle.com/javase/8/docs/api/java/lang/String.html) [List<](http://docs.oracle.com/javase/8/docs/api/java/util/List.html)[String>](http://docs.oracle.com/javase/8/docs/api/java/lang/String.html)> **getZoneToAreaCodes**() Getter method for the zone to area codes mapping.

Returns Zone to area codes mapping.

# **getZoneToNodes**

public [HashMap<](http://docs.oracle.com/javase/8/docs/api/java/util/HashMap.html)[String,](http://docs.oracle.com/javase/8/docs/api/java/lang/String.html) [List<](http://docs.oracle.com/javase/8/docs/api/java/util/List.html)[Integer>](http://docs.oracle.com/javase/8/docs/api/java/lang/Integer.html)> **getZoneToNodes**() Getter method for the zone to nodes mapping.

Returns Zone to nodes mapping.

# **getZoneToWorkplaceCodes**

public [HashMap<](http://docs.oracle.com/javase/8/docs/api/java/util/HashMap.html)[String,](http://docs.oracle.com/javase/8/docs/api/java/lang/String.html) [List<](http://docs.oracle.com/javase/8/docs/api/java/util/List.html)[String>](http://docs.oracle.com/javase/8/docs/api/java/lang/String.html)> **getZoneToWorkplaceCodes**() Getter method for the LAD zone to workplace zones mapping.

Returns Zone to workplace code mapping.

### **getZonesShapefile**

public ShapefileDataStore **getZonesShapefile**()

### **isBlacklistedAsEndNode**

public boolean **isBlacklistedAsEndNode**(int *nodeId*) Finds out if the node is blacklisted as a path end node.

#### Parameters

• **nodeId** – Node ID.

Returns Whether nodes is blacklisted or not.

### **isBlacklistedAsStartNode**

public boolean **isBlacklistedAsStartNode**(int *nodeId*) Finds out if the node is blacklisted as a path start node.

#### Parameters

• **nodeId** – Node ID.

Returns Whether nodes is blacklisted or not.

### **makeEdgesAdmissible**

#### public void **makeEdgesAdmissible**()

Overrides actual edge lengths with straight line distances, when they are smaller than straight line distances.

#### **removeRoadLink**

public void **removeRoadLink**(Edge *edge*) Removes an edge from the road network.

#### Parameters

• **edge** – Edge to remove from the road network.

#### **replaceNetworkEdgeIDs**

public void **replaceNetworkEdgeIDs**([URL](http://docs.oracle.com/javase/8/docs/api/java/net/URL.html) *networkShapeFile*)

Replaces edge IDs in the road network object with fixed edge IDs provided in a shapefile.

#### Parameters

• **networkShapeFile** – Path to the shapefile with the network with edge IDs.

#### Throws

• **IOException** – if any.

#### **sortGravityNodes**

public void **sortGravityNodes**() For each zone (LAD) sorts the list of contained nodes based on the gravitating population.

#### **sortGravityNodesFreight**

public void **sortGravityNodesFreight**() For each zone (LAD) sorts the list of contained nodes based on the gravitating workplace population.

#### **toString**

public [String](http://docs.oracle.com/javase/8/docs/api/java/lang/String.html) **toString**()

### **RoadNetwork.EdgeType**

<span id="page-123-0"></span>public static enum **EdgeType**

### **Enum Constants**

#### **AROAD**

public static final *[RoadNetwork](#page-111-0)*.*[EdgeType](#page-123-0)* **AROAD**

# **FERRY**

public static final *[RoadNetwork](#page-111-0)*.*[EdgeType](#page-123-0)* **FERRY**

### **MOTORWAY**

public static final *[RoadNetwork](#page-111-0)*.*[EdgeType](#page-123-0)* **MOTORWAY**

### **RoadNetworkAssignment**

public class **RoadNetworkAssignment** Network assignment of origin-destination flows.

Author Milan Lovric

# **Fields**

### **alpha**

public final double **alpha**

### **assignmentFraction**

public final double **assignmentFraction**

### **averageAccessEgressSpeedCar**

public final double **averageAccessEgressSpeedCar**

### **averageAccessEgressSpeedFreight**

public final double **averageAccessEgressSpeedFreight**

### **averageIntersectionDelay**

public final double **averageIntersectionDelay**

### **baseYear**

public final int **baseYear**

# **betaARoad**

public final double **betaARoad**

# **betaMRoad**

public final double **betaMRoad**

# **flagAStarIfEmptyRouteSet**

public final boolean **flagAStarIfEmptyRouteSet**

#### **flagIncludeAccessEgress**

public final boolean **flagIncludeAccessEgress**

**flagIntrazonalAssignmentReplacement**

public final boolean **flagIntrazonalAssignmentReplacement**

### **flagUseRouteChoiceModel**

public final boolean **flagUseRouteChoiceModel**

#### **interzonalTopNodes**

public final int **interzonalTopNodes**

### **maximumCapacityARoad**

public final int **maximumCapacityARoad**

### **maximumCapacityMRoad**

public final int **maximumCapacityMRoad**

### **nodesProbabilityWeighting**

public final double **nodesProbabilityWeighting**

### **nodesProbabilityWeightingFreight**

public final double **nodesProbabilityWeightingFreight**

### **peakHourPercentage**

public final double **peakHourPercentage**

### **topTemproNodes**

public final int **topTemproNodes**

**volumeToFlowFactor**

public final double **volumeToFlowFactor**

### **Constructors**

#### **RoadNetworkAssignment**

public **RoadNetworkAssignment**(*[RoadNetwork](#page-111-0) roadNetwork*, *[Zoning](#page-239-0) zoning*, [Map<](http://docs.oracle.com/javase/8/docs/api/java/util/Map.html)*[EnergyType](#page-151-0)*, [Dou](http://docs.oracle.com/javase/8/docs/api/java/lang/Double.html)[ble>](http://docs.oracle.com/javase/8/docs/api/java/lang/Double.html) *energyUnitCosts*, [Map<](http://docs.oracle.com/javase/8/docs/api/java/util/Map.html)*[EnergyType](#page-151-0)*, [Double>](http://docs.oracle.com/javase/8/docs/api/java/lang/Double.html) *unitCO2Emissions*, [Map<](http://docs.oracle.com/javase/8/docs/api/java/util/Map.html)*[VehicleType](#page-155-0)*, [Map<](http://docs.oracle.com/javase/8/docs/api/java/util/Map.html)*[EngineType](#page-152-0)*, [Double>](http://docs.oracle.com/javase/8/docs/api/java/lang/Double.html)> *engineTypeFractions*, [Map<](http://docs.oracle.com/javase/8/docs/api/java/util/Map.html)*[VehicleType](#page-155-0)*, [Double>](http://docs.oracle.com/javase/8/docs/api/java/lang/Double.html) *fractionsAV*, [Map<](http://docs.oracle.com/javase/8/docs/api/java/util/Map.html)*[VehicleType](#page-155-0)*, [Dou](http://docs.oracle.com/javase/8/docs/api/java/lang/Double.html)[ble>](http://docs.oracle.com/javase/8/docs/api/java/lang/Double.html) *vehicleTypeToPCU*, [Map<](http://docs.oracle.com/javase/8/docs/api/java/util/Map.html)*[VehicleType](#page-155-0)*, [Map<](http://docs.oracle.com/javase/8/docs/api/java/util/Map.html)*[EngineType](#page-152-0)*, [Map<](http://docs.oracle.com/javase/8/docs/api/java/util/Map.html)*[WebTAG](#page-163-0)*, [Double>](http://docs.oracle.com/javase/8/docs/api/java/lang/Double.html)>> *energyConsumptionParams*, [Map<](http://docs.oracle.com/javase/8/docs/api/java/util/Map.html)*[VehicleType](#page-155-0)*, [Map<](http://docs.oracle.com/javase/8/docs/api/java/util/Map.html)*[EngineType](#page-152-0)*, [Double>](http://docs.oracle.com/javase/8/docs/api/java/lang/Double.html)> *relativeFuelEfficiencies*, [Map<](http://docs.oracle.com/javase/8/docs/api/java/util/Map.html)*[TimeOfDay](#page-153-0)*, [Double>](http://docs.oracle.com/javase/8/docs/api/java/lang/Double.html) *timeOfDayDistribution*, [Map<](http://docs.oracle.com/javase/8/docs/api/java/util/Map.html)*[VehicleType](#page-155-0)*, [Map<](http://docs.oracle.com/javase/8/docs/api/java/util/Map.html)*[TimeOfDay](#page-153-0)*, [Double>](http://docs.oracle.com/javase/8/docs/api/java/lang/Double.html)> *timeOfDayDistributionFreight*, [Map<](http://docs.oracle.com/javase/8/docs/api/java/util/Map.html)*[TimeOfDay](#page-153-0)*, [Map](http://docs.oracle.com/javase/8/docs/api/java/util/Map.html)[<Integer,](http://docs.oracle.com/javase/8/docs/api/java/lang/Integer.html) [Double>](http://docs.oracle.com/javase/8/docs/api/java/lang/Double.html)> *defaultLinkTravelTime*, [HashMap<](http://docs.oracle.com/javase/8/docs/api/java/util/HashMap.html)[String,](http://docs.oracle.com/javase/8/docs/api/java/lang/String.html) [Double>](http://docs.oracle.com/javase/8/docs/api/java/lang/Double.html) *areaCodeProbabilities*, [HashMap](http://docs.oracle.com/javase/8/docs/api/java/util/HashMap.html)[<String,](http://docs.oracle.com/javase/8/docs/api/java/lang/String.html) [Double>](http://docs.oracle.com/javase/8/docs/api/java/lang/Double.html) *workplaceZoneProbabilities*, [List<](http://docs.oracle.com/javase/8/docs/api/java/util/List.html)*[PricingPolicy](#page-33-0)*> *congestionCharges*, [Properties](http://docs.oracle.com/javase/8/docs/api/java/util/Properties.html) *params*)

#### Parameters

- **roadNetwork** Road network.
- **zoning** Zoning system.
- **energyUnitCosts** Energy unit costs.
- **unitCO2Emissions** Unit CO2 emissions.
- **engineTypeFractions** Market shares of different engine/fuel types.
- **fractionsAV** Fraction of autonomous vehicles for different vehicle types.
- **vehicleTypeToPCU** Vehicle to PCU conversion.
- **energyConsumptionParams** Base fuel consumption rates.
- **relativeFuelEfficiencies** Relative fuel efficiencies (compared to base year).
- **timeOfDayDistribution** Time of day distribution.
- **timeOfDayDistributionFreight** Time of day distribution for freight.
- **defaultLinkTravelTime** Default link travel times.
- **areaCodeProbabilities** Probabilities of trips starting/ending in each census output area.
- **workplaceZoneProbabilities** Probabilities of freight trips starting/ending in each census output area.
- **congestionCharges** Congestion charges.

• **params** – Assignment parameters.

### **Methods**

# **assignFlowsAndUpdateLinkTravelTimes**

#### public void **assignFlowsAndUpdateLinkTravelTimes**(*[AssignableODMatrix](#page-37-0) passengerODM*, *[FreightMatrix](#page-48-0) freightODM*, *[RouteSetGener](#page-168-0)[ator](#page-168-0) rsg*, [Properties](http://docs.oracle.com/javase/8/docs/api/java/util/Properties.html) *props*, double *weight*)

Assigns passenger and freight origin-destination matrix to the road network using the fastest path based on the current values in the linkTravelTime field. Finally, updates link travel times using weighted averaging.

#### **Parameters**

- **passengerODM** Passenger origin-destination matrix.
- **freightODM** Freight origin-destination matrix.
- **rsg** Route set generator to store fastest routes generated during the assignment (but could be pregenerated too).
- **props** Parameters from the config file.
- **weight** Weighting parameter.

### **assignFlowsAndUpdateLinkTravelTimes**

public void **assignFlowsAndUpdateLinkTravelTimes**(*[AssignableODMatrix](#page-37-0) passengerODM*, *[FreightMatrix](#page-48-0) freightODM*, *[RouteSetGener](#page-168-0)[ator](#page-168-0) rsg*, *[Zoning](#page-239-0) zoning*, [Properties](http://docs.oracle.com/javase/8/docs/api/java/util/Properties.html) *params*, double *weight*)

Assigns passenger and freight origin-destination matrix to the road network using specification in the config file. Finally, updates link travel times using weighted averaging.

### Parameters

- **passengerODM** Passenger origin-destination matrix.
- **freightODM** Freight origin-destination matrix.
- **rsg** Route set generator object with routes to be used for the assignment (if route choice used) or an object in which to store routes (if routing used).
- **zoning** Zoning system (necessary for 'tempro' and 'combined' assignment types).
- **params** Parameters from the config file.
- **weight** Weighting parameter.

### **assignFlowsAndUpdateLinkTravelTimesIterated**

public void **assignFlowsAndUpdateLinkTravelTimesIterated**(*[AssignableODMatrix](#page-37-0) passengerODM*, *[FreightMatrix](#page-48-0) freightODM*, *[RouteSetGenerator](#page-168-0) rsg*, [Properties](http://docs.oracle.com/javase/8/docs/api/java/util/Properties.html) *props*, double *weight*, int *iterations*)

Iterates assignment and travel time update a fixed number of times.

#### **Parameters**

- **passengerODM** Passenger origin-destination matrix.
- **freightODM** Freight origin-destination matrix.
- **rsg** Route set generator object with routes to be used for the assignment (if route choice used) or an object in which to store routes (if routing used).
- **props** Properties.
- **weight** Weighting parameter.
- **iterations** Number of iterations.

### **assignFlowsAndUpdateLinkTravelTimesIterated**

public void **assignFlowsAndUpdateLinkTravelTimesIterated**(*[AssignableODMatrix](#page-37-0) passengerODM*, *[FreightMatrix](#page-48-0) freightODM*, *[RouteSetGenerator](#page-168-0) rsg*, *[Zoning](#page-239-0) zoning*, [Properties](http://docs.oracle.com/javase/8/docs/api/java/util/Properties.html) *params*, double *weight*, int *iterations*)

Iterates assignment and travel time update a fixed number of times.

#### Parameters

- **passengerODM** Passenger origin-destination matrix.
- **freightODM** Freight origin-destination matrix.
- **rsg** Route set generator object with routes to be used for the assignment (if route choice used) or an object in which to store routes (if routing used).
- **zoning** Zoning system (necessary for 'tempro' and 'combined' assignment types).
- **params** Parameters from the config file.
- **weight** Weighting parameter.
- **iterations** Number of iterations.

# **assignFreightFlowsHourlyRouting**

# public void **assignFreightFlowsHourlyRouting**(*[FreightMatrix](#page-48-0) freightMatrix*, [Map<](http://docs.oracle.com/javase/8/docs/api/java/util/Map.html)*[TimeOfDay](#page-153-0)*,

*[RouteSetGenerator](#page-168-0)*> *routeStorage*, [Properties](http://docs.oracle.com/javase/8/docs/api/java/util/Properties.html)

*props*)

Assigns freight origin-destination matrix to the road network using A-star routing. Zone ID ranges from the BYFM DfT model:

- England: 1 867
- Wales: 901 922
- Scotland: 1001 1032
- Freight airports: 1111 1115
- Major distribution centres: 1201 1256
- Freight ports: 1301 1388

#### **Parameters**

- **freightMatrix** Freight origin-destination matrix.
- **routeStorage** Route storage (stores fastest routes separately for each hour of the day).
- **props** Properties.

#### **assignFreightFlowsRouteChoice**

#### public void **assignFreightFlowsRouteChoice**(*[FreightMatrix](#page-48-0) freightMatrix*, *[RouteSetGenerator](#page-168-0) rsg*,

#### [Properties](http://docs.oracle.com/javase/8/docs/api/java/util/Properties.html) *routeChoiceParameters*)

Assigns freight origin-destination matrix to the road network using a route choice model and pre-generated routes. Zone ID ranges from the BYFM DfT model:

- England: 1 867
- Wales: 901 922
- Scotland: 1001 1032
- Freight airports: 1111 1115
- Major distribution centres: 1201 1256
- Freight ports: 1301 1388

#### Parameters

- **freightMatrix** Freight origin-destination matrix.
- **rsg** Route set generator containing the routes.
- **routeChoiceParameters** Route choice parameters.

### **assignFreightFlowsRouting**

public void **assignFreightFlowsRouting**(*[FreightMatrix](#page-48-0) freightMatrix*, *[RouteSetGenerator](#page-168-0) rsg*, [Prop-](http://docs.oracle.com/javase/8/docs/api/java/util/Properties.html)

#### [erties](http://docs.oracle.com/javase/8/docs/api/java/util/Properties.html) *props*)

Assigns freight origin-destination matrix to the road network using A-star routing. Zone ID ranges from the BYFM DfT model:

- England: 1 867
- Wales: 901 922
- Scotland: 1001 1032
- Freight airports: 1111 1115
- Major distribution centres: 1201 1256
- Freight ports: 1301 1388

#### **Parameters**

- **freightMatrix** Freight origin-destination matrix.
- **rsg** Route storage (reduces the number of routing calls).
- **props** Properties.

# **assignPassengerFlowsHourlyRouting**

public void **assignPassengerFlowsHourlyRouting**(*[AssignableODMatrix](#page-37-0) passengerODM*,

# [Map<](http://docs.oracle.com/javase/8/docs/api/java/util/Map.html)*[TimeOfDay](#page-153-0)*, *[RouteSetGenerator](#page-168-0)*>

*routeStorage*, [Properties](http://docs.oracle.com/javase/8/docs/api/java/util/Properties.html) *props*)

Assigns passenger origin-destination matrix to the road network using A-star routing algorithm. Calculates the fastest path based on the current values in the linkTravlinkTravelTimePerTimeOfDayelTime instance field, which means different fastest routes may be used in different hours of the day.

#### **Parameters**

- **passengerODM** Passenger origin-destination matrix with flows to be assigned.
- **routeStorage** Stores routes for each hour of the day separately.
- **props** Properties.

#### **assignPassengerFlowsRouteChoice**

### public void **assignPassengerFlowsRouteChoice**(*[AssignableODMatrix](#page-37-0) passengerODM*, *[RouteSet-](#page-168-0)*

*[Generator](#page-168-0) rsg*, [Properties](http://docs.oracle.com/javase/8/docs/api/java/util/Properties.html) *routeChoiceParameters*)

Assigns passenger origin-destination matrix to the road network. Uses the route choice and pre-generated paths.

#### Parameters

- **passengerODM** Passenger origin-destination matrix.
- **rsg** Route set generator containing the routes.
- **routeChoiceParameters** Route choice parameters.

### **assignPassengerFlowsRouteChoiceTempro**

#### public void **assignPassengerFlowsRouteChoiceTempro**(*[AssignableODMatrix](#page-37-0) passengerODM*, *[Zoning](#page-239-0) zoning*, *[RouteSetGenerator](#page-168-0) rsg*, [Properties](http://docs.oracle.com/javase/8/docs/api/java/util/Properties.html) *routeChoiceParameters*)

Assigns passenger origin-destination matrix to the road network using the Tempro zoning system. Uses the route choice and pre-generated paths.

### Parameters

- **passengerODM** Passenger origin-destination matrix with flows to be assigned.
- **zoning** Contains Tempro zone information.
- **rsg** Route set generator containing the routes.
- **routeChoiceParameters** Route choice parameters.

#### **assignPassengerFlowsRouteChoiceTemproDistanceBased**

#### public void **assignPassengerFlowsRouteChoiceTemproDistanceBased**(*[AssignableODMatrix](#page-37-0)*

*passengerODM*, *[Zoning](#page-239-0) zoning*, *[Route-](#page-168-0)[SetGenerator](#page-168-0) rsg*, [Properties](http://docs.oracle.com/javase/8/docs/api/java/util/Properties.html) *routeChoiceParameters*)

Assigns passenger origin-destination matrix to the road network using the combined Tempro/LAD zoning sys-

tem. When Tempro zones a farther than a distance threshold, it seeks for the nodes within LAD zones that have a route set. Uses the route choice and pre-generated paths (after a distance threshold, there will be less inter-zonal routes).

#### Parameters

- **passengerODM** Passenger origin-destination matrix with flows to be assigned.
- **zoning** Contains Tempro zone information.
- **rsg** Route set generator containing the routes.
- **routeChoiceParameters** Route choice parameters.

### **assignPassengerFlowsRouting**

# public void **assignPassengerFlowsRouting**(*[AssignableODMatrix](#page-37-0) passengerODM*, *[RouteSetGenera-](#page-168-0)*

#### *[tor](#page-168-0) rsg*, [Properties](http://docs.oracle.com/javase/8/docs/api/java/util/Properties.html) *props*)

Assigns passenger origin-destination matrix to the road network using A-star routing algorithm. Calculates the fastest path based on the current values in the linkTravlinkTravelTimePerTimeOfDayelTime instance field, however only one route will be used for the same OD pair (the route that was calculated first).

#### **Parameters**

- **passengerODM** Passenger origin-destination matrix with flows to be assigned.
- **rsg** To store routes during the assignment (reduces the number of routing calls).
- **props** Routing parameters.

### **assignPassengerFlowsTempro**

### public void **assignPassengerFlowsTempro**(*[AssignableODMatrix](#page-37-0) passengerODM*, *[Zoning](#page-239-0) zoning*, *[RouteSetGenerator](#page-168-0) rsg*, [Properties](http://docs.oracle.com/javase/8/docs/api/java/util/Properties.html) *props*)

Assigns passenger origin-destination matrix to the road network using the Tempro zoning system. Calculates the fastest path based on the current values in the linkTravelTime instance field.

#### **Parameters**

- **passengerODM** Passenger origin-destination matrix with flows to be assigned.
- **zoning** Contains Tempro zone information.
- **rsg** Route set (here new routes will be stored).
- **props** Properties.

### **calculateAbsDifferenceCarCounts**

#### public [HashMap<](http://docs.oracle.com/javase/8/docs/api/java/util/HashMap.html)[Integer,](http://docs.oracle.com/javase/8/docs/api/java/lang/Integer.html) [Integer>](http://docs.oracle.com/javase/8/docs/api/java/lang/Integer.html) **calculateAbsDifferenceCarCounts**()

Calculates absolute differences between car volumes and traffic counts. For combined counts, takes the average of two absolute differences.

Returns Absolute differences between car volumes and traffic counts.

# **calculateAssignedFreightMatrix**

public *[FreightMatrix](#page-48-0)* **calculateAssignedFreightMatrix**() Calculate freight OD matrix from trip list.

Returns Freight matrix.

### **calculateAssignedODMatrix**

public *[ODMatrixMultiKey](#page-64-0)* **calculateAssignedODMatrix**() Calculate assigned OD matrix from trip list.

Returns ODMatrixMultiKey OD matrix.

### **calculateCO2Emissions**

public [HashMap<](http://docs.oracle.com/javase/8/docs/api/java/util/HashMap.html)[String,](http://docs.oracle.com/javase/8/docs/api/java/lang/String.html) [Double>](http://docs.oracle.com/javase/8/docs/api/java/lang/Double.html) **calculateCO2Emissions**() Calculates total CO2 emissions (in kg) for each type of passenger and freight vehicle.

Returns Total consumption for each engine type.

# **calculateCarEnergyConsumptions**

public [Map<](http://docs.oracle.com/javase/8/docs/api/java/util/Map.html)*[EnergyType](#page-151-0)*, [Double>](http://docs.oracle.com/javase/8/docs/api/java/lang/Double.html) **calculateCarEnergyConsumptions**() Calculates total energy consumption for each car/AV energy type (in litres for fuels and in kWh for electricity).

Returns Total consumption for each energy type.

# **calculateCostSkimMatrix**

public *[SkimMatrix](#page-88-0)* **calculateCostSkimMatrix**()

Calculates cost skim matrix (zone-to-zone financial costs).

Returns Inter-zonal skim matrix (cost).

### **calculateCostSkimMatrixFreight**

### public *[SkimMatrixFreight](#page-98-0)* **calculateCostSkimMatrixFreight**()

Calculates cost skim matrix (zone-to-zone financial costs) for freight.

Returns Inter-zonal skim matrix (cost).

# **calculateDifferenceCarCounts**

public [HashMap<](http://docs.oracle.com/javase/8/docs/api/java/util/HashMap.html)[Integer,](http://docs.oracle.com/javase/8/docs/api/java/lang/Integer.html) [Integer>](http://docs.oracle.com/javase/8/docs/api/java/lang/Integer.html) **calculateDifferenceCarCounts**()

Calculates differences between car volumes and traffic counts. For combined counts, takes the average of the two differences.

Returns Differences between car volumes and traffic counts.

# **calculateDirectionAveragedAbsoluteDifferenceCarCounts**

public [HashMap<](http://docs.oracle.com/javase/8/docs/api/java/util/HashMap.html)[Integer,](http://docs.oracle.com/javase/8/docs/api/java/lang/Integer.html) [Double>](http://docs.oracle.com/javase/8/docs/api/java/lang/Double.html) **calculateDirectionAveragedAbsoluteDifferenceCarCounts**() Calculates absolute differences between car volumes and traffic counts averaged for both directions. For combined counts, takes the average of two absolute differences.

Returns Direction averaged absolute differences between car volumes and traffic counts.

### **calculateDirectionAveragedPeakLinkCapacityUtilisation**

public double[] **calculateDirectionAveragedPeakLinkCapacityUtilisation**() Calculate peak-hour link capacity utilisation (%) averaged by two directions.

Returns Peak-hour link capacity utilisation.

#### **calculateDistanceSkimMatrix**

public *[SkimMatrix](#page-88-0)* **calculateDistanceSkimMatrix**() Updates cost skim matrix (zone-to-zone distances).

Returns Inter-zonal skim matrix (distance).

#### **calculateDistanceSkimMatrixFreight**

public *[SkimMatrixFreight](#page-98-0)* **calculateDistanceSkimMatrixFreight**() Updates cost skim matrix (zone-to-zone distances) for freight.

Returns Inter-zonal skim matrix (distance).

#### **calculateDistanceSkimMatrixTempro**

public *[SkimMatrix](#page-88-0)* **calculateDistanceSkimMatrixTempro**() Updates cost skim matrix (zone-to-zone distances).

#### **Parameters**

• **zoning** – Zoning system.

Returns Inter-zonal skim matrix (distance).

#### **calculateEnergyConsumptions**

#### public [Map<](http://docs.oracle.com/javase/8/docs/api/java/util/Map.html)*[EnergyType](#page-151-0)*, [Double>](http://docs.oracle.com/javase/8/docs/api/java/lang/Double.html) **calculateEnergyConsumptions**()

Calculates total energy consumption for each energy type of passenger cars and freight vehicles (in litres for fuels and in kWh for electricity).

Returns Total consumption for each engine type.

# **calculateEnergyConsumptionsPerVehicleType**

public [Map<](http://docs.oracle.com/javase/8/docs/api/java/util/Map.html)*[VehicleType](#page-155-0)*, [Map<](http://docs.oracle.com/javase/8/docs/api/java/util/Map.html)*[EnergyType](#page-151-0)*, [Double>](http://docs.oracle.com/javase/8/docs/api/java/lang/Double.html)> **calculateEnergyConsumptionsPerVehicleType**() Calculates total energy consumptions per vehicle type.

Returns Total consumption for each energy type.

# **calculateFreightEnergyConsumptions**

public [Map<](http://docs.oracle.com/javase/8/docs/api/java/util/Map.html)*[EnergyType](#page-151-0)*, [Double>](http://docs.oracle.com/javase/8/docs/api/java/lang/Double.html) **calculateFreightEnergyConsumptions**()

Calculates total energy consumption for each freight vehicle engine type (in litres for fuels and in kWh for electricity).

Returns Total consumption for each energy type.

# **calculateFreightLADTripEnds**

public [HashMap<](http://docs.oracle.com/javase/8/docs/api/java/util/HashMap.html)[String,](http://docs.oracle.com/javase/8/docs/api/java/lang/String.html) [Integer>](http://docs.oracle.com/javase/8/docs/api/java/lang/Integer.html) **calculateFreightLADTripEnds**() Calculates the number of freight trips ending in a LAD.

Returns Number of trips.

# **calculateFreightLADTripStarts**

public [HashMap<](http://docs.oracle.com/javase/8/docs/api/java/util/HashMap.html)[String,](http://docs.oracle.com/javase/8/docs/api/java/lang/String.html) [Integer>](http://docs.oracle.com/javase/8/docs/api/java/lang/Integer.html) **calculateFreightLADTripStarts**() Calculates the number of freight trips starting in a LAD.

Returns Number of trips.

### **calculateGEHStatisticForCarCounts**

public [Double\[](http://docs.oracle.com/javase/8/docs/api/java/lang/Double.html)] **calculateGEHStatisticForCarCounts**(double *volumeToFlowFactor*)

Calculates GEH statistic for simulated and observed hourly car flows. For combined counts, combines the volumes on two road directions. Two obtain hourly flows, multiplies daily link volumes (and traffic counts) with volumeToFlowFactor. The formula is taken from WebTAG Unit M3.1.

#### **Parameters**

• **volumeToFlowFactor** – Converts daily vehicle volume to hourly flow (e.g. 0.1 for peak flow; 1/24.0 for daily average)

Returns GEH statistic for simulated and observed hourly car flows.

### **calculateGEHStatisticForFreightCounts**

#### public [Map<](http://docs.oracle.com/javase/8/docs/api/java/util/Map.html)*[VehicleType](#page-155-0)*, [Double\[](http://docs.oracle.com/javase/8/docs/api/java/lang/Double.html)]> **calculateGEHStatisticForFreightCounts**(double *volumeToFlowFac-*

*tor*)

Calculates GEH statistic for simulated and observed hourly freight vehicle flows. For combined counts, combines the volumes on two road directions. Two obtain hourly flows, multiplies daily link volumes (and traffic counts) with volumeToFlowFactor. The formula is taken from WebTAG Unit M3.1.

#### **Parameters**

• **volumeToFlowFactor** – Converts daily vehicle volume to hourly flow (e.g. 0.1 for peak flow; 1/24.0 for daily average)

Returns GEH statistic for simulated and observed hourly freight vehicle flows, per vehicle type.

### **calculateGEHStatisticPerTimeOfDay**

public [Double\[](http://docs.oracle.com/javase/8/docs/api/java/lang/Double.html)] **calculateGEHStatisticPerTimeOfDay**(*[TimeOfDay](#page-153-0) hour*)

Calculates GEH statistic for simulated and observed hourly flow. It uses linkVolumesInPCUPerTimeOfDay, so make sure only car flows have been assigned. For combined counts, takes the average of the two differences. The formula is taken from WebTAG Unit M3.1.

**Parameters** 

• **hour** – Hour for which to calculate GEH statistics.

Returns GEH statistic for simulated and observed hourly car flows.

# **calculateLADTripEnds**

```
public HashMap<String, Integer> calculateLADTripEnds()
Calculates the number of passenger (car/AV) trips ending in a LAD.
```
Returns Number of trips.

# **calculateLADTripStarts**

public [HashMap<](http://docs.oracle.com/javase/8/docs/api/java/util/HashMap.html)[String,](http://docs.oracle.com/javase/8/docs/api/java/lang/String.html) [Integer>](http://docs.oracle.com/javase/8/docs/api/java/lang/Integer.html) **calculateLADTripStarts**() Calculates the number of passenger (car/AV) trips starting in a LAD.

Returns Number of trips.

# **calculateLinkVolumeInPCU**

public double[] **calculateLinkVolumeInPCU**([List<](http://docs.oracle.com/javase/8/docs/api/java/util/List.html)*[Trip](#page-178-0)*> *tripList*) Calculates daily link volumes in PCU.

**Parameters** 

• **tripList** – Trip list.

Returns Map of link volumes in PCU.

### **calculateLinkVolumeInPCUPerTimeOfDay**

#### public [Map<](http://docs.oracle.com/javase/8/docs/api/java/util/Map.html)*[TimeOfDay](#page-153-0)*, double[]> **calculateLinkVolumeInPCUPerTimeOfDay**([List<](http://docs.oracle.com/javase/8/docs/api/java/util/List.html)*[Trip](#page-178-0)*>

*tripList*)

Calculates link volumes in PCU per time of day.

**Parameters** 

• **tripList** – Trip list.

Returns Link volumes in PCU per time of day

# **calculateLinkVolumePerVehicleType**

public [Map<](http://docs.oracle.com/javase/8/docs/api/java/util/Map.html)*[VehicleType](#page-155-0)*, int[]> **calculateLinkVolumePerVehicleType**([List<](http://docs.oracle.com/javase/8/docs/api/java/util/List.html)*[Trip](#page-178-0)*> *tripList*)

Calculates daily link volumes per vehicle type.

#### **Parameters**

• **tripList** – Trip list.

Returns Map of link volumes per vehicle type.

### **calculateMADforExpandedSimulatedVolumes**

public double **calculateMADforExpandedSimulatedVolumes**(double *expansionFactor*)

Calculate prediction error (mean absolute deviation for expanded simulated volumes and observed traffic counts).

#### Parameters

• **expansionFactor** – Expansion factor expands simulated volumes.

Returns Mean absolute deviation.

# **calculateODCarEnergyConsumptions**

public [Map<](http://docs.oracle.com/javase/8/docs/api/java/util/Map.html)*[EnergyType](#page-151-0)*, *[SkimMatrix](#page-88-0)*> **calculateODCarEnergyConsumptions**()

Calculates origin-destination energy consumption for car vehicles for each energy type (in litres/kg for fuels and in kWh for electricity).

Returns Zonal consumption for each energy type.

### **calculatePeakLinkCapacityUtilisation**

public double[] **calculatePeakLinkCapacityUtilisation**() Calculate peak-hour link capacity utilisation (capacity / max. capacity).

Returns Peak-hour link capacity utilisation [%].

### **calculatePeakLinkDensities**

public double[] **calculatePeakLinkDensities**() Calculate peak-hour link densities (PCU/lane/km/hr).

Returns Peak-hour link densities.

# **calculatePeakLinkPointCapacities**

public double[] **calculatePeakLinkPointCapacities**() Calculate peak-hour link point capacities (PCU/lane/hr).

Returns Peak-hour link point capacities.

### **calculateRMSNforExpandedSimulatedVolumes**

public double **calculateRMSNforExpandedSimulatedVolumes**(double *expansionFactor*) Calculate prediction error (RMSN for expanded simulated volumes and observed traffic counts).

#### **Parameters**

• **expansionFactor** – Expansion factor expands simulated volumes.

Returns Normalised root mean square error.

### **calculateRMSNforFreightCounts**

public [Map<](http://docs.oracle.com/javase/8/docs/api/java/util/Map.html)*[VehicleType](#page-155-0)*, [Double>](http://docs.oracle.com/javase/8/docs/api/java/lang/Double.html) **calculateRMSNforFreightCounts**()

Calculate prediction error (RMSN for for simulated freight volumes and observed traffic counts).

Returns Normalised root mean square errors for each freight vehicle separately.

#### **calculateRMSNforSimulatedVolumes**

#### public double **calculateRMSNforSimulatedVolumes**() Calculate prediction error (RMSN for simulated volumes and observed traffic counts).

Returns Normalised root mean square error.

#### **calculateTimeSkimMatrix**

public *[SkimMatrix](#page-88-0)* **calculateTimeSkimMatrix**() Calculated travel time skim matrix (zone-to-zone travel times).

Returns Inter-zonal skim matrix (time).

### **calculateTimeSkimMatrixFreight**

# public *[SkimMatrixFreight](#page-98-0)* **calculateTimeSkimMatrixFreight**()

Calculated travel time skim matrix (zone-to-zone travel times) for freight.

Returns Inter-zonal skim matrix (time).

### **calculateZonalCarEnergyConsumptions**

public [Map<](http://docs.oracle.com/javase/8/docs/api/java/util/Map.html)*[EnergyType](#page-151-0)*, [HashMap<](http://docs.oracle.com/javase/8/docs/api/java/util/HashMap.html)[String,](http://docs.oracle.com/javase/8/docs/api/java/lang/String.html) [Double>](http://docs.oracle.com/javase/8/docs/api/java/lang/Double.html)> **calculateZonalCarEnergyConsumptions**(double

*origin-ZoneEnergy-*

*Weight*)

Calculates spatial energy consumption for car vehicles for each energy type (in litres/kg for fuels and in kWh for electricity).

#### Parameters

• **originZoneEnergyWeight** – Percentage of energy consumption assigned to origin zone (the rest assigned to destination zone).

Returns Zonal consumption for each energy type.

### **calculateZonalTemporalTripStartsForElectricVehicles**

## public [HashMap<](http://docs.oracle.com/javase/8/docs/api/java/util/HashMap.html)[String,](http://docs.oracle.com/javase/8/docs/api/java/lang/String.html) [Map<](http://docs.oracle.com/javase/8/docs/api/java/util/Map.html)[TimeOfDay](#page-153-0), [Integer>](http://docs.oracle.com/javase/8/docs/api/java/lang/Integer.html)> calculateZonalTemporalTripStartsForElectricVehicles (Veh

Calculates the number of electric vehicles (BEV, PHEV) of a given type (CAR, VAN, RIGID, ARTIC), starting in each LAD in each hour.

**Parameters** 

• **vht** – Vehicle type (calculation will include the autonomous version of the same vehicle type too).

Returns Number of trips.

#### **calculateZonalTemporalTripStartsForHydrogenVehicles**

#### public [HashMap<](http://docs.oracle.com/javase/8/docs/api/java/util/HashMap.html)[String,](http://docs.oracle.com/javase/8/docs/api/java/lang/String.html) [Map<](http://docs.oracle.com/javase/8/docs/api/java/util/Map.html)*[TimeOfDay](#page-153-0)*, [Integer>](http://docs.oracle.com/javase/8/docs/api/java/lang/Integer.html)> **calculateZonalTemporalTripStartsForHydrogenVehicles** (*Vei*

Calculates the number of hydrogen vehicles (ICE\_H2, FCEV\_H2) of a given type (CAR, VAN, RIGID, ARTIC), starting in each LAD in each hour.

#### **Parameters**

• **vht** – Vehicle type (calculation will include the autonomous version of the same vehicle type too).

Returns Number of trips.

### **calculateZonalTemporalVehicleElectricityConsumptions**

public [HashMap<](http://docs.oracle.com/javase/8/docs/api/java/util/HashMap.html)[String,](http://docs.oracle.com/javase/8/docs/api/java/lang/String.html) [Map<](http://docs.oracle.com/javase/8/docs/api/java/util/Map.html)*[TimeOfDay](#page-153-0)*, [Double>](http://docs.oracle.com/javase/8/docs/api/java/lang/Double.html)> **calculateZonalTemporalVehicleElectricityConsumptions**(*[VehicleType](#page-155-0)*

 $\mathcal{V}$  $\mathbf d$ 

*vht*)

 $v<sub>h</sub>$ <sub>*v*</sub>

- ble
- *orig-*
- *in-*
- *ZoneEn-*
- *er-*
- *gy-* $\overline{V}$

Calculates zonal (per LAD) and temporal (per hour) electricity consumption for a given vehicle type (in kWh).

#### **Parameters**

- **vht** Vehicle type (e.g., if CAR provided, CAR\_AV consumption will be added too).
- **originZoneEnergyWeight** Percentage of energy consumption assigned to origin zone (the rest assigned to destination zone).

Returns Electricity consumption per zone and time of day.

# **calculateZonalTemporalVehicleHydrogenConsumptions**

public [HashMap<](http://docs.oracle.com/javase/8/docs/api/java/util/HashMap.html)[String,](http://docs.oracle.com/javase/8/docs/api/java/lang/String.html) [Map<](http://docs.oracle.com/javase/8/docs/api/java/util/Map.html)*[TimeOfDay](#page-153-0)*, [Double>](http://docs.oracle.com/javase/8/docs/api/java/lang/Double.html)> **calculateZonalTemporalVehicleHydrogenConsumptions** (*Vehic* 

*vht*, double *origin-*Zone<sub>1</sub> *ergy-Weigh* 

Calculates zonal (per LAD) and temporal (per hour) hydrogen consumption for a given vehicle type (in kg).

#### Parameters

- **vht** Vehicle type (e.g., if CAR provided, CAR\_AV consumption will be added too).
- **originZoneEnergyWeight** Percentage of energy consumption assigned to origin zone (the rest assigned to destination zone).

Returns Electricity consumption per zone and time of day.

### **calculateZonalVehicleCO2Emissions**

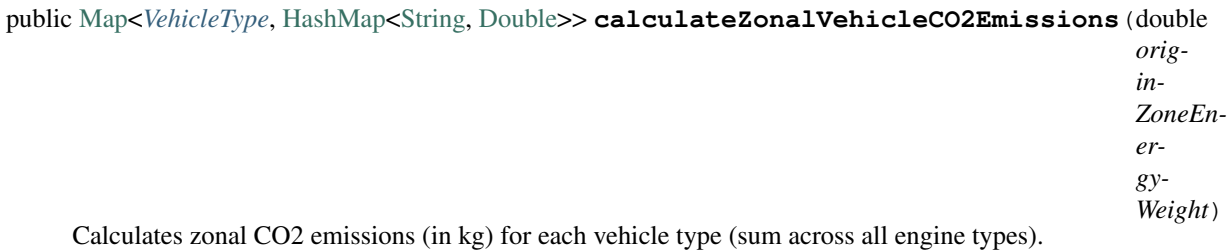

#### Parameters

• **originZoneEnergyWeight** – Percentage of CO2 emission assigned to origin zone (the rest assigned to destination zone).

Returns Zonal CO2 emissions for each vehicle type.

### **calculateZonalVehicleKilometresPerVehicleType**

public [Map<](http://docs.oracle.com/javase/8/docs/api/java/util/Map.html)[String,](http://docs.oracle.com/javase/8/docs/api/java/lang/String.html) [Map<](http://docs.oracle.com/javase/8/docs/api/java/util/Map.html)*[VehicleType](#page-155-0)*, [Double>](http://docs.oracle.com/javase/8/docs/api/java/lang/Double.html)> **calculateZonalVehicleKilometresPerVehicleType**() Calculates vehicle kilometres in each LAD and for each vehicle type. Ignores access and egress to major roads. Ignores minor roads.

Returns Vehicle kilometres.

### **calculateZonalVehicleKilometresPerVehicleTypeFromTemproTripList**

public [Map<](http://docs.oracle.com/javase/8/docs/api/java/util/Map.html)[String,](http://docs.oracle.com/javase/8/docs/api/java/lang/String.html) [Map<](http://docs.oracle.com/javase/8/docs/api/java/util/Map.html)*[VehicleType](#page-155-0)*, [Double>](http://docs.oracle.com/javase/8/docs/api/java/lang/Double.html)> **calculateZonalVehicleKilometresPerVehicleTypeFromTemproTripList**(boolean

Calculates vehicle kilometres in each LAD using Tempro-based trips. Optionally includes access and egress (for Tempro-based model). Optionally includes minor trips (Tempro intra-zonal).

#### **Parameters**

- **includeAccessEgress** True if access and egress should be included in the calculation.
- **includeMinorTrips** True if minor trips should be included in the calculation.

Returns Vehicle kilometres.

#### **calculateZonalVehicleKilometresPerVehicleTypeFromTripList**

public [Map<](http://docs.oracle.com/javase/8/docs/api/java/util/Map.html)[String,](http://docs.oracle.com/javase/8/docs/api/java/lang/String.html) [Map<](http://docs.oracle.com/javase/8/docs/api/java/util/Map.html)*[VehicleType](#page-155-0)*, [Double>](http://docs.oracle.com/javase/8/docs/api/java/lang/Double.html)> **calculateZonalVehicleKilometresPerVehicleTypeFromTripList**(boolean

Calculates vehicle kilometres in each LAD and per vehicle type. Optionally includes access and egress (for LAD-based model).

#### Parameters

• **includeAccessEgress** – True if access and egress should be included in the calculation.

Returns Vehicle kilometres.

#### **getAADFCarTrafficCounts**

#### public [Integer\[](http://docs.oracle.com/javase/8/docs/api/java/lang/Integer.html)] **getAADFCarTrafficCounts**()

Getter method for AADF car traffic counts.

Returns Car traffic counts.

#### **getAADFFreightTrafficCounts**

public [Map<](http://docs.oracle.com/javase/8/docs/api/java/util/Map.html)*[VehicleType](#page-155-0)*, [Integer\[](http://docs.oracle.com/javase/8/docs/api/java/lang/Integer.html)]> **getAADFFreightTrafficCounts**() Getter method for AADF freight traffic counts.

Returns Freight traffic counts.

### **getAreaCodeProbabilities**

public [HashMap<](http://docs.oracle.com/javase/8/docs/api/java/util/HashMap.html)[String,](http://docs.oracle.com/javase/8/docs/api/java/lang/String.html) [Double>](http://docs.oracle.com/javase/8/docs/api/java/lang/Double.html) **getAreaCodeProbabilities**() Getter method for output area probabilities.

Returns Output area probabilities.

# **getCopyOfLinkTravelTimes**

public [Map<](http://docs.oracle.com/javase/8/docs/api/java/util/Map.html)*[TimeOfDay](#page-153-0)*, double[]> **getCopyOfLinkTravelTimes**()

Returns The copy of all link travel times.

# **getCopyOfLinkTravelTimesAsMap**

public [Map<](http://docs.oracle.com/javase/8/docs/api/java/util/Map.html)*[TimeOfDay](#page-153-0)*, [Map](http://docs.oracle.com/javase/8/docs/api/java/util/Map.html)[<Integer,](http://docs.oracle.com/javase/8/docs/api/java/lang/Integer.html) [Double>](http://docs.oracle.com/javase/8/docs/api/java/lang/Double.html)> **getCopyOfLinkTravelTimesAsMap**()

Returns The copy of all link travel times as map.

### **getEndNodeProbabilities**

public [HashMap<](http://docs.oracle.com/javase/8/docs/api/java/util/HashMap.html)[Integer,](http://docs.oracle.com/javase/8/docs/api/java/lang/Integer.html) [Double>](http://docs.oracle.com/javase/8/docs/api/java/lang/Double.html) **getEndNodeProbabilities**() Getter method for node probabilities.

Returns Node probabilities.

### **getEnergyConsumptionParameters**

public [Map<](http://docs.oracle.com/javase/8/docs/api/java/util/Map.html)*[VehicleType](#page-155-0)*, [Map<](http://docs.oracle.com/javase/8/docs/api/java/util/Map.html)*[EngineType](#page-152-0)*, [Map<](http://docs.oracle.com/javase/8/docs/api/java/util/Map.html)*[WebTAG](#page-163-0)*, [Double>](http://docs.oracle.com/javase/8/docs/api/java/lang/Double.html)>> **getEnergyConsumptionParameters**() Getter method for energy consumption WebTAG parameters.

Returns Energy consumption parameters.

### **getEnergyUnitCosts**

public [Map<](http://docs.oracle.com/javase/8/docs/api/java/util/Map.html)*[EnergyType](#page-151-0)*, [Double>](http://docs.oracle.com/javase/8/docs/api/java/lang/Double.html) **getEnergyUnitCosts**() Getter method for energy unit costs.

Returns Energy unit costs.

### **getEngineTypeFractions**

public [Map<](http://docs.oracle.com/javase/8/docs/api/java/util/Map.html)*[VehicleType](#page-155-0)*, [Map<](http://docs.oracle.com/javase/8/docs/api/java/util/Map.html)*[EngineType](#page-152-0)*, [Double>](http://docs.oracle.com/javase/8/docs/api/java/lang/Double.html)> **getEngineTypeFractions**() Getter method for engine type fractions.

Returns Engine type fractions.

# **getFlagUseRouteChoiceModel**

public boolean **getFlagUseRouteChoiceModel**() Getter method for the use route choice model flag.

Returns Flag.

# **getLinkFreeFlowTravelTimes**

public double[] **getLinkFreeFlowTravelTimes**() Getter method for the link free-flow travel times.

Returns Link volumes

### **getLinkTravelTimes**

public [Map<](http://docs.oracle.com/javase/8/docs/api/java/util/Map.html)*[TimeOfDay](#page-153-0)*, double[]> **getLinkTravelTimes**() Getter method for the link travel times per time of day.

Returns Link travel times per time of day.

# **getLinkVolumeInPCU**

public double[] **getLinkVolumeInPCU**() Getter method for daily link volumes in PCU.

Returns Link volumes in PCU.

### **getLinkVolumeInPCUPerTimeOfDay**

public [Map<](http://docs.oracle.com/javase/8/docs/api/java/util/Map.html)*[TimeOfDay](#page-153-0)*, double[]> **getLinkVolumeInPCUPerTimeOfDay**() Getter method for link volumes in PCU per time of day.

Returns Link volumes in PCU per time of day.

### **getLinkVolumePerVehicleType**

public [Map<](http://docs.oracle.com/javase/8/docs/api/java/util/Map.html)*[VehicleType](#page-155-0)*, int[]> **getLinkVolumePerVehicleType**() Getter method for daily link volumes per vehicle type.

Returns Link volumes in PCU per time of day.

### **getObservedTripLengthDistribution**

public double[] **getObservedTripLengthDistribution**(double[] *binLimitsInKm*, boolean *flagIncludeAccessEgress*, boolean *flagIncludeMinorTrips*)

Calculates observed trip length distribution.

Parameters

• **binLimitsInKm** – Bin limits in kilometres.

• **flagIncludeAccessEgress** – If true include access and eggress into trip distance calculation. \* @param flagIncludeMinorTrips If true include minor road trips into trip distance calculation.

Returns Observed trip length distribution.

# **getObservedTripLengthFrequencies**

```
public double[] getObservedTripLengthFrequencies(double[] binLimitsInKm, boolean flagIn-
                                                 cludeAccessEgress, boolean flagIncludeMi-
                                                 norTrips)
```
Calculates observed trip length frequencies.

#### Parameters

- **binLimitsInKm** Bin limits in kilometres.
- **flagIncludeAccessEgress** If true include access and egress into trip distance calculation.
- **flagIncludeMinorTrips** If true include minor road trips into trip distance calculation.

Returns Observed trip length distribution.

# **getRoadNetwork**

public *[RoadNetwork](#page-111-0)* **getRoadNetwork**()

Getter method for the road network.

Returns Road network.

### **getStartNodeProbabilities**

public [HashMap<](http://docs.oracle.com/javase/8/docs/api/java/util/HashMap.html)[Integer,](http://docs.oracle.com/javase/8/docs/api/java/lang/Integer.html) [Double>](http://docs.oracle.com/javase/8/docs/api/java/lang/Double.html) **getStartNodeProbabilities**() Getter method for node probabilities.

Returns Node probabilities.

# **getTripList**

public [ArrayList<](http://docs.oracle.com/javase/8/docs/api/java/util/ArrayList.html)*[Trip](#page-178-0)*> **getTripList**() Getter method for the trip list.

Returns Trip list.

### **getVolumeToFlowFactor**

public double **getVolumeToFlowFactor**() Getter method for the volume to flow factor.

Returns Volume to flow factor.
## **getWorkplaceZoneProbabilities**

public [HashMap<](http://docs.oracle.com/javase/8/docs/api/java/util/HashMap.html)[String,](http://docs.oracle.com/javase/8/docs/api/java/lang/String.html) [Double>](http://docs.oracle.com/javase/8/docs/api/java/lang/Double.html) **getWorkplaceZoneProbabilities**() Getter method for workplace zones probabilities.

Returns Workplace zones probabilities.

## **initialiseTripList**

public void **initialiseTripList**(int *initialCapacity*) Initialise trip list for passengers and freight (e.g. expected total sum or passenger and freight flows).

#### Parameters

• **initialCapacity** – Initial capacity of the trip list.

## **loadLinkTravelTimes**

public void **loadLinkTravelTimes**(int *year*, [String](http://docs.oracle.com/javase/8/docs/api/java/lang/String.html) *fileName*) Loads link travel times from a file.

### **Parameters**

- **year** Year of the assignment.
- **fileName** Input file name (with path).

## **printGEHstatistic**

public void **printGEHstatistic**() Prints GEH statistics for comparison between simulated and observed hourly car flows.

## **printGEHstatistic**

public void **printGEHstatistic**(double *volumeToFlowFactor*) Prints GEH statistics for comparison between simulated and observed hourly car flows.

#### **Parameters**

• **volumeToFlowFactor** – Converts daily vehicle volume to hourly flow (e.g. 0.1 for peak flow; 1/24.0 for daily average)

## **printGEHstatisticFreight**

public void **printGEHstatisticFreight**() Prints GEH statistics for comparison between simulated and observed hourly freight vehicle flows.

## **printGEHstatisticFreight**

public void **printGEHstatisticFreight**(double *volumeToFlowFactor*) Prints GEH statistics for comparison between simulated and observed hourly freight vehicle flows.

#### **Parameters**

• **volumeToFlowFactor** – Converts daily vehicle volume to hourly flow (e.g. 0.1 for peak flow; 1/24.0 for daily average)

### **printHourlyGEHstatistic**

#### public void **printHourlyGEHstatistic**()

Prints GEH statistics for comparison between simulated and observed hourly car flows.

#### **printRMSNstatistic**

#### public void **printRMSNstatistic**()

Prints RMSN statistic for comparison between simulated daily car volumes and observed daily traffic counts.

#### **printRMSNstatisticFreight**

#### public void **printRMSNstatisticFreight**()

Prints RMSN statistic for comparison between simulated daily freight volumes and observed daily freight traffic counts.

#### **resetLinkVolumes**

```
public void resetLinkVolumes()
Resets link volumes to zero.
```
### **resetTripList**

public void **resetTripList**() Reset trip list for passengers and freight.

### **saveAssignmentResults**

public void **saveAssignmentResults**(int *year*, [String](http://docs.oracle.com/javase/8/docs/api/java/lang/String.html) *outputFile*) Saves assignment results to output file.

#### **Parameters**

- **year** Year of the assignment.
- **outputFile** Output file name (with path).

#### **saveEnergyConsumptionsPerVehicleType**

public void **saveEnergyConsumptionsPerVehicleType**(int *year*, [String](http://docs.oracle.com/javase/8/docs/api/java/lang/String.html) *outputFile*) Saves energy consumptions per vehicle type to an output file.

#### **Parameters**

• **year** – Assignment year.

• **outputFile** – Output file name (with path).

## **saveHourlyCarVolumes**

public void **saveHourlyCarVolumes**(int *year*, [String](http://docs.oracle.com/javase/8/docs/api/java/lang/String.html) *outputFile*) Saves hourly car volumes to output file.

### Parameters

- **year** Year of the assignment.
- **outputFile** Output file name (with path).

## **saveLinkTravelTimes**

public void **saveLinkTravelTimes**(int *year*, [String](http://docs.oracle.com/javase/8/docs/api/java/lang/String.html) *outputFile*) Saves travel times into a file.

#### Parameters

- **year** Year of the assignment.
- **outputFile** Output file name (with path).

## **saveOriginDestinationCarElectricityConsumption**

public void **saveOriginDestinationCarElectricityConsumption**([String](http://docs.oracle.com/javase/8/docs/api/java/lang/String.html) *outputFile*) Saves origin-destination matrix of car electricity consumption.

#### Parameters

• **outputFile** – Output file name (with path).

## **savePeakLinkPointCapacities**

public void **savePeakLinkPointCapacities**(int *year*, [String](http://docs.oracle.com/javase/8/docs/api/java/lang/String.html) *outputFile*) Saves peak link point capacities into a file.

#### **Parameters**

- **year** Year of the assignment.
- **outputFile** Output file name (with path).

## **saveTotalCO2Emissions**

public void **saveTotalCO2Emissions**(int *year*, [String](http://docs.oracle.com/javase/8/docs/api/java/lang/String.html) *outputFile*) Saves total CO2 emissions to an output file.

- **year** Year of the assignment.
- **outputFile** Output file name (with path).

## **saveTotalEnergyConsumptions**

public void **saveTotalEnergyConsumptions**(int *year*, [String](http://docs.oracle.com/javase/8/docs/api/java/lang/String.html) *outputFile*)

Saves total electricity consumption to an output file.

## Parameters

- **year** Year of the assignment.
- **outputFile** Output file name (with path).

## **saveZonalCarEnergyConsumptions**

public void **saveZonalCarEnergyConsumptions**(int *year*, double *originZoneEnergyWeight*, [String](http://docs.oracle.com/javase/8/docs/api/java/lang/String.html)

*outputFile*) Saves zonal car energy consumptions to an output file.

### **Parameters**

- **year** Assignment year.
- **originZoneEnergyWeight** Percentage of energy consumption assigned to origin zone (the rest assigned to destination zone).
- **outputFile** Output file name (with path).

## **saveZonalTemporalTripStartsForEVs**

public void **saveZonalTemporalTripStartsForEVs**(int *year*, *[VehicleType](#page-155-0) vht*, [String](http://docs.oracle.com/javase/8/docs/api/java/lang/String.html) *outputFile*) Saves zonal (LAD) and temporal (hourly) number of EV trips to an output file.

#### Parameters

- **year** Assignment year.
- **vht** Vehicle Type.
- **outputFile** Output file name (with path).

## **saveZonalTemporalTripStartsForH2**

public void **saveZonalTemporalTripStartsForH2**(int *year*, *[VehicleType](#page-155-0) vht*, [String](http://docs.oracle.com/javase/8/docs/api/java/lang/String.html) *outputFile*) Saves zonal (LAD) and temporal (hourly) number of H2 fuelled trips to an output file.

## Parameters

- **year** Assignment year.
- **vht** Vehicle Type.
- **outputFile** Output file name (with path).

## **saveZonalTemporalVehicleElectricity**

public void **saveZonalTemporalVehicleElectricity**(int *year*, *[VehicleType](#page-155-0) vht*, double *origin-ZoneEnergyWeight*, [String](http://docs.oracle.com/javase/8/docs/api/java/lang/String.html) *outputFile*) Saves zonal (LAD) and temporal (hourly) vehicle electricity consumptions to an output file.

#### **Parameters**

- **year** Assignment year.
- **vht** Vehicle Type (it will include consumption of autonomous vehicles too).
- **originZoneEnergyWeight** Percentage of energy consumption assigned to origin zone (the rest assigned to destination zone).
- **outputFile** Output file name (with path).

#### **saveZonalTemporalVehicleHydrogen**

public void **saveZonalTemporalVehicleHydrogen**(int *year*, *[VehicleType](#page-155-0) vht*, double *originZoneEnergyWeight*, [String](http://docs.oracle.com/javase/8/docs/api/java/lang/String.html) *outputFile*)

Saves zonal (LAD) and temporal (hourly) vehicle hydrogen consumptions to an output file.

#### **Parameters**

- **year** Assignment year.
- **vht** Vehicle Type (it will include consumption of autonomous vehicles too).
- **originZoneEnergyWeight** Percentage of energy consumption assigned to origin zone (the rest assigned to destination zone).
- **outputFile** Output file name (with path).

#### **saveZonalVehicleCO2Emissions**

public void **saveZonalVehicleCO2Emissions**(int *year*, double *originZoneEnergyWeight*, [String](http://docs.oracle.com/javase/8/docs/api/java/lang/String.html) *outputFile*)

Saves zonal vehicle CO2 emissions to an output file.

#### **Parameters**

- **year** Assignment year.
- **originZoneEnergyWeight** Percentage of CO2 emission assigned to origin zone (the rest assigned to destination zone).
- **outputFile** Output file name (with path).

#### **saveZonalVehicleKilometres**

public void **saveZonalVehicleKilometres**(int *year*, [String](http://docs.oracle.com/javase/8/docs/api/java/lang/String.html) *outputFile*) Saves zonal vehicle-kilometres.

#### **Parameters**

- **year** Assignment year.
- **outputFile** Output file name (with path).

#### **saveZonalVehicleKilometresWithAccessEgress**

public void **saveZonalVehicleKilometresWithAccessEgress**(int *year*, [String](http://docs.oracle.com/javase/8/docs/api/java/lang/String.html) *outputFile*) Saves zonal vehicle-kilometres that include access/egress and minor trips

**Parameters** 

- **year** Assignment year.
- **outputFile** Output file name (with path).

## **setElectricityUnitCost**

public void **setElectricityUnitCost**(double *electricityUnitCost*) Setter method for the electricity unit cost.

**Parameters** 

• **electricityUnitCost** – The cost of 1 kWh in £.

## **setEndNodeProbabilities**

public void **setEndNodeProbabilities**([HashMap<](http://docs.oracle.com/javase/8/docs/api/java/util/HashMap.html)[Integer,](http://docs.oracle.com/javase/8/docs/api/java/lang/Integer.html) [Double>](http://docs.oracle.com/javase/8/docs/api/java/lang/Double.html) *endNodeProbabilities*) Setter method for node probabilities.

**Parameters** 

• **endNodeProbabilities** – Node probabilities.

## **setEnergyConsumptionParameters**

public void **setEnergyConsumptionParameters**(*[VehicleType](#page-155-0) vehicleType*, *[EngineType](#page-152-0) engineType*, [Map<](http://docs.oracle.com/javase/8/docs/api/java/util/Map.html)*[WebTAG](#page-163-0)*, [Double>](http://docs.oracle.com/javase/8/docs/api/java/lang/Double.html) *parameters*)

Setter method for the energy consumption parameters.

Parameters

- **vehicleType** Vehicle type
- **engineType** Engine type
- **parameters** Energy consumptions parameters (A, B, C, D)

## **setEnergyUnitCost**

public void **setEnergyUnitCost**(*[EnergyType](#page-151-0) energyType*, double *energyUnitCost*) Setter method for the energy unit cost.

**Parameters** 

- **energyType** The type of a car engine.
- **energyUnitCost** The cost of 1 L (of fuel) or 1 kWh (of electricity) in £.

## **setEngineTypeFractions**

public void **setEngineTypeFractions**(*[VehicleType](#page-155-0) vht*, [Map<](http://docs.oracle.com/javase/8/docs/api/java/util/Map.html)*[EngineType](#page-152-0)*, [Double>](http://docs.oracle.com/javase/8/docs/api/java/lang/Double.html) *engineTypeFractions*)

Setter method for energy type fractions.

- **vht** Vehicle type
- **engineTypeFractions** Map with engine type fractions.

## **setStartNodeProbabilities**

public void **setStartNodeProbabilities**([HashMap<](http://docs.oracle.com/javase/8/docs/api/java/util/HashMap.html)[Integer,](http://docs.oracle.com/javase/8/docs/api/java/lang/Integer.html) [Double>](http://docs.oracle.com/javase/8/docs/api/java/lang/Double.html) *startNodeProbabilities*) Setter method for node probabilities.

Parameters

• **startNodeProbabilities** – Node probabilities.

## **updateCostSkimMatrix**

public void **updateCostSkimMatrix**(*[SkimMatrix](#page-88-0) costSkimMatrix*) Updates cost skim matrix (zone-to-zone financial costs).

#### **Parameters**

• **costSkimMatrix** – Inter-zonal skim matrix (cost).

## **updateCostSkimMatrixFreight**

public void **updateCostSkimMatrixFreight**(*[SkimMatrixFreight](#page-98-0) costSkimMatrixFreight*) Updates cost skim matrix (zone-to-zone financial costs) for freight.

**Parameters** 

• **costSkimMatrixFreight** – Inter-zonal skim matrix (cost) for freight.

## **updateLinkTravelTimes**

## public void **updateLinkTravelTimes**()

Updates link travel times per time of day.

## **updateLinkTravelTimes**

#### public void **updateLinkTravelTimes**(double *weight*)

Updates link travel times using weighted averaging between new values (calculated from link volumes) and older values (stored in the instance field).

## Parameters

• **weight** – Parameter for weighted averaging.

## **updateLinkVolumeInPCU**

#### public void **updateLinkVolumeInPCU**()

Updates daily link volumes in PCU from the trip list and stores it into instance variable.

## **updateLinkVolumeInPCUPerTimeOfDay**

public void **updateLinkVolumeInPCUPerTimeOfDay**() Updates link volumes in PCU per time of day from object's trip list and stores into instance variable.

## **updateLinkVolumePerVehicleType**

### public void **updateLinkVolumePerVehicleType**() Updates daily link volumes per vehicle type from trip list and stores into instance variable.

### **updateTimeSkimMatrix**

public void **updateTimeSkimMatrix**(*[SkimMatrix](#page-88-0) timeSkimMatrix*) Updates travel time skim matrix (zone-to-zone travel times).

Parameters

• **timeSkimMatrix** – Inter-zonal skim matrix (time).

### **updateTimeSkimMatrixFreight**

public void **updateTimeSkimMatrixFreight**(*[SkimMatrixFreight](#page-98-0) timeSkimMatrixFreight*) Updates travel time skim matrix (zone-to-zone travel times) for freight.

**Parameters** 

• **timeSkimMatrixFreight** – Inter-zonal skim matrix (time).

## **RoadNetworkAssignment.EnergyType**

<span id="page-151-0"></span>public static enum **EnergyType**

## **Enum Constants**

#### **CNG**

public static final *[RoadNetworkAssignment](#page-124-0)*.*[EnergyType](#page-151-0)* **CNG**

## **DIESEL**

public static final *[RoadNetworkAssignment](#page-124-0)*.*[EnergyType](#page-151-0)* **DIESEL**

## **ELECTRICITY**

public static final *[RoadNetworkAssignment](#page-124-0)*.*[EnergyType](#page-151-0)* **ELECTRICITY**

# **HYDROGEN**

public static final *[RoadNetworkAssignment](#page-124-0)*.*[EnergyType](#page-151-0)* **HYDROGEN**

## **LPG**

public static final *[RoadNetworkAssignment](#page-124-0)*.*[EnergyType](#page-151-0)* **LPG**

## **PETROL**

public static final *[RoadNetworkAssignment](#page-124-0)*.*[EnergyType](#page-151-0)* **PETROL**

## **RoadNetworkAssignment.EngineType**

<span id="page-152-0"></span>public static enum **EngineType**

## **Enum Constants**

## **BEV**

public static final *[RoadNetworkAssignment](#page-124-0)*.*[EngineType](#page-152-0)* **BEV**

## **FCEV\_H2**

public static final *[RoadNetworkAssignment](#page-124-0)*.*[EngineType](#page-152-0)* **FCEV\_H2**

## **HEV\_DIESEL**

public static final *[RoadNetworkAssignment](#page-124-0)*.*[EngineType](#page-152-0)* **HEV\_DIESEL**

## **HEV\_PETROL**

public static final *[RoadNetworkAssignment](#page-124-0)*.*[EngineType](#page-152-0)* **HEV\_PETROL**

## **ICE\_CNG**

public static final *[RoadNetworkAssignment](#page-124-0)*.*[EngineType](#page-152-0)* **ICE\_CNG**

## **ICE\_DIESEL**

public static final *[RoadNetworkAssignment](#page-124-0)*.*[EngineType](#page-152-0)* **ICE\_DIESEL**

## **ICE\_H2**

public static final *[RoadNetworkAssignment](#page-124-0)*.*[EngineType](#page-152-0)* **ICE\_H2**

## **ICE\_LPG**

public static final *[RoadNetworkAssignment](#page-124-0)*.*[EngineType](#page-152-0)* **ICE\_LPG**

## **ICE\_PETROL**

public static final *[RoadNetworkAssignment](#page-124-0)*.*[EngineType](#page-152-0)* **ICE\_PETROL**

## **PHEV\_DIESEL**

public static final *[RoadNetworkAssignment](#page-124-0)*.*[EngineType](#page-152-0)* **PHEV\_DIESEL**

### **PHEV\_PETROL**

public static final *[RoadNetworkAssignment](#page-124-0)*.*[EngineType](#page-152-0)* **PHEV\_PETROL**

#### **RoadNetworkAssignment.TimeOfDay**

<span id="page-153-0"></span>public static enum **TimeOfDay**

#### **Enum Constants**

## **EIGHTAM**

public static final *[RoadNetworkAssignment](#page-124-0)*.*[TimeOfDay](#page-153-0)* **EIGHTAM**

#### **EIGHTPM**

public static final *[RoadNetworkAssignment](#page-124-0)*.*[TimeOfDay](#page-153-0)* **EIGHTPM**

#### **ELEVENAM**

public static final *[RoadNetworkAssignment](#page-124-0)*.*[TimeOfDay](#page-153-0)* **ELEVENAM**

## **ELEVENPM**

public static final *[RoadNetworkAssignment](#page-124-0)*.*[TimeOfDay](#page-153-0)* **ELEVENPM**

# **FIVEAM**

public static final *[RoadNetworkAssignment](#page-124-0)*.*[TimeOfDay](#page-153-0)* **FIVEAM**

## **FIVEPM**

public static final *[RoadNetworkAssignment](#page-124-0)*.*[TimeOfDay](#page-153-0)* **FIVEPM**

## **FOURAM**

public static final *[RoadNetworkAssignment](#page-124-0)*.*[TimeOfDay](#page-153-0)* **FOURAM**

## **FOURPM**

public static final *[RoadNetworkAssignment](#page-124-0)*.*[TimeOfDay](#page-153-0)* **FOURPM**

#### **MIDNIGHT**

public static final *[RoadNetworkAssignment](#page-124-0)*.*[TimeOfDay](#page-153-0)* **MIDNIGHT**

#### **NINEAM**

public static final *[RoadNetworkAssignment](#page-124-0)*.*[TimeOfDay](#page-153-0)* **NINEAM**

## **NINEPM**

public static final *[RoadNetworkAssignment](#page-124-0)*.*[TimeOfDay](#page-153-0)* **NINEPM**

## **NOON**

public static final *[RoadNetworkAssignment](#page-124-0)*.*[TimeOfDay](#page-153-0)* **NOON**

# **ONEAM**

public static final *[RoadNetworkAssignment](#page-124-0)*.*[TimeOfDay](#page-153-0)* **ONEAM**

## **ONEPM**

public static final *[RoadNetworkAssignment](#page-124-0)*.*[TimeOfDay](#page-153-0)* **ONEPM**

## **SEVENAM**

public static final *[RoadNetworkAssignment](#page-124-0)*.*[TimeOfDay](#page-153-0)* **SEVENAM**

# **SEVENPM**

public static final *[RoadNetworkAssignment](#page-124-0)*.*[TimeOfDay](#page-153-0)* **SEVENPM**

## **SIXAM**

public static final *[RoadNetworkAssignment](#page-124-0)*.*[TimeOfDay](#page-153-0)* **SIXAM**

## **SIXPM**

public static final *[RoadNetworkAssignment](#page-124-0)*.*[TimeOfDay](#page-153-0)* **SIXPM**

## **TENAM**

public static final *[RoadNetworkAssignment](#page-124-0)*.*[TimeOfDay](#page-153-0)* **TENAM**

## **TENPM**

public static final *[RoadNetworkAssignment](#page-124-0)*.*[TimeOfDay](#page-153-0)* **TENPM**

## **THREEAM**

public static final *[RoadNetworkAssignment](#page-124-0)*.*[TimeOfDay](#page-153-0)* **THREEAM**

## **THREEPM**

public static final *[RoadNetworkAssignment](#page-124-0)*.*[TimeOfDay](#page-153-0)* **THREEPM**

## **TWOAM**

public static final *[RoadNetworkAssignment](#page-124-0)*.*[TimeOfDay](#page-153-0)* **TWOAM**

# **TWOPM**

public static final *[RoadNetworkAssignment](#page-124-0)*.*[TimeOfDay](#page-153-0)* **TWOPM**

## **RoadNetworkAssignment.VehicleType**

<span id="page-155-0"></span>public static enum **VehicleType**

# **Enum Constants**

# **ARTIC**

public static final *[RoadNetworkAssignment](#page-124-0)*.*[VehicleType](#page-155-0)* **ARTIC**

# **ARTIC\_AV**

public static final *[RoadNetworkAssignment](#page-124-0)*.*[VehicleType](#page-155-0)* **ARTIC\_AV**

# **CAR**

public static final *[RoadNetworkAssignment](#page-124-0)*.*[VehicleType](#page-155-0)* **CAR**

# **CAR\_AV**

public static final *[RoadNetworkAssignment](#page-124-0)*.*[VehicleType](#page-155-0)* **CAR\_AV**

## **RIGID**

public static final *[RoadNetworkAssignment](#page-124-0)*.*[VehicleType](#page-155-0)* **RIGID**

# **RIGID\_AV**

public static final *[RoadNetworkAssignment](#page-124-0)*.*[VehicleType](#page-155-0)* **RIGID\_AV**

## **VAN**

public static final *[RoadNetworkAssignment](#page-124-0)*.*[VehicleType](#page-155-0)* **VAN**

# **VAN\_AV**

public static final *[RoadNetworkAssignment](#page-124-0)*.*[VehicleType](#page-155-0)* **VAN\_AV**

## **Fields**

## **value**

int **value**

# **Methods**

## **getValue**

public int **getValue**()

## **RoadPath**

<span id="page-157-0"></span>public class **RoadPath** extends Path Directed path (a list of directed nodes).

Author Milan Lovric

## **Constructors**

## **RoadPath**

public **RoadPath**()

## **RoadPath**

public **RoadPath**([Collection](http://docs.oracle.com/javase/8/docs/api/java/util/Collection.html) *nodes*)

## **Methods**

## **buildEdges**

protected [List](http://docs.oracle.com/javase/8/docs/api/java/util/List.html) **buildEdges**() Internal method for building the edge set of the walk. This method calculated the edges upon every call.

> Returns The list of edges for the walk, or null if the edge set could not be calculated due to an invalid walk.

## **isValid**

public boolean **isValid**()

## **Route**

<span id="page-157-1"></span>public class **Route** Route is a sequence of directed edges with a choice utility.

Author Milan Lovric

## **Constructors**

## **Route**

public **Route**(*[RoadNetwork](#page-111-0) roadNetwork*)

## **Route**

public **Route**(*[RoadPath](#page-157-0) path*, *[RoadNetwork](#page-111-0) roadNetwork*) Construtor from a given path.

### Parameters

- **path** A path from which to construct a route.
- **roadNetwork** Road network.

# **Methods**

## **addEdge**

public boolean **addEdge**(DirectedEdge *edge*) Adds a directed edge to the end of the current route.

### **Parameters**

• **edge** – Directed edge to be added.

Returns true if edge addition was successful, false otherwise.

## **addEdgeWithoutValidityCheck**

public void **addEdgeWithoutValidityCheck**(DirectedEdge *edge*) Adds a directed edge to the end of the current route.

#### **Parameters**

• **edge** – Directed edge to be added.

## **addEdgeWithoutValidityCheck**

public void **addEdgeWithoutValidityCheck**(int *edgeID*) Adds a directed edge to the end of the current route.

## **Parameters**

• **edgeID** – Directed edge to be added.

## **calculateConsumption**

public [Map<](http://docs.oracle.com/javase/8/docs/api/java/util/Map.html)*[EnergyType](#page-151-0)*, [Double>](http://docs.oracle.com/javase/8/docs/api/java/lang/Double.html) **calculateConsumption**(*[VehicleType](#page-155-0) vht*, *[EngineType](#page-152-0) et*, double[] *linkTravelTime*, [Map<](http://docs.oracle.com/javase/8/docs/api/java/util/Map.html)*[VehicleType](#page-155-0)*, [Map<](http://docs.oracle.com/javase/8/docs/api/java/util/Map.html)*[EngineType](#page-152-0)*, [Map<](http://docs.oracle.com/javase/8/docs/api/java/util/Map.html)*[WebTAG](#page-163-0)*, [Dou](http://docs.oracle.com/javase/8/docs/api/java/lang/Double.html)[ble>](http://docs.oracle.com/javase/8/docs/api/java/lang/Double.html)>> *energyConsumptionParameters*, [Map<](http://docs.oracle.com/javase/8/docs/api/java/util/Map.html)*[VehicleType](#page-155-0)*, [Map<](http://docs.oracle.com/javase/8/docs/api/java/util/Map.html)*[EngineType](#page-152-0)*, [Double>](http://docs.oracle.com/javase/8/docs/api/java/lang/Double.html)> *relativeFuelEfficiency*)

Calculates energy consumption of the route.

### **Parameters**

- **vht** Vehicle type.
- **et** Energy type.
- **linkTravelTime** Link travel time.
- **energyConsumptionParameters** Base year energy consumption parameters.
- **relativeFuelEfficiency** Relative fuel efficiency compared to base year.

Returns Consumption for each type.

## **calculateCost**

public void **calculateCost**(*[VehicleType](#page-155-0) vht*, *[EngineType](#page-152-0) et*, *[TimeOfDay](#page-153-0) tod*, double[] *linkTravel-Time*, [Map<](http://docs.oracle.com/javase/8/docs/api/java/util/Map.html)*[VehicleType](#page-155-0)*, [Map<](http://docs.oracle.com/javase/8/docs/api/java/util/Map.html)*[EngineType](#page-152-0)*, [Map<](http://docs.oracle.com/javase/8/docs/api/java/util/Map.html)*[WebTAG](#page-163-0)*, [Double>](http://docs.oracle.com/javase/8/docs/api/java/lang/Double.html)>> *energyConsumptionParameters*, [Map<](http://docs.oracle.com/javase/8/docs/api/java/util/Map.html)*[VehicleType](#page-155-0)*, [Map<](http://docs.oracle.com/javase/8/docs/api/java/util/Map.html)*[EngineType](#page-152-0)*, [Dou](http://docs.oracle.com/javase/8/docs/api/java/lang/Double.html)[ble>](http://docs.oracle.com/javase/8/docs/api/java/lang/Double.html)> *relativeFuelEfficiency*, [Map<](http://docs.oracle.com/javase/8/docs/api/java/util/Map.html)*[EnergyType](#page-151-0)*, [Double>](http://docs.oracle.com/javase/8/docs/api/java/lang/Double.html) *energyUnitCosts*, [List<](http://docs.oracle.com/javase/8/docs/api/java/util/List.html)*[PricingPolicy](#page-33-0)*> *congestionCharges*)

Calculates the cost of the route.

## **Parameters**

- **vht** Vehicle type.
- **et** Engine type.
- **tod** Time of day.
- **linkTravelTime** Link travel times.
- **energyConsumptionParameters** Base year energy consumption parameters.
- **relativeFuelEfficiency** Relative fuel efficiency (compared to base year).
- **energyUnitCosts** Energy unit costs.
- **congestionCharges** Congestion charges.

## **calculateLength**

public void **calculateLength**()

Calculates the length of the route.

## **calculateTravelTime**

public void **calculateTravelTime**(double[] *linkTravelTime*, double *avgIntersectionDelay*) Calculates the route travel time based on link travel times.

#### **Parameters**

- **linkTravelTime** Link travel times.
- **avgIntersectionDelay** Average intersection delay (in minutes).

## **calculateUtility**

public void **calculateUtility**(*[VehicleType](#page-155-0) vht*, *[EngineType](#page-152-0) et*, *[TimeOfDay](#page-153-0) tod*, double[] *link-TravelTime*, [Map<](http://docs.oracle.com/javase/8/docs/api/java/util/Map.html)*[VehicleType](#page-155-0)*, [Map<](http://docs.oracle.com/javase/8/docs/api/java/util/Map.html)*[EngineType](#page-152-0)*, [Map<](http://docs.oracle.com/javase/8/docs/api/java/util/Map.html)*[WebTAG](#page-163-0)*, [Double>](http://docs.oracle.com/javase/8/docs/api/java/lang/Double.html)>> *energyConsumptionParameters*, [Map<](http://docs.oracle.com/javase/8/docs/api/java/util/Map.html)*[VehicleType](#page-155-0)*, [Map<](http://docs.oracle.com/javase/8/docs/api/java/util/Map.html)*[EngineType](#page-152-0)*, [Double>](http://docs.oracle.com/javase/8/docs/api/java/lang/Double.html)> *relativeFuelEfficiency*, [Map<](http://docs.oracle.com/javase/8/docs/api/java/util/Map.html)*[EnergyType](#page-151-0)*, [Double>](http://docs.oracle.com/javase/8/docs/api/java/lang/Double.html) *energyUnitCosts*, [List<](http://docs.oracle.com/javase/8/docs/api/java/util/List.html)*[PricingPolicy](#page-33-0)*> *congestionCharges*, [Map<](http://docs.oracle.com/javase/8/docs/api/java/util/Map.html)*[RouteChoiceParams](#page-167-0)*, [Double>](http://docs.oracle.com/javase/8/docs/api/java/lang/Double.html) *params*)

Calculates the utility of the route.

### Parameters

- **vht** Vehicle type.
- **et** Engine type.
- **tod** Time of day.
- **linkTravelTime** Link travel times.
- **energyConsumptionParameters** Energy consumption parameters (A, B, C, D) for a combination of vehicle type and engine type.
- **relativeFuelEfficiency** Relative fuel efficiency compared to the base year.
- **energyUnitCosts** Energy unit costs.
- **congestionCharges** Congestion charges.
- **params** Route choice parameters.

## **contains**

public boolean **contains**(Edge *edge*) Checks if route contains the edge.

#### **Parameters**

• **edge** – Edge object.

Returns True if route contains the edge.

## **contains**

public boolean **contains**(int *edgeID*) Checks if route contains the edge.

• **edgeID** – Edge id.

Returns True if route contains the edge.

## **equals**

public boolean **equals**([Object](http://docs.oracle.com/javase/8/docs/api/java/lang/Object.html) *obj*)

## **getCost**

public double **getCost**() Getter method for route cost.

Returns Route cost.

## **getDestinationNode**

public DirectedNode **getDestinationNode**() Getter method for destination node.

Returns Destination node.

## **getEdges**

public TIntArrayList **getEdges**() Getter method for the list of edges.

Returns List of edge IDs.

## **getFormattedString**

public [String](http://docs.oracle.com/javase/8/docs/api/java/lang/String.html) **getFormattedString**() Gets formatted string representation of the route.

Returns Route as a string.

## **getFormattedStringEdgeIDsOnly**

public [String](http://docs.oracle.com/javase/8/docs/api/java/lang/String.html) **getFormattedStringEdgeIDsOnly**() Gets formatted string representation of the route using edge IDs only.

Returns Route as a string.

## **getLength**

public double **getLength**() Getter method for route length.

Returns Route length.

## **getNumberOfIntersections**

public int **getNumberOfIntersections**() Getter method for number of intersections.

Returns Number of intersections.

## **getOriginNode**

public DirectedNode **getOriginNode**() Getter method for route origin node.

Returns Origin node.

## **getRoadNetwork**

public *[RoadNetwork](#page-111-0)* **getRoadNetwork**() Getter method for the road network.

Returns Road network.

## **getTime**

public double **getTime**() Getter method for route time.

Returns Route time.

## **getUtility**

public double **getUtility**() Getter method for route utility.

Returns Route utility.

# **hashCode**

public int **hashCode**()

## **isEmpty**

public boolean **isEmpty**() Checks if route is empty or not.

Returns True if route is empty.

## **isValid**

public boolean **isValid**()

Checks if route is valid (successive edges in the route are connected in a directional way).

Returns True if route is valid.

## **setUtility**

public void **setUtility**(double *utility*) Setter method for route utility.

### Parameters

• **utility** – Route utility.

## **toString**

```
public String toString()
```
## **trimToSize**

```
public void trimToSize()
 Trims edges list to size and calculate length (onetime operation).
```
## **Route.WebTAG**

<span id="page-163-0"></span>public static enum **WebTAG**

## **Enum Constants**

## **A**

public static final *[Route](#page-157-1)*.*[WebTAG](#page-163-0)* **A**

# **B**

public static final *[Route](#page-157-1)*.*[WebTAG](#page-163-0)* **B**

# **C**

public static final *[Route](#page-157-1)*.*[WebTAG](#page-163-0)* **C**

# **D**

public static final *[Route](#page-157-1)*.*[WebTAG](#page-163-0)* **D**

# **RouteSet**

### <span id="page-164-0"></span>public class **RouteSet**

RouteSet is a choice set of possible routes between an origin and a destination node.

Author Milan Lovric

## **Constructors**

## **RouteSet**

public **RouteSet**(*[RoadNetwork](#page-111-0) roadNetwork*) Constructor.

**Parameters** 

• **roadNetwork** – Road network.

## **Methods**

## **addRoute**

public void **addRoute**(*[Route](#page-157-1) route*) Adds a route to the choice set.

Parameters

• **route** – Route to be added.

## **addRouteWithoutAnyChecks**

public void **addRouteWithoutAnyChecks**(*[Route](#page-157-1) route*) Adds a route to the choice set.

#### **Parameters**

• **route** – Route to be added.

## **addRouteWithoutValidityAndEndNodesCheck**

public void **addRouteWithoutValidityAndEndNodesCheck**(*[Route](#page-157-1) route*) Adds a route to the choice set.

**Parameters** 

• **route** – Route to be added.

## **addRouteWithoutValidityCheck**

public void **addRouteWithoutValidityCheck**(*[Route](#page-157-1) route*) Adds a route to the choice set.

• **route** – Route to be added.

### **calculatePathsizes**

#### public void **calculatePathsizes**()

Calculate path sizes (also calculates route lengths if they had not been calculated before).

#### **calculateProbabilities**

#### public void **calculateProbabilities**()

Calculates choice probabilities using logit formula.

### **calculateUtilities**

public void **calculateUtilities**(*[VehicleType](#page-155-0) vht*, *[EngineType](#page-152-0) et*, *[TimeOfDay](#page-153-0) tod*, double[] *linkTravelTime*, [Map<](http://docs.oracle.com/javase/8/docs/api/java/util/Map.html)*[VehicleType](#page-155-0)*, [Map<](http://docs.oracle.com/javase/8/docs/api/java/util/Map.html)*[EngineType](#page-152-0)*, [Map<](http://docs.oracle.com/javase/8/docs/api/java/util/Map.html)*[WebTAG](#page-163-0)*, [Double>](http://docs.oracle.com/javase/8/docs/api/java/lang/Double.html)>> *energyConsumptionParameters*, [Map<](http://docs.oracle.com/javase/8/docs/api/java/util/Map.html)*[VehicleType](#page-155-0)*, [Map<](http://docs.oracle.com/javase/8/docs/api/java/util/Map.html)*[EngineType](#page-152-0)*, [Double>](http://docs.oracle.com/javase/8/docs/api/java/lang/Double.html)> *relativeFuelEfficiency*, [Map<](http://docs.oracle.com/javase/8/docs/api/java/util/Map.html)*[EnergyType](#page-151-0)*, [Double>](http://docs.oracle.com/javase/8/docs/api/java/lang/Double.html) *energyUnitCosts*, [List<](http://docs.oracle.com/javase/8/docs/api/java/util/List.html)*[PricingPolicy](#page-33-0)*> *congestionCharges*, [Map<](http://docs.oracle.com/javase/8/docs/api/java/util/Map.html)*[RouteChoiceParams](#page-167-0)*, [Double>](http://docs.oracle.com/javase/8/docs/api/java/lang/Double.html) *params*)

Re-calculates utilities for all the routes.

#### **Parameters**

- **vht** Vehicle type.
- **et** Engine type.
- **tod** Time of day.
- **linkTravelTime** Link travel times.
- **energyConsumptionParameters** Base year energy consumption parameters.
- **relativeFuelEfficiency** Relative fuel efficiency compared to the base year.
- **energyUnitCosts** Energy unit costs.
- **congestionCharges** Congestion charges.
- **params** Route choice parameters.

#### **choose**

public *[Route](#page-157-1)* **choose**()

Chooses a route based on the probabilities.

Returns Chosen route.

#### **correctUtilityWithPathSize**

### public void **correctUtilityWithPathSize**(int *routeIndex*)

Corrects utility with path size for a particular route within the choice set.

### Parameters

• **routeIndex** – index of the route (list element) within the choice set

## **getChoiceSet**

public [List<](http://docs.oracle.com/javase/8/docs/api/java/util/List.html)*[Route](#page-157-1)*> **getChoiceSet**() Getter method for the choice set.

Returns Choice set (list of routes).

## **getDestinationNode**

public DirectedNode **getDestinationNode**()

Returns Destination node of the choice set.

## **getIndexOfRoute**

public int **getIndexOfRoute**(*[Route](#page-157-1) route*) Gets the index of a route in the choice set.

#### **Parameters**

• **route** – The route which index is sought for.

Returns Route index.

## **getOriginNode**

public DirectedNode **getOriginNode**()

Returns Origin node of the choice set.

## **getPathsizes**

public double[] **getPathsizes**() Getter method for pathsizes.

Returns Choice pathsizes.

## **getProbabilities**

public double[] **getProbabilities**() Getter method for choice probabilities.

Returns Choice probabilities.

## **getProbabilitiesAsList**

public [ArrayList<](http://docs.oracle.com/javase/8/docs/api/java/util/ArrayList.html)[Double>](http://docs.oracle.com/javase/8/docs/api/java/lang/Double.html) **getProbabilitiesAsList**() Getter method for choice probabilities.

Returns Choice probabilities.

### **getSize**

public int **getSize**()

Returns Size of the choice set (number of routes).

### **getUtilities**

```
public ArrayList<Double> getUtilities()
Getter method for choice utilities.
```
Returns Choice utilities.

#### **printChoiceSet**

public void **printChoiceSet**() Prints the entire choice set.

#### **printPathsizes**

public void **printPathsizes**() Prints pathsizes for the route set.

#### **printProbabilities**

public void **printProbabilities**() Prints probabilities for the route set.

#### **printStatistics**

```
public void printStatistics()
 Prints statistic for the route set (choice set size for each node pair).
```
### **printUtilities**

public void **printUtilities**() Prints utilities for the route set.

## **RouteSet.RouteChoiceParams**

<span id="page-167-0"></span>public static enum **RouteChoiceParams**

## **Enum Constants**

## **COST**

public static final *[RouteSet](#page-164-0)*.*[RouteChoiceParams](#page-167-0)* **COST**

# **DELAY**

public static final *[RouteSet](#page-164-0)*.*[RouteChoiceParams](#page-167-0)* **DELAY**

# **INTERSEC**

public static final *[RouteSet](#page-164-0)*.*[RouteChoiceParams](#page-167-0)* **INTERSEC**

## **LENGTH**

public static final *[RouteSet](#page-164-0)*.*[RouteChoiceParams](#page-167-0)* **LENGTH**

## **TIME**

public static final *[RouteSet](#page-164-0)*.*[RouteChoiceParams](#page-167-0)* **TIME**

## **RouteSetGenerator**

public class **RouteSetGenerator** RouteSetGenerator can generate, save and read route sets for the route choice.

Author Milan Lovric

## **Fields**

## **INITIAL\_ROUTE\_CAPACITY**

public static final int **INITIAL\_ROUTE\_CAPACITY**

## **INITIAL\_ROUTE\_SET\_CAPACITY**

public static final int **INITIAL\_ROUTE\_SET\_CAPACITY**

# **Constructors**

## **RouteSetGenerator**

public **RouteSetGenerator**(*[RoadNetwork](#page-111-0) roadNetwork*, [Properties](http://docs.oracle.com/javase/8/docs/api/java/util/Properties.html) *props*) Constructor for the route set generator.

**Parameters** 

- **roadNetwork** Road network.
- **props** Parameters from the config file.

#### **Methods**

#### **addRoute**

public void **addRoute**(*[Route](#page-157-1) route*) Adds a route to the route set.

#### **Parameters**

• **route** – Route to be added.

### **addRouteWithoutValidityCheck**

```
public void addRouteWithoutValidityCheck(Route route)
Adds a route to the route set.
```
#### **Parameters**

• **route** – Route to be added.

### **calculateAllPathsizes**

```
public void calculateAllPathsizes()
Calculates all pathsizes for all the route sets (expensive operation).
```
#### **clearRoutes**

public void **clearRoutes**() Clears all stored routes.

#### **generateRouteSetBetweenFreightZones**

### public void **generateRouteSetBetweenFreightZones**(int *originFreightZone*, int *destinationFreight-*

*Zone*)

Generates routes between two freight zones. A freight zone can be either an LAD (<= 1032) or a point. Zone ID ranges from the BYFM DfT model:

- England: 1 867
- Wales: 901 922
- Scotland: 1001 1032
- Freight airports: 1111 1115
- Major distribution centres: 1201 1256
- Freight ports: 1301 1388

## **Parameters**

- **originFreightZone** Origin freight zone.
- **destinationFreightZone** Destination freight zone.

## **generateRouteSetBetweenFreightZones**

## public void **generateRouteSetBetweenFreightZones**(int *originFreightZone*, int *destinationFreight-*

*Zone*, int *topNodes*)

Generates routes between two freight zones. A freight zone can be either an LAD  $\ll$  = 1032) or a point. Zone ID ranges from the BYFM DfT model:

- England: 1 867
- Wales: 901 922
- Scotland: 1001 1032
- Freight airports: 1111 1115
- Major distribution centres: 1201 1256
- Freight ports: 1301 1388

### **Parameters**

- **originFreightZone** Origin freight zone.
- **destinationFreightZone** Destination freight zone.
- **topNodes** Number of topNodes to consider for inter-zonal routes.

## **generateRouteSetForFreightMatrix**

#### public void **generateRouteSetForFreightMatrix**(*[FreightMatrix](#page-48-0) freightMatrix*, int *topNodes*)

Generates routes for all non-zero OD flows in the freight OD matrix. Zone ID ranges from the BYFM DfT model:

## **Parameters**

- **freightMatrix** Freight matrix.
- **topNodes** Number of topNodes to consider for inter-zonal routes.

## **generateRouteSetForFreightMatrix**

public void **generateRouteSetForFreightMatrix**(*[FreightMatrix](#page-48-0) freightMatrix*, int *sliceIndex*, int *sli-*

## *ceNumber*)

Generates routes for a slice of the OD matrix (useful for cluster computing), for topNodes only. There might still be some overlap between the slices as some nodes (to which point freight zones are assigned appear again in LAD freight zones).

- **freightMatrix** Freight matrix.
- **sliceIndex** Index of the OD matrix slice for which to generate routes [1..N].
- **sliceNumber** Number of slices to divide matrix into (N).

## **generateRouteSetForFreightMatrix**

### public void **generateRouteSetForFreightMatrix**(*[FreightMatrix](#page-48-0) freightMatrix*, int *sliceIndex*, int *sli-*

#### *ceNumber*, int *topNodes*)

Generates routes for a slice of the OD matrix (useful for cluster computing), for topNodes only. There might still be some overlap between the slices as some nodes (to which point freight zones are assigned appear again in LAD freight zones).

#### **Parameters**

- **freightMatrix** Freight matrix.
- **sliceIndex** Index of the OD matrix slice for which to generate routes [1..N].
- **sliceNumber** Number of slices to divide matrix into (N).
- **topNodes** Number of topNodes to consider for inter-zonal routes.

## **generateRouteSetForODMatrix**

public void **generateRouteSetForODMatrix**(*[ODMatrixMultiKey](#page-64-0) matrix*, int *topNodes*)

Generates routes for all non-zero OD flows in the OD matrix. For inter-zonal flows generates routes only between top N nodes.

### **Parameters**

- **matrix** Origin-destination matrix.
- **topNodes** Number of topNodes to consider for inter-zonal routes.

## **generateRouteSetForODMatrix**

public void **generateRouteSetForODMatrix**(*[ODMatrixMultiKey](#page-64-0) matrix*) Generates routes for all non-zero OD flows in the OD matrix.

#### Parameters

• **matrix** – Origin-destination matrix.

## **generateRouteSetForODMatrix**

public void **generateRouteSetForODMatrix**(*[ODMatrixMultiKey](#page-64-0) matrix*, int *sliceIndex*, int *sliceNum-*

*ber*, int *topNodes*)

Generates routes for a slice of the OD matrix (useful for cluster computing), for topNodes only

- **matrix** Origin-destination matrix.
- **sliceIndex** Index of the OD matrix slice for which to generate routes [1..N].
- **sliceNumber** Number of slices to divide matrix into (N).
- **topNodes** Number of topNodes to consider for inter-zonal routes.

## **generateRouteSetForODMatrix**

public void **generateRouteSetForODMatrix**(*[ODMatrixMultiKey](#page-64-0) matrix*, int *sliceIndex*, int *sliceNumber*)

Generates routes for a slice of the Tempro OD matrix (useful for cluster computing).

#### **Parameters**

- **matrix** Origin-destination matrix.
- **sliceIndex** Index of the OD matrix slice for which to generate routes [1..N].
- **sliceNumber** Number of slices to divide matrix into (N).

### **generateRouteSetForODMatrixTempro**

public void **generateRouteSetForODMatrixTempro**(*[ODMatrixMultiKey](#page-64-0) matrix*, *[Zoning](#page-239-0) zoning*) Generates routes for all non-zero OD flows in the OD matrix.

#### **Parameters**

- **matrix** Origin-destination matrix.
- **zoning** Tempro zoning system.

## **generateRouteSetForODMatrixTempro**

public void **generateRouteSetForODMatrixTempro**(*[RealODMatrixTempro](#page-76-0) matrix*, *[Zoning](#page-239-0) zoning*, int *sliceIndex*, int *sliceNumber*)

Generates routes for a slice of the OD matrix (useful for cluster computing).

## **Parameters**

- **matrix** Origin-destination matrix.
- **zoning** Tempro zoning system.
- **sliceIndex** Index of the OD matrix slice for which to generate routes [1..N].
- **sliceNumber** Number of slices to divide matrix into (N).

## **generateRouteSetForODMatrixTemproDistanceBased**

public void **generateRouteSetForODMatrixTemproDistanceBased**(*[RealODMatrixTempro](#page-76-0) ma-*

*trix*, *[Zoning](#page-239-0) zoning*, int

*sliceIndex*, int *sliceNumber*) Generates routes for a slice of the OD matrix (useful for cluster computing). The number of routes increases the smaller the distance between two Tempro zones.

- **matrix** Origin-destination matrix.
- **zoning** Tempro zoning system.
- **sliceIndex** Index of the OD matrix slice for which to generate routes [1..N].
- **sliceNumber** Number of slices to divide matrix into (N).

## **generateRouteSetNodeToNode**

#### public void **generateRouteSetNodeToNode**(int *origin*, int *destination*)

Generates a route set between two nodes (if it does not already exist in the route set).

#### **Parameters**

- **origin** Origin node ID.
- **destination** Destination node ID.

## **generateRouteSetWithLinkElimination**

public void **generateRouteSetWithLinkElimination**(int *origin*, int *destination*)

Generates a route set between two nodes using the link elimination method - It first finds the fastest path and then blocks each of its links and tries to find an alternative path.

### Parameters

- **origin** Origin node ID.
- **destination** Destination node ID.

## **generateRouteSetWithRandomLinkEliminationRestricted**

public void **generateRouteSetWithRandomLinkEliminationRestricted**(int *origin*, int *desti-*

*nation*)

Generates a route set between two nodes using the random link elimination method - It first finds the fastest path and then blocks random links within the fastest path and tries to find an alternative path. The search is limited by the total number of path finding calls and the required number of generated paths.

#### Parameters

- **origin** Origin node ID.
- **destination** Destination node ID.

## **generateRouteSetWithRandomLinkEliminationRestricted**

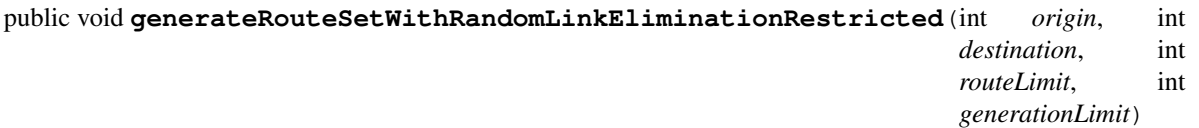

Generates a route set between two nodes using the random link elimination method - It first finds the fastest path and then blocks random links within the fastest path and tries to find an alternative path. The search is limited by the total number of path finding calls and the required number of generated paths.

- **origin** Origin node ID.
- **destination** Destination node ID.
- **routeLimit** Maximum allowed number of generated routes.
- **generationLimit** Number of generation trials to get a potentially new route.

## **generateRouteSetZoneToZone**

public void **generateRouteSetZoneToZone**([String](http://docs.oracle.com/javase/8/docs/api/java/lang/String.html) *originLAD*, [String](http://docs.oracle.com/javase/8/docs/api/java/lang/String.html) *destinationLAD*) Generates routes between all combinations of nodes from two LAD zones

**Parameters** 

- **originLAD** Origin LAD.
- **destinationLAD** Destination LAD.

## **generateRouteSetZoneToZone**

public void **generateRouteSetZoneToZone**([String](http://docs.oracle.com/javase/8/docs/api/java/lang/String.html) *originLAD*, [String](http://docs.oracle.com/javase/8/docs/api/java/lang/String.html) *destinationLAD*, int *topNodes*) Generates routes between top N nodes (sorted by gravitating population) from two LAD zones. If origin and destination LAD are the same (i.e., intra-zonal), then use all the nodes

#### Parameters

- **originLAD** Origin LAD.
- **destinationLAD** Destination LAD.
- **topNodes** Number of top nodes within LAD to consider.

## **generateRouteSetZoneToZoneTempro**

public void **generateRouteSetZoneToZoneTempro**([String](http://docs.oracle.com/javase/8/docs/api/java/lang/String.html) *originZone*, [String](http://docs.oracle.com/javase/8/docs/api/java/lang/String.html) *destinationZone*, *[Zoning](#page-239-0)*

*zoning*)

Generates routes between the nearest nodes of two Tempro zones.

**Parameters** 

- **originZone** Origin Tempro zone.
- **destinationZone** Destination Tempro zone.
- **zoning** Tempro zoning system.

## **generateRouteSetZoneToZoneTemproDistanceBased**

public void **generateRouteSetZoneToZoneTemproDistanceBased**([String](http://docs.oracle.com/javase/8/docs/api/java/lang/String.html) *originZone*, [String](http://docs.oracle.com/javase/8/docs/api/java/lang/String.html) *des-*

*tinationZone*, *[Zoning](#page-239-0) zoning*)

Generates routes between the nearest nodes of two Tempro zones.

**Parameters** 

- **originZone** Origin Tempro zone.
- **destinationZone** Destination Tempro zone.
- **zoning** Tempro zoning system.

## **generateSingleNodeRoutes**

#### public void **generateSingleNodeRoutes**()

Generates single nodes routes.

### **getNumberOfRouteSets**

public int **getNumberOfRouteSets**()

Gets the numbers of route sets (OD pairs).

Returns Number of route sets.

### **getNumberOfRoutes**

public int **getNumberOfRoutes**() Gets the total number of routes.

Returns Number of routes.

### **getRoadNetwork**

public *[RoadNetwork](#page-111-0)* **getRoadNetwork**() Getter method for the road network.

Returns Road network.

## **getRouteSet**

public *[RouteSet](#page-164-0)* **getRouteSet**(int *origin*, int *destination*) Getter method for a route set between a specific origin and a destination.

**Parameters** 

- **origin** Origin node ID.
- **destination** Destination node ID.

Returns Route set.

## **getStatistics**

public [String](http://docs.oracle.com/javase/8/docs/api/java/lang/String.html) **getStatistics**() Gets route set statistics in a string.

Returns Route set statistics.

#### **printChoiceSets**

```
public void printChoiceSets()
Prints all route sets.
```
## **printStatistics**

```
public void printStatistics()
Prints all route set statistics.
```
## **readRoutes**

public void **readRoutes**([String](http://docs.oracle.com/javase/8/docs/api/java/lang/String.html) *fileName*) Reads route sets from a text file.

### Parameters

• **fileName** – File name.

### **readRoutesBinary**

public void **readRoutesBinary**([String](http://docs.oracle.com/javase/8/docs/api/java/lang/String.html) *fileName*) Reads route sets from a text file.

#### **Parameters**

• **fileName** – File name.

## **readRoutesBinaryGZIPpedWithoutValidityCheck**

public void **readRoutesBinaryGZIPpedWithoutValidityCheck**([String](http://docs.oracle.com/javase/8/docs/api/java/lang/String.html) *fileName*) Reads route sets from a text file.

**Parameters** 

• **fileName** – File name.

## **readRoutesBinaryShortWithoutValidityCheck**

public void **readRoutesBinaryShortWithoutValidityCheck**([String](http://docs.oracle.com/javase/8/docs/api/java/lang/String.html) *fileName*) Reads route sets from a text file.

#### **Parameters**

• **fileName** – File name.

## **readRoutesBinaryWithoutValidityCheck**

public void **readRoutesBinaryWithoutValidityCheck**([String](http://docs.oracle.com/javase/8/docs/api/java/lang/String.html) *fileName*) Reads route sets from a text file.

**Parameters** 

• **fileName** – File name.

## **readRoutesWithoutValidityCheck**

public void **readRoutesWithoutValidityCheck**([String](http://docs.oracle.com/javase/8/docs/api/java/lang/String.html) *fileName*) Reads route sets from a text file without checking whether the routes are valid.

**Parameters** 

• **fileName** – File name.

## **removeRoutesWithEdge**

#### public void **removeRoutesWithEdge**(int *edgeID*)

Removes all the routes that contain a given edge (used for disruption).

### **Parameters**

• **edgeID** – Edge ID.

### **removeRoutesWithEdge**

public void **removeRoutesWithEdge**(int *edgeID*, [List<](http://docs.oracle.com/javase/8/docs/api/java/util/List.html)*[Route](#page-157-1)*> *removedRoutes*) Removes all the routes that contain a given edge and store in the list.

#### **Parameters**

- **edgeID** Edge ID.
- **removedRoutes** List of removed routes.

### **saveRoutes**

public void **saveRoutes**([String](http://docs.oracle.com/javase/8/docs/api/java/lang/String.html) *fileName*, boolean *append*) Saves all route sets into a text file.

### Parameters

- **fileName** File name.
- **append** Whether to append to an existing file.

## **saveRoutesBinary**

public void **saveRoutesBinary**([String](http://docs.oracle.com/javase/8/docs/api/java/lang/String.html) *fileName*, boolean *append*) Saves all route sets into a binary file.

### **Parameters**

- **fileName** File name.
- **append** Whether to append to an existing file.

#### **saveRoutesBinaryGZIPped**

public void **saveRoutesBinaryGZIPped**([String](http://docs.oracle.com/javase/8/docs/api/java/lang/String.html) *fileName*, boolean *append*) Saves all route sets into a binary file.

- **fileName** File name.
- **append** Whether to append to an existing file.

## **saveRoutesBinaryShort**

public void **saveRoutesBinaryShort**([String](http://docs.oracle.com/javase/8/docs/api/java/lang/String.html) *fileName*, boolean *append*)

Saves all route sets into a binary file. It also uses unsigned short (2 Bytes, which has a max. value of 65535).

Parameters

- **fileName** File name.
- **append** Whether to append to an existing file.

# **Trip**

public class **Trip** This class stores information about a performed trip.

Author Milan Lovric

## **Fields**

## **destination**

protected int **destination**

## **engine**

protected *[EngineType](#page-152-0)* **engine**

## **hour**

protected *[TimeOfDay](#page-153-0)* **hour**

## **multiplier**

protected int **multiplier**

## **origin**

protected int **origin**

# **route**

protected *[Route](#page-157-1)* **route**

## **vehicle**

protected *[VehicleType](#page-155-0)* **vehicle**

## **Constructors**

## **Trip**

public **Trip**(*[VehicleType](#page-155-0) vehicle*, *[EngineType](#page-152-0) engine*, *[Route](#page-157-1) route*, *[TimeOfDay](#page-153-0) hour*, [Integer](http://docs.oracle.com/javase/8/docs/api/java/lang/Integer.html) *origin*, [Integer](http://docs.oracle.com/javase/8/docs/api/java/lang/Integer.html)

#### *destination*)

Constructor for an LAD-based trip. Origin and destination fields are used for freight trips (according to DfT's BYFM zonal coding). Origin and destination for passenger car/AV trips are 0 as their correct origin and destination LAD zone can be obtained using the first and the last node of the route.

#### **Parameters**

- **vehicle** Vehicle type.
- **engine** Engine type.
- **route** Route.
- **hour** Time of day.
- **origin** Origin zone for freight trips (null for passenger trips).
- **destination** Destination zone for freight trips (null for passenger trips).

## **Trip**

public **Trip**(*[VehicleType](#page-155-0) vehicle*, *[EngineType](#page-152-0) engine*, *[Route](#page-157-1) route*, *[TimeOfDay](#page-153-0) hour*, [Integer](http://docs.oracle.com/javase/8/docs/api/java/lang/Integer.html) *origin*, [Integer](http://docs.oracle.com/javase/8/docs/api/java/lang/Integer.html) *destination*, int *multiplier*)

Constructor for a trip. Origin and destination are used for freight trips (according to DfT's BYFM zonal coding). Origin and destination for passenger car/AV trips are 0 as their correct origin and destination LAD zone can be obtained using the first and the last node of the route. Multiplier is used to store multiple instances of the same trip (vs creating multiple objects), thus reducing the memory footprint.

#### **Parameters**

- **vehicle** Vehicle type.
- **engine** Engine type.
- **route** Route.
- **hour** Time of day.
- **origin** Origin zone for freight trips (null for passenger trips).
- **destination** Destination zone for freight trips (null for passenger trips).
- **multiplier** Multiplies the same trip.

## **Methods**
# **getAccessEgressConsumption**

protected [Map<](http://docs.oracle.com/javase/8/docs/api/java/util/Map.html)*[EnergyType](#page-151-0)*, [Double>](http://docs.oracle.com/javase/8/docs/api/java/lang/Double.html) **getAccessEgressConsumption**(double[] *linkTravelTime*, double[] *averageAccessEgressMap*, double *averageAccessEgressSpeed*, [Map<](http://docs.oracle.com/javase/8/docs/api/java/util/Map.html)*[VehicleType](#page-155-0)*, [Map<](http://docs.oracle.com/javase/8/docs/api/java/util/Map.html)*[EngineType](#page-152-0)*, [Map<](http://docs.oracle.com/javase/8/docs/api/java/util/Map.html)*[WebTAG](#page-163-0)*, [Double>](http://docs.oracle.com/javase/8/docs/api/java/lang/Double.html)>> *energyConsumptionParameters*, [Map<](http://docs.oracle.com/javase/8/docs/api/java/util/Map.html)*[VehicleType](#page-155-0)*, [Map<](http://docs.oracle.com/javase/8/docs/api/java/util/Map.html)*[EngineType](#page-152-0)*, [Double>](http://docs.oracle.com/javase/8/docs/api/java/lang/Double.html)> *relativeFuelEfficiency*)

Calculate trip consumption only on access and egress.

### Parameters

- **linkTravelTime** –
- **averageAccessEgressMap** –
- **averageAccessEgressSpeed** –
- **energyConsumptions** –
- **relativeFuelEfficiency** –

Returns Trip consumptions.

### **getCO2emission**

public [Double](http://docs.oracle.com/javase/8/docs/api/java/lang/Double.html) **getCO2emission**(double[] *linkTravelTime*, double[] *averageAccessEgressMap*, double *averageAccessEgressSpeed*, [Map<](http://docs.oracle.com/javase/8/docs/api/java/util/Map.html)*[VehicleType](#page-155-0)*, [Map<](http://docs.oracle.com/javase/8/docs/api/java/util/Map.html)*[EngineType](#page-152-0)*, [Map<](http://docs.oracle.com/javase/8/docs/api/java/util/Map.html)*[WebTAG](#page-163-0)*, [Double>](http://docs.oracle.com/javase/8/docs/api/java/lang/Double.html)>> *energyConsumptionParameters*, [Map<](http://docs.oracle.com/javase/8/docs/api/java/util/Map.html)*[VehicleType](#page-155-0)*, [Map<](http://docs.oracle.com/javase/8/docs/api/java/util/Map.html)*[EngineType](#page-152-0)*, [Double>](http://docs.oracle.com/javase/8/docs/api/java/lang/Double.html)> *relativeFuelEfficiency*, [Map<](http://docs.oracle.com/javase/8/docs/api/java/util/Map.html)*[EnergyType](#page-151-0)*, [Double>](http://docs.oracle.com/javase/8/docs/api/java/lang/Double.html) *unitCO2Emissions*, boolean *flagIncludeAccessEgress*)

Calculates total CO2 emission for the trip.

# **Parameters**

- **linkTravelTime** Link travel time.
- **averageAccessEgressMap** Average access/egress distance to a node for LAD-based trips.
- **averageAccessEgressSpeed** Average accces/egress speed.
- **energyConsumptionParameters** Energy consumption parameters.
- **relativeFuelEfficiency** Relative fuel efficiency.
- **unitCO2Emissions** Unit CO2 emissions.
- **boolean** flagIncludeAccessEgress Whether to include access/egress.

Returns CO2 emissions per energy type.

# **getConsumption**

public [Map<](http://docs.oracle.com/javase/8/docs/api/java/util/Map.html)*[EnergyType](#page-151-0)*, [Double>](http://docs.oracle.com/javase/8/docs/api/java/lang/Double.html) **getConsumption**(double[] *linkTravelTime*, double[] *averageAccessEgressMap*, double *averageAccessEgressSpeed*, [Map<](http://docs.oracle.com/javase/8/docs/api/java/util/Map.html)*[VehicleType](#page-155-0)*, [Map<](http://docs.oracle.com/javase/8/docs/api/java/util/Map.html)*[EngineType](#page-152-0)*, [Map<](http://docs.oracle.com/javase/8/docs/api/java/util/Map.html)*[WebTAG](#page-163-0)*, [Double>](http://docs.oracle.com/javase/8/docs/api/java/lang/Double.html)>> *energyConsumptionParameters*, [Map<](http://docs.oracle.com/javase/8/docs/api/java/util/Map.html)*[VehicleType](#page-155-0)*, [Map<](http://docs.oracle.com/javase/8/docs/api/java/util/Map.html)*[EngineType](#page-152-0)*, [Double>](http://docs.oracle.com/javase/8/docs/api/java/lang/Double.html)> *relativeFuelEfficiency*, boolean *flagIncludeAccessEgress*)

Calculate trip consumption including access and egress.

#### **Parameters**

- **linkTravelTime** Link travel time.
- **averageAccessEgressMap** Average access/egress distance to a node for LAD-based trips.
- **averageAccessEgressSpeed** Average acess/egress speed.
- **energyConsumptionParameters** Energy consumption parameters.
- **relativeFuelEfficiency** Relative fuel efficiency.
- **boolean** flagIncludeAccessEgress Whether to include access/egress.

Returns Trip consumptions.

# **getCost**

public double **getCost**(double[] *linkTravelTime*, double[] *averageAccessEgressMap*, double *averageAccessEgressSpeed*, [Map<](http://docs.oracle.com/javase/8/docs/api/java/util/Map.html)*[EnergyType](#page-151-0)*, [Double>](http://docs.oracle.com/javase/8/docs/api/java/lang/Double.html) *energyUnitCosts*, [Map<](http://docs.oracle.com/javase/8/docs/api/java/util/Map.html)*[VehicleType](#page-155-0)*, [Map<](http://docs.oracle.com/javase/8/docs/api/java/util/Map.html)*[EngineType](#page-152-0)*, [Map<](http://docs.oracle.com/javase/8/docs/api/java/util/Map.html)*[WebTAG](#page-163-0)*, [Double>](http://docs.oracle.com/javase/8/docs/api/java/lang/Double.html)>> *energyConsumptionParameters*, [Map<](http://docs.oracle.com/javase/8/docs/api/java/util/Map.html)*[VehicleType](#page-155-0)*, [Map<](http://docs.oracle.com/javase/8/docs/api/java/util/Map.html)*[EngineType](#page-152-0)*, [Double>](http://docs.oracle.com/javase/8/docs/api/java/lang/Double.html)> *relativeFuelEfficiency*, [List<](http://docs.oracle.com/javase/8/docs/api/java/util/List.html)*[PricingPolicy](#page-33-0)*> *congestionCharges*, boolean *flagIncludeAccessEgress*)

Calculate cost of the trip (fuel cost + congestion charge, if any).

#### **Parameters**

- **linkTravelTime** Link travel time.
- **averageAccessEgressMap** Average access/egress distance to a node for LAD-based trips.
- **averageAccessEgressSpeed** Average access/egress speed.
- **energyUnitCosts** Energy unit costs.
- **energyConsumptionParameters** Energy consumption parameters.
- **relativeFuelEfficiency** Relative fuel efficiency.
- **congestionCharges** Congestion charges.
- **boolean** flagIncludeAccessEgress Whether to include access/egress.

Returns Total trip cost.

# **getDestination**

public int **getDestination**()

Gets freight trip destination zone (using DfT BYFM zone coding).

Returns Freight trip destination zone.

# **getDestinationLAD**

public [String](http://docs.oracle.com/javase/8/docs/api/java/lang/String.html) **getDestinationLAD**([Map<](http://docs.oracle.com/javase/8/docs/api/java/util/Map.html)[Integer,](http://docs.oracle.com/javase/8/docs/api/java/lang/Integer.html) [String>](http://docs.oracle.com/javase/8/docs/api/java/lang/String.html) *nodeToZoneMap*) Gets trip destination zone (LAD).

Parameters

• **nodeToZoneMap** – Mapping from nodes to zones.

Returns Trip destination zone.

# **getDestinationLadID**

public int **getDestinationLadID**() Gets trip destination LAD zone ID.

Returns Trip destination zone LAD ID.

# **getDestinationNode**

public DirectedNode **getDestinationNode**() Gets the trip destination node.

Returns Destination node.

# **getEngine**

public *[EngineType](#page-152-0)* **getEngine**() Getter method for engine type.

Returns Vehicle engine type.

# **getLength**

public double **getLength**(double[] *averageAccessEgressMap*) Get trip length including access/egress.

## **Parameters**

• **averageAccessEgressMap** – Mapping between nodeID and average access/egress for that node.

Returns Trip length including access/egress [in km]

# **getMultiplier**

public int **getMultiplier**() Getter method for the multiplier.

Returns Multiplier.

# **getOrigin**

public int **getOrigin**() Gets freight trip origin zone (using DfT BYFM zone coding).

Returns Freight trip origin zone.

# **getOriginLAD**

public [String](http://docs.oracle.com/javase/8/docs/api/java/lang/String.html) **getOriginLAD**([Map](http://docs.oracle.com/javase/8/docs/api/java/util/Map.html)[<Integer,](http://docs.oracle.com/javase/8/docs/api/java/lang/Integer.html) [String>](http://docs.oracle.com/javase/8/docs/api/java/lang/String.html) *nodeToZoneMap*) Gets trip origin zone (LAD).

### Parameters

• **nodeToZoneMap** – Mapping from nodes to zones.

Returns Trip origin zone.

# **getOriginLadID**

public int **getOriginLadID**() Gets trip origin LAD zone ID.

Returns Origin zone LAD ID.

# **getOriginNode**

public DirectedNode **getOriginNode**() Gets the trip origin node.

Returns Origin node.

## **getRoute**

public *[Route](#page-157-0)* **getRoute**() Getter method for the route.

Returns Route.

## **getTimeOfDay**

public *[TimeOfDay](#page-153-0)* **getTimeOfDay**() Getter method for the time of day.

Returns Time of day.

# **getTravelTime**

public double **getTravelTime**(double[] *linkTravelTime*, double *avgIntersectionDelay*, double[] *averageAccessEgressMap*, double *averageAccessEgressSpeed*, boolean *flagIncludeAccessEgress*)

Calculates travel time including access/egress.

#### **Parameters**

- **linkTravelTime** Link-based travel time (should be for the same hour as the trip's time of day).
- **avgIntersectionDelay** Average intersection delay.
- **averageAccessEgressMap** Mapping between nodeID and average access/egress for that node.
- **averageAccessEgressSpeed** Average access/egress speed.
- **flagIncludeAccessEgress** Whether to include access/egress travel time.

Returns Trip travel time including access/egress [in min].

## **getVehicle**

public *[VehicleType](#page-155-0)* **getVehicle**()

Getter method for vehicle type.

Returns Vehicle type.

## **isTripGoingThroughCongestionChargingZone**

```
public boolean isTripGoingThroughCongestionChargingZone(String policyName,
                                                          List<PricingPolicy> conges-
                                                          tionCharges)
Check whether trip is going through a congestion charging zone for a particular policy.
```
#### **Parameters**

- **policyName** Policy name.
- **congestionCharges** Congestion charges.

Returns True if it is going through the congestion charging zone.

# **toString**

public [String](http://docs.oracle.com/javase/8/docs/api/java/lang/String.html) **toString**()

## **TripMinor**

public class **TripMinor** extends *[Trip](#page-178-0)*

This class stores information about a performed trip on minor roads (for which the network is not modelled).

Author Milan Lovric

# **Fields**

# **zoning**

public static *[Zoning](#page-239-0)* **zoning**

## **Constructors**

# **TripMinor**

public **TripMinor**(*[VehicleType](#page-155-0) vehicle*, *[EngineType](#page-152-0) engine*, *[TimeOfDay](#page-153-0) hour*, [Integer](http://docs.oracle.com/javase/8/docs/api/java/lang/Integer.html) *originTemproZoneID*, [Integer](http://docs.oracle.com/javase/8/docs/api/java/lang/Integer.html) *destinationTemproZoneID*, double *length*, *[Zoning](#page-239-0) zoning*)

Constructor for a trip. Origin and destination are used for freight trips (according to DfT's BYFM zonal coding). Origin and destination for passenger car/AV trips are 0 as their correct origin and destination zone can be obtained using the first and the last node of the route.

### **Parameters**

- **vehicle** Vehicle type.
- **engine** Engine type.
- **route** Route.
- **hour** Time of day.
- **originTemproZoneID** Origin tempro zone ID.
- **destinationTemproZoneID** Destination tempro zone ID.
- **length** Trip length;
- **zoning** Zoning system.

# **TripMinor**

public **TripMinor**(*[VehicleType](#page-155-0) vehicle*, *[EngineType](#page-152-0) engine*, *[TimeOfDay](#page-153-0) hour*, [Integer](http://docs.oracle.com/javase/8/docs/api/java/lang/Integer.html) *originTemproZoneID*,

[Integer](http://docs.oracle.com/javase/8/docs/api/java/lang/Integer.html) *destinationTemproZoneID*, double *length*, *[Zoning](#page-239-0) zoning*, int *multiplier*) Constructor for a trip. Origin and destination are used for freight trips (according to DfT's BYFM zonal coding). Origin and destination for passenger car/AV trips are 0 as their correct origin and destination zone can be obtained using the first and the last node of the route.

- **vehicle** Vehicle type.
- **engine** Engine type.
- **route** Route.
- **hour** Time of day.
- **originTemproZoneID** Origin tempro zone ID.
- **destinationTemproZoneID** Destination tempro zone ID.
- **length** Trip length;
- **zoning** Zoning system.
- **multiplier** Multiplies the same trip.

# **Methods**

## **getAccessEgressConsumption**

protected [Map<](http://docs.oracle.com/javase/8/docs/api/java/util/Map.html)*[EnergyType](#page-151-0)*, [Double>](http://docs.oracle.com/javase/8/docs/api/java/lang/Double.html) **getAccessEgressConsumption**(double[] *linkTravelTime*, double[] *distanceFromTemproZoneToNearestNode*, double *averageAccessEgressSpeed*, [Map<](http://docs.oracle.com/javase/8/docs/api/java/util/Map.html)*[VehicleType](#page-155-0)*, [Map<](http://docs.oracle.com/javase/8/docs/api/java/util/Map.html)*[EngineType](#page-152-0)*, [Map<](http://docs.oracle.com/javase/8/docs/api/java/util/Map.html)*[WebTAG](#page-163-0)*, [Double>](http://docs.oracle.com/javase/8/docs/api/java/lang/Double.html)>> *energyConsumptionParameters*, [Map<](http://docs.oracle.com/javase/8/docs/api/java/util/Map.html)*[VehicleType](#page-155-0)*, [Map<](http://docs.oracle.com/javase/8/docs/api/java/util/Map.html)*[EngineType](#page-152-0)*, [Double>](http://docs.oracle.com/javase/8/docs/api/java/lang/Double.html)> *relativeFuelEfficiency*)

### **getCO2emission**

public double **getCO2emission**(double *averageSpeed*, [Map<](http://docs.oracle.com/javase/8/docs/api/java/util/Map.html)*[VehicleType](#page-155-0)*, [Map<](http://docs.oracle.com/javase/8/docs/api/java/util/Map.html)*[EngineType](#page-152-0)*, [Map<](http://docs.oracle.com/javase/8/docs/api/java/util/Map.html)*[WebTAG](#page-163-0)*, [Double>](http://docs.oracle.com/javase/8/docs/api/java/lang/Double.html)>> *energyConsumptionParameters*, [Map<](http://docs.oracle.com/javase/8/docs/api/java/util/Map.html)*[VehicleType](#page-155-0)*, [Map<](http://docs.oracle.com/javase/8/docs/api/java/util/Map.html)*[EngineType](#page-152-0)*, [Double>](http://docs.oracle.com/javase/8/docs/api/java/lang/Double.html)> *relativeFuelEfficiency*, [Map<](http://docs.oracle.com/javase/8/docs/api/java/util/Map.html)*[EnergyType](#page-151-0)*, [Double>](http://docs.oracle.com/javase/8/docs/api/java/lang/Double.html) *unitCO2Emissions*)

Gets CO2 emission for the minor trip.

#### **Parameters**

- **averageSpeed** Average speed for a minor trip.
- **energyConsumptionParameters** Energy consumption parameters.
- **relativeFuelEfficiency** Relative fuel efficiency.

Returns CO2 emission for the trip.

#### **getCO2emission**

public [Double](http://docs.oracle.com/javase/8/docs/api/java/lang/Double.html) **getCO2emission**(double[] *linkTravelTime*, double[] *distanceFromTemproZoneToNearestNode*, double *averageAccessEgressSpeed*, [Map<](http://docs.oracle.com/javase/8/docs/api/java/util/Map.html)*[VehicleType](#page-155-0)*, [Map<](http://docs.oracle.com/javase/8/docs/api/java/util/Map.html)*[EngineType](#page-152-0)*, [Map<](http://docs.oracle.com/javase/8/docs/api/java/util/Map.html)*[WebTAG](#page-163-0)*, [Double>](http://docs.oracle.com/javase/8/docs/api/java/lang/Double.html)>> *energyConsumptionParameters*, [Map<](http://docs.oracle.com/javase/8/docs/api/java/util/Map.html)*[VehicleType](#page-155-0)*, [Map<](http://docs.oracle.com/javase/8/docs/api/java/util/Map.html)*[EngineType](#page-152-0)*, [Double>](http://docs.oracle.com/javase/8/docs/api/java/lang/Double.html)> *relativeFuelEfficiency*, [Map<](http://docs.oracle.com/javase/8/docs/api/java/util/Map.html)*[EnergyType](#page-151-0)*, [Double>](http://docs.oracle.com/javase/8/docs/api/java/lang/Double.html) *unitCO2Emissions*, boolean *flagIncludeAccessEgress*)

#### **getConsumption**

public [Map<](http://docs.oracle.com/javase/8/docs/api/java/util/Map.html)*[EnergyType](#page-151-0)*, [Double>](http://docs.oracle.com/javase/8/docs/api/java/lang/Double.html) **getConsumption**(double *averageSpeed*, [Map<](http://docs.oracle.com/javase/8/docs/api/java/util/Map.html)*[VehicleType](#page-155-0)*, [Map<](http://docs.oracle.com/javase/8/docs/api/java/util/Map.html)*[EngineType](#page-152-0)*, [Map<](http://docs.oracle.com/javase/8/docs/api/java/util/Map.html)*[WebTAG](#page-163-0)*, [Double>](http://docs.oracle.com/javase/8/docs/api/java/lang/Double.html)>> *energyConsumptionParameters*, [Map<](http://docs.oracle.com/javase/8/docs/api/java/util/Map.html)*[VehicleType](#page-155-0)*, [Map<](http://docs.oracle.com/javase/8/docs/api/java/util/Map.html)*[EngineType](#page-152-0)*, [Double>](http://docs.oracle.com/javase/8/docs/api/java/lang/Double.html)> *relativeFuelEfficiency*) Gets energy consumptions for the minor trip.

#### **Parameters**

• **averageSpeed** – Average speed for a minor trip.

- **energyConsumptionParameters** Energy consumption parameters.
- **relativeFuelEfficiency** Relative fuel efficiency.

Returns Energy consumptions for the trip.

# **getConsumption**

public [Map<](http://docs.oracle.com/javase/8/docs/api/java/util/Map.html)*[EnergyType](#page-151-0)*, [Double>](http://docs.oracle.com/javase/8/docs/api/java/lang/Double.html) **getConsumption**(double[] *linkTravelTime*, double[] *distanceFromTemproZoneToNearestNode*, double *averageAccessEgressSpeed*, [Map<](http://docs.oracle.com/javase/8/docs/api/java/util/Map.html)*[VehicleType](#page-155-0)*, [Map<](http://docs.oracle.com/javase/8/docs/api/java/util/Map.html)*[EngineType](#page-152-0)*, [Map<](http://docs.oracle.com/javase/8/docs/api/java/util/Map.html)*[WebTAG](#page-163-0)*, [Double>](http://docs.oracle.com/javase/8/docs/api/java/lang/Double.html)>> *energyConsumption-Parameters*, [Map<](http://docs.oracle.com/javase/8/docs/api/java/util/Map.html)*[VehicleType](#page-155-0)*, [Map<](http://docs.oracle.com/javase/8/docs/api/java/util/Map.html)*[EngineType](#page-152-0)*, [Double>](http://docs.oracle.com/javase/8/docs/api/java/lang/Double.html)> *relativeFuelEfficiency*, boolean *flagIncludeAccessEgress*)

# **getCost**

public double **getCost**(double *averageSpeed*, [Map<](http://docs.oracle.com/javase/8/docs/api/java/util/Map.html)*[EnergyType](#page-151-0)*, [Double>](http://docs.oracle.com/javase/8/docs/api/java/lang/Double.html) *energyUnitCosts*, [Map<](http://docs.oracle.com/javase/8/docs/api/java/util/Map.html)*[VehicleType](#page-155-0)*, [Map<](http://docs.oracle.com/javase/8/docs/api/java/util/Map.html)*[EngineType](#page-152-0)*, [Map<](http://docs.oracle.com/javase/8/docs/api/java/util/Map.html)*[WebTAG](#page-163-0)*, [Double>](http://docs.oracle.com/javase/8/docs/api/java/lang/Double.html)>> *energyConsumptionParameters*, [Map<](http://docs.oracle.com/javase/8/docs/api/java/util/Map.html)*[VehicleType](#page-155-0)*, [Map<](http://docs.oracle.com/javase/8/docs/api/java/util/Map.html)*[EngineType](#page-152-0)*, [Double>](http://docs.oracle.com/javase/8/docs/api/java/lang/Double.html)> *relativeFuel-Efficiency*)

Gets fuel cost for the minor trip.

### Parameters

- **averageSpeed** Average speed for a minor trip.
- **energyUnitCosts** Energy unit costs.
- **energyConsumptionParameters** Energy consumption parameters.
- **relativeFuelEfficiency** Relative fuel efficiency.

Returns Energy consumptions for the trip.

## **getCost**

public double **getCost**(double[] *linkTravelTime*, double[] *distanceFromTemproZoneToNearestNode*, double *averageAccessEgressSpeed*, [Map<](http://docs.oracle.com/javase/8/docs/api/java/util/Map.html)*[EnergyType](#page-151-0)*, [Double>](http://docs.oracle.com/javase/8/docs/api/java/lang/Double.html) *energyUnitCosts*, [Map<](http://docs.oracle.com/javase/8/docs/api/java/util/Map.html)*[VehicleType](#page-155-0)*, [Map<](http://docs.oracle.com/javase/8/docs/api/java/util/Map.html)*[EngineType](#page-152-0)*, [Map<](http://docs.oracle.com/javase/8/docs/api/java/util/Map.html)*[WebTAG](#page-163-0)*, [Double>](http://docs.oracle.com/javase/8/docs/api/java/lang/Double.html)>> *energyConsumptionParameters*, [Map<](http://docs.oracle.com/javase/8/docs/api/java/util/Map.html)*[VehicleType](#page-155-0)*, [Map<](http://docs.oracle.com/javase/8/docs/api/java/util/Map.html)*[EngineType](#page-152-0)*, [Double>](http://docs.oracle.com/javase/8/docs/api/java/lang/Double.html)> *relativeFuelEfficiency*, [List<](http://docs.oracle.com/javase/8/docs/api/java/util/List.html)*[PricingPolicy](#page-33-0)*> *congestionCharges*, boolean *flagIncludeAccessEgress*)

# **getDestinationLAD**

public [String](http://docs.oracle.com/javase/8/docs/api/java/lang/String.html) **getDestinationLAD**()

Gets trip destination zone (LAD), from tempro to LAD mapping (not from route nodes).

Returns Trip destination zone.

# **getDestinationLAD**

public [String](http://docs.oracle.com/javase/8/docs/api/java/lang/String.html) **getDestinationLAD**([Map<](http://docs.oracle.com/javase/8/docs/api/java/util/Map.html)[Integer,](http://docs.oracle.com/javase/8/docs/api/java/lang/Integer.html) [String>](http://docs.oracle.com/javase/8/docs/api/java/lang/String.html) *nodeToZoneMap*)

Gets trip destination zone (LAD), from tempro to LAD mapping (not from route nodes).

Parameters

• **nodeToZoneMap** – Mapping from nodes to zones.

Returns Trip destination zone.

# **getDestinationLadID**

public int **getDestinationLadID**() Gets trip destination LAD zone ID.

Returns Trip destination zone LAD ID.

# **getDestinationTemproZone**

```
public String getDestinationTemproZone()
Gets trip destination tempro zone.
```
Returns Trip destination tempro zone.

# **getLength**

public double **getLength**() Gets trip length (no separate access/egress for minor road trips).

Returns Trip length [in km].

# **getOriginLAD**

public [String](http://docs.oracle.com/javase/8/docs/api/java/lang/String.html) **getOriginLAD**() Gets trip origin zone (LAD), from tempro to LAD mapping (not from route nodes).

Returns Trip origin zone.

# **getOriginLAD**

public [String](http://docs.oracle.com/javase/8/docs/api/java/lang/String.html) **getOriginLAD**([Map](http://docs.oracle.com/javase/8/docs/api/java/util/Map.html)[<Integer,](http://docs.oracle.com/javase/8/docs/api/java/lang/Integer.html) [String>](http://docs.oracle.com/javase/8/docs/api/java/lang/String.html) *nodeToZoneMap*) Gets trip origin zone (LAD), from tempro to LAD mapping (not from route nodes).

### Parameters

• **nodeToZoneMap** – Mapping from nodes to zones.

Returns Trip origin zone.

# **getOriginLadID**

```
public int getOriginLadID()
Gets trip origin LAD zone ID.
```
Returns Origin zone LAD ID.

# **getOriginTemproZone**

public [String](http://docs.oracle.com/javase/8/docs/api/java/lang/String.html) **getOriginTemproZone**() Gets trip origin tempro zone code.

Returns Trip origin tempro zone code.

## **getTravelTime**

public double **getTravelTime**(double *averageSpeed*) Gets travel time for the minor trip.

### **Parameters**

• **averageSpeed** – Average speed for a minor trip.

Returns Travel time.

# **getTravelTime**

public double **getTravelTime**(double[] *linkTravelTime*, double *avgIntersectionDelay*, double[] *distanceFromTemproZoneToNearestNode*, double *averageAccessEgressSpeed*, boolean *flagIncludeAccessEgress*)

# **getZoning**

public *[Zoning](#page-239-0)* **getZoning**() Getter for the zoning system.

Returns Zoning.

## **toString**

public [String](http://docs.oracle.com/javase/8/docs/api/java/lang/String.html) **toString**()

# **TripTempro**

public class **TripTempro** extends *[Trip](#page-178-0)*

This class stores information about a performed trip (when using the Tempro zoning system).

Author Milan Lovric

# **Fields**

# **zoning**

public static *[Zoning](#page-239-0)* **zoning**

## **Constructors**

# **TripTempro**

public **TripTempro**(*[VehicleType](#page-155-0) vehicle*, *[EngineType](#page-152-0) engine*, *[Route](#page-157-0) route*, *[TimeOfDay](#page-153-0) hour*, [Integer](http://docs.oracle.com/javase/8/docs/api/java/lang/Integer.html) *origin-TemproZoneID*, [Integer](http://docs.oracle.com/javase/8/docs/api/java/lang/Integer.html) *destinationTemproZoneID*, *[Zoning](#page-239-0) zoning*)

Constructor for a passenger car trip using the Tempro zoning system. Origin and destination are integer IDs of Tempro zones.

#### **Parameters**

- **vehicle** Vehicle type.
- **engine** Engine type.
- **route** Route.
- **hour** Time of day.
- **originTemproZoneID** Origin tempro zone ID.
- **destinationTemproZoneID** Destination tempro zone ID.
- **zoning** Zoning system.

## **TripTempro**

public **TripTempro**(*[VehicleType](#page-155-0) vehicle*, *[EngineType](#page-152-0) engine*, *[Route](#page-157-0) route*, *[TimeOfDay](#page-153-0) hour*, [Integer](http://docs.oracle.com/javase/8/docs/api/java/lang/Integer.html) *origin-TemproZoneID*, [Integer](http://docs.oracle.com/javase/8/docs/api/java/lang/Integer.html) *destinationTemproZoneID*, *[Zoning](#page-239-0) zoning*, int *multiplier*)

Constructor for a passenger car trip using the Tempro zoning system. Origin and destination are integer IDs of Tempro zones. Multiplier is used to store multiple instances of the same trip (vs creating multiple objects), thus reducing the memory footprint.

- **vehicle** Vehicle type.
- **engine** Engine type.
- **route** Route.
- **hour** Time of day.
- **originTemproZoneID** Origin tempro zone ID.
- **destinationTemproZoneID** Destination tempro zone ID.
- **zoning** Zoning system.
- **multiplier** Multiplies the same trip.

# **Methods**

# **getAccessEgressConsumption**

protected [Map<](http://docs.oracle.com/javase/8/docs/api/java/util/Map.html)*[EnergyType](#page-151-0)*, [Double>](http://docs.oracle.com/javase/8/docs/api/java/lang/Double.html) **getAccessEgressConsumption**(double[] *linkTravelTime*, double[] *distanceFromTemproZoneToNearestNode*, double *averageAccessEgressSpeed*, [Map<](http://docs.oracle.com/javase/8/docs/api/java/util/Map.html)*[VehicleType](#page-155-0)*, [Map<](http://docs.oracle.com/javase/8/docs/api/java/util/Map.html)*[EngineType](#page-152-0)*, [Map<](http://docs.oracle.com/javase/8/docs/api/java/util/Map.html)*[WebTAG](#page-163-0)*, [Double>](http://docs.oracle.com/javase/8/docs/api/java/lang/Double.html)>> *energyConsumptionParameters*, [Map<](http://docs.oracle.com/javase/8/docs/api/java/util/Map.html)*[VehicleType](#page-155-0)*, [Map<](http://docs.oracle.com/javase/8/docs/api/java/util/Map.html)*[EngineType](#page-152-0)*, [Double>](http://docs.oracle.com/javase/8/docs/api/java/lang/Double.html)> *relativeFuelEfficiency*)

# **getCO2emission**

public [Double](http://docs.oracle.com/javase/8/docs/api/java/lang/Double.html) **getCO2emission**(double[] *linkTravelTime*, double[] *distanceFromTemproZoneToNearestNode*, double *averageAccessEgressSpeed*, [Map<](http://docs.oracle.com/javase/8/docs/api/java/util/Map.html)*[VehicleType](#page-155-0)*, [Map<](http://docs.oracle.com/javase/8/docs/api/java/util/Map.html)*[EngineType](#page-152-0)*, [Map<](http://docs.oracle.com/javase/8/docs/api/java/util/Map.html)*[WebTAG](#page-163-0)*, [Double>](http://docs.oracle.com/javase/8/docs/api/java/lang/Double.html)>> *energyConsumptionParameters*, [Map<](http://docs.oracle.com/javase/8/docs/api/java/util/Map.html)*[VehicleType](#page-155-0)*, [Map<](http://docs.oracle.com/javase/8/docs/api/java/util/Map.html)*[EngineType](#page-152-0)*, [Double>](http://docs.oracle.com/javase/8/docs/api/java/lang/Double.html)> *relativeFuelEfficiency*, [Map<](http://docs.oracle.com/javase/8/docs/api/java/util/Map.html)*[EnergyType](#page-151-0)*, [Double>](http://docs.oracle.com/javase/8/docs/api/java/lang/Double.html) *unitCO2Emissions*, boolean *flagIncludeAccessEgress*)

# **getConsumption**

public [Map<](http://docs.oracle.com/javase/8/docs/api/java/util/Map.html)*[EnergyType](#page-151-0)*, [Double>](http://docs.oracle.com/javase/8/docs/api/java/lang/Double.html) **getConsumption**(double[] *linkTravelTime*, double[] *distanceFromTemproZoneToNearestNode*, double *averageAccessEgressSpeed*, [Map<](http://docs.oracle.com/javase/8/docs/api/java/util/Map.html)*[VehicleType](#page-155-0)*, [Map<](http://docs.oracle.com/javase/8/docs/api/java/util/Map.html)*[EngineType](#page-152-0)*, [Map<](http://docs.oracle.com/javase/8/docs/api/java/util/Map.html)*[WebTAG](#page-163-0)*, [Double>](http://docs.oracle.com/javase/8/docs/api/java/lang/Double.html)>> *energyConsumption-Parameters*, [Map<](http://docs.oracle.com/javase/8/docs/api/java/util/Map.html)*[VehicleType](#page-155-0)*, [Map<](http://docs.oracle.com/javase/8/docs/api/java/util/Map.html)*[EngineType](#page-152-0)*, [Double>](http://docs.oracle.com/javase/8/docs/api/java/lang/Double.html)> *relativeFuelEfficiency*, boolean *flagIncludeAccessEgress*)

# **getCost**

public double **getCost**(double[] *linkTravelTime*, double[] *distanceFromTemproZoneToNearestNode*, double *averageAccessEgressSpeed*, [Map<](http://docs.oracle.com/javase/8/docs/api/java/util/Map.html)*[EnergyType](#page-151-0)*, [Double>](http://docs.oracle.com/javase/8/docs/api/java/lang/Double.html) *energyUnitCosts*, [Map<](http://docs.oracle.com/javase/8/docs/api/java/util/Map.html)*[VehicleType](#page-155-0)*, [Map<](http://docs.oracle.com/javase/8/docs/api/java/util/Map.html)*[EngineType](#page-152-0)*, [Map<](http://docs.oracle.com/javase/8/docs/api/java/util/Map.html)*[WebTAG](#page-163-0)*, [Double>](http://docs.oracle.com/javase/8/docs/api/java/lang/Double.html)>> *energyConsumptionParameters*, [Map<](http://docs.oracle.com/javase/8/docs/api/java/util/Map.html)*[VehicleType](#page-155-0)*, [Map<](http://docs.oracle.com/javase/8/docs/api/java/util/Map.html)*[EngineType](#page-152-0)*, [Double>](http://docs.oracle.com/javase/8/docs/api/java/lang/Double.html)> *relativeFuelEfficiency*, [List<](http://docs.oracle.com/javase/8/docs/api/java/util/List.html)*[PricingPolicy](#page-33-0)*> *congestionCharges*, boolean *flagIncludeAccessEgress*)

# **getDestinationLAD**

```
public String getDestinationLAD()
```
Gets trip destination zone (LAD), from Tempro to LAD mapping (not from route nodes).

Returns Trip destination zone.

# **getDestinationLAD**

public [String](http://docs.oracle.com/javase/8/docs/api/java/lang/String.html) **getDestinationLAD**([Map<](http://docs.oracle.com/javase/8/docs/api/java/util/Map.html)[Integer,](http://docs.oracle.com/javase/8/docs/api/java/lang/Integer.html) [String>](http://docs.oracle.com/javase/8/docs/api/java/lang/String.html) *nodeToZoneMap*)

Gets trip destination zone (LAD), from tempro to LAD mapping (not from route nodes).

Parameters

• **nodeToZoneMap** – Mapping from nodes to zones.

Returns Trip destination zone.

## **getDestinationLadID**

public int **getDestinationLadID**() Gets trip destination LAD zone ID.

Returns Trip destination zone LAD ID.

# **getDestinationTemproZone**

```
public String getDestinationTemproZone()
Gets trip destination tempro zone.
```
Returns Trip destination tempro zone.

# **getLength**

public double **getLength**() Gets trip length including access/egress (from Tempro centroid to node).

Returns Trip length [in km].

# **getOriginLAD**

public [String](http://docs.oracle.com/javase/8/docs/api/java/lang/String.html) **getOriginLAD**() Gets trip origin zone (LAD), from Tempro to LAD mapping (not from route nodes).

Returns Trip origin zone.

# **getOriginLAD**

public [String](http://docs.oracle.com/javase/8/docs/api/java/lang/String.html) **getOriginLAD**([Map](http://docs.oracle.com/javase/8/docs/api/java/util/Map.html)[<Integer,](http://docs.oracle.com/javase/8/docs/api/java/lang/Integer.html) [String>](http://docs.oracle.com/javase/8/docs/api/java/lang/String.html) *nodeToZoneMap*) Gets trip origin zone (LAD), from tempro to LAD mapping (not from route nodes).

### Parameters

• **nodeToZoneMap** – Mapping from nodes to zones.

Returns Trip origin zone.

# **getOriginLadID**

public int **getOriginLadID**() Gets trip origin LAD zone ID.

Returns Origin zone LAD ID.

# **getOriginTemproZone**

public [String](http://docs.oracle.com/javase/8/docs/api/java/lang/String.html) **getOriginTemproZone**() Gets trip origin tempro zone code.

Returns Trip origin tempro zone code.

## **getTravelTime**

public double **getTravelTime**(double[] *linkTravelTime*, double *avgIntersectionDelay*, double[] *distanceFromTemproZoneToNearestNode*, double *averageAccessEgressSpeed*, boolean *flagIncludeAccessEgress*)

# **getZoning**

public *[Zoning](#page-239-0)* **getZoning**() Getter for the zoning system.

Returns Zoning.

# **1.2.7 nismod.transport.optimisation**

# **SPSA**

public class **SPSA**

Implements SPSA optimisation algorithm (Simultaneous Perturbation Stochastic Approximation). This version optimises the cells of the OD matrix. <http://www.jhuapl.edu/SPSA/>

Author Milan Lovric

# **Fields**

# **THETA\_MAX**

public static final double **THETA\_MAX**

# **THETA\_MIN**

public static final double **THETA\_MIN**

# **Constructors**

# **SPSA**

public **SPSA**()

# **Methods**

### **getLossFunctionEvaluations**

```
public List<Double> getLossFunctionEvaluations()
```
Returns Loss function evaluations for all iterations.

## **getThetaEstimate**

### public *[RealODMatrix](#page-70-0)* **getThetaEstimate**()

Getter function for the optimisation result (OD matrix).

Returns Estimated OD matrix.

### **initialise**

public void **initialise**(*[RoadNetworkAssignment](#page-124-0) rna*, [Properties](http://docs.oracle.com/javase/8/docs/api/java/util/Properties.html) *props*, *[RealODMatrix](#page-70-0) initialTheta*, double *a*, double *A*, double *c*, double *alpha*, double *gamma*) Initialise the SPSA algorithm with starting values.

# Parameters

- **rna** Road network assignment.
- **props** Parameters from the config file.
- **initialTheta** Initial OD matrix.
- **a** SPSA parameter.
- **A** SPSA parameter.
- **c** SPSA parameter.
- **alpha** SPSA parameter.
- **gamma** SPSA parameter.

## **lossFunction**

#### public double **lossFunction**()

Calculate the loss function of the latest theta estimate (OD matrix).

Returns RMSN for the difference between volumes and traffic counts.

# **runSPSA**

public void **runSPSA**(int *maxIterations*) Run the algorithm.

#### **Parameters**

• **maxIterations** – Maximum number of iterations.

#### **SPSA2**

public class **SPSA2**

Implements SPSA optimisation algorithm (Simultaneous Perturbation Stochastic Approximation). This version of the algorithm keeps OD matrix constant, but optimises start and end node probabilities (the probability of a trip starting/ending at a particular node within LAD). <http://www.jhuapl.edu/SPSA/>

Author Milan Lovric

### **Fields**

## **THETA\_MAX**

public static final double **THETA\_MAX**

### **THETA\_MIN**

public static final double **THETA\_MIN**

#### **Constructors**

#### **SPSA2**

public **SPSA2**()

### **Methods**

#### **getLossFunctionEvaluations**

#### public [List<](http://docs.oracle.com/javase/8/docs/api/java/util/List.html)[Double>](http://docs.oracle.com/javase/8/docs/api/java/lang/Double.html) **getLossFunctionEvaluations**()

Returns Loss function evaluations for all iterations.

#### **initialise**

public void **initialise**(*[RoadNetworkAssignment](#page-124-0) rna*, [Properties](http://docs.oracle.com/javase/8/docs/api/java/util/Properties.html) *props*, *[ODMatrixMultiKey](#page-64-0) odm*, [HashMap<](http://docs.oracle.com/javase/8/docs/api/java/util/HashMap.html)[Integer,](http://docs.oracle.com/javase/8/docs/api/java/lang/Integer.html) [Double>](http://docs.oracle.com/javase/8/docs/api/java/lang/Double.html) *initialThetaStart*, [HashMap<](http://docs.oracle.com/javase/8/docs/api/java/util/HashMap.html)[Integer,](http://docs.oracle.com/javase/8/docs/api/java/lang/Integer.html) [Double>](http://docs.oracle.com/javase/8/docs/api/java/lang/Double.html) *initialThetaEnd*, double *a*, double *A*, double *c*, double *alpha*, double *gamma*) Initialise the SPSA algorithm with starting values.

- **rna** Road network assignment
- **props** Parameters from the config file.
- **odm** Origin-destination matrix.
- **initialThetaStart** Initial start node probabilities.
- **initialThetaEnd** Initial end node probabilities.
- **a** SPSA parameter.
- **A** SPSA parameter.
- **c** SPSA parameter.
- **alpha** SPSA parameter.
- **gamma** SPSA parameter.

### **lossFunction**

public double **lossFunction**()

Calculate the loss function of the latest theta estimate (OD matrix).

Returns RMSN for the difference between volumes and traffic counts.

#### **runSPSA**

public void **runSPSA**(int *maxIterations*) Run the algorithm.

**Parameters** 

• **maxIterations** – Maximum number of iterations.

# **SPSA3**

public class **SPSA3**

Implements SPSA optimisation algorithm (Simultaneous Perturbation Stochastic Approximation). This version optimises OD matrix and start/end node probabilities simultaneously. <http://www.jhuapl.edu/SPSA/>

Author Milan Lovric

### **Fields**

### **THETA\_MAX\_FLOW**

public static final double **THETA\_MAX\_FLOW**

#### **THETA\_MAX\_PROBABILITY**

public static final double **THETA\_MAX\_PROBABILITY**

# **THETA\_MIN\_FLOW**

public static final double **THETA\_MIN\_FLOW**

# **THETA\_MIN\_PROBABILITY**

public static final double **THETA\_MIN\_PROBABILITY**

## **Constructors**

# **SPSA3**

public **SPSA3**()

**Methods**

### **getLossFunctionEvaluations**

```
public List<Double> getLossFunctionEvaluations()
Getter function for loss function evaluations for all iterations.
```
Returns Loss function evaluations for all iterations.

## **getThetaEstimate**

public *[RealODMatrix](#page-70-0)* **getThetaEstimate**() Getter function for the optimisation result (OD matrix).

Returns Estimated OD matrix.

## **getThetaEstimateEnd**

public [HashMap<](http://docs.oracle.com/javase/8/docs/api/java/util/HashMap.html)[Integer,](http://docs.oracle.com/javase/8/docs/api/java/lang/Integer.html) [Double>](http://docs.oracle.com/javase/8/docs/api/java/lang/Double.html) **getThetaEstimateEnd**() Getter function for the optimisation result (end nodes probabilities).

Returns Estimated end nodes probabilities.

## **getThetaEstimateStart**

public [HashMap<](http://docs.oracle.com/javase/8/docs/api/java/util/HashMap.html)[Integer,](http://docs.oracle.com/javase/8/docs/api/java/lang/Integer.html) [Double>](http://docs.oracle.com/javase/8/docs/api/java/lang/Double.html) **getThetaEstimateStart**() Getter function for the optimisation result (start nodes probabilities).

Returns Estimated start nodes probabilities.

# **initialise**

public void **initialise**(*[RoadNetworkAssignment](#page-124-0) rna*, *[RouteSetGenerator](#page-168-0) rsg*, [Properties](http://docs.oracle.com/javase/8/docs/api/java/util/Properties.html) *routeChoiceParams*, *[RealODMatrix](#page-70-0) initialTheta*, [HashMap<](http://docs.oracle.com/javase/8/docs/api/java/util/HashMap.html)[Integer,](http://docs.oracle.com/javase/8/docs/api/java/lang/Integer.html) [Double>](http://docs.oracle.com/javase/8/docs/api/java/lang/Double.html) *initialThetaStart*, [HashMap<](http://docs.oracle.com/javase/8/docs/api/java/util/HashMap.html)[Integer,](http://docs.oracle.com/javase/8/docs/api/java/lang/Integer.html) [Double>](http://docs.oracle.com/javase/8/docs/api/java/lang/Double.html) *initialThetaEnd*, double *a1*, double *A1*, double *c1*, double *a2*, double *A2*, double *c2*, double *alpha*, double *gamma*)

Initialise the SPSA algorithm with starting values.

#### **Parameters**

- **rna** Road network assignment.
- **rsg** Route set generator.
- **routeChoiceParams** Route choice parameters.
- **initialTheta** Initial OD matrix.
- **initialThetaStart** Initial start node probabilities.
- **initialThetaEnd** Initial end node probabilities.
- **a1** SPSA parameter for OD estimation.
- **A1** SPSA parameter for OD estimation.
- **c1** SPSA parameter for OD estimation.
- **a2** SPSA parameter for nodes probability estimation.
- **A2** SPSA parameter for nodes probability estimation.
- **c2** SPSA parameter for nodes probability estimation.
- **alpha** SPSA parameter.
- **gamma** SPSA parameter.

# **lossFunction**

public double **lossFunction**() Calculate the loss function of the latest theta estimate (OD matrix).

Returns RMSN for the difference between volumes and traffic counts.

### **runSPSA**

public void **runSPSA**(int *maxIterations*) Run the algorithm.

#### Parameters

• **maxIterations** – Maximum number of iterations.

### **saveNodeProbabilities**

public void **saveNodeProbabilities**([String](http://docs.oracle.com/javase/8/docs/api/java/lang/String.html) *outputFile*) Saves node probabilities to an output file.

• **outputFile** – Output file name (with path).

# **SPSA4**

public class **SPSA4**

Implements SPSA optimisation algorithm (Simultaneous Perturbation Stochastic Approximation). This version optimises Tempro level OD matrix. <http://www.jhuapl.edu/SPSA/>

Author Milan Lovric

#### **Fields**

# **THETA\_MAX**

public static final double **THETA\_MAX**

#### **THETA\_MIN**

public static final double **THETA\_MIN**

#### **Constructors**

#### **SPSA4**

public **SPSA4**([Properties](http://docs.oracle.com/javase/8/docs/api/java/util/Properties.html) *props*)

#### **Methods**

#### **getLossFunctionEvaluations**

public [List<](http://docs.oracle.com/javase/8/docs/api/java/util/List.html)[Double>](http://docs.oracle.com/javase/8/docs/api/java/lang/Double.html) **getLossFunctionEvaluations**()

Returns Loss function evaluations for all iterations.

### **getThetaEstimate**

public *[RealODMatrixTempro](#page-76-0)* **getThetaEstimate**() Getter function for the optimisation result (OD matrix).

Returns Estimated OD matrix.

#### **initialise**

public void **initialise**(*[RoadNetworkAssignment](#page-124-0) rna*, *[Zoning](#page-239-0) zoning*, *[RouteSetGenerator](#page-168-0) rsg*, *[RealOD-](#page-76-0)[MatrixTempro](#page-76-0) initialTheta*, double *a*, double *A*, double *c*, double *alpha*, double *gamma*) Initialise the SPSA algorithm with starting values.

#### Parameters

- **rna** Road network assignment.
- **zoning** Zoning system for tempro zones.
- **rsg** Route set generator with routes to be used in assignment.
- **initialTheta** Initial OD matrix.
- **a** SPSA parameter.
- **A** SPSA parameter.
- **c** SPSA parameter.
- **alpha** SPSA parameter.
- **gamma** SPSA parameter.

### **lossFunction**

public double **lossFunction**() Calculate the loss function of the latest theta estimate (OD matrix).

Returns Loss function.

#### **runSPSA**

public void **runSPSA**(int *maxIterations*) Run the algorithm.

**Parameters** 

• **maxIterations** – Maximum number of iterations.

# **SPSA5**

public class **SPSA5**

Implements SPSA optimisation algorithm (Simultaneous Perturbation Stochastic Approximation). This version optimises Tempro level OD matrix. <http://www.jhuapl.edu/SPSA/>

Author Milan Lovric

# **Fields**

# **THETA\_MAX**

public static final double **THETA\_MAX**

### **THETA\_MIN**

public static final double **THETA\_MIN**

# **Constructors**

# **SPSA5**

public **SPSA5**([Properties](http://docs.oracle.com/javase/8/docs/api/java/util/Properties.html) *props*)

# **Methods**

## **getLossFunctionEvaluations**

public [List<](http://docs.oracle.com/javase/8/docs/api/java/util/List.html)[Double>](http://docs.oracle.com/javase/8/docs/api/java/lang/Double.html) **getLossFunctionEvaluations**()

Returns Loss function evaluations for all iterations.

## **getThetaEstimate**

public *[RealODMatrixTempro](#page-76-0)* **getThetaEstimate**() Getter function for the optimisation result (OD matrix).

Returns Estimated OD matrix.

## **initialise**

public void **initialise**(*[RoadNetworkAssignment](#page-124-0) rna*, *[Zoning](#page-239-0) zoning*, *[RouteSetGenerator](#page-168-0) rsg*, *[RealOD-](#page-76-0)[MatrixTempro](#page-76-0) initialTheta*, double *a*, double *A*, double *c*, double *alpha*, double *gamma*)

Initialise the SPSA algorithm with starting values.

### **Parameters**

- **rna** Road network assignment.
- **zoning** Zoning system for tempro zones.
- **rsg** Route set generator with routes to be used in assignment.
- **initialTheta** Initial OD matrix.
- **a** SPSA parameter.
- **A** SPSA parameter.
- **c** SPSA parameter.
- **alpha** SPSA parameter.
- **gamma** SPSA parameter.

## **lossFunction**

public double **lossFunction**()

Calculate the loss function of the latest theta estimate (OD matrix).

Returns Loss function.

# **runSPSA**

public void **runSPSA**(int *maxIterations*) Run the algorithm.

**Parameters** 

• **maxIterations** – Maximum number of iterations.

# **1.2.8 nismod.transport.rail**

### **RailDemandModel**

<span id="page-202-0"></span>public class **RailDemandModel**

### **Fields**

#### **baseYear**

public static int **baseYear**

# **Constructors**

# **RailDemandModel**

public **RailDemandModel**([String](http://docs.oracle.com/javase/8/docs/api/java/lang/String.html) *baseYearRailStationUsageFile*, [String](http://docs.oracle.com/javase/8/docs/api/java/lang/String.html) *populationFile*, [String](http://docs.oracle.com/javase/8/docs/api/java/lang/String.html) *GVAFile*, [String](http://docs.oracle.com/javase/8/docs/api/java/lang/String.html) *elasticitiesFile*, [String](http://docs.oracle.com/javase/8/docs/api/java/lang/String.html) *railStationJourneyFaresFile*, [String](http://docs.oracle.com/javase/8/docs/api/java/lang/String.html) *railStation-GeneralisedJourneyTimesFile*, [String](http://docs.oracle.com/javase/8/docs/api/java/lang/String.html) *carZonalJourneyCostsFile*, [String](http://docs.oracle.com/javase/8/docs/api/java/lang/String.html) *rail-TripRatesFile*, [List<](http://docs.oracle.com/javase/8/docs/api/java/util/List.html)*[Intervention](#page-30-0)*> *interventions*, [Properties](http://docs.oracle.com/javase/8/docs/api/java/util/Properties.html) *props*)

Constructor for the rail demand model.

#### **Parameters**

- **baseYearRailStationUsageFile** Base year rail station usage file (demand).
- **populationFile** Population file.
- **GVAFile** GVA file.
- **elasticitiesFile** Elasticites file.
- **railStationJourneyFaresFile** Rail fares file.
- **railStationGeneralisedJourneyTimesFile** GJT file.
- **carZonalJourneyCostsFile** Zonal car journey costs file.
- **railTripRatesFile** Rail trip rates file.
- **interventions** List of interventions.
- **props** Properties.

Throws

- **IOException** –
- **FileNotFoundException** –

# **Methods**

# **addNLCofDevelopedStation**

public void **addNLCofDevelopedStation**(int *NLC*) Adds NLC of a newly built rail station.

### **Parameters**

• **NLC** – Id of a newly built rail station.

## **addYearOfDevelopment**

public void **addYearOfDevelopment**(int *year*)

Adds a year in which a new rail station is built.

### **Parameters**

• **year** – Year in which a new rail station is built.

# **getRailStationDemand**

### public *[RailStationDemand](#page-210-0)* **getRailStationDemand**(int *year*)

Getter method for the passenger rail station demand in a given year.

### **Parameters**

• **year** – Year for which the demand is requested.

Returns Rail station demand with total passenger counts (entry + exit).

## **predictAndSaveRailwayDemands**

#### public void **predictAndSaveRailwayDemands**(int *toYear*, int *fromYear*)

Predicts rail station demand (total passenger counts at each station) up to toYear (if flag is true, also intermediate years) and saves results.

#### Parameters

- **toYear** The final year for which the demand is predicted.
- **fromYear** The year from which the predictions are made.

## **predictRailwayDemand**

public void **predictRailwayDemand**(int *predictedYear*, int *fromYear*)

Predicts passenger railway demand (passenger counts at each station). Rail station demand for fromYear needs to be contained in the memory.

- **predictedYear** The year for which the demand is predicted.
- **fromYear** The year from which demand the prediction is made.

# **predictRailwayDemandUsingResultsOfFromYear**

### public void **predictRailwayDemandUsingResultsOfFromYear**(int *predictedYear*, int *fromYear*)

Predicts passenger railway demand (passenger counts at each station). Uses already existing results of the fromYear, from the output folder.

### **Parameters**

- **predictedYear** The year for which the demand is predicted.
- **fromYear** The year from which demand the prediction is made.

## **predictRailwayDemands**

public void **predictRailwayDemands**(int *toYear*, int *baseYear*)

Predicts rail station demand (total passenger counts at each station) for all years from baseYear to toYear.

### **Parameters**

- **toYear** The final year for which the demand is predicted.
- **baseYear** The base year from which the predictions are made.

# **printNLCsOfNewStations**

public void **printNLCsOfNewStations**()

Prints NLCs of new rail stations.

## **printYearsOfNewStations**

```
public void printYearsOfNewStations()
Prints years in which development of new rail stations takes place.
```
# **saveAllResults**

public void **saveAllResults**(int *year*) Saves all results into the output folder.

## **Parameters**

• **year** – Year of the data.

## **saveRailStationDemand**

public void **saveRailStationDemand**(int *year*, [String](http://docs.oracle.com/javase/8/docs/api/java/lang/String.html) *outputFile*) Saves rail station demand to an output file.

- **year** Year of the data.
- **outputFile** Output file name (with path).

# **saveZonalRailStationDemand**

public void **saveZonalRailStationDemand**(int *year*, [String](http://docs.oracle.com/javase/8/docs/api/java/lang/String.html) *outputFile*) Saves zonal rail station demand to an output file.

### Parameters

- **year** Year of the data.
- **outputFile** Output file name (with path).

# **setRailStationDemand**

public void **setRailStationDemand**(int *year*, *[RailStationDemand](#page-210-0) demand*) Setter method for the passenger rail station demand in a given year.

### Parameters

- **year** Year for which the demand is set.
- **demand** Rail station demand.

# **RailDemandModel.ElasticityArea**

<span id="page-205-0"></span>public static enum **ElasticityArea**

# **Enum Constants**

# **LT**

public static final *[RailDemandModel](#page-202-0)*.*[ElasticityArea](#page-205-0)* **LT**

# **OTHER**

public static final *[RailDemandModel](#page-202-0)*.*[ElasticityArea](#page-205-0)* **OTHER**

# **PTE**

public static final *[RailDemandModel](#page-202-0)*.*[ElasticityArea](#page-205-0)* **PTE**

# **SE**

public static final *[RailDemandModel](#page-202-0)*.*[ElasticityArea](#page-205-0)* **SE**

# **RailDemandModel.ElasticityTypes**

<span id="page-205-1"></span>public static enum **ElasticityTypes**

# **Enum Constants**

# **COST\_CAR**

public static final *[RailDemandModel](#page-202-0)*.*[ElasticityTypes](#page-205-1)* **COST\_CAR**

# **COST\_RAIL**

public static final *[RailDemandModel](#page-202-0)*.*[ElasticityTypes](#page-205-1)* **COST\_RAIL**

# **GVA**

public static final *[RailDemandModel](#page-202-0)*.*[ElasticityTypes](#page-205-1)* **GVA**

# **POPULATION**

public static final *[RailDemandModel](#page-202-0)*.*[ElasticityTypes](#page-205-1)* **POPULATION**

## **TIME**

public static final *[RailDemandModel](#page-202-0)*.*[ElasticityTypes](#page-205-1)* **TIME**

# **RailStation**

<span id="page-206-0"></span>public class **RailStation** This class stores information about a rail station.

Author Milan Lovric

# **Constructors**

# **RailStation**

public **RailStation**(int *nlc*, *[RailModeType](#page-209-0) mode*, [String](http://docs.oracle.com/javase/8/docs/api/java/lang/String.html) *stationName*, [String](http://docs.oracle.com/javase/8/docs/api/java/lang/String.html) *naptanName*, int *easting*, int *northing*, int *yearUsage*, double *dayUsage*, int *runDays*, [String](http://docs.oracle.com/javase/8/docs/api/java/lang/String.html) *ladCode*, [String](http://docs.oracle.com/javase/8/docs/api/java/lang/String.html) *lad-Name*, *[ElasticityArea](#page-205-0) area*)

Constructor for a station.

- **nlc** National Location Code.
- **mode** Which mode is served by this station.
- **stationName** Station name.
- **naptanName** Longer name from NaPTAN.
- **easting** Easting coordinate.
- **northing** Northing coordinate.
- **yearUsage** Yearly station usage (entries and exits combined).
- **dayUsage** Daily station usage (yearly usage divided by the number of operational days in a year).
- **runDays** The number of operational days in a year.
- **ladCode** LAD code of the zone in which the station is located.
- **ladName** LAD name of the zone in which the station is located.
- **area** Elasticity area in which the station is located.

### **RailStation**

public **RailStation**(*[RailStation](#page-206-0) station*)

Constructor for a station.

### **Parameters**

• **station** – Rail station which data is going to be copied.

#### **Methods**

#### **getArea**

public *[ElasticityArea](#page-205-0)* **getArea**() Getter method for the elasticity area in which station is located.

Returns LAD name.

## **getDayUsage**

public double **getDayUsage**() Getter method for daily usage.

Returns Daily usage.

# **getEasting**

public int **getEasting**() Getter method for easting.

Returns Easting.

# **getLADCode**

public [String](http://docs.oracle.com/javase/8/docs/api/java/lang/String.html) **getLADCode**() Getter method for the LAD code in which station is located.

Returns LAD code.

# **getLADName**

public [String](http://docs.oracle.com/javase/8/docs/api/java/lang/String.html) **getLADName**() Getter method for the LAD name in which station is located.

Returns LAD name.

# **getMode**

public *[RailModeType](#page-209-0)* **getMode**() Getter method for the rail mode type.

Returns Rail mode type.

## **getNLC**

public int **getNLC**() Getter method for the NLC (National Location Code) of the station.

Returns NLC.

## **getNaPTANName**

public [String](http://docs.oracle.com/javase/8/docs/api/java/lang/String.html) **getNaPTANName**() Getter method for the station NaPTAN name.

Returns NaPTAN name.

## **getName**

public [String](http://docs.oracle.com/javase/8/docs/api/java/lang/String.html) **getName**() Getter method for the station name.

Returns Name.

## **getNorthing**

public int **getNorthing**() Getter method for Northing.

Returns Northing.

# **getRunDays**

public int **getRunDays**() Getter method for number of operational days.

Returns Number of operaiontal days.

# **getYearlyUsage**

public int **getYearlyUsage**() Getter method for yearly usage.

Returns Yearly usage.

# **setDailyUsage**

public void **setDailyUsage**(double *usage*) Setter method for daily usage.

### Parameters

• **usage** – Daily usage.

# **setYearlyUsage**

public void **setYearlyUsage**(int *usage*) Setter method for yearly usage.

**Parameters** 

• **usage** – Yearly usage.

### **toString**

public [String](http://docs.oracle.com/javase/8/docs/api/java/lang/String.html) **toString**()

# **RailStation.RailModeType**

<span id="page-209-0"></span>public static enum **RailModeType**

## **Enum Constants**

# **DLR**

public static final *[RailStation](#page-206-0)*.*[RailModeType](#page-209-0)* **DLR**

## **LRAIL**

public static final *[RailStation](#page-206-0)*.*[RailModeType](#page-209-0)* **LRAIL**

# **NRAIL**

public static final *[RailStation](#page-206-0)*.*[RailModeType](#page-209-0)* **NRAIL**

# **TUBE**

public static final *[RailStation](#page-206-0)*.*[RailModeType](#page-209-0)* **TUBE**

# **RailStationDemand**

<span id="page-210-0"></span>public class **RailStationDemand**

This class stores passenger rail demand = station usage data (entries + exists).

Author Milan Lovric

# **Constructors**

## **RailStationDemand**

public **RailStationDemand**([String](http://docs.oracle.com/javase/8/docs/api/java/lang/String.html) *fileName*)

## **RailStationDemand**

public **RailStationDemand**([List](http://docs.oracle.com/javase/8/docs/api/java/util/List.html)[<String>](http://docs.oracle.com/javase/8/docs/api/java/lang/String.html) *header*) Constructor for empty rail station demand.

**Parameters** 

• **header** –

## **Methods**

# **addStation**

public void **addStation**(*[RailStation](#page-206-0) station*) Add a rail station data to the rail demand (overwrites existing one).

#### **Parameters**

• **station** –

## **calculateDailyZonalUsageAverage**

public [HashMap<](http://docs.oracle.com/javase/8/docs/api/java/util/HashMap.html)[String,](http://docs.oracle.com/javase/8/docs/api/java/lang/String.html) [Double>](http://docs.oracle.com/javase/8/docs/api/java/lang/Double.html) **calculateDailyZonalUsageAverage**() Calculates daily zonal usage (the average for all stations within LAD).

Returns Daily zonal usage per station.

## **calculateDailyZonalUsageTotal**

public [HashMap<](http://docs.oracle.com/javase/8/docs/api/java/util/HashMap.html)[String,](http://docs.oracle.com/javase/8/docs/api/java/lang/String.html) [Double>](http://docs.oracle.com/javase/8/docs/api/java/lang/Double.html) **calculateDailyZonalUsageTotal**() Calculates daily zonal usage (the sum for all stations within LAD).

Returns Daily zonal usage.

## **calculateYearlyZonalUsageAverage**

public [HashMap<](http://docs.oracle.com/javase/8/docs/api/java/util/HashMap.html)[String,](http://docs.oracle.com/javase/8/docs/api/java/lang/String.html) [Integer>](http://docs.oracle.com/javase/8/docs/api/java/lang/Integer.html) **calculateYearlyZonalUsageAverage**() Calculates yearly zonal usage (the average for all stations within LAD).

Returns Yearly zonal usage per station.

#### **calculateYearlyZonalUsageTotal**

public [HashMap<](http://docs.oracle.com/javase/8/docs/api/java/util/HashMap.html)[String,](http://docs.oracle.com/javase/8/docs/api/java/lang/String.html) [Integer>](http://docs.oracle.com/javase/8/docs/api/java/lang/Integer.html) **calculateYearlyZonalUsageTotal**() Calculates yearly zonal usage (the sum for all stations within LAD).

Returns Yearly zonal usage.

#### **createListOfStationsWithinEachLAD**

public [HashMap<](http://docs.oracle.com/javase/8/docs/api/java/util/HashMap.html)[String,](http://docs.oracle.com/javase/8/docs/api/java/lang/String.html) [List<](http://docs.oracle.com/javase/8/docs/api/java/util/List.html)*[RailStation](#page-206-0)*>> **createListOfStationsWithinEachLAD**() Creates a list of stations within each LAD.

Returns List of stations within each LAD.

#### **getHeader**

public [List<](http://docs.oracle.com/javase/8/docs/api/java/util/List.html)[String>](http://docs.oracle.com/javase/8/docs/api/java/lang/String.html) **getHeader**() Getter method for the header.

Returns header

### **getRailDemandList**

public [List<](http://docs.oracle.com/javase/8/docs/api/java/util/List.html)*[RailStation](#page-206-0)*> **getRailDemandList**() Getter method for the rail demand list.

Returns Rail demand list

### **getRailDemandMap**

public [Map<](http://docs.oracle.com/javase/8/docs/api/java/util/Map.html)[Integer,](http://docs.oracle.com/javase/8/docs/api/java/lang/Integer.html) *[RailStation](#page-206-0)*> **getRailDemandMap**() Getter method for the rail demand map.

Returns Rail demand map.

### **printRailDemand**

public void **printRailDemand**([String](http://docs.oracle.com/javase/8/docs/api/java/lang/String.html) *message*) Print rail demand.

**Parameters** 

• **message** – Message to print before the demand.

# **printRailDemandNLCSorted**

public void **printRailDemandNLCSorted**([String](http://docs.oracle.com/javase/8/docs/api/java/lang/String.html) *message*) Print rail demand sorted on NLC.

### **Parameters**

• **message** – Message to print before the demand.

## **printRailDemandNameSorted**

public void **printRailDemandNameSorted**([String](http://docs.oracle.com/javase/8/docs/api/java/lang/String.html) *message*) Print rail demand sorted on station name.

## Parameters

• **message** – Message to print before the demand.

# **printRailDemandUsageSorted**

public void **printRailDemandUsageSorted**([String](http://docs.oracle.com/javase/8/docs/api/java/lang/String.html) *message*) Print rail demand sorted on station usage.

### Parameters

• **message** – Message to print before the demand.

## **removeStation**

public boolean **removeStation**(int *NLC*) Remove station with a given NLC code.

#### Parameters

• **NLC** – Station code.

Returns true if station existed in demand and was successfully removed.

## **saveRailStationDemand**

public void **saveRailStationDemand**(int *year*, [String](http://docs.oracle.com/javase/8/docs/api/java/lang/String.html) *outputFile*) Saves rail station demand to an output file.

**Parameters** 

- **year** Year of the data.
- **outputFile** Output file name (with path).

# **saveZonalRailStationDemand**

public void **saveZonalRailStationDemand**(int *year*, [String](http://docs.oracle.com/javase/8/docs/api/java/lang/String.html) *outputFile*) Saves zonal rail station demand to an output file.

- **year** Year of the data.
- **outputFile** Output file name (with path).

# **sortStationsOnNLC**

public void **sortStationsOnNLC**() Sorts stations on NLC in an ascending order.

# **sortStationsOnName**

public void **sortStationsOnName**() Sorts stations on station name in an ascending order.

## **sortStationsOnUsage**

public void **sortStationsOnUsage**() Sorts stations on usage in a descending order.

# **1.2.9 nismod.transport.scripts**

# **ArcAnalysis**

```
public class ArcAnalysis
```
This scripts parses the outputs for the CaMkOx case study (adjust paths as needed).

Author Milan Lovric

## **Fields**

# **TABLE\_FONT**

public static final [Font](http://docs.oracle.com/javase/8/docs/api/java/awt/Font.html) **TABLE\_FONT**

## **arcZones**

static final [List](http://docs.oracle.com/javase/8/docs/api/java/util/List.html)[<String>](http://docs.oracle.com/javase/8/docs/api/java/lang/String.html) **arcZones**

## **Methods**

## **main**

public static void **main**([String\[](http://docs.oracle.com/javase/8/docs/api/java/lang/String.html)] *args*)

# **RunArcRail**

public class **RunArcRail**

# **Methods**

# **main**

public static void **main**([String\[](http://docs.oracle.com/javase/8/docs/api/java/lang/String.html)] *args*)

# **1.2.10 nismod.transport.showcase**

# **CapacityUtilisationLegend**

public class **CapacityUtilisationLegend** extends [JPanel](http://docs.oracle.com/javase/8/docs/api/javax/swing/JPanel.html) Capacity utilisation legend to include in the dashboards.

Author Milan Lovric

# **Fields**

# **LEGEND\_FONT**

public static final [Font](http://docs.oracle.com/javase/8/docs/api/java/awt/Font.html) **LEGEND\_FONT**

## **Constructors**

# **CapacityUtilisationLegend**

```
public CapacityUtilisationLegend()
Create the panel.
```
# **CongestionChargingDashboard**

public class **CongestionChargingDashboard** extends [JFrame](http://docs.oracle.com/javase/8/docs/api/javax/swing/JFrame.html) Dashboard for the road expansion policy intervention.

Author Milan Lovric

# **Fields**

# **AFTER\_MAP\_X**

public static final int **AFTER\_MAP\_X**

# **AFTER\_MAP\_Y**

public static final int **AFTER\_MAP\_Y**

# **AFTER\_TABLE\_SHIFT**

public static final int **AFTER\_TABLE\_SHIFT**

# **BEFORE\_MAP\_X**

public static final int **BEFORE\_MAP\_X**

# **BEFORE\_MAP\_Y**

public static final int **BEFORE\_MAP\_Y**

### **BETWEEN\_MAP\_SPACE**

public static final int **BETWEEN\_MAP\_SPACE**

### **COMBOBOX\_BORDER**

public static final [Border](http://docs.oracle.com/javase/8/docs/api/javax/swing/border/Border.html) **COMBOBOX\_BORDER**

# **EMPTY\_BORDER**

public static final [Border](http://docs.oracle.com/javase/8/docs/api/javax/swing/border/Border.html) **EMPTY\_BORDER**

## **LEFT\_MARGIN**

public static final int **LEFT\_MARGIN**

#### **MAP\_HEIGHT**

public static final int **MAP\_HEIGHT**

#### **MAP\_WIDTH**

public static final int **MAP\_WIDTH**

# **MATRIX\_SCALING\_FACTOR**

public static final double **MATRIX\_SCALING\_FACTOR**

# **OPACITY\_FACTOR**

public static final double **OPACITY\_FACTOR**
## <span id="page-216-0"></span>**RUN\_BUTTON\_BORDER**

public static final [Border](http://docs.oracle.com/javase/8/docs/api/javax/swing/border/Border.html) **RUN\_BUTTON\_BORDER**

## **SECOND\_MARGIN**

public static final int **SECOND\_MARGIN**

## **TABLE\_BORDER**

public static final [Border](http://docs.oracle.com/javase/8/docs/api/javax/swing/border/Border.html) **TABLE\_BORDER**

## **TABLE\_FONT**

public static final [Font](http://docs.oracle.com/javase/8/docs/api/java/awt/Font.html) **TABLE\_FONT**

## **TABLE\_LABEL\_WIDTH**

public static final int **TABLE\_LABEL\_WIDTH**

## **TABLE\_ROW\_HEIGHT**

public static final int **TABLE\_ROW\_HEIGHT**

#### **TOTAL\_DEMAND\_BORDER**

public static final [Border](http://docs.oracle.com/javase/8/docs/api/javax/swing/border/Border.html) **TOTAL\_DEMAND\_BORDER**

## **Constructors**

#### **CongestionChargingDashboard**

public **CongestionChargingDashboard**() Create the frame.

Throws

- **IOException** if any.
- **AWTException** if any.

## **Methods**

## **main**

```
public static void main(String[] args)
      Launch the application.
```
<span id="page-217-0"></span>Parameters

• **args** – Arguments.

## **LandingGUI**

public class **LandingGUI** Main GUI for the Show-case Demo.

Author Milan Lovric

## **Fields**

## **BUTTON\_HEIGHT**

public static final int **BUTTON\_HEIGHT**

## **BUTTON\_SPACE**

public static final int **BUTTON\_SPACE**

## **BUTTON\_WIDTH**

public static final int **BUTTON\_WIDTH**

## **BUTTON\_X**

public static final int **BUTTON\_X**

#### **BUTTON\_Y**

public static final int **BUTTON\_Y**

#### **CREDITS\_FONT\_SIZE**

public static final int **CREDITS\_FONT\_SIZE**

#### **DARK\_GRAY**

public static final [Color](http://docs.oracle.com/javase/8/docs/api/java/awt/Color.html) **DARK\_GRAY**

## **DASHBOARD**

public static final [Color](http://docs.oracle.com/javase/8/docs/api/java/awt/Color.html) **DASHBOARD**

## **ICON1\_HEIGHT**

public static final int **ICON1\_HEIGHT**

## **ICON1\_WIDTH**

public static final int **ICON1\_WIDTH**

## **ICON2\_HEIGHT**

public static final int **ICON2\_HEIGHT**

#### **ICON2\_WIDTH**

public static final int **ICON2\_WIDTH**

## **ICON3\_HEIGHT**

public static final int **ICON3\_HEIGHT**

## **ICON3\_WIDTH**

public static final int **ICON3\_WIDTH**

## **LABEL1\_Y**

public static final int **LABEL1\_Y**

## **LABEL2\_Y**

public static final int **LABEL2\_Y**

## **LABEL3\_Y**

public static final int **LABEL3\_Y**

## **LABEL\_HEIGHT**

public static final int **LABEL\_HEIGHT**

## **LABEL\_WIDTH**

public static final int **LABEL\_WIDTH**

## **LABEL\_X**

public static final int **LABEL\_X**

## **LIGHT\_GRAY**

public static final [Color](http://docs.oracle.com/javase/8/docs/api/java/awt/Color.html) **LIGHT\_GRAY**

## **MAIN\_TITLE\_FONT\_SIZE**

public static final int **MAIN\_TITLE\_FONT\_SIZE**

#### **MID\_GRAY**

public static final [Color](http://docs.oracle.com/javase/8/docs/api/java/awt/Color.html) **MID\_GRAY**

## **PASTEL\_BLUE**

public static final [Color](http://docs.oracle.com/javase/8/docs/api/java/awt/Color.html) **PASTEL\_BLUE**

## **PASTEL\_GREEN**

public static final [Color](http://docs.oracle.com/javase/8/docs/api/java/awt/Color.html) **PASTEL\_GREEN**

#### **PASTEL\_YELLOW**

public static final [Color](http://docs.oracle.com/javase/8/docs/api/java/awt/Color.html) **PASTEL\_YELLOW**

#### **SCREEN\_HEIGHT**

public static final int **SCREEN\_HEIGHT**

#### **SCREEN\_WIDTH**

public static final int **SCREEN\_WIDTH**

## **SUBTITLE\_FONT\_SIZE**

public static final int **SUBTITLE\_FONT\_SIZE**

## **TOOLBAR**

public static final [Color](http://docs.oracle.com/javase/8/docs/api/java/awt/Color.html) **TOOLBAR**

## <span id="page-220-0"></span>**counter**

public static int **counter**

## **Constructors**

## **LandingGUI**

public **LandingGUI**() Create the application.

## **Methods**

## **main**

public static void **main**([String\[](http://docs.oracle.com/javase/8/docs/api/java/lang/String.html)] *args*) Launch the application.

#### Parameters

• **args** – Arguments.

#### **NetworkVisualiserDemo**

#### public class **NetworkVisualiserDemo** For visualising the road network.

Author Milan Lovric

#### **Fields**

## **ROAD\_LINK\_WIDTH**

public static final float **ROAD\_LINK\_WIDTH**

**Constructors**

## **NetworkVisualiserDemo**

protected **NetworkVisualiserDemo**()

## **Methods**

#### **getMap**

public static [JFrame](http://docs.oracle.com/javase/8/docs/api/javax/swing/JFrame.html) **getMap**([URL](http://docs.oracle.com/javase/8/docs/api/java/net/URL.html) *zonesUrl*, [URL](http://docs.oracle.com/javase/8/docs/api/java/net/URL.html) *networkUrl*, [URL](http://docs.oracle.com/javase/8/docs/api/java/net/URL.html) *nodesUrl*, [URL](http://docs.oracle.com/javase/8/docs/api/java/net/URL.html) *AADFurl*, [String](http://docs.oracle.com/javase/8/docs/api/java/lang/String.html) *map-Title*, [String](http://docs.oracle.com/javase/8/docs/api/java/lang/String.html) *linkDataLabel*) Visualises the road network with link data.

#### **Parameters**

- **zonesUrl** Url for the zones shapefile.
- **networkUrl** Url for the road network shapefile.
- **nodesUrl** Url for the nodes shapefile.
- **AADFurl** Url for the traffic counts shapefile.
- **mapTitle** Map title for the window.
- **linkDataLabel** Label describing the link data used.

#### Throws

• **IOException** – if any.

Returns JFrame with the map.

#### **main**

public static void **main**([String\[](http://docs.oracle.com/javase/8/docs/api/java/lang/String.html)] *args*)

#### **Parameters**

• **args** – Arguments.

#### Throws

• **IOException** – if any.

#### **visualise**

public static void **visualise**(*[RoadNetwork](#page-111-0) roadNetwork*, [String](http://docs.oracle.com/javase/8/docs/api/java/lang/String.html) *mapTitle*) Visualises the road network as loaded from the shapefiles.

#### **Parameters**

- **roadNetwork** Road network.
- **mapTitle** Map title for the window.

#### Throws

• **IOException** – if any.

#### **visualise**

public static [JFrame](http://docs.oracle.com/javase/8/docs/api/javax/swing/JFrame.html) **visualise**([URL](http://docs.oracle.com/javase/8/docs/api/java/net/URL.html) *zonesUrl*, [URL](http://docs.oracle.com/javase/8/docs/api/java/net/URL.html) *networkUrl*, [URL](http://docs.oracle.com/javase/8/docs/api/java/net/URL.html) *nodesUrl*, [URL](http://docs.oracle.com/javase/8/docs/api/java/net/URL.html) *AADFurl*, [String](http://docs.oracle.com/javase/8/docs/api/java/lang/String.html) *mapTitle*, [String](http://docs.oracle.com/javase/8/docs/api/java/lang/String.html) *linkDataLabel*)

Visualises the road network with link data.

#### **Parameters**

- **zonesUrl** Url for the zones shapefile.
- **networkUrl** Url for the road network shapefile.
- **nodesUrl** Url for the nodes shapefile.
- **AADFurl** Url for the traffic counts shapefile.
- **mapTitle** Map title for the window.
- **linkDataLabel** Label describing the link data used.

#### Throws

• **IOException** – if any.

Returns JFrame with the map.

#### **visualise**

public static [JFrame](http://docs.oracle.com/javase/8/docs/api/javax/swing/JFrame.html) **visualise**(*[RoadNetwork](#page-111-0) roadNetwork*, [String](http://docs.oracle.com/javase/8/docs/api/java/lang/String.html) *mapTitle*, [Map<](http://docs.oracle.com/javase/8/docs/api/java/util/Map.html)[Integer,](http://docs.oracle.com/javase/8/docs/api/java/lang/Integer.html) [Double>](http://docs.oracle.com/javase/8/docs/api/java/lang/Double.html) *link-Data*, [String](http://docs.oracle.com/javase/8/docs/api/java/lang/String.html) *linkDataLabel*, [String](http://docs.oracle.com/javase/8/docs/api/java/lang/String.html) *shapefilePath*)

Visualises the road network with dailyVolume.

#### **Parameters**

- **roadNetwork** Road network.
- **mapTitle** Map title for the window.
- **linkData** Data used to classify and colour road links.
- **linkDataLabel** Label describing the link data used.
- **shapefilePath** The path to the shapefile into which data will be stored.

#### Throws

• **IOException** – if any.

Returns JFrame with the map.

#### **visualise**

public static [JFrame](http://docs.oracle.com/javase/8/docs/api/javax/swing/JFrame.html) **visualise**(*[RoadNetwork](#page-111-0) roadNetwork*, [String](http://docs.oracle.com/javase/8/docs/api/java/lang/String.html) *mapTitle*, [Map<](http://docs.oracle.com/javase/8/docs/api/java/util/Map.html)[Integer,](http://docs.oracle.com/javase/8/docs/api/java/lang/Integer.html) [Double>](http://docs.oracle.com/javase/8/docs/api/java/lang/Double.html) *link-Data*, [String](http://docs.oracle.com/javase/8/docs/api/java/lang/String.html) *linkDataLabel*, [String](http://docs.oracle.com/javase/8/docs/api/java/lang/String.html) *shapefilePath*, [URL](http://docs.oracle.com/javase/8/docs/api/java/net/URL.html) *congestionCharge-ZoneUrl*)

Visualises the road network with link data and congestion charging zone.

#### **Parameters**

- **roadNetwork** Road network.
- **mapTitle** Map title for the window.
- **linkData** Data used to classify and colour road links.
- **linkDataLabel** Label describing the link data used.
- **shapefilePath** The path to the shapefile into which data will be stored.
- **congestionChargeZoneUrl** The path to the shapefile with the congestion charge zone boundary.

#### Throws

• **IOException** – if any.

Returns JFrame with the map.

## <span id="page-223-0"></span>**RoadDevelopmentDashboard**

public class **RoadDevelopmentDashboard** extends [JFrame](http://docs.oracle.com/javase/8/docs/api/javax/swing/JFrame.html) Dashboard for the road development policy intervention.

Author Milan Lovric

## **Fields**

**AFTER\_MAP\_X**

public static final int **AFTER\_MAP\_X**

## **AFTER\_MAP\_Y**

public static final int **AFTER\_MAP\_Y**

## **BEFORE\_MAP\_X**

public static final int **BEFORE\_MAP\_X**

## **BEFORE\_MAP\_Y**

public static final int **BEFORE\_MAP\_Y**

#### **BETWEEN\_MAP\_SPACE**

public static final int **BETWEEN\_MAP\_SPACE**

## **COMBOBOX\_BORDER**

public static final [Border](http://docs.oracle.com/javase/8/docs/api/javax/swing/border/Border.html) **COMBOBOX\_BORDER**

## **EMPTY\_BORDER**

public static final [Border](http://docs.oracle.com/javase/8/docs/api/javax/swing/border/Border.html) **EMPTY\_BORDER**

## **LEFT\_MARGIN**

public static final int **LEFT\_MARGIN**

#### **MAP\_HEIGHT**

public static final int **MAP\_HEIGHT**

## **MAP\_WIDTH**

public static final int **MAP\_WIDTH**

## **MATRIX\_SCALING\_FACTOR**

public static final double **MATRIX\_SCALING\_FACTOR**

## **OPACITY\_FACTOR**

public static final double **OPACITY\_FACTOR**

#### **RUN\_BUTTON\_BORDER**

public static final [Border](http://docs.oracle.com/javase/8/docs/api/javax/swing/border/Border.html) **RUN\_BUTTON\_BORDER**

#### **SECOND\_MARGIN**

public static final int **SECOND\_MARGIN**

## **TABLE\_BORDER**

public static final [Border](http://docs.oracle.com/javase/8/docs/api/javax/swing/border/Border.html) **TABLE\_BORDER**

## **TABLE\_FONT**

public static final [Font](http://docs.oracle.com/javase/8/docs/api/java/awt/Font.html) **TABLE\_FONT**

## **TABLE\_LABEL\_WIDTH**

public static final int **TABLE\_LABEL\_WIDTH**

#### **TABLE\_ROW\_HEIGHT**

public static final int **TABLE\_ROW\_HEIGHT**

#### **TOTAL\_DEMAND\_BORDER**

public static final [Border](http://docs.oracle.com/javase/8/docs/api/javax/swing/border/Border.html) **TOTAL\_DEMAND\_BORDER**

## <span id="page-225-0"></span>**Constructors**

## **RoadDevelopmentDashboard**

#### public **RoadDevelopmentDashboard**()

Create the frame.

Throws

- **IOException** if any.
- **AWTException** if any.

## **Methods**

## **main**

public static void **main**([String\[](http://docs.oracle.com/javase/8/docs/api/java/lang/String.html)] *args*) Launch the application.

#### Parameters

• **args** – Arguments.

## **RoadExpansionDashboard**

public class **RoadExpansionDashboard** extends [JFrame](http://docs.oracle.com/javase/8/docs/api/javax/swing/JFrame.html) Dashboard for the road expansion policy intervention.

Author Milan Lovric

## **Fields**

## **AFTER\_MAP\_X**

public static final int **AFTER\_MAP\_X**

## **AFTER\_MAP\_Y**

public static final int **AFTER\_MAP\_Y**

## **BEFORE\_MAP\_X**

public static final int **BEFORE\_MAP\_X**

## **BEFORE\_MAP\_Y**

public static final int **BEFORE\_MAP\_Y**

## <span id="page-226-0"></span>**BETWEEN\_MAP\_SPACE**

public static final int **BETWEEN\_MAP\_SPACE**

## **COMBOBOX\_BORDER**

public static final [Border](http://docs.oracle.com/javase/8/docs/api/javax/swing/border/Border.html) **COMBOBOX\_BORDER**

## **EMPTY\_BORDER**

public static final [Border](http://docs.oracle.com/javase/8/docs/api/javax/swing/border/Border.html) **EMPTY\_BORDER**

#### **FLAG\_EXPAND\_MORE\_LINKS**

public static boolean **FLAG\_EXPAND\_MORE\_LINKS**

#### **LEFT\_MARGIN**

public static final int **LEFT\_MARGIN**

#### **MAP\_HEIGHT**

public static final int **MAP\_HEIGHT**

## **MAP\_WIDTH**

public static final int **MAP\_WIDTH**

## **MATRIX\_SCALING\_FACTOR**

public static final double **MATRIX\_SCALING\_FACTOR**

#### **OPACITY\_FACTOR**

public static final double **OPACITY\_FACTOR**

## **RUN\_BUTTON\_BORDER**

public static final [Border](http://docs.oracle.com/javase/8/docs/api/javax/swing/border/Border.html) **RUN\_BUTTON\_BORDER**

#### **SECOND\_MARGIN**

public static final int **SECOND\_MARGIN**

## **TABLE\_BORDER**

public static final [Border](http://docs.oracle.com/javase/8/docs/api/javax/swing/border/Border.html) **TABLE\_BORDER**

## **TABLE\_FONT**

public static final [Font](http://docs.oracle.com/javase/8/docs/api/java/awt/Font.html) **TABLE\_FONT**

## **TABLE\_LABEL\_WIDTH**

public static final int **TABLE\_LABEL\_WIDTH**

## **TABLE\_ROW\_HEIGHT**

public static final int **TABLE\_ROW\_HEIGHT**

## **TOTAL\_DEMAND\_BORDER**

public static final [Border](http://docs.oracle.com/javase/8/docs/api/javax/swing/border/Border.html) **TOTAL\_DEMAND\_BORDER**

## **Constructors**

## **RoadExpansionDashboard**

## public **RoadExpansionDashboard**()

Create the frame.

Throws

- **IOException** if any.
- **AWTException** if any.

#### **Methods**

## **main**

public static void **main**([String\[](http://docs.oracle.com/javase/8/docs/api/java/lang/String.html)] *args*) Launch the application.

#### **Parameters**

• **args** – Arguments.

#### **TableChangeLegend**

## public class **TableChangeLegend** extends [JPanel](http://docs.oracle.com/javase/8/docs/api/javax/swing/JPanel.html)

Table change legend (vertical) to include in the dashboards.

Author Milan Lovric

## <span id="page-228-0"></span>**Fields**

## **LEGEND\_FONT**

public static final [Font](http://docs.oracle.com/javase/8/docs/api/java/awt/Font.html) **LEGEND\_FONT**

## **Constructors**

## **TableChangeLegend**

public **TableChangeLegend**() Create the panel.

## **TableChangeLegendHorizontal**

public class **TableChangeLegendHorizontal** extends [JPanel](http://docs.oracle.com/javase/8/docs/api/javax/swing/JPanel.html) Table change legend (horizontal) to include in the dashboards.

Author Milan Lovric

## **Fields**

## **LEGEND\_FONT**

public static final [Font](http://docs.oracle.com/javase/8/docs/api/java/awt/Font.html) **LEGEND\_FONT**

## **Constructors**

## **TableChangeLegendHorizontal**

public **TableChangeLegendHorizontal**() Create the panel.

## **1.2.11 nismod.transport.utility**

#### **ConfigReader**

public class **ConfigReader** Configuration file reader.

Author Milan Lovric

## **Constructors**

## **ConfigReader**

public **ConfigReader**()

## **Methods**

## **getProperties**

public static [Properties](http://docs.oracle.com/javase/8/docs/api/java/util/Properties.html) **getProperties**([String](http://docs.oracle.com/javase/8/docs/api/java/lang/String.html) *configFile*) Reads properties from the configuration file.

#### **Parameters**

• **configFile** – Path to the configuration file.

Returns Loaded properties.

#### **InputFileReader**

#### public class **InputFileReader**

InputFileReader reads input files and provides them as various data structures required by other classes.

Author Milan Lovric

#### **Constructors**

#### **InputFileReader**

public **InputFileReader**()

#### **Methods**

#### **readAVFractionsFile**

public static [HashMap<](http://docs.oracle.com/javase/8/docs/api/java/util/HashMap.html)[Integer,](http://docs.oracle.com/javase/8/docs/api/java/lang/Integer.html) [Map<](http://docs.oracle.com/javase/8/docs/api/java/util/Map.html)*[VehicleType](#page-155-0)*, [Double>](http://docs.oracle.com/javase/8/docs/api/java/lang/Double.html)> **readAVFractionsFile**([String](http://docs.oracle.com/javase/8/docs/api/java/lang/String.html) *fileName*) Reads autonomous vehicles fractions file.

#### Parameters

• **fileName** – File name.

Returns Map with predictions of autonomous vehicles fractions.

#### **readAirElasticitiesFile**

public static [Map<](http://docs.oracle.com/javase/8/docs/api/java/util/Map.html)*[AirDemandModel](#page-14-0)*.*[ElasticityTypes](#page-17-0)*, [Double>](http://docs.oracle.com/javase/8/docs/api/java/lang/Double.html) **readAirElasticitiesFile**([String](http://docs.oracle.com/javase/8/docs/api/java/lang/String.html) *file-*

Reads air elasticities file.

**Parameters** 

• **fileName** – File name.

Returns Map with elasticity parameters.

*Name*)

#### **readAirportFareIndexFile**

public static [HashMap<](http://docs.oracle.com/javase/8/docs/api/java/util/HashMap.html)[Integer,](http://docs.oracle.com/javase/8/docs/api/java/lang/Integer.html) [HashMap<](http://docs.oracle.com/javase/8/docs/api/java/util/HashMap.html)[String,](http://docs.oracle.com/javase/8/docs/api/java/lang/String.html) [Double>](http://docs.oracle.com/javase/8/docs/api/java/lang/Double.html)> **readAirportFareIndexFile**([String](http://docs.oracle.com/javase/8/docs/api/java/lang/String.html) *file-Name*)

Reads airport fare index file.

**Parameters** 

• **fileName** – File name.

Returns Map with airport fare indices.

#### **readDomesticAirportsFile**

public static [Map<](http://docs.oracle.com/javase/8/docs/api/java/util/Map.html)[String,](http://docs.oracle.com/javase/8/docs/api/java/lang/String.html) *[Airport](#page-17-1)*> **readDomesticAirportsFile**([String](http://docs.oracle.com/javase/8/docs/api/java/lang/String.html) *fileName*) Reads domestic airports file.

**Parameters** 

• **fileName** – File name.

Returns Mapping between IATA code and airport information.

## **readElasticitiesFile**

public static [Map<](http://docs.oracle.com/javase/8/docs/api/java/util/Map.html)*[ElasticityTypes](#page-17-0)*, [Double>](http://docs.oracle.com/javase/8/docs/api/java/lang/Double.html) **readElasticitiesFile**([String](http://docs.oracle.com/javase/8/docs/api/java/lang/String.html) *fileName*) Reads elasticities file.

Parameters

• **fileName** – File name.

Returns Map with elasticity parameters.

#### **readEnergyConsumptionParamsFile**

public static [Map<](http://docs.oracle.com/javase/8/docs/api/java/util/Map.html)*[VehicleType](#page-155-0)*, [Map<](http://docs.oracle.com/javase/8/docs/api/java/util/Map.html)*[EngineType](#page-152-0)*, [Map<](http://docs.oracle.com/javase/8/docs/api/java/util/Map.html)*[WebTAG](#page-163-0)*, [Double>](http://docs.oracle.com/javase/8/docs/api/java/lang/Double.html)>> **readEnergyConsumptionParamsFile**([String](http://docs.oracle.com/javase/8/docs/api/java/lang/String.html)

Reads engine type fractions file.

**Parameters** 

• **fileName** – File name.

Returns Map with engine type fractions.

## **readEnergyUnitCostsFile**

public static [HashMap<](http://docs.oracle.com/javase/8/docs/api/java/util/HashMap.html)[Integer,](http://docs.oracle.com/javase/8/docs/api/java/lang/Integer.html) [Map<](http://docs.oracle.com/javase/8/docs/api/java/util/Map.html)*[EnergyType](#page-151-0)*, [Double>](http://docs.oracle.com/javase/8/docs/api/java/lang/Double.html)> **readEnergyUnitCostsFile**([String](http://docs.oracle.com/javase/8/docs/api/java/lang/String.html) *file-*

Reads energy unit costs file.

**Parameters** 

• **fileName** – File name.

Returns Map with energy unit costs.

*Name*)

*file-Name*)

#### **readEngineTypeFractionsFile**

public static [HashMap<](http://docs.oracle.com/javase/8/docs/api/java/util/HashMap.html)[Integer,](http://docs.oracle.com/javase/8/docs/api/java/lang/Integer.html) [Map<](http://docs.oracle.com/javase/8/docs/api/java/util/Map.html)*[VehicleType](#page-155-0)*, [Map<](http://docs.oracle.com/javase/8/docs/api/java/util/Map.html)*[EngineType](#page-152-0)*, [Double>](http://docs.oracle.com/javase/8/docs/api/java/lang/Double.html)>> **readEngineTypeFractionsFile**([String](http://docs.oracle.com/javase/8/docs/api/java/lang/String.html)

Reads engine type fractions file.

**Parameters** 

• **fileName** – File name.

Returns Map with engine type fractions.

#### **readFreightTripRatesFile**

public static [HashMap<](http://docs.oracle.com/javase/8/docs/api/java/util/HashMap.html)[Integer,](http://docs.oracle.com/javase/8/docs/api/java/lang/Integer.html) [Map<](http://docs.oracle.com/javase/8/docs/api/java/util/Map.html)*[VehicleType](#page-155-0)*, [HashMap](http://docs.oracle.com/javase/8/docs/api/java/util/HashMap.html)[<Integer,](http://docs.oracle.com/javase/8/docs/api/java/lang/Integer.html) [Double>](http://docs.oracle.com/javase/8/docs/api/java/lang/Double.html)>> **readFreightTripRatesFile**([String](http://docs.oracle.com/javase/8/docs/api/java/lang/String.html)

Reads freight trip rates file.

**Parameters** 

• **fileName** – File name.

Returns Map with yearly zonal trip rates for freight vehicles.

## **readGVAFile**

public static [HashMap<](http://docs.oracle.com/javase/8/docs/api/java/util/HashMap.html)[Integer,](http://docs.oracle.com/javase/8/docs/api/java/lang/Integer.html) [HashMap<](http://docs.oracle.com/javase/8/docs/api/java/util/HashMap.html)[String,](http://docs.oracle.com/javase/8/docs/api/java/lang/String.html) [Double>](http://docs.oracle.com/javase/8/docs/api/java/lang/Double.html)> **readGVAFile**([String](http://docs.oracle.com/javase/8/docs/api/java/lang/String.html) *fileName*) Reads GVA file.

**Parameters** 

• **fileName** – File name.

Returns Map with GVA data.

#### **readInternationalAirportsFile**

public static [Map<](http://docs.oracle.com/javase/8/docs/api/java/util/Map.html)[String,](http://docs.oracle.com/javase/8/docs/api/java/lang/String.html) *[Airport](#page-17-1)*> **readInternationalAirportsFile**([String](http://docs.oracle.com/javase/8/docs/api/java/lang/String.html) *fileName*) Reads international airports file.

#### Parameters

• **fileName** – File name.

Returns Mapping between IATA code and airport information.

## **readLinkTravelTimeFile**

public static [Map<](http://docs.oracle.com/javase/8/docs/api/java/util/Map.html)*[TimeOfDay](#page-153-0)*, [Map<](http://docs.oracle.com/javase/8/docs/api/java/util/Map.html)[Integer,](http://docs.oracle.com/javase/8/docs/api/java/lang/Integer.html) [Double>](http://docs.oracle.com/javase/8/docs/api/java/lang/Double.html)> **readLinkTravelTimeFile**(int *year*, [String](http://docs.oracle.com/javase/8/docs/api/java/lang/String.html) *file-*

Reads link travel time file.

#### **Parameters**

• **year** – Year of the assignment.

*file-Name*)

*file-Name*)

*Name*)

• **fileName** – File name.

Returns Link travel time per time of day.

## **readPassengerTripRatesFile**

public static [HashMap<](http://docs.oracle.com/javase/8/docs/api/java/util/HashMap.html)[Integer,](http://docs.oracle.com/javase/8/docs/api/java/lang/Integer.html) [HashMap<](http://docs.oracle.com/javase/8/docs/api/java/util/HashMap.html)[String,](http://docs.oracle.com/javase/8/docs/api/java/lang/String.html) [Double>](http://docs.oracle.com/javase/8/docs/api/java/lang/Double.html)> **readPassengerTripRatesFile**([String](http://docs.oracle.com/javase/8/docs/api/java/lang/String.html) *file-Name*)

Reads passenger trip rates file (zonal).

**Parameters** 

• **fileName** – File name.

Returns Map with yearly zonal trip rates.

#### **readPopulationFile**

public static [HashMap<](http://docs.oracle.com/javase/8/docs/api/java/util/HashMap.html)[Integer,](http://docs.oracle.com/javase/8/docs/api/java/lang/Integer.html) [HashMap<](http://docs.oracle.com/javase/8/docs/api/java/util/HashMap.html)[String,](http://docs.oracle.com/javase/8/docs/api/java/lang/String.html) [Integer>](http://docs.oracle.com/javase/8/docs/api/java/lang/Integer.html)> **readPopulationFile**([String](http://docs.oracle.com/javase/8/docs/api/java/lang/String.html) *fileName*) Reads population file.

**Parameters** 

• **fileName** – File name.

Returns Map with population data.

#### **readRailElasticitiesFile**

public static [Map<](http://docs.oracle.com/javase/8/docs/api/java/util/Map.html)*[RailDemandModel](#page-202-0).[ElasticityTypes](#page-205-0)*, Map<*RailDemandModel.[ElasticityArea](#page-205-1)*, [Double>](http://docs.oracle.com/javase/8/docs/api/java/lang/Double.html)> readRailElasticitie

Reads rail elasticities file.

**Parameters** 

• **fileName** – File name.

Returns Map with elasticity parameters.

#### **readRailStationCostsFile**

public static [HashMap<](http://docs.oracle.com/javase/8/docs/api/java/util/HashMap.html)[Integer,](http://docs.oracle.com/javase/8/docs/api/java/lang/Integer.html) [HashMap<](http://docs.oracle.com/javase/8/docs/api/java/util/HashMap.html)[Integer,](http://docs.oracle.com/javase/8/docs/api/java/lang/Integer.html) [Double>](http://docs.oracle.com/javase/8/docs/api/java/lang/Double.html)> **readRailStationCostsFile**([String](http://docs.oracle.com/javase/8/docs/api/java/lang/String.html) *file-*

Reads rail station costs file.

**Parameters** 

• **fileName** – File name.

Returns Map with rail journey costs.

*Name*)

#### **readRelativeFuelEfficiencyFile**

public static [HashMap<](http://docs.oracle.com/javase/8/docs/api/java/util/HashMap.html)[Integer,](http://docs.oracle.com/javase/8/docs/api/java/lang/Integer.html) [Map<](http://docs.oracle.com/javase/8/docs/api/java/util/Map.html)*[VehicleType](#page-155-0)*, [Map<](http://docs.oracle.com/javase/8/docs/api/java/util/Map.html)*[EngineType](#page-152-0)*, [Double>](http://docs.oracle.com/javase/8/docs/api/java/lang/Double.html)>> **readRelativeFuelEfficiencyFile**([String](http://docs.oracle.com/javase/8/docs/api/java/lang/String.html)

Reads relative fuel efficiency file.

**Parameters** 

• **fileName** – File name.

Returns Map with relative fuel efficiency.

#### **readTimeOfDayDistributionFile**

public static [Map<](http://docs.oracle.com/javase/8/docs/api/java/util/Map.html)[Integer,](http://docs.oracle.com/javase/8/docs/api/java/lang/Integer.html) [Map<](http://docs.oracle.com/javase/8/docs/api/java/util/Map.html)*[TimeOfDay](#page-153-0)*, [Double>](http://docs.oracle.com/javase/8/docs/api/java/lang/Double.html)> **readTimeOfDayDistributionFile**([String](http://docs.oracle.com/javase/8/docs/api/java/lang/String.html)

Reads time of day distribution file for passenger car vehicles.

**Parameters** 

• **fileName** – File name.

Returns Time of day distribution.

#### **readTimeOfDayDistributionFreightFile**

public static [Map<](http://docs.oracle.com/javase/8/docs/api/java/util/Map.html)[Integer,](http://docs.oracle.com/javase/8/docs/api/java/lang/Integer.html) [Map<](http://docs.oracle.com/javase/8/docs/api/java/util/Map.html)*[VehicleType](#page-155-0)*, [Map<](http://docs.oracle.com/javase/8/docs/api/java/util/Map.html)*[TimeOfDay](#page-153-0)*, [Double>](http://docs.oracle.com/javase/8/docs/api/java/lang/Double.html)>> **readTimeOfDayDistributionFreightFile**([String](http://docs.oracle.com/javase/8/docs/api/java/lang/String.html) *file-Name*)

Reads time of day distribution file for freight vehicles.

**Parameters** 

• **fileName** – File name.

Returns Time of day distribution.

#### **readTripRatesFile**

public static [HashMap<](http://docs.oracle.com/javase/8/docs/api/java/util/HashMap.html)[Integer,](http://docs.oracle.com/javase/8/docs/api/java/lang/Integer.html) [Double>](http://docs.oracle.com/javase/8/docs/api/java/lang/Double.html) **readTripRatesFile**([String](http://docs.oracle.com/javase/8/docs/api/java/lang/String.html) *fileName*) Reads trip rates file.

**Parameters** 

• **fileName** – File name.

Returns Map with yearly trip rates.

## **readUnitCO2EmissionFile**

public static [HashMap<](http://docs.oracle.com/javase/8/docs/api/java/util/HashMap.html)[Integer,](http://docs.oracle.com/javase/8/docs/api/java/lang/Integer.html) [Map<](http://docs.oracle.com/javase/8/docs/api/java/util/Map.html)*[EnergyType](#page-151-0)*, [Double>](http://docs.oracle.com/javase/8/docs/api/java/lang/Double.html)> **readUnitCO2EmissionFile**([String](http://docs.oracle.com/javase/8/docs/api/java/lang/String.html) *file-*

Reads unit CO2 emissions file.

#### **Parameters**

*Name*)

*file-Name*)

*file-Name*)

*Name*)

• **fileName** – File name.

Returns Map with unit CO2 emissions.

## **readVehicleTypeToPCUFile**

public static [Map<](http://docs.oracle.com/javase/8/docs/api/java/util/Map.html)*[VehicleType](#page-155-0)*, [Double>](http://docs.oracle.com/javase/8/docs/api/java/lang/Double.html) **readVehicleTypeToPCUFile**([String](http://docs.oracle.com/javase/8/docs/api/java/lang/String.html) *fileName*) Reads vehicle type to PCU conversion file.

**Parameters** 

• **fileName** – File name.

Returns Map with PCU equivalents.

## **readZonalCarCostsFile**

public static [HashMap<](http://docs.oracle.com/javase/8/docs/api/java/util/HashMap.html)[Integer,](http://docs.oracle.com/javase/8/docs/api/java/lang/Integer.html) [HashMap<](http://docs.oracle.com/javase/8/docs/api/java/util/HashMap.html)[String,](http://docs.oracle.com/javase/8/docs/api/java/lang/String.html) [Double>](http://docs.oracle.com/javase/8/docs/api/java/lang/Double.html)> **readZonalCarCostsFile**([String](http://docs.oracle.com/javase/8/docs/api/java/lang/String.html) *file-*

Reads zonal car journey costs file.

Parameters

• **fileName** – File name.

Returns Map with cost data.

## **readZonalCarEnergyConsumptionsFile**

public static [HashMap<](http://docs.oracle.com/javase/8/docs/api/java/util/HashMap.html)[Integer,](http://docs.oracle.com/javase/8/docs/api/java/lang/Integer.html) [HashMap](http://docs.oracle.com/javase/8/docs/api/java/util/HashMap.html)<*[EnergyType](#page-151-0)*, HashMap[<String,](http://docs.oracle.com/javase/8/docs/api/java/lang/String.html) [Double>](http://docs.oracle.com/javase/8/docs/api/java/lang/Double.html)>> **readZonalCarEnergyConsumptionsFi**.

Reads zonal car energy consumptions file.

**Parameters** 

• **fileName** – File name.

Returns Map with zonal energy consumptions data.

## **readZonalVehicleCO2EmissionsFile**

public static [HashMap<](http://docs.oracle.com/javase/8/docs/api/java/util/HashMap.html)[Integer,](http://docs.oracle.com/javase/8/docs/api/java/lang/Integer.html) [HashMap<](http://docs.oracle.com/javase/8/docs/api/java/util/HashMap.html)*[VehicleType](#page-155-0)*, [HashMap](http://docs.oracle.com/javase/8/docs/api/java/util/HashMap.html)[<String,](http://docs.oracle.com/javase/8/docs/api/java/lang/String.html) [Double>](http://docs.oracle.com/javase/8/docs/api/java/lang/Double.html)>> **readZonalVehicleCO2EmissionsFile**([String](http://docs.oracle.com/javase/8/docs/api/java/lang/String.html)

Reads zonal vehicle CO2 emissions file.

**Parameters** 

• **fileName** – File name.

Returns Map with CO2 emissions data.

## **PropertiesReader**

public class **PropertiesReader** Properties file reader.

Author Milan Lovric

## **Constructors**

## **PropertiesReader**

public **PropertiesReader**()

#### **Methods**

#### **getProperties**

public static [Properties](http://docs.oracle.com/javase/8/docs/api/java/util/Properties.html) **getProperties**([String](http://docs.oracle.com/javase/8/docs/api/java/lang/String.html) *configFile*) Reads properties from the configuration file.

#### **Parameters**

• **configFile** – Path to the configuration file.

Returns Loaded properties.

#### **RandomSingleton**

#### <span id="page-235-0"></span>public class **RandomSingleton**

Creates only one instance of the random number generator that can be used throughout the whole model. Simulation results can then be reproduced by using the same seed.

Author Milan Lovric

#### **Methods**

#### **getInstance**

public static *[RandomSingleton](#page-235-0)* **getInstance**() Getter for the singleton instance of the random number generator.

Returns Random number generator.

## **nextDouble**

public double **nextDouble**()

Generates a pseudorandom real number between 0 and 1.

Returns Pseudorandom real double.

## <span id="page-236-0"></span>**nextInt**

public int **nextInt**(int *bound*)

Generates a pseudorandom whole number smallet than the bound.

#### **Parameters**

• **bound** – Upper bound.

Returns Pseudorandom whole number.

## **setSeed**

public void **setSeed**(long *seed*)

Setter method for the seed of the random number generator.

#### **Parameters**

• **seed** – Seed of the random number generator.

## **1.2.12 nismod.transport.visualisation**

## **BarVisualiser**

public class **BarVisualiser** extends [JFrame](http://docs.oracle.com/javase/8/docs/api/javax/swing/JFrame.html) For visualising bar charts using JFreeChart.

Author Milan Lovric

#### **Constructors**

## **BarVisualiser**

public **BarVisualiser**(DefaultCategoryDataset *dataset*, [String](http://docs.oracle.com/javase/8/docs/api/java/lang/String.html) *title*, [String](http://docs.oracle.com/javase/8/docs/api/java/lang/String.html) *paletteName*, boolean *invert-Colours*)

## **Methods**

#### **main**

public static void **main**([String\[](http://docs.oracle.com/javase/8/docs/api/java/lang/String.html)] *args*)

## **saveToPNG**

public void **saveToPNG**([String](http://docs.oracle.com/javase/8/docs/api/java/lang/String.html) *fileName*)

## **LineVisualiser**

public class **LineVisualiser** extends [JFrame](http://docs.oracle.com/javase/8/docs/api/javax/swing/JFrame.html) For visualising pie charts using JFreeChart.

Author Milan Lovric

## **Constructors**

## **LineVisualiser**

public **LineVisualiser**(DefaultCategoryDataset *dataset*, [String](http://docs.oracle.com/javase/8/docs/api/java/lang/String.html) *title*)

#### **Methods**

## **main**

public static void **main**([String\[](http://docs.oracle.com/javase/8/docs/api/java/lang/String.html)] *args*)

#### **saveToPNG**

public void **saveToPNG**([String](http://docs.oracle.com/javase/8/docs/api/java/lang/String.html) *fileName*)

#### **NetworkVisualiser**

public class **NetworkVisualiser** For visualising the road network.

Author Milan Lovric

## **Fields**

#### **ROAD\_LINK\_WIDTH**

public static final float **ROAD\_LINK\_WIDTH**

## **Constructors**

## **NetworkVisualiser**

protected **NetworkVisualiser**()

## **Methods**

## **visualise**

public static void **visualise**(*[RoadNetwork](#page-111-0) roadNetwork*, [String](http://docs.oracle.com/javase/8/docs/api/java/lang/String.html) *mapTitle*) Visualises the road network as loaded from the shapefiles.

**Parameters** 

- **roadNetwork** Road network.
- **mapTitle** Map title for the window.

Throws

• **IOException** – if any.

#### **visualise**

public static void **visualise**(*[RoadNetwork](#page-111-0) roadNetwork*, [String](http://docs.oracle.com/javase/8/docs/api/java/lang/String.html) *mapTitle*, [Map](http://docs.oracle.com/javase/8/docs/api/java/util/Map.html)[<Integer,](http://docs.oracle.com/javase/8/docs/api/java/lang/Integer.html) [Double>](http://docs.oracle.com/javase/8/docs/api/java/lang/Double.html) *linkData*, [String](http://docs.oracle.com/javase/8/docs/api/java/lang/String.html) *linkDataLabel*, [String](http://docs.oracle.com/javase/8/docs/api/java/lang/String.html) *shapefilePath*)

Visualises the road network with dailyVolume.

#### **Parameters**

- **roadNetwork** Road network.
- **mapTitle** Map title for the window.
- **linkData** Data used to classify and colour road links.
- **linkDataLabel** Label describing the link data used.
- **shapefilePath** The path to the shapefile into which data will be stored.

#### Throws

• **IOException** – if any.

#### **visualise**

public static void **visualise**(*[RoadNetwork](#page-111-0) roadNetwork*, [String](http://docs.oracle.com/javase/8/docs/api/java/lang/String.html) *mapTitle*, [Map](http://docs.oracle.com/javase/8/docs/api/java/util/Map.html)[<Integer,](http://docs.oracle.com/javase/8/docs/api/java/lang/Integer.html) [Double>](http://docs.oracle.com/javase/8/docs/api/java/lang/Double.html) *linkData*, [String](http://docs.oracle.com/javase/8/docs/api/java/lang/String.html) *linkDataLabel*, [String](http://docs.oracle.com/javase/8/docs/api/java/lang/String.html) *shapefilePath*, [URL](http://docs.oracle.com/javase/8/docs/api/java/net/URL.html) *congestionChargeZoneUrl*)

Visualises the road network with dailyVolume.

#### **Parameters**

- **roadNetwork** Road network.
- **mapTitle** Map title for the window.
- **linkData** Data used to classify and colour road links.
- **linkDataLabel** Label describing the link data used.
- **shapefilePath** The path to the shapefile into which data will be stored.
- **congestionChargeZoneUrl** The path to the shapefile with the congestion charge zone boundary.

#### Throws

• **IOException** – if any.

## **PieChartVisualiser**

public class **PieChartVisualiser** extends [JFrame](http://docs.oracle.com/javase/8/docs/api/javax/swing/JFrame.html) For visualising pie charts using JFreeChart.

Author Milan Lovric

## **Constructors**

## **PieChartVisualiser**

public **PieChartVisualiser**(DefaultPieDataset *dataset*, [String](http://docs.oracle.com/javase/8/docs/api/java/lang/String.html) *title*, [String](http://docs.oracle.com/javase/8/docs/api/java/lang/String.html) *paletteName*, boolean *threeD*)

#### **Methods**

## **main**

public static void **main**([String\[](http://docs.oracle.com/javase/8/docs/api/java/lang/String.html)] *args*)

#### **saveToPNG**

public void **saveToPNG**([String](http://docs.oracle.com/javase/8/docs/api/java/lang/String.html) *fileName*)

## **1.2.13 nismod.transport.zone**

#### **Zoning**

public class **Zoning** For mapping Tempro zones to the nodes of the road network.

Author Milan Lovric

#### **Fields**

#### **MAX\_NEAREST\_NODES**

public static int **MAX\_NEAREST\_NODES**

#### **TOP\_LAD\_NODES**

public static int **TOP\_LAD\_NODES**

## **Constructors**

## **Zoning**

public **Zoning**([URL](http://docs.oracle.com/javase/8/docs/api/java/net/URL.html) *zonesUrl*, [URL](http://docs.oracle.com/javase/8/docs/api/java/net/URL.html) *nodesUrl*, *[RoadNetwork](#page-111-0) rn*, [Properties](http://docs.oracle.com/javase/8/docs/api/java/util/Properties.html) *params*) Constructor for the zoning system.

#### **Parameters**

- **zonesUrl** Url for the zones shapefile.
- **nodesUrl** Url for the nodes shapefile.
- **rn** Road network.
- **paramas** Properties file with parameters.

#### Throws

• **IOException** – if any.

## **Methods**

#### **getAccessEgressFactor**

public double **getAccessEgressFactor**() Getter for access/egress scaling factor.

Returns Access/egress scaling factor.

#### **getLADToListOfContainedZones**

public [HashMap<](http://docs.oracle.com/javase/8/docs/api/java/util/HashMap.html)[String,](http://docs.oracle.com/javase/8/docs/api/java/lang/String.html) [List<](http://docs.oracle.com/javase/8/docs/api/java/util/List.html)[String>](http://docs.oracle.com/javase/8/docs/api/java/lang/String.html)> **getLADToListOfContainedZones**() Getter for LAD to list of contained Tempro zones mapping.

Returns LAD to list of contained zones.

#### **getLADToName**

public [HashMap<](http://docs.oracle.com/javase/8/docs/api/java/util/HashMap.html)[String,](http://docs.oracle.com/javase/8/docs/api/java/lang/String.html) [String>](http://docs.oracle.com/javase/8/docs/api/java/lang/String.html) **getLADToName**() Getter for LAD code to LAD name mapping.

Returns LAD code to LAD name mapping.

#### **getLadCodeToIDMap**

public [HashMap<](http://docs.oracle.com/javase/8/docs/api/java/util/HashMap.html)[String,](http://docs.oracle.com/javase/8/docs/api/java/lang/String.html) [Integer>](http://docs.oracle.com/javase/8/docs/api/java/lang/Integer.html) **getLadCodeToIDMap**() Getter for LAD zone ONS code to ID.

Returns LAD zone ONS code to LAD zone ID map.

## **getLadIDToCodeMap**

public [String\[](http://docs.oracle.com/javase/8/docs/api/java/lang/String.html)] **getLadIDToCodeMap**()

Getter for LAD zone ID to ONS code.

Returns LAD zone ID to LAD zone ONS code.

## **getNodeToZoneMap**

public [HashMap<](http://docs.oracle.com/javase/8/docs/api/java/util/HashMap.html)[Integer,](http://docs.oracle.com/javase/8/docs/api/java/lang/Integer.html) [String>](http://docs.oracle.com/javase/8/docs/api/java/lang/String.html) **getNodeToZoneMap**() Getter for node to zone mapping (for each node gives the zone in which it is located).

Returns Node to zone map.

## **getTemproCodeToIDMap**

public [HashMap<](http://docs.oracle.com/javase/8/docs/api/java/util/HashMap.html)[String,](http://docs.oracle.com/javase/8/docs/api/java/lang/String.html) [Integer>](http://docs.oracle.com/javase/8/docs/api/java/lang/Integer.html) **getTemproCodeToIDMap**() Getter for Tempro zone ONS code to ID.

Returns Tempro zone code to Tempro zone ID map.

## **getTemproIDToCodeMap**

public [String\[](http://docs.oracle.com/javase/8/docs/api/java/lang/String.html)] **getTemproIDToCodeMap**() Getter for LAD zone ID to ONS code.

Returns Tempro zone ID to Tempro zone ONS code.

## **getZoneIDToLadID**

public int[] **getZoneIDToLadID**() Getter for Tempro zone ID to LAD zone ID mapping.

Returns Tempro zone ID to LAD zone ID array.

## **getZoneIDToNearestNodeDistanceMap**

public double[] **getZoneIDToNearestNodeDistanceMap**() Getter for zone ID to nearest node distance mapping (in meters).

Returns Zone to distance map.

## **getZoneIDToNearestNodeIDFromLADTopNodesMap**

public int[] **getZoneIDToNearestNodeIDFromLADTopNodesMap**() Getter for zone ID to nearest node ID among top LAD nodes mapping.

Returns Zone to node map.

## **getZoneIDToNearestNodeIDMap**

public int[] **getZoneIDToNearestNodeIDMap**()

Getter for Tempro zone ID to nearest node ID mapping.

Returns Zone to node map.

## **getZoneToCentroid**

public [HashMap<](http://docs.oracle.com/javase/8/docs/api/java/util/HashMap.html)[String,](http://docs.oracle.com/javase/8/docs/api/java/lang/String.html) Point> **getZoneToCentroid**() Getter for Tempro zone to its centroid mapping.

Returns Tempro zone to centroid mapping.

#### **getZoneToLADMap**

public [HashMap<](http://docs.oracle.com/javase/8/docs/api/java/util/HashMap.html)[String,](http://docs.oracle.com/javase/8/docs/api/java/lang/String.html) [String>](http://docs.oracle.com/javase/8/docs/api/java/lang/String.html) **getZoneToLADMap**() Getter for Tempro zone to LAD zone mapping.

Returns Tempro zone to LAD zone map.

## **getZoneToListOfContainedNodes**

public [HashMap<](http://docs.oracle.com/javase/8/docs/api/java/util/HashMap.html)[String,](http://docs.oracle.com/javase/8/docs/api/java/lang/String.html) [List<](http://docs.oracle.com/javase/8/docs/api/java/util/List.html)[Integer>](http://docs.oracle.com/javase/8/docs/api/java/lang/Integer.html)> **getZoneToListOfContainedNodes**() Getter for Tempro zone to list of contained nodes mapping.

Returns Zone to list of contained nodes.

#### **getZoneToMinMaxDimension**

public double[][] **getZoneToMinMaxDimension**() Getter for Tempro zone ID to min [0] and max [1] dimension of the zone bounding box (envelope) [in km].

Returns Zone min and max dimension (width or height).

#### **getZoneToNearestNodeDistanceMap**

public [HashMap<](http://docs.oracle.com/javase/8/docs/api/java/util/HashMap.html)[String,](http://docs.oracle.com/javase/8/docs/api/java/lang/String.html) [Double>](http://docs.oracle.com/javase/8/docs/api/java/lang/Double.html) **getZoneToNearestNodeDistanceMap**() Getter for zone centroid to nearest node distance mapping (in meters).

Returns Zone to distance map.

#### **getZoneToNearestNodeIDFromLADTopNodesMap**

public [HashMap<](http://docs.oracle.com/javase/8/docs/api/java/util/HashMap.html)[String,](http://docs.oracle.com/javase/8/docs/api/java/lang/String.html) [Integer>](http://docs.oracle.com/javase/8/docs/api/java/lang/Integer.html) **getZoneToNearestNodeIDFromLADTopNodesMap**() Getter for zone centroid to nearest node ID among top LAD nodes mapping.

Returns Zone to node map.

## **getZoneToNearestNodeIDMap**

public [HashMap<](http://docs.oracle.com/javase/8/docs/api/java/util/HashMap.html)[String,](http://docs.oracle.com/javase/8/docs/api/java/lang/String.html) [Integer>](http://docs.oracle.com/javase/8/docs/api/java/lang/Integer.html) **getZoneToNearestNodeIDMap**() Getter for Tempro zone centroid to nearest node ID mapping.

Returns Zone to node map.

## **getZoneToNodeDistanceMatrix**

public double[][] **getZoneToNodeDistanceMatrix**() Getter for Tempro zone to all nodes distance matrix [in metres].

Returns Zone to node distance matrix.

## **getZoneToSortedListOfNodeAndDistancePairs**

public [HashMap<](http://docs.oracle.com/javase/8/docs/api/java/util/HashMap.html)[String,](http://docs.oracle.com/javase/8/docs/api/java/lang/String.html) [List<](http://docs.oracle.com/javase/8/docs/api/java/util/List.html)Pair[<Integer,](http://docs.oracle.com/javase/8/docs/api/java/lang/Integer.html) [Double>](http://docs.oracle.com/javase/8/docs/api/java/lang/Double.html)>> **getZoneToSortedListOfNodeAndDistancePairs**() Getter for Tempro zone to sorted node distances mapping (distances to ALL nodes in the network).

Returns Zone to sorted list of nodes and distances.

## **getZoneToZoneDistanceMatrix**

public double[][] **getZoneToZoneDistanceMatrix**() Getter for Tempro zone (centroid) to Tempro zone (centroid) distance matrix [in metres].

Returns Zone to node distance matrix.

# **1.3 Authors**

## **1.3.1 Development**

• Milan Lovric [<M.Lovric@soton.ac.uk>](mailto:M.Lovric@soton.ac.uk)

## **1.3.2 Integration**

- Will Usher [<william.usher@ouce.ox.ac.uk>](mailto:william.usher@ouce.ox.ac.uk)
- Tom Russell [<tom.russell@ouce.ox.ac.uk>](mailto:tom.russell@ouce.ox.ac.uk)
- Roald Schoenmakers [<roald.schoenmakers@ouce.ox.ac.uk>](mailto:roald.schoenmakers@ouce.ox.ac.uk)
- Thibault Lestang [<thibault.lestang@cs.ox.ac.uk>](mailto:thibault.lestang@cs.ox.ac.uk)

## **1.3.3 Management**

- Simon Blainey [<S.P.Blainey@soton.ac.uk>](mailto:S.P.Blainey@soton.ac.uk)
- John Preston [<J.M.Preston@soton.ac.uk>](mailto:J.M.Preston@soton.ac.uk)

# **1.4 License**

MIT License

Copyright (c) 2018 National Infrastructure Systems Model

Permission **is** hereby granted, free of charge, to any person obtaining a copy of this software **and** associated documentation files (the "Software"), to deal **in** the Software without restriction, including without limitation the rights to use, copy, modify, merge, publish, distribute, sublicense, **and**/**or** sell copies of the Software, **and** to permit persons to whom the Software **is** furnished to do so, subject to the following conditions:

The above copyright notice **and** this permission notice shall be included **in** all copies **or** substantial portions of the Software.

THE SOFTWARE IS PROVIDED "AS IS", WITHOUT WARRANTY OF ANY KIND, EXPRESS OR IMPLIED, INCLUDING BUT NOT LIMITED TO THE WARRANTIES OF MERCHANTABILITY, FITNESS FOR A PARTICULAR PURPOSE AND NONINFRINGEMENT. IN NO EVENT SHALL THE AUTHORS OR COPYRIGHT HOLDERS BE LIABLE FOR ANY CLAIM, DAMAGES OR OTHER LIABILITY, WHETHER IN AN ACTION OF CONTRACT, TORT OR OTHERWISE, ARISING FROM, OUT OF OR IN CONNECTION WITH THE SOFTWARE OR THE USE OR OTHER DEALINGS IN THE SOFTWARE.

# CHAPTER 2

Indices and tables

- genindex
- modindex
- search

## Index

# A

A (*Java field*), [160](#page-163-1) addCongestionCharges(int, PricingPolicy) (*Java method*), [36](#page-39-0) addEdge(DirectedEdge) (*Java method*), [155](#page-158-0) addEdgeWithoutValidityCheck(DirectedEdge) ARTIC (*Java field*), [153](#page-156-0) (*Java method*), [155](#page-158-0) addEdgeWithoutValidityCheck(int) (*Java method*), [155](#page-158-0) addNLCofDevelopedStation(int) (*Java method*), [200](#page-203-0) addRoadLink(Edge) (*Java method*), [111](#page-114-0) addRoute(Route) (*Java method*), [161,](#page-164-0) [166](#page-169-0) addRouteWithoutAnyChecks(Route) (*Java method*), [161](#page-164-0) addRouteWithoutValidityAndEndNodesCheck(Route) double) (*Java method*), [124](#page-127-0) (*Java method*), [161](#page-164-0) addRouteWithoutValidityCheck(Route) (*Java method*), [161,](#page-164-0) [166](#page-169-0) addStation(RailStation) (*Java method*), [207](#page-210-0) addYearOfDevelopment(int) (*Java method*), [200](#page-203-0) AF (*Java field*), [18](#page-21-0) AFTER\_MAP\_X (*Java field*), [211,](#page-214-0) [220,](#page-223-0) [222](#page-225-0) AFTER\_MAP\_Y (*Java field*), [211,](#page-214-0) [220,](#page-223-0) [222](#page-225-0) AFTER\_TABLE\_SHIFT (*Java field*), [212](#page-215-0) AirDemandModel (*Java class*), [11](#page-14-1) AirDemandModel(String, String, String, String, String, String, String, String, String, String, String, List, Properties) (*Java constructor*), [12](#page-15-0) Airport (*Java class*), [14](#page-17-2) Airport(Airport) (*Java constructor*), [15](#page-18-0) Airport(String, String, String, double, double, String, String, long, long) (*Java constructor*), [15](#page-18-0) AirportGroup (*Java enum*), [17](#page-20-0) AirportGroupCAA (*Java enum*), [17](#page-20-0) alpha (*Java field*), [121](#page-124-0) AN (*Java field*), [18](#page-21-0) App (*Java class*), [11](#page-14-1) ArcAnalysis (*Java class*), [210](#page-213-0) arcZones (*Java field*), [210](#page-213-0) AROAD (*Java field*), [120](#page-123-0) ARTIC\_AV (*Java field*), [153](#page-156-0) AS (*Java field*), [18](#page-21-0) AssignableODMatrix (*Java interface*), [34](#page-37-0) assignAndCalculateRMSN() (*Java method*), [81,](#page-84-0) [82,](#page-85-0) [84](#page-87-0) assignBaseYear() (*Java method*), [37](#page-40-0) assignFlowsAndUpdateLinkTravelTimes(AssignableODMat FreightMatrix, RouteSetGenerator, Properties, assignFlowsAndUpdateLinkTravelTimes(AssignableODMat FreightMatrix, RouteSetGenerator, Zoning, Properties, double) (*Java method*), [124](#page-127-0) assignFlowsAndUpdateLinkTravelTimesIterated(Assigna FreightMatrix, RouteSetGenerator, Properties, double, int) (*Java method*), [124](#page-127-0) assignFlowsAndUpdateLinkTravelTimesIterated(Assigna FreightMatrix, RouteSetGenerator, Zoning, Properties, double, int) (*Java method*), [125](#page-128-0) assignFreightFlowsHourlyRouting(FreightMatrix, Map, Properties) (*Java method*), [125](#page-128-0) assignFreightFlowsRouteChoice(FreightMatrix, RouteSetGenerator, Properties) (*Java method*), [126](#page-129-0) assignFreightFlowsRouting(FreightMatrix, RouteSetGenerator, Properties) (*Java method*), [126](#page-129-0) assignmentFraction (*Java field*), [121](#page-124-0) assignmentIterations (*Java field*), [35](#page-38-0)

```
assignPassengerFlowsHourlyRouting(AssignableODMatrix,
calculateAssignedFreightMatrix() (Java
       Map, Properties) (Java method), 127
assignPassengerFlowsRouteChoice(AssignabdeODMatrixGonedODMatrix()(Java method),
       RouteSetGenerator, Properties)
       (Java method), 127
assignPassengerFlowsRouteChoiceTempro(AssignablmeThode), h29k,
       Zoning, RouteSetGenerator,
       Properties) (Java method), 127
assignPassengerFlowsRouteChoiceTemproDistanceBaEnegoi(AsEsippenabdoeODMatrixMap, Map)
       Zoning, RouteSetGenerator,
       Properties) (Java method), 127
assignPassengerFlowsRouting(AssignableODMatrix,
TimeOfDay, double[], Map, Map,
       RouteSetGenerator, Properties)
       (Java method), 128
assignPassengerFlowsTempro(AssignableODMatrixlateCostSkimMatrixFreight() (Java
       Zoning, RouteSetGenerator,
       Properties) (Java method), 128
ATLANTIC_OCEAN_ISLANDS (Java field), 19
AUSTRALASIA (Java field), 19
averageAccessEgressSpeedCar (Java field), 121
averageAccessEgressSpeedFreight (Java
       field), 121
averageIntersectionDelay (Java field), 121
averageSpeedFerry (Java field), 109
B
                                                    method), 129
                                                    129
                                            calculateCarEnergyConsumptions() (Java
                                            calculateCO2Emissions() (Java method), 129
                                            calculateConsumption(VehicleType,
                                                    (Java method), 156
                                            calculateCost(VehicleType, EngineType,
                                                   Map, List) (Java method), 156
                                            calculateCostSkimMatrix() (Java method), 129
                                                    method), 129
                                            calculateDailyZonalUsageAverage() (Java
                                                    method), 207
                                            calculateDailyZonalUsageTotal() (Java
                                                    method), 207
                                            calculateDifferenceCarCounts() (Java
                                                    method), 129
                                            calculateDirectionAveragedAbsoluteDifferenceCarCoun
                                                    (Java method), 130
                                            calculateDirectionAveragedPeakLinkCapacityUtilisat
                                                    (Java method), 130
```
calculateDistanceSkimMatrix() (*Java*

calculateEnergyConsumptions() (*Java*

calculateFreightEnergyConsumptions()

calculateFreightLADTripEnds() (*Java*

calculateFreightLADTripStarts() (*Java*

calculateGEHStatisticForCarCounts(double)

calculateEnergyConsumptionsPerVehicleType()

calculateDistanceSkimMatrixFreight()

calculateDistanceSkimMatrixTempro()

*method*), [130](#page-133-0)

*method*), [130](#page-133-0)

*method*), [131](#page-134-0)

*method*), [131](#page-134-0)

(*Java method*), [130](#page-133-0)

(*Java method*), [130](#page-133-0)

(*Java method*), [131](#page-134-0)

(*Java method*), [131](#page-134-0)

```
B (Java field), 160
BarVisualiser (Java class), 233
BarVisualiser(DefaultCategoryDataset,
        String, String, boolean) (Java
        constructor), 233
baseYear (Java field), 11, 35, 121, 199
baseYearFreight (Java field), 35
BEFORE_MAP_X (Java field), 212, 220, 222
BEFORE_MAP_Y (Java field), 212, 220, 222
betaARoad (Java field), 121
betaMRoad (Java field), 122
BETWEEN_MAP_SPACE (Java field), 212, 220, 223
BEV (Java field), 149
BIN_LIMITS_KM (Java field), 42
BIN_LIMITS_MILES (Java field), 42
buildEdges() (Java method), 154
BUTTON_HEIGHT (Java field), 214
BUTTON_SPACE (Java field), 214
BUTTON_WIDTH (Java field), 214
BUTTON_X (Java field), 214
BUTTON_Y (Java field), 214
```
# C

C (*Java field*), [160](#page-163-1) calculateAbsDifferenceCarCounts() (*Java method*), [128](#page-131-0) calculateAllPathsizes() (*Java method*), [166](#page-169-0)

```
(Java method), 131
                                    calculateGEHStatisticForFreightCounts(double)
                                           (Java method), 131
                                    calculateGEHStatisticPerTimeOfDay(TimeOfDay)
                                           (Java method), 132
                                    calculateLADTripEnds() (Java method), 132
                                    calculateLADTripStarts() (Java method), 132
                                    calculateLength() (Java method), 156
                                    calculateLinkVolumeInPCU(List) (Java
                                           method), 132
                                    calculateLinkVolumeInPCUPerTimeOfDay(List)
246 Index
```
(*Java method*), [132](#page-135-0) calculateLinkVolumePerVehicleType(List) (*Java method*), [133](#page-136-0) calculateMADforExpandedSimulatedVolumes(double) boolean) (*Java method*), [137](#page-140-0) (*Java method*), [133](#page-136-0) calculateODCarEnergyConsumptions() (*Java method*), [133](#page-136-0) calculatePathsizes() (*Java method*), [162](#page-165-0) calculatePeakLinkCapacityUtilisation() (*Java method*), [133](#page-136-0) calculatePeakLinkDensities() (*Java method*), [133](#page-136-0) calculatePeakLinkPointCapacities() (*Java method*), [133](#page-136-0) calculateProbabilities() (*Java method*), [162](#page-165-0) calculateRMSNforExpandedSimulatedVolumes(<br />
dDMERICA (*Java field*), [19](#page-22-0) (*Java method*), [134](#page-137-0) calculateRMSNforFreightCounts() (*Java method*), [134](#page-137-0) calculateRMSNforSimulatedVolumes() (*Java method*), [134](#page-137-0) calculateTimeSkimMatrix() (*Java method*), [134](#page-137-0) calculateTimeSkimMatrixFreight() (*Java method*), [134](#page-137-0) calculateTravelTime(double[], double) (*Java method*), [157](#page-160-0) calculateTripEnds() (*Java method*), [50,](#page-53-0) [55,](#page-58-0) [62,](#page-65-0) [68,](#page-71-0) [73](#page-76-0) calculateTripStarts() (*Java method*), [50,](#page-53-0) [56,](#page-59-0) [62,](#page-65-0) [68,](#page-71-0) [74](#page-77-0) calculateUtilities(VehicleType, EngineType, TimeOfDay, double[], Map, Map, Map, List, Map) (*Java method*), [162](#page-165-0) calculateUtility(VehicleType, EngineType, TimeOfDay, double[], Map, Map, Map, List, Map) (*Java method*), [157](#page-160-0) calculateYearlyZonalUsageAverage() (*Java method*), [208](#page-211-0) calculateYearlyZonalUsageTotal() (*Java method*), [208](#page-211-0) calculateZonalCarEnergyConsumptions(doubCO\$T\_INTERNATIONAL(*Java field*), [14](#page-17-2) (*Java method*), [134](#page-137-0) calculateZonalTemporalTripStartsForElectcouWebitdlen fiehd, 21TeType) (*Java method*), [135](#page-138-0) calculateZonalTemporalTripStartsForHydrogen[Vehi](#page-114-0)ndthad),VehlicleType) (*Java method*), [135](#page-138-0) calculateZonalTemporalVehicleElectricityConsumptioning(Vehiclethype),[50,](#page-53-0)[56](#page-59-0) double) (*Java method*), [135](#page-138-0) calculateZonalTemporalVehicleHydrogenConsumptioZnsn(MeghiclaeTypethod), [62](#page-65-0) double) (*Java method*), [136](#page-139-0) calculateZonalVehicleCO2Emissions(double)

calculateZonalVehicleKilometresPerVehicleType() (*Java method*), [136](#page-139-0) calculateZonalVehicleKilometresPerVehicleTypeFromTe calculateZonalVehicleKilometresPerVehicleTypeFromT (*Java method*), [137](#page-140-0) CANADA (*Java field*), [19](#page-22-0) CapacityUtilisationLegend (*Java class*), [211](#page-214-0) CapacityUtilisationLegend() (*Java constructor*), [211](#page-214-0) CAR (*Java field*), [153](#page-156-0) CAR\_AV (*Java field*), [153](#page-156-0) CARRIBEAN\_AREA (*Java field*), [19](#page-22-0) ceilMatrixValues() (*Java method*), [74](#page-77-0) CENTRAL\_AFRICA (*Java field*), [19](#page-22-0) CHARTER (*Java field*), [26](#page-29-0) choose() (*Java method*), [162](#page-165-0) clearRoutes() (*Java method*), [166](#page-169-0) clone() (*Java method*), [56,](#page-59-0) [62,](#page-65-0) [68,](#page-71-0) [74](#page-77-0) CNG (*Java field*), [148](#page-151-1) COMBOBOX\_BORDER (*Java field*), [212,](#page-215-0) [220,](#page-223-0) [223](#page-226-0) ConfigReader (*Java class*), [225](#page-228-0) ConfigReader() (*Java constructor*), [225](#page-228-0) CongestionCharging (*Java class*), [27](#page-30-0) CongestionCharging (*Java field*), [29](#page-32-0) CongestionCharging(Properties) (*Java constructor*), [27](#page-30-0) CongestionCharging(String) (*Java constructor*), [27](#page-30-0) CongestionChargingDashboard (*Java class*), [211](#page-214-0) CongestionChargingDashboard() (*Java constructor*), [213](#page-216-0) contains(Edge) (*Java method*), [157](#page-160-0) contains(int) (*Java method*), [157](#page-160-0) ContinentCode (*Java enum*), [18](#page-21-0) correctUtilityWithPathSize(int) (*Java method*), [162](#page-165-0) COST (*Java field*), [41,](#page-44-0) [165](#page-168-0) COST\_CAR (*Java field*), [203](#page-206-0) COST\_DOMESTIC (*Java field*), [14](#page-17-2) COST\_RAIL (*Java field*), [203](#page-206-0) createCustomFeatureType(String) (*Java* createLadMatrixFromTEMProMatrix(ODMatrixArrayTempro createLadMatrixFromTEMProMatrix(ODMatrixMultiKey, createLadMatrixFromTEMProMatrix(RealODMatrix, Zoning) (*Java method*), [68](#page-71-0)

(*Java method*), [136](#page-139-0)

```
createLadMatrixFromTEMProMatrix(RealODMaDemxmdMpdel(RoadNetwork, String,
       Zoning) (Java method), 74
createListOfStationsWithinEachLAD()
       (Java method), 208
createNetworkFeatureCollection(Map,
       String, String) (Java method), 111
createNewRoadLink(Node, Node, int,
       char, double, int) (Java method), 111
createSparseUnitMatrix(Set, HashMap,
       double) (Java method), 62
createTEMProFromLadMatrix(ODMatrixArray,
Disruption(String) (Java constructor), 106
       ODMatrixArrayTempro, Zoning)
       (Java method), 50, 56
createTEMProFromLadMatrix(ODMatrixMultiKBymesticAirport(Java class21
       ODMatrixArrayTempro, Zoning)
       (Java method), 56
createTEMProFromLadMatrix(ODMatrixMultiKBomesticAirport(String, String,
       ODMatrixMultiKey, Zoning) (Java
       method), 63
createTEMProFromLadMatrix(ODMatrixMultiKey,
       RealODMatrixTempro, Zoning) (Java
       method), 74
createTEMProFromLadMatrix(RealODMatrix,
DomesticInternodalPassengerDemand (Java
       RealODMatrix, Zoning) (Java method),
       68
createTEMProFromLadMatrix(RealODMatrix,
        RealODMatrixTempro, Zoning) (Java
DomesticInternodalPassengerDemand(String)
       method), 74
createUnitBYFMMatrix() (Java method), 46
createUnitMatrix() (Java method), 43, 81, 82, 84
createUnitMatrix(List) (Java method), 63, 69
createUnitMatrix(List, List) (Java method),
       46, 63, 69
createUnitMatrix(List, List, Zoning)
       (Java method), 50, 57, 75
createUnitMatrix(List, Zoning) (Java
       method), 51, 57, 75
createUnitMatrix(Set) (Java method), 63, 69
createUnitMatrix(Set, Zoning) (Java
       method), 51, 57, 75
createUnitMatrix(Zoning) (Java method), 57,
ELEVENPM (Java field), 150
       75
CREDITS_FONT_SIZE (Java field), 214
D
                                                      String, String, String,
                                                      String, String, String,
                                                      String, String, String, List,
                                                      RouteSetGenerator, Zoning,
                                                      Properties) (Java constructor), 36
                                              destination (Java field), 175
                                              DIESEL (Java field), 148
                                              Disruption (Java class), 106
                                              Disruption(Properties) (Java constructor), 106
                                              DLR (Java field), 206
                                              DO (Java field), 17
                                              DomesticAirport(DomesticAirport) (Java
                                                      constructor), 22
                                                      String, String, String, int,
                                                      int, double, double, String,
                                                      String, long, long) (Java construc-
                                                      tor), 21
                                              domesticAirports (Java field), 11
                                                      class), 23
                                              DomesticInternodalPassengerDemand()
                                                      (Java constructor), 23
                                                      (Java constructor), 23
                                              E
                                              EAST_AFRICA (Java field), 19
                                              EASTERN_EUROPE_EU (Java field), 19
                                              EASTERN_EUROPE_OTHER (Java field), 19
                                              EdgeType (Java enum), 120
                                              EIGHTAM (Java field), 150
                                              EIGHTPM (Java field), 150
                                              ElasticityArea (Java enum), 202
                                              ElasticityTypes (Java enum), 14, 41, 202
                                        ELECTRICITY (Java field), 148
                                              ELEVENAM (Java field), 150
                                              EMPTY_BORDER (Java field), 212, 220, 223
                                              EnergyType (Java enum), 148
                                              engine (Java field), 175
                                              EngineType (Java enum), 149
```
equals(Object) (*Java method*), [158](#page-161-0) EstimatedODMatrix (*Java class*), [42](#page-45-0)

(*Java constructor*), [42](#page-45-0)

*tor*), [43](#page-46-0) EU (*Java field*), [17,](#page-20-0) [18](#page-21-0)

EstimatedODMatrix(HashMap, HashMap,

EstimatedODMatrix(String, SkimMatrix,

SkimMatrix, double[], double[])

double[], double[]) (*Java construc-*

D (*Java field*), [160](#page-163-1) DARK\_GRAY (*Java field*), [214](#page-217-0) DASHBOARD (*Java field*), [214](#page-217-0) data (*Java field*), [26](#page-29-0) DELAY (*Java field*), [165](#page-168-0) deleteInterzonalFlows(int) (*Java method*), [46](#page-49-0) deleteInterzonalFlows(String) (*Java method*), [43,](#page-46-0) [51,](#page-54-0) [57,](#page-60-0) [63,](#page-66-0) [69,](#page-72-0) [76](#page-79-0) DemandModel (*Java class*), [35](#page-38-0)
int, int, int) (*Java method*), [170](#page-173-0)

String, Zoning) (*Java method*), [171](#page-174-0) generateSingleNodeRoutes() (*Java method*),

getAADFCarTrafficCounts() (*Java method*),

generateRouteSetWithRandomLinkEliminationRestricted(int,

generateRouteSetZoneToZoneTemproDistanceBased(String,

int) (*Java method*), [170](#page-173-0)

[171](#page-174-0)

generateRouteSetZoneToZone(String, String) (*Java method*), [171](#page-174-0) generateRouteSetZoneToZone(String, String, int) (*Java method*), [171](#page-174-0) generateRouteSetZoneToZoneTempro(String, String, Zoning) (*Java method*), [171](#page-174-0)

exportToShapefile(String) (Java method), [112](#page-115-0) generateRouteSetWithRandomLinkEliminationRestricted

#### F

FAR\_EAST (*Java field*), [20](#page-23-0) FCEV\_H2 (*Java field*), [149](#page-152-0) FERRY (*Java field*), [121](#page-124-0) FIVEAM (*Java field*), [151](#page-154-0) FIVEPM (*Java field*), [151](#page-154-0) FLAG\_EXPAND\_MORE\_LINKS (*Java field*), [223](#page-226-0) flagAStarIfEmptyRouteSet (*Java field*), [122](#page-125-0) flagIncludeAccessEgress (*Java field*), [122](#page-125-0) flagIntrazonalAssignmentReplacement (*Java field*), [122](#page-125-0) flagUseRouteChoiceModel (*Java field*), [122](#page-125-0) floorMatrixValues() (*Java method*), [76](#page-79-0) ForeignRegionCAA (*Java enum*), [19](#page-22-0) FOURAM (*Java field*), [151](#page-154-0) FOURPM (*Java field*), [151](#page-154-0) freeFlowSpeedARoad (*Java field*), [109](#page-112-0) freeFlowSpeedMRoad (*Java field*), [109](#page-112-0) FreightMatrix (*Java class*), [45](#page-48-0) FreightMatrix() (*Java constructor*), [45](#page-48-0) FreightMatrix(String) (*Java constructor*), [45](#page-48-0)

# G

freightScalingFactor (*Java field*), [35](#page-38-0) generateRouteSetBetweenFreightZones(int, int) (*Java method*), [166](#page-169-0) generateRouteSetBetweenFreightZones(int, int, int) (*Java method*), [167](#page-170-0) generateRouteSetForFreightMatrix(FreightMatrix, (*Java method*), [76](#page-79-0) int) (*Java method*), [167](#page-170-0) generateRouteSetForFreightMatrix(FreightMatrix, *method*), [85,](#page-88-0) [88,](#page-91-0) [92,](#page-95-0) [102](#page-105-0) int, int) (*Java method*), [167](#page-170-0) generateRouteSetForFreightMatrix(FreightMatrix, (*Java method*), [95,](#page-98-0) [98,](#page-101-0) [100](#page-103-0) int, int, int) (*Java method*), [168](#page-171-0) generateRouteSetForODMatrix(ODMatrixMultiKey) (*Java method*), [168](#page-171-0) generateRouteSetForODMatrix(ODMatrixMultiKey, getAccessEgressFactor() (*Java method*), [237](#page-240-0) int) (*Java method*), [168](#page-171-0) generateRouteSetForODMatrix(ODMatrixMult\Rev), escalareaCodeProbabilities() (*Java method*), int, int) (*Java method*), [169](#page-172-0) generateRouteSetForODMatrix(ODMatrixMult\Rev), 422 int, int, int) (*Java method*), [168](#page-171-0) generateRouteSetForODMatrixTempro(ODMatrixMultiKey, Zoning) (*Java method*), [169](#page-172-0) generateRouteSetForODMatrixTempro(RealODMatrixTempro, 1997) Zoning, int, int) (*Java method*), [169](#page-172-0) generateRouteSetForODMatrixTemproDistanc@Ba8e89R8df6bMatriXTempro, Zoning, int, int) (*Java method*), [169](#page-172-0) generateRouteSetNodeToNode(int, int) (*Java method*), [170](#page-173-0) generateRouteSetWithLinkElimination(int, getAverageAcessEgressDistanceFreight(int) int) (*Java method*), [170](#page-173-0) [112,](#page-115-0) [137](#page-140-0) getAADFFreightTrafficCounts() (*Java method*), [112,](#page-115-0) [137](#page-140-0) getAADFShapefile() (*Java method*), [112](#page-115-0) getAbsoluteDifference(FreightMatrix) (*Java method*), [46](#page-49-0) getAbsoluteDifference(ODMatrixArray) (*Java method*), [51](#page-54-0) getAbsoluteDifference(ODMatrixArrayTempro) (*Java method*), [58](#page-61-0) getAbsoluteDifference(ODMatrixMultiKey) (*Java method*), [64](#page-67-0) getAbsoluteDifference(RealODMatrix) (*Java method*), [69](#page-72-0) getAbsoluteDifference(RealODMatrixTempro) getAbsoluteDifference(SkimMatrix) (*Java* getAbsoluteDifference(SkimMatrixFreight) getAccessEgressConsumption(double[], double[], double, Map, Map) (*Java method*), [177,](#page-180-0) [183,](#page-186-0) [188](#page-191-0) getArea() (*Java method*), [204](#page-207-0) [138](#page-141-0) [112](#page-115-0) getAstarFunctions(Node) (*Java method*), [113](#page-116-0) (*Java method*), [113](#page-116-0) getAttractions() (*Java method*), [43](#page-46-0) getAverageAcessEgressDistance(int) (*Java method*), [113](#page-116-0) (*Java method*), [113](#page-116-0)

getAverageCost() (*Java method*), [88,](#page-91-0) [92,](#page-95-0) [96,](#page-99-0) [98,](#page-101-0) getDestinationNode() (*Java method*), [158,](#page-161-0) [163,](#page-166-0) [100,](#page-103-0) [102](#page-105-0) getAverageCost(FreightMatrix) (*Java method*), [96,](#page-99-0) [98,](#page-101-0) [100](#page-103-0) getAverageCost(ODMatrixMultiKey) (*Java method*), [88,](#page-91-0) [92,](#page-95-0) [103](#page-106-0) getAverageSpeedFerry() (*Java method*), [113](#page-116-0) getAverageZonalCosts(List) (*Java method*), [103](#page-106-0) getAverageZonalCosts(List, ODMatrixMultiKey) (*Java method*), [103](#page-106-0) getBinIndexMatrix() (*Java method*), [43](#page-46-0) getCAAName() (*Java method*), [15](#page-18-0) getChoiceSet() (*Java method*), [163](#page-166-0) getCO2emission(double, Map, Map, Map) (*Java method*), [183](#page-186-0) getCO2emission(double[], double[], double, Map, Map, Map, boolean) (*Java method*), [177,](#page-180-0) [183,](#page-186-0) [188](#page-191-0) getCongestionCharges(int) (*Java method*), [37](#page-40-0) getConsumption(double, Map, Map) (*Java method*), [183](#page-186-0) getConsumption(double[], double[], double, Map, Map, boolean) (*Java method*), [178,](#page-181-0) [184,](#page-187-0) [188](#page-191-0) getContinent() (*Java method*), [15](#page-18-0) getCopyOfLinkTravelTimes() (*Java method*), [138](#page-141-0) getCopyOfLinkTravelTimesAsMap() (*Java method*), [138](#page-141-0) getCost() (*Java method*), [158](#page-161-0) getCost(double, Map, Map, Map) (*Java method*), [184](#page-187-0) getCost(double[], double[], double, Map, Map, Map, List, boolean) (*Java method*), [178,](#page-181-0) [184,](#page-187-0) [188](#page-191-0) getCost(int, int) (*Java method*), [85,](#page-88-0) [89,](#page-92-0) [93,](#page-96-0) [103](#page-106-0) getCost(int, int, int) (*Java method*), [96,](#page-99-0) [98,](#page-101-0) [100](#page-103-0) getCost(String, String) (*Java method*), [85,](#page-88-0) [89,](#page-92-0) [92,](#page-95-0) [103](#page-106-0) getCostSkimMatrix(int) (*Java method*), [37](#page-40-0) getCostSkimMatrixFreight(int) (*Java method*), [37](#page-40-0) getCountry() (*Java method*), [16](#page-19-0) getDayUsage() (*Java method*), [204](#page-207-0) getDemand(String, String) (*Java method*), [26](#page-29-0) getDestination() (*Java method*), [179](#page-182-0) getDestinationLAD() (*Java method*), [184,](#page-187-0) [188](#page-191-0) getDestinationLAD(Map) (*Java method*), [179,](#page-182-0) [185,](#page-188-0) [189](#page-192-0) getDestinationLadID() (*Java method*), [179,](#page-182-0) [185,](#page-188-0) [189](#page-192-0)

[179](#page-182-0) getDestinationTemproZone() (*Java method*), [185,](#page-188-0) [189](#page-192-0) getDevelopedEdgeID() (*Java method*), [32](#page-35-0) getDevelopedEdgeID2() (*Java method*), [32](#page-35-0) getDijkstraTimeWeighter(double[]) (*Java method*), [114](#page-117-0) getDijkstraWeighter() (*Java method*), [114](#page-117-0) getDomesticAirPassengerDemand(int) (*Java method*), [12](#page-15-0) getEasting() (*Java method*), [22,](#page-25-0) [204](#page-207-0) getEdgeIDtoEdge() (*Java method*), [114](#page-117-0) getEdgeIDtoOtherDirectionEdgeID() (*Java method*), [114](#page-117-0) getEdgeLength(int) (*Java method*), [114](#page-117-0) getEdges() (*Java method*), [158](#page-161-0) getEdgesType() (*Java method*), [115](#page-118-0) getEdgeToZone() (*Java method*), [114](#page-117-0) getEndNodeBlacklist() (*Java method*), [115](#page-118-0) getEndNodeProbabilities() (*Java method*), [138](#page-141-0) getEndYear() (*Java method*), [28,](#page-31-0) [107](#page-110-0) getEnergyConsumptionParameters() (*Java method*), [138](#page-141-0) getEnergyUnitCosts() (*Java method*), [138](#page-141-0) getEngine() (*Java method*), [179](#page-182-0) getEngineTypeFractions() (*Java method*), [138](#page-141-0) getEngineTypeFractions(int) (*Java method*), [37](#page-40-0) getExpandedEdgeID(RoadNetwork) (*Java method*), [33](#page-36-0) getFastestPath(DirectedNode, DirectedNode, double[]) (*Java method*), [115](#page-118-0) getFastestPathDijkstra(DirectedNode, DirectedNode, double[]) (*Java method*), [115](#page-118-0) getFlagUseRouteChoiceModel() (*Java method*), [139](#page-142-0) getFlow(int, int) (*Java method*), [52](#page-55-0) getFlow(int, int, int) (*Java method*), [46](#page-49-0) getFlow(String, String) (*Java method*), [52,](#page-55-0) [58,](#page-61-0) [64,](#page-67-0) [70,](#page-73-0) [76](#page-79-0) getFormattedString() (*Java method*), [158](#page-161-0) getFormattedStringEdgeIDsOnly() (*Java method*), [158](#page-161-0) getFreeFlowSpeedARoad() (*Java method*), [115](#page-118-0) getFreeFlowSpeedMRoad() (*Java method*), [115](#page-118-0) getFreeFlowTravelTime() (*Java method*), [116](#page-119-0) getFreightDemand(int) (*Java method*), [37](#page-40-0) getFreightZoneToLAD() (*Java method*), [116](#page-119-0) getFreightZoneToNearestNode() (*Java method*), [116](#page-119-0) getGravitatingPopulation(int) (*Java*

*method*), [116](#page-119-0) getGravitatingWorkplacePopulation(int) (*Java method*), [116](#page-119-0) getHeader() (*Java method*), [208](#page-211-0) getIataCode() (*Java method*), [16](#page-19-0) getIndexOfRoute(Route) (*Java method*), [163](#page-166-0) getInstance() (*Java method*), [232](#page-235-0) getInternationalAirPassengerDemand(int) (*Java method*), [13](#page-16-0) getIntFlow(int, int) (*Java method*), [52](#page-55-0) getIntFlow(String, String) (*Java method*), [34,](#page-37-0) [52,](#page-55-0) [58,](#page-61-0) [64,](#page-67-0) [70,](#page-73-0) [76](#page-79-0) getIsEdgeUrban() (*Java method*), [116](#page-119-0) getKeySet() (*Java method*), [47,](#page-50-0) [64,](#page-67-0) [70,](#page-73-0) [101,](#page-104-0) [104](#page-107-0) getLADCode() (*Java method*), [22,](#page-25-0) [204](#page-207-0) getLadCodeToIDMap() (*Java method*), [237](#page-240-0) getLadIDToCodeMap() (*Java method*), [238](#page-241-0) getLADName() (*Java method*), [22,](#page-25-0) [205](#page-208-0) getLADToListOfContainedZones() (*Java method*), [237](#page-240-0) getLADToName() (*Java method*), [237](#page-240-0) getLatitude() (*Java method*), [16](#page-19-0) getLength() (*Java method*), [158,](#page-161-0) [185,](#page-188-0) [189](#page-192-0) getLength(double[]) (*Java method*), [179](#page-182-0) getLinkCharges(VehicleType, TimeOfDay) (*Java method*), [31](#page-34-0) getLinkFreeFlowTravelTimes() (*Java method*), [139](#page-142-0) getLinkTravelTimes() (*Java method*), [139](#page-142-0) getLinkVolumeInPCU() (*Java method*), [139](#page-142-0) getLinkVolumeInPCUPerTimeOfDay() (*Java method*), [139](#page-142-0) getLinkVolumePerVehicleType() (*Java method*), [139](#page-142-0) getListOfDisruptedEdgesIDs() (*Java method*), [108](#page-111-0) getListOfRemovedRoutes() (*Java method*), [108](#page-111-0) getListsOfLADsForNewRouteGeneration() (*Java method*), [38](#page-41-0) getLongitude() (*Java method*), [16](#page-19-0) getLossFunctionEvaluations() (*Java method*), [191,](#page-194-0) [192,](#page-195-0) [194,](#page-197-0) [196,](#page-199-0) [198](#page-201-0) getMap(URL, URL, URL, URL, String, String) (*Java method*), [217](#page-220-0) getMatrixSubset(List, List) (*Java method*), [64](#page-67-0) getMaximumEdgeID() (*Java method*), [117](#page-120-0) getMaximumNodeID() (*Java method*), [117](#page-120-0) getMode() (*Java method*), [205](#page-208-0) getMultiplier() (*Java method*), [180](#page-183-0) getName() (*Java method*), [18,](#page-21-0) [21,](#page-24-0) [205](#page-208-0) getNaPTANName() (*Java method*), [23,](#page-26-0) [205](#page-208-0) getNetwork() (*Java method*), [117](#page-120-0) getNetworkShapefile() (*Java method*), [117](#page-120-0)

getNewNetworkShapefile() (*Java method*), [117](#page-120-0) getNLC() (*Java method*), [30,](#page-33-0) [205](#page-208-0) getNodeIDtoNode() (*Java method*), [117](#page-120-0) getNodesShapefile() (*Java method*), [118](#page-121-0) getNodeToAverageAccessEgressDistance() (*Java method*), [117](#page-120-0) getNodeToAverageAccessEgressDistanceFreight() (*Java method*), [117](#page-120-0) getNodeToGravitatingPopulation() (*Java method*), [118](#page-121-0) getNodeToZone() (*Java method*), [118](#page-121-0) getNodeToZoneMap() (*Java method*), [238](#page-241-0) getNorthing() (*Java method*), [23,](#page-26-0) [205](#page-208-0) getNumberOfIntersections() (*Java method*), [159](#page-162-0) getNumberOfLanes() (*Java method*), [118](#page-121-0) getNumberOfLanesARoad(String) (*Java method*), [118](#page-121-0) getNumberOfLanesMRoad(String) (*Java method*), [118](#page-121-0) getNumberOfRoutes() (*Java method*), [172](#page-175-0) getNumberOfRouteSets() (*Java method*), [172](#page-175-0) getObservedTripLengthDistribution() (*Java method*), [44](#page-47-0) getObservedTripLengthDistribution(double[], boolean, boolean) (*Java method*), [139](#page-142-0) getObservedTripLengthFrequencies(double[], boolean, boolean) (*Java method*), [140](#page-143-0) getOrigin() (*Java method*), [180](#page-183-0) getOriginLAD() (*Java method*), [185,](#page-188-0) [189](#page-192-0) getOriginLAD(Map) (*Java method*), [180,](#page-183-0) [185,](#page-188-0) [189](#page-192-0) getOriginLadID() (*Java method*), [180,](#page-183-0) [186,](#page-189-0) [190](#page-193-0) getOriginNode() (*Java method*), [159,](#page-162-0) [163,](#page-166-0) [180](#page-183-0) getOriginTemproZone() (*Java method*), [186,](#page-189-0) [190](#page-193-0) getOurAirportsName() (*Java method*), [16](#page-19-0) getPassengerDemand(int) (*Java method*), [38](#page-41-0) getPathsizes() (*Java method*), [163](#page-166-0) getPolicy() (*Java method*), [31](#page-34-0) getPolicyEdges() (*Java method*), [31](#page-34-0) getPolicyName() (*Java method*), [31](#page-34-0) getProbabilities() (*Java method*), [163](#page-166-0) getProbabilitiesAsList() (*Java method*), [164](#page-167-0) getProductions() (*Java method*), [44](#page-47-0) getProperties(String) (*Java method*), [226,](#page-229-0) [232](#page-235-0) getProperty(String) (*Java method*), [28,](#page-31-0) [107](#page-110-0) getRailDemandList() (*Java method*), [208](#page-211-0) getRailDemandMap() (*Java method*), [208](#page-211-0) getRailStationDemand(int) (*Java method*), [200](#page-203-0) getRMSNvalues() (*Java method*), [81,](#page-84-0) [82,](#page-85-0) [84](#page-87-0) getRoadNetwork() (*Java method*), [38,](#page-41-0) [140,](#page-143-0) [159,](#page-162-0) [172](#page-175-0) getRoadNetworkAssignment(int) (*Java method*), [38](#page-41-0) getRoute() (*Java method*), [180](#page-183-0) getRouteSet(int, int) (*Java method*), [172](#page-175-0)

getRunDays() (*Java method*), [205](#page-208-0) getRunwayCapacity() (*Java method*), [16](#page-19-0) getScaledMatrix(double) (*Java method*), [47](#page-50-0) getScalingFactors() (*Java method*), [81,](#page-84-0) [82,](#page-85-0) [84](#page-87-0) getSize() (*Java method*), [164](#page-167-0) getSortedDestinations() (*Java method*), [34,](#page-37-0) [47,](#page-50-0) [52,](#page-55-0) [58,](#page-61-0) [65,](#page-68-0) [70,](#page-73-0) [77,](#page-80-0) [84,](#page-87-0) [86,](#page-89-0) [89,](#page-92-0) [93,](#page-96-0) [104](#page-107-0) getSortedOrigins() (*Java method*), [34,](#page-37-0) [47,](#page-50-0) [53,](#page-56-0) [58,](#page-61-0) [65,](#page-68-0) [70,](#page-73-0) [77,](#page-80-0) [84,](#page-87-0) [86,](#page-89-0) [89,](#page-92-0) [93,](#page-96-0) [104](#page-107-0) getStartNodeBlacklist() (*Java method*), [118](#page-121-0) getStartNodeProbabilities() (*Java method*), [140](#page-143-0) getStartYear() (*Java method*), [28,](#page-31-0) [107](#page-110-0) getState() (*Java method*), [28,](#page-31-0) [107](#page-110-0) getStatistics() (*Java method*), [172](#page-175-0) getSumOfCosts() (*Java method*), [89,](#page-92-0) [93,](#page-96-0) [104](#page-107-0) getSumOfCosts(ODMatrixMultiKey) (*Java method*), [90,](#page-93-0) [93,](#page-96-0) [104](#page-107-0) getSumOfFlows() (*Java method*), [65,](#page-68-0) [70,](#page-73-0) [77](#page-80-0) getTemproCodeToIDMap() (*Java method*), [238](#page-241-0) getTemproIDToCodeMap() (*Java method*), [238](#page-241-0) getTerminalCapacity() (*Java method*), [16](#page-19-0) getThetaEstimate() (*Java method*), [191,](#page-194-0) [194,](#page-197-0) [196,](#page-199-0) [198](#page-201-0) getThetaEstimateEnd() (*Java method*), [194](#page-197-0) getThetaEstimateStart() (*Java method*), [194](#page-197-0) getTime() (*Java method*), [159](#page-162-0) getTimeOfDay() (*Java method*), [180](#page-183-0) getTimeSkimMatrix(int) (*Java method*), [38](#page-41-0) getTimeSkimMatrixFreight(int) (*Java method*), [39](#page-42-0) getTotalFlow() (*Java method*), [53,](#page-56-0) [65](#page-68-0) getTotalIntFlow() (*Java method*), [34,](#page-37-0) [47,](#page-50-0) [53,](#page-56-0) [59,](#page-62-0) [65,](#page-68-0) [71,](#page-74-0) [77](#page-80-0) getTravelTime(double) (*Java method*), [186](#page-189-0) getTravelTime(double[], double, double[], double, boolean) (*Java method*), [181,](#page-184-0) [186,](#page-189-0) [190](#page-193-0) getTripLengthDistribution() (*Java method*), [44](#page-47-0) getTripList() (*Java method*), [140](#page-143-0) getUnsortedDestinations() (*Java method*), [34,](#page-37-0) [47,](#page-50-0) [53,](#page-56-0) [59,](#page-62-0) [65,](#page-68-0) [71,](#page-74-0) [77,](#page-80-0) [86,](#page-89-0) [90,](#page-93-0) [94,](#page-97-0) [104](#page-107-0) getUnsortedOrigins() (*Java method*), [35,](#page-38-0) [47,](#page-50-0) [53,](#page-56-0) [59,](#page-62-0) [66,](#page-69-0) [71,](#page-74-0) [77,](#page-80-0) [86,](#page-89-0) [90,](#page-93-0) [94,](#page-97-0) [105](#page-108-0) getUtilities() (*Java method*), [164](#page-167-0) getUtility() (*Java method*), [159](#page-162-0) getValue() (*Java method*), [154](#page-157-0) getVehicle() (*Java method*), [181](#page-184-0) getVehicleTypes() (*Java method*), [48](#page-51-0) getVolumeToFlowFactor() (*Java method*), [140](#page-143-0) getWorkplaceCodeToPopulation() (*Java method*), [118](#page-121-0)

getWorkplaceZoneProbabilities() (*Java method*), [141](#page-144-0) getWorkplaceZoneToNearestNode() (*Java method*), [119](#page-122-0) getYearlyUsage() (*Java method*), [206](#page-209-0) getZoneIDToLadID() (*Java method*), [238](#page-241-0) getZoneIDToNearestNodeDistanceMap() (*Java method*), [238](#page-241-0) getZoneIDToNearestNodeIDFromLADTopNodesMap() (*Java method*), [238](#page-241-0) getZoneIDToNearestNodeIDMap() (*Java method*), [239](#page-242-0) getZonesShapefile() (*Java method*), [119](#page-122-0) getZoneToAreaCodes() (*Java method*), [119](#page-122-0) getZoneToCentroid() (*Java method*), [239](#page-242-0) getZoneToLADMap() (*Java method*), [239](#page-242-0) getZoneToListOfContainedNodes() (*Java method*), [239](#page-242-0) getZoneToMinMaxDimension() (*Java method*), [239](#page-242-0) getZoneToNearestNodeDistanceMap() (*Java method*), [239](#page-242-0) getZoneToNearestNodeIDFromLADTopNodesMap() (*Java method*), [239](#page-242-0) getZoneToNearestNodeIDMap() (*Java method*), [240](#page-243-0) getZoneToNodeDistanceMatrix() (*Java method*), [240](#page-243-0) getZoneToNodes() (*Java method*), [119](#page-122-0) getZoneToSortedListOfNodeAndDistancePairs() (*Java method*), [240](#page-243-0) getZoneToWorkplaceCodes() (*Java method*), [119](#page-122-0) getZoneToZoneDistanceMatrix() (*Java method*), [240](#page-243-0) getZoning() (*Java method*), [186,](#page-189-0) [190](#page-193-0) GVA (*Java field*), [14,](#page-17-0) [41,](#page-44-0) [203](#page-206-0)

# H

hashCode() (*Java method*), [159](#page-162-0) HEV\_DIESEL (*Java field*), [149](#page-152-0) HEV\_PETROL (*Java field*), [149](#page-152-0) hour (*Java field*), [175](#page-178-0) HYDROGEN (*Java field*), [149](#page-152-0)

#### I

ICE\_CNG (*Java field*), [149](#page-152-0) ICE\_DIESEL (*Java field*), [149](#page-152-0) ICE\_H2 (*Java field*), [150](#page-153-0) ICE\_LPG (*Java field*), [150](#page-153-0) ICE\_PETROL (*Java field*), [150](#page-153-0) ICON1\_HEIGHT (*Java field*), [215](#page-218-0) ICON1\_WIDTH (*Java field*), [215](#page-218-0) ICON2\_HEIGHT (*Java field*), [215](#page-218-0) ICON2\_WIDTH (*Java field*), [215](#page-218-0)

ICON3\_HEIGHT (*Java field*), [215](#page-218-0) ICON3\_WIDTH (*Java field*), [215](#page-218-0) INDIAN\_OCEAN\_ISLANDS (*Java field*), [20](#page-23-0) INDIAN\_SUB\_CONTINENT (*Java field*), [20](#page-23-0) INITIAL\_ROUTE\_CAPACITY (*Java field*), [165](#page-168-0) INITIAL\_ROUTE\_SET\_CAPACITY (*Java field*), [165](#page-168-0) initialise(RoadNetworkAssignment, Properties, ODMatrixMultiKey, HashMap, HashMap, double, double, double, double, double) (*Java method*), [192](#page-195-0) initialise(RoadNetworkAssignment, Properties, RealODMatrix, double, double, double, double, double) (*Java method*), [191](#page-194-0) initialise(RoadNetworkAssignment, RouteSetGenerator, Properties, RealODMatrix, HashMap, HashMap, double, double, double, double, double, double, double, double) (*Java method*), [195](#page-198-0) initialise(RoadNetworkAssignment, Zoning, RouteSetGenerator, RealODMatrixTempro, double, double, double, double, double) (*Java method*), [196,](#page-199-0) [198](#page-201-0) initialiseTripList(int) (*Java method*), [141](#page-144-0) InputFileReader (*Java class*), [226](#page-229-0) InputFileReader() (*Java constructor*), [226](#page-229-0) install(Object) (*Java method*), [27,](#page-30-0) [29,](#page-32-0) [30,](#page-33-0) [32,](#page-35-0) [33,](#page-36-0) [107,](#page-110-0) [108](#page-111-0) installed (*Java field*), [28,](#page-31-0) [106](#page-109-0) INT (*Java field*), [17](#page-20-0) InternationalAirport (*Java class*), [24](#page-27-0) InternationalAirport(InternationalAirport) (*Java constructor*), [24](#page-27-0) InternationalAirport(String, String, String, double, double, String, String, long, long) (*Java constructor*), [24](#page-27-0) internationalAirports (*Java field*), [11](#page-14-0) InternationalInternodalPassengerDemand (*Java class*), [25](#page-28-0) InternationalInternodalPassengerDemand() (*Java constructor*), [25](#page-28-0) InternationalInternodalPassengerDemand(String) makeEdgesAdmissible() (*Java method*), [120](#page-123-0) (*Java constructor*), [25](#page-28-0) InternodalPassengerDemand (*Java class*), [25](#page-28-0) InternodalPassengerDemand() (*Java constructor*), [26](#page-29-0) INTERSEC (*Java field*), [165](#page-168-0) Intervention (*Java class*), [27](#page-30-0) Intervention(Properties) (*Java constructor*), [28](#page-31-0)

Intervention(String) (*Java constructor*), [28](#page-31-0) InterventionType (*Java enum*), [29](#page-32-0) interzonalTopNodes (*Java field*), [122](#page-125-0) isBlacklistedAsEndNode(int) (*Java method*), [119](#page-122-0) isBlacklistedAsStartNode(int) (*Java method*), [119](#page-122-0) isEmpty() (*Java method*), [159](#page-162-0) isTripGoingThroughCongestionChargingZone(String, List) (*Java method*), [181](#page-184-0) isValid() (*Java method*), [154,](#page-157-0) [160](#page-163-0) iterate() (*Java method*), [44](#page-47-0) iterate(int) (*Java method*), [81,](#page-84-0) [82,](#page-85-0) [84](#page-87-0)

#### L

LABEL1\_Y (*Java field*), [215](#page-218-0) LABEL2\_Y (*Java field*), [215](#page-218-0) LABEL3\_Y (*Java field*), [215](#page-218-0) LABEL\_HEIGHT (*Java field*), [215](#page-218-0) LABEL\_WIDTH (*Java field*), [215](#page-218-0) LABEL\_X (*Java field*), [216](#page-219-0) LandingGUI (*Java class*), [214](#page-217-0) LandingGUI() (*Java constructor*), [217](#page-220-0) LEFT\_MARGIN (*Java field*), [212,](#page-215-0) [220,](#page-223-0) [223](#page-226-0) LEGEND\_FONT (*Java field*), [211,](#page-214-0) [225](#page-228-0) LENGTH (*Java field*), [165](#page-168-0) LH (*Java field*), [17](#page-20-0) LIGHT\_GRAY (*Java field*), [216](#page-219-0) LineVisualiser (*Java class*), [234](#page-237-0) LineVisualiser(DefaultCategoryDataset, String) (*Java constructor*), [234](#page-237-0) linkTravelTimeAveragingWeight (*Java field*), [35](#page-38-0) loadLinkTravelTimes(int, String) (*Java method*), [141](#page-144-0) lossFunction() (*Java method*), [191,](#page-194-0) [193,](#page-196-0) [195,](#page-198-0) [197,](#page-200-0) [198](#page-201-0) LPG (*Java field*), [149](#page-152-0) LRAIL (*Java field*), [206](#page-209-0) LT (*Java field*), [202](#page-205-0)

#### M

main(String[]) (*Java method*), [11,](#page-14-0) [210,](#page-213-0) [211,](#page-214-0) [213,](#page-216-0) [217,](#page-220-0) [218,](#page-221-0) [222,](#page-225-0) [224,](#page-227-0) [233,](#page-236-0) [234,](#page-237-0) [236](#page-239-0) MAIN\_TITLE\_FONT\_SIZE (*Java field*), [216](#page-219-0) MAP\_HEIGHT (*Java field*), [212,](#page-215-0) [220,](#page-223-0) [223](#page-226-0) MAP\_WIDTH (*Java field*), [212,](#page-215-0) [221,](#page-224-0) [223](#page-226-0) MATRIX\_SCALING\_FACTOR (*Java field*), [212,](#page-215-0) [221,](#page-224-0) [223](#page-226-0) MAX\_FREIGHT\_ZONE\_ID (*Java field*), [45,](#page-48-0) [95](#page-98-0) MAX\_NEAREST\_NODES (*Java field*), [236](#page-239-0) MAX\_VEHICLE\_ID (*Java field*), [45,](#page-48-0) [95](#page-98-0) maximumCapacityARoad (*Java field*), [122](#page-125-0)

maximumCapacityMRoad (*Java field*), [122](#page-125-0) maximumEdgeID (*Java field*), [109](#page-112-0) maximumNodeID (*Java field*), [109](#page-112-0) MID\_GRAY (*Java field*), [216](#page-219-0) MIDDLE\_EAST (*Java field*), [20](#page-23-0) MIDNIGHT (*Java field*), [151](#page-154-0) MOTORWAY (*Java field*), [121](#page-124-0) multiplier (*Java field*), [175](#page-178-0)

## N

NA (*Java field*), [18](#page-21-0) NEAR\_EAST (*Java field*), [20](#page-23-0) NetworkVisualiser (*Java class*), [234](#page-237-0) NetworkVisualiser() (*Java constructor*), [234](#page-237-0) NetworkVisualiserDemo (*Java class*), [217](#page-220-0) NetworkVisualiserDemo() (*Java constructor*), [217](#page-220-0) NewRailStation (*Java class*), [29](#page-32-0) NewRailStation (*Java field*), [29](#page-32-0) NewRailStation(Properties) (*Java constructor*), [30](#page-33-0) NewRailStation(String) (*Java constructor*), [30](#page-33-0) nextDouble() (*Java method*), [232](#page-235-0) nextInt(int) (*Java method*), [233](#page-236-0) NINEAM (*Java field*), [151](#page-154-0) NINEPM (*Java field*), [151](#page-154-0) nismod.transport (*package*), [11](#page-14-0) nismod.transport.air (*package*), [11](#page-14-0) nismod.transport.decision (*package*), [27](#page-30-0) nismod.transport.demand (*package*), [34](#page-37-0) nismod.transport.disruption (*package*), [106](#page-109-0) nismod.transport.network.road (*package*), [108](#page-111-0) nismod.transport.optimisation (*package*), [190](#page-193-0) nismod.transport.rail (*package*), [199](#page-202-0) nismod.transport.scripts (*package*), [210](#page-213-0) nismod.transport.showcase (*package*), [211](#page-214-0) nismod.transport.utility (*package*), [225](#page-228-0) nismod.transport.visualisation (*package*), [233](#page-236-0) nismod.transport.zone (*package*), [236](#page-239-0) nodesProbabilityWeighting (*Java field*), [122](#page-125-0) nodesProbabilityWeightingFreight (*Java field*), [122](#page-125-0) NOON (*Java field*), [151](#page-154-0) NORTH\_AFRICA (*Java field*), [20](#page-23-0) NRAIL (*Java field*), [206](#page-209-0) numberOfLanesARoadCollapsedDualCarriageway (*Java field*), [109](#page-112-0) numberOfLanesARoadDualCarriageway (*Java* POPULATION (*Java field*), [14,](#page-17-0) [42,](#page-45-0) [203](#page-206-0) *field*), [109](#page-112-0) numberOfLanesARoadRoundabout (*Java field*), [109](#page-112-0)

numberOfLanesARoadSingleCarriageway (*Java field*), [109](#page-112-0) numberOfLanesARoadSlipRoad (*Java field*), [109](#page-112-0) numberOfLanesMRoadCollapsedDualCarriageway (*Java field*), [110](#page-113-0) numberOfLanesMRoadDualCarriageway (*Java field*), [110](#page-113-0) numberOfLanesMRoadSlipRoad (*Java field*), [110](#page-113-0)

# $\Omega$

```
OC (Java field), 18
ODMatrixArray (Java class), 49
ODMatrixArray(RealODMatrix, Zoning)
        (Java constructor), 49
ODMatrixArray(String, Zoning) (Java con-
        structor), 49
ODMatrixArray(Zoning) (Java constructor), 49
ODMatrixArrayTempro (Java class), 55
ODMatrixArrayTempro(String, Zoning)
        (Java constructor), 55
ODMatrixArrayTempro(Zoning) (Java construc-
        tor), 55
ODMatrixMultiKey (Java class), 61
ODMatrixMultiKey() (Java constructor), 61
ODMatrixMultiKey(RealODMatrix) (Java con-
        structor), 61
ODMatrixMultiKey(String) (Java constructor),
        61
OIL_RIGS (Java field), 20
ONEAM (Java field), 151
ONEPM (Java field), 151
OPACITY_FACTOR (Java field), 212, 221, 223
origin (Java field), 175
OTHER (Java field), 202
OTLD (Java field), 42
```
#### P

PACIFIC\_OCEAN\_ISLANDS (*Java field*), [20](#page-23-0) Passengers (*Java enum*), [26](#page-29-0) PASTEL\_BLUE (*Java field*), [216](#page-219-0) PASTEL\_GREEN (*Java field*), [216](#page-219-0) PASTEL\_YELLOW (*Java field*), [216](#page-219-0) peakHourPercentage (*Java field*), [122](#page-125-0) PETROL (*Java field*), [149](#page-152-0) PHEV\_DIESEL (*Java field*), [150](#page-153-0) PHEV\_PETROL (*Java field*), [150](#page-153-0) PieChartVisualiser (*Java class*), [236](#page-239-0) PieChartVisualiser(DefaultPieDataset, String, String, boolean) (*Java constructor*), [236](#page-239-0) predictAndSaveAirDemands(int, int) (*Java method*), [13](#page-16-0)

predictAndSaveRailwayDemands(int, int) (*Java method*), [200](#page-203-0) predictDomesticAirDemandUsingResultsOfFrpmYeaUtihities() (*Java method*), [164](#page-167-0) int) (*Java method*), [13](#page-16-0) predictHighwayDemand(int, int) (*Java method*), [39](#page-42-0) predictHighwayDemands(int, int) (*Java method*), [39](#page-42-0) predictHighwayDemandUsingResultsOfFromYear(int, int) (*Java method*), [39](#page-42-0) predictInternationalAirDemandUsingResultg@fFpemXnamdaet(*Java class*), [199](#page-202-0) int) (*Java method*), [13](#page-16-0) predictionIterations (*Java field*), [35](#page-38-0) predictRailwayDemand(int, int) (*Java method*), [200](#page-203-0) predictRailwayDemands(int, int) (*Java method*), [201](#page-204-0) predictRailwayDemandUsingResultsOfFromYenaiistation(int, RailModeType, int) (*Java method*), [201](#page-204-0) PricingPolicy (*Java class*), [30](#page-33-0) PricingPolicy(String, String, int, List) (*Java constructor*), [30](#page-33-0) printChoiceSet() (*Java method*), [164](#page-167-0) printChoiceSets() (*Java method*), [172](#page-175-0) printDemand() (*Java method*), [26](#page-29-0) printGEHstatistic() (*Java method*), [141](#page-144-0) printGEHstatistic(double) (*Java method*), [141](#page-144-0) printGEHstatisticFreight() (*Java method*), [141](#page-144-0) printGEHstatisticFreight(double) (*Java method*), [141](#page-144-0) printHourlyGEHstatistic() (*Java method*), [142](#page-145-0) printMatrix() (*Java method*), [48,](#page-51-0) [53,](#page-56-0) [59,](#page-62-0) [66,](#page-69-0) [71,](#page-74-0) [77,](#page-80-0) [86,](#page-89-0) [90,](#page-93-0) [94,](#page-97-0) [96,](#page-99-0) [98,](#page-101-0) [101,](#page-104-0) [105](#page-108-0) printMatrixFormatted() (*Java method*), [48,](#page-51-0) [53,](#page-56-0) [59,](#page-62-0) [66,](#page-69-0) [86,](#page-89-0) [90,](#page-93-0) [94,](#page-97-0) [96,](#page-99-0) [98,](#page-101-0) [101,](#page-104-0) [105](#page-108-0) printMatrixFormatted(int) (*Java method*), [44,](#page-47-0) [71,](#page-74-0) [78](#page-81-0) printMatrixFormatted(String) (*Java method*), [48,](#page-51-0) [54,](#page-57-0) [59,](#page-62-0) [66,](#page-69-0) [86,](#page-89-0) [90,](#page-93-0) [94,](#page-97-0) [96,](#page-99-0) [99,](#page-102-0) [101,](#page-104-0) [105](#page-108-0) printMatrixFormatted(String, int) (*Java method*), [44,](#page-47-0) [71,](#page-74-0) [78](#page-81-0) printNLCsOfNewStations() (*Java method*), [201](#page-204-0) printPathsizes() (*Java method*), [164](#page-167-0) printProbabilities() (*Java method*), [164](#page-167-0) printRailDemand(String) (*Java method*), [208](#page-211-0) printRailDemandNameSorted(String) (*Java method*), [209](#page-212-0) printRailDemandNLCSorted(String) (*Java method*), [209](#page-212-0) printRailDemandUsageSorted(String) (*Java method*), [209](#page-212-0) printRMSNstatistic() (*Java method*), [142](#page-145-0) printRMSNstatisticFreight() (*Java method*), [142](#page-145-0) printStatistics() (*Java method*), [164,](#page-167-0) [172](#page-175-0) printYearsOfNewStations() (*Java method*), [201](#page-204-0) PropertiesReader (*Java class*), [232](#page-235-0) PropertiesReader() (*Java constructor*), [232](#page-235-0) props (*Java field*), [28,](#page-31-0) [106](#page-109-0) PTE (*Java field*), [202](#page-205-0) R RailDemandModel(String, String, String, String, String, String, String, String, List, Properties) (*Java constructor*), [199](#page-202-0) RailModeType (*Java enum*), [206](#page-209-0) RailStation (*Java class*), [203](#page-206-0) String, String, int, int, int, double, int, String, String, ElasticityArea) (*Java constructor*), [203](#page-206-0) RailStation(RailStation) (*Java constructor*), [204](#page-207-0) RailStationDemand (*Java class*), [207](#page-210-0) RailStationDemand(List) (*Java constructor*), [207](#page-210-0) RailStationDemand(String) (*Java constructor*), [207](#page-210-0) RandomSingleton (*Java class*), [232](#page-235-0) readAirElasticitiesFile(String) (*Java method*), [226](#page-229-0) readAirportFareIndexFile(String) (*Java method*), [227](#page-230-0) readAVFractionsFile(String) (*Java method*), [226](#page-229-0) readDomesticAirportsFile(String) (*Java method*), [227](#page-230-0) readElasticitiesFile(String) (*Java method*), [227](#page-230-0) readEnergyConsumptionParamsFile(String) (*Java method*), [227](#page-230-0) readEnergyUnitCostsFile(String) (*Java method*), [227](#page-230-0) readEngineTypeFractionsFile(String) (*Java method*), [228](#page-231-0) readFreightTripRatesFile(String) (*Java method*), [228](#page-231-0) readGVAFile(String) (*Java method*), [228](#page-231-0) readInternationalAirportsFile(String) (*Java method*), [228](#page-231-0) readLinkTravelTimeFile(int, String) (*Java method*), [228](#page-231-0) readPassengerTripRatesFile(String) (*Java method*), [229](#page-232-0)

```
readPopulationFile(String) (Java method),
RebalancedTemproODMatrix (Java class), 83
       229
readRailElasticitiesFile(String) (Java
       method), 229
readRailStationCostsFile(String) (Java
       method), 229
readRelativeFuelEfficiencyFile(String)
       (Java method), 230
readRoutes(String) (Java method), 173
readRoutesBinary(String) (Java method), 173
39
       (Java method), 173
40
       (Java method), 173
174
       (Java method), 173
readRoutesWithoutValidityCheck(String)
       (Java method), 173
readTimeOfDayDistributionFile(String)
       (Java method), 230
readTimeOfDayDistributionFreightFile(String)
resetLinkVolumes() (Java method), 142
       (Java method), 230
readTripRatesFile(String) (Java method), 230
RIGID (Java field), 153
readUnitCO2EmissionFile(String) (Java
       method), 230
readVehicleTypeToPCUFile(String) (Java
       method), 231
readZonalCarCostsFile(String) (Java
       method), 231
readZonalCarEnergyConsumptionsFile(StrinBybadDevelopment(String) (Java constructor32
       (Java method), 231
readZonalVehicleCO2EmissionsFile(String)
RoadDevelopmentDashboard() (Java construc-
       (Java method), 231
RealODMatrix (Java class), 67
RealODMatrix() (Java constructor), 67
RealODMatrix(String) (Java constructor), 67
RealODMatrixTempro (Java class), 73
RealODMatrixTempro(String, Zoning) (Java
       constructor), 73
RealODMatrixTempro(Zoning) (Java construc-
       tor), 73
RebalancedFreightMatrix (Java class), 80
RebalancedFreightMatrix(RoadNetworkAssigRmedExpansionDashboard(Java class222
       RouteSetGenerator, Properties)
       (Java constructor), 80
RebalancedFreightMatrix(String,
       RoadNetworkAssignment,
       RouteSetGenerator, Properties)
       (Java constructor), 80
RebalancedODMatrix (Java class), 81
RebalancedODMatrix(List, List,
       RoadNetworkAssignment,
       RouteSetGenerator, Properties)
       (Java constructor), 82
                                          RebalancedTemproODMatrix(List,
                                                 List, RoadNetworkAssignment,
                                                  RouteSetGenerator, Zoning,
                                                  Properties) (Java constructor), 83
                                          RebalancedTemproODMatrix(String,
                                                 RoadNetworkAssignment,
                                                  RouteSetGenerator, Zoning,
                                                  Properties) (Java constructor), 83
                                           removeCongestionCharges(int,
                                           removeCongestionCharges(int, String)
                                          removeRoadLink(Edge) (Java method), 120
                                           removeRoutesWithEdge(int, List) (Java
                                                  method), 174
                                          removeStation(int) (Java method), 209
                                          replaceNetworkEdgeIDs(URL) (Java method),
                                                  120
                                          resetTripList() (Java method), 142
                                     RIGID_AV (Java field), 153
                                          ROAD_LINK_WIDTH (Java field), 217, 234
                                     RoadDevelopment (Java class), 32
                                          RoadDevelopment (Java field), 29
                                     RoadDevelopment(Properties) (Java construc-
                                                 tor), 32
                                          RoadDevelopmentDashboard (Java class), 220
                                                  tor), 222
                                          RoadDisruption (Java class), 107
                                          RoadDisruption(Properties) (Java construc-
                                                 tor), 108
                                          RoadDisruption(String) (Java constructor), 108
                                          RoadExpansion (Java class), 33
                                          RoadExpansion (Java field), 29
                                          RoadExpansion(Properties) (Java constructor),
                                                  33
                                          RoadExpansion(String) (Java constructor), 33
                                          RoadExpansionDashboard() (Java constructor),
                                                  224
                                          RoadNetwork (Java class), 108
                                          RoadNetwork(URL, URL, URL, URL,
                                                  String, String, String, String,
                                                  String, String, Properties) (Java
                                                  constructor), 110
                                          RoadNetworkAssignment (Java class), 121
                                          RoadNetworkAssignment(RoadNetwork,
                                                  Zoning, Map, Map, Map, Map,
                                                 Map, Map, Map, Map, Map,
```
Map, HashMap, HashMap, List, Properties) (*Java constructor*), [123](#page-126-0) RoadPath (*Java class*), [154](#page-157-0) RoadPath() (*Java constructor*), [154](#page-157-0) RoadPath(Collection) (*Java constructor*), [154](#page-157-0) roundMatrixValues() (*Java method*), [71,](#page-74-0) [78](#page-81-0) Route (*Java class*), [154](#page-157-0) route (*Java field*), [175](#page-178-0) Route(RoadNetwork) (*Java constructor*), [155](#page-158-0) Route(RoadPath, RoadNetwork) (*Java constructor*), [155](#page-158-0) RouteChoiceParams (*Java enum*), [164](#page-167-0) RouteSet (*Java class*), [161](#page-164-0) RouteSet(RoadNetwork) (*Java constructor*), [161](#page-164-0) RouteSetGenerator (*Java class*), [165](#page-168-0) RouteSetGenerator(RoadNetwork, Properties) (*Java constructor*), [165](#page-168-0) RUN\_BUTTON\_BORDER (*Java field*), [213,](#page-216-0) [221,](#page-224-0) [223](#page-226-0) RunArcRail (*Java class*), [210](#page-213-0) runSPSA(int) (*Java method*), [192,](#page-195-0) [193,](#page-196-0) [195,](#page-198-0) [197,](#page-200-0) [199](#page-202-0)

# S

SA (*Java field*), [18](#page-21-0) saveAirPassengerDemand(int, String) (*Java method*), [23,](#page-26-0) [25,](#page-28-0) [26](#page-29-0) saveAllResults(int) (*Java method*), [13,](#page-16-0) [40,](#page-43-0) [201](#page-204-0) saveAllResults(int, int) (*Java method*), [40](#page-43-0) saveAssignmentResults(int, String) (*Java method*), [40,](#page-43-0) [142](#page-145-0) saveDomesticAirDemand(int, String) (*Java method*), [14](#page-17-0) saveEnergyConsumptions(int, String) (*Java method*), [40](#page-43-0) saveEnergyConsumptionsPerVehicleType(int SaveZonalVehicleCO2Emissions(int, String) (*Java method*), [142](#page-145-0) saveHourlyCarVolumes(int, String) (*Java* saveZonalVehicleKilometres(int, *method*), [143](#page-146-0) saveInternationalAirDemand(int, String) (*Java method*), [14](#page-17-0) saveLinkTravelTimes(int, String) (*Java method*), [143](#page-146-0) saveMatrixFormatted(String) (*Java method*), [48,](#page-51-0) [54,](#page-57-0) [59,](#page-62-0) [66,](#page-69-0) [72,](#page-75-0) [78,](#page-81-0) [87,](#page-90-0) [90,](#page-93-0) [94,](#page-97-0) [97,](#page-100-0) [99,](#page-102-0) [101,](#page-104-0) [105](#page-108-0) saveMatrixFormatted2(String) (*Java method*), [60,](#page-63-0) [66,](#page-69-0) [72,](#page-75-0) [78](#page-81-0) saveMatrixFormatted3(String) (*Java method*), [60,](#page-63-0) [78](#page-81-0) saveMatrixFormattedList(String) (*Java method*), [54,](#page-57-0) [87,](#page-90-0) [91,](#page-94-0) [94,](#page-97-0) [105](#page-108-0) saveNodeProbabilities(String) (*Java method*), [195](#page-198-0) saveOriginDestinationCarElectricityConsum<sup>pele</sup>RQEEPHHgtions() (*Java method*), [45](#page-48-0) (*Java method*), [143](#page-146-0)

savePeakLinkPointCapacities(int, String) (*Java method*), [143](#page-146-0) saveRailStationDemand(int, String) (*Java method*), [201,](#page-204-0) [209](#page-212-0) saveRoutes(String, boolean) (*Java method*), [174](#page-177-0) saveRoutesBinary(String, boolean) (*Java method*), [174](#page-177-0) saveRoutesBinaryGZIPped(String, boolean) (*Java method*), [174](#page-177-0) saveRoutesBinaryShort(String, boolean) (*Java method*), [175](#page-178-0) saveToPNG(String) (*Java method*), [233,](#page-236-0) [234,](#page-237-0) [236](#page-239-0) saveTotalCO2Emissions(int, String) (*Java method*), [143](#page-146-0) saveTotalEnergyConsumptions(int, String) (*Java method*), [144](#page-147-0) saveZonalCarEnergyConsumptions(int, double, String) (*Java method*), [144](#page-147-0) saveZonalRailStationDemand(int, String) (*Java method*), [202,](#page-205-0) [209](#page-212-0) saveZonalTemporalTripStartsForEVs(int, VehicleType, String) (*Java method*), [144](#page-147-0) saveZonalTemporalTripStartsForH2(int, VehicleType, String) (*Java method*), [144](#page-147-0) saveZonalTemporalVehicleElectricity(int, VehicleType, double, String) (*Java method*), [144](#page-147-0) saveZonalTemporalVehicleHydrogen(int, VehicleType, double, String) (*Java method*), [145](#page-148-0) double, String) (*Java method*), [145](#page-148-0) String) (*Java method*), [145](#page-148-0) saveZonalVehicleKilometresWithAccessEgress(int, String) (*Java method*), [145](#page-148-0) scaleMatrix(SkimMatrixFreight) (*Java method*), [48](#page-51-0) scaleMatrixValue(double) (*Java method*), [54,](#page-57-0) [60,](#page-63-0) [66,](#page-69-0) [72,](#page-75-0) [79](#page-82-0) scaleMatrixValue(ODMatrixArrayTempro) (*Java method*), [60](#page-63-0) scaleMatrixValue(RealODMatrix) (*Java method*), [72](#page-75-0) scaleMatrixValue(RealODMatrixTempro) (*Java method*), [79](#page-82-0) scaleToAttractions() (*Java method*), [44](#page-47-0) scaleToObservedTripLenghtDistribution() (*Java method*), [44](#page-47-0) scaleToTrafficCounts() (*Java method*), [81,](#page-84-0) [83,](#page-86-0)

[85](#page-88-0) SCHEDULED (*Java field*), [26](#page-29-0) SCREEN\_HEIGHT (*Java field*), [216](#page-219-0) SCREEN\_WIDTH (*Java field*), [216](#page-219-0) SE (*Java field*), [202](#page-205-0) SECOND\_MARGIN (*Java field*), [213,](#page-216-0) [221,](#page-224-0) [223](#page-226-0) setCongestionCharges(int, List) (*Java method*), [41](#page-44-0) setCost(int, int, double) (*Java method*), [87,](#page-90-0) [91,](#page-94-0) [95,](#page-98-0) [106](#page-109-0) setCost(int, int, int, double) (*Java method*), [97,](#page-100-0) [99,](#page-102-0) [101](#page-104-0) setCost(String, String, double) (*Java method*), [87,](#page-90-0) [91,](#page-94-0) [95,](#page-98-0) [105](#page-108-0) setDailyUsage(double) (*Java method*), [206](#page-209-0) setDemand(String, String, long, long, long) (*Java method*), [26](#page-29-0) setElectricityUnitCost(double) (*Java method*), [146](#page-149-0) setEndNodeProbabilities(HashMap) (*Java method*), [146](#page-149-0) setEnergyConsumptionParameters(VehicleTypeimMatrixMultiKey(String, Zoning) (Java EngineType, Map) (*Java method*), [146](#page-149-0) setEnergyUnitCost(EnergyType, double) (*Java method*), [146](#page-149-0) setEngineTypeFractions(int, Map) (*Java method*), [41](#page-44-0) setEngineTypeFractions(int, VehicleType, Map) (*Java method*), [41](#page-44-0) setEngineTypeFractions(VehicleType, Map) (*Java method*), [146](#page-149-0) setFlow(int, int, double) (*Java method*), [79](#page-82-0) setFlow(int, int, int) (*Java method*), [54,](#page-57-0) [60](#page-63-0) setFlow(int, int, int, int) (*Java method*), [48](#page-51-0) setFlow(String, String, double) *method*), [72,](#page-75-0) [79](#page-82-0) setFlow(String, String, int) (*Java method*), [54,](#page-57-0) [60,](#page-63-0) [67](#page-70-0) setRailStationDemand(int, RailStationDemand) (*Java method*), [202](#page-205-0) setSeed(long) (*Java method*), [233](#page-236-0) setStartNodeProbabilities(HashMap) (*Java method*), [147](#page-150-0) setUtility(double) (*Java method*), [160](#page-163-0) setYearlyUsage(int) (*Java method*), [206](#page-209-0) SEVENAM (*Java field*), [151](#page-154-0) SEVENPM (*Java field*), [152](#page-155-0) SH (*Java field*), [17](#page-20-0) SIXAM (*Java field*), [152](#page-155-0) SIXPM (*Java field*), [152](#page-155-0) SkimMatrix (*Java interface*), [85](#page-88-0)

SkimMatrixArray (*Java class*), [87](#page-90-0) SkimMatrixArray(String, Zoning) (*Java constructor*), [88](#page-91-0) SkimMatrixArray(Zoning) (*Java constructor*), [88](#page-91-0) SkimMatrixArrayTempro (*Java class*), [91](#page-94-0) SkimMatrixArrayTempro(String, Zoning) (*Java constructor*), [92](#page-95-0) SkimMatrixArrayTempro(Zoning) (*Java constructor*), [91](#page-94-0) SkimMatrixFreight (*Java interface*), [95](#page-98-0) SkimMatrixFreightArray (*Java class*), [97](#page-100-0) SkimMatrixFreightArray() (*Java constructor*), [97](#page-100-0) SkimMatrixFreightArray(String) (*Java constructor*), [97](#page-100-0) SkimMatrixFreightMultiKey (*Java class*), [99](#page-102-0) SkimMatrixFreightMultiKey() (*Java constructor*), [99](#page-102-0) SkimMatrixFreightMultiKey(String) (*Java constructor*), [99](#page-102-0) SkimMatrixMultiKey (*Java class*), [102](#page-105-0) *constructor*), [102](#page-105-0) SkimMatrixMultiKey(Zoning) (*Java constructor*), [102](#page-105-0) sortGravityNodes() (*Java method*), [120](#page-123-0) sortGravityNodesFreight() (*Java method*), [120](#page-123-0) sortStationsOnName() (*Java method*), [210](#page-213-0) sortStationsOnNLC() (*Java method*), [210](#page-213-0) sortStationsOnUsage() (*Java method*), [210](#page-213-0) SOUTH\_AMERICA (*Java field*), [20](#page-23-0) SOUTHERN\_AFRICA (*Java field*), [20](#page-23-0) SPSA (*Java class*), [190](#page-193-0) SPSA() (*Java constructor*), [191](#page-194-0) SPSA2 (*Java class*), [192](#page-195-0) SPSA2() (*Java constructor*), [192](#page-195-0) SPSA3 (*Java class*), [193](#page-196-0) SPSA3() (*Java constructor*), [194](#page-197-0) SPSA4 (*Java class*), [196](#page-199-0) SPSA4(Properties) (*Java constructor*), [196](#page-199-0) SPSA5 (*Java class*), [197](#page-200-0) SPSA5(Properties) (*Java constructor*), [198](#page-201-0) SUBTITLE\_FONT\_SIZE (*Java field*), [216](#page-219-0) sumMatrixSubset(List, List) (*Java method*), [61,](#page-64-0) [67,](#page-70-0) [72,](#page-75-0) [79](#page-82-0) T

TABLE\_BORDER (*Java field*), [213,](#page-216-0) [221,](#page-224-0) [224](#page-227-0) TABLE\_FONT (*Java field*), [210,](#page-213-0) [213,](#page-216-0) [221,](#page-224-0) [224](#page-227-0) TABLE\_LABEL\_WIDTH (*Java field*), [213,](#page-216-0) [221,](#page-224-0) [224](#page-227-0) TABLE\_ROW\_HEIGHT (*Java field*), [213,](#page-216-0) [221,](#page-224-0) [224](#page-227-0) TableChangeLegend (*Java class*), [224](#page-227-0) TableChangeLegend() (*Java constructor*), [225](#page-228-0)

TableChangeLegendHorizontal (*Java class*), uninstall(Object) (*Java method*), [27,](#page-30-0) [29,](#page-32-0) [30,](#page-33-0) [32,](#page-35-0) [225](#page-228-0) TableChangeLegendHorizontal() (*Java constructor*), [225](#page-228-0) TENAM (*Java field*), [152](#page-155-0) TENPM (*Java field*), [152](#page-155-0) THETA\_MAX (*Java field*), [190,](#page-193-0) [192,](#page-195-0) [196,](#page-199-0) [197](#page-200-0) THETA\_MAX\_FLOW (*Java field*), [193](#page-196-0) THETA\_MAX\_PROBABILITY (*Java field*), [193](#page-196-0) THETA\_MIN (*Java field*), [190,](#page-193-0) [192,](#page-195-0) [196,](#page-199-0) [197](#page-200-0) THETA\_MIN\_FLOW (*Java field*), [194](#page-197-0) THETA\_MIN\_PROBABILITY (*Java field*), [194](#page-197-0) THREEAM (*Java field*), [152](#page-155-0) THREEPM (*Java field*), [152](#page-155-0) TIME (*Java field*), [42,](#page-45-0) [165,](#page-168-0) [203](#page-206-0) TimeOfDay (*Java enum*), [150](#page-153-0) TOOLBAR (*Java field*), [216](#page-219-0) TOP\_LAD\_NODES (*Java field*), [236](#page-239-0) topTemproNodes (*Java field*), [123](#page-126-0) toString() (*Java method*), [17,](#page-20-0) [23,](#page-26-0) [25,](#page-28-0) [29,](#page-32-0) [107,](#page-110-0) [120,](#page-123-0) [160,](#page-163-0) [181,](#page-184-0) [186,](#page-189-0) [206](#page-209-0) TOTAL (*Java field*), [27](#page-30-0) TOTAL\_DEMAND\_BORDER (*Java field*), [213,](#page-216-0) [221,](#page-224-0) [224](#page-227-0) trimToSize() (*Java method*), [160](#page-163-0) Trip (*Java class*), [175](#page-178-0) Trip(VehicleType, EngineType, Route, TimeOfDay, Integer, Integer) (*Java constructor*), [176](#page-179-0) Trip(VehicleType, EngineType, Route, TimeOfDay, Integer, Integer, int) (*Java constructor*), [176](#page-179-0) TripMinor (*Java class*), [181](#page-184-0) TripMinor(VehicleType, EngineType, TimeOfDay, Integer, Integer, double, Zoning) (*Java constructor*), [182](#page-185-0) TripMinor(VehicleType, EngineType, TimeOfDay, Integer, Integer, double, Zoning, int) (*Java constructor*), [182](#page-185-0) TripTempro (*Java class*), [186](#page-189-0) TripTempro(VehicleType, EngineType, Route, TimeOfDay, Integer, Integer, Zoning) (*Java constructor*), [187](#page-190-0) TripTempro(VehicleType, EngineType, Route, TimeOfDay, Integer, Integer, Zoning, int) (*Java constructor*), [187](#page-190-0) TUBE (*Java field*), [207](#page-210-0) TWOAM (*Java field*), [152](#page-155-0) TWOPM (*Java field*), [152](#page-155-0)

```
33, 107, 108
UNITED_STATES_OF_AMERICA (Java field), 20
updateCostSkimMatrix(SkimMatrix) (Java
       method), 147
updateCostSkimMatrixFreight(SkimMatrixFreight)
       (Java method), 147
updateLinkTravelTimes() (Java method), 147
updateLinkTravelTimes(double) (Java
       method), 147
updateLinkVolumeInPCU() (Java method), 147
updateLinkVolumeInPCUPerTimeOfDay()
       (Java method), 148
updateLinkVolumePerVehicleType() (Java
       method), 148
updateTimeSkimMatrix(SkimMatrix) (Java
       method), 148
updateTimeSkimMatrixFreight(SkimMatrixFreight)
       (Java method), 148
updateTripLengthDistribution() (Java
       method), 45
```
#### V

value (*Java field*), [153](#page-156-0) VAN (*Java field*), [153](#page-156-0) VAN\_AV (*Java field*), [153](#page-156-0) vehicle (*Java field*), [175](#page-178-0) VehicleType (*Java enum*), [152](#page-155-0) visualise(RoadNetwork, String) (*Java method*), [218,](#page-221-0) [235](#page-238-0) visualise(RoadNetwork, String, Map, String, String) (*Java method*), [219,](#page-222-0) [235](#page-238-0) visualise(RoadNetwork, String, Map, String, String, URL) (*Java method*), [219,](#page-222-0) [235](#page-238-0) visualise(URL, URL, URL, URL, String, String) (*Java method*), [218](#page-221-0) volumeToFlowFactor (*Java field*), [123](#page-126-0)

### W

WebTAG (*Java enum*), [160](#page-163-0) WEST\_AFRICA (*Java field*), [21](#page-24-0) WESTERN\_EUROPE\_EU (*Java field*), [21](#page-24-0) WESTERN\_EUROPE\_OTHER (*Java field*), [21](#page-24-0)

# Z

Zoning (*Java class*), [236](#page-239-0) zoning (*Java field*), [182,](#page-185-0) [187](#page-190-0) Zoning(URL, URL, RoadNetwork, Properties) (*Java constructor*), [237](#page-240-0)

# U

UK (*Java field*), [17](#page-20-0)